8+

РОССИЙСКАЯ АКАДЕМИЯ НАУК<br>Отделение нанотехнологий и информационных технологий

САНКТ-ПЕТЕРБУРГСКИЙ ИНСТИТУТ ИНФОРМАТИКИ И АВТОМАТИЗАЦИИ РАН

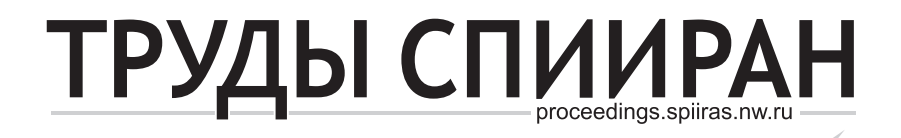

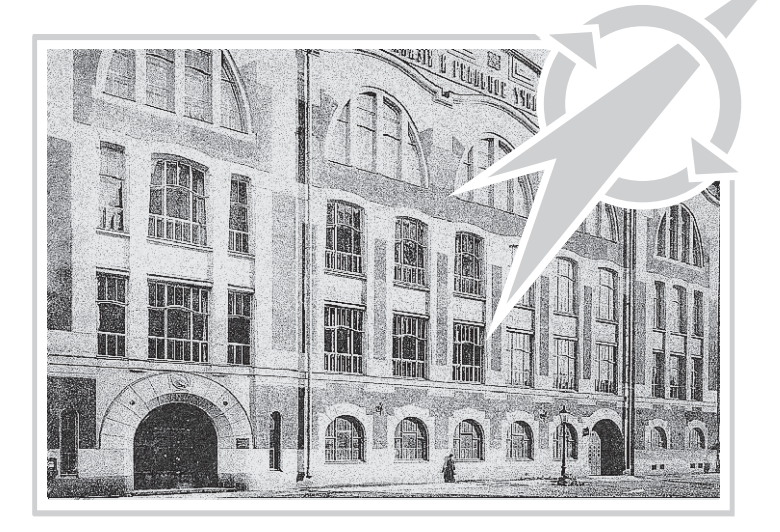

**ВЫПУСК** $3(52)$ 

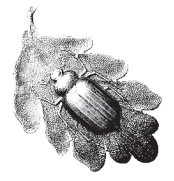

- - 2017 **SPIIRAS PROCEEDINGS**

## **Issue № 3(52), 2017**

Scientific, educational, and interdisciplinary journal primarily specialized in computer science, automation, and applied mathematics

Trudy SPIIRAN ♦ Founded in 2002 ♦ Труды СПИИРАН

## **Founder and Publisher**

St. Petersburg Institute for Informatics and Automation of the Russian Academy of Sciences

### **Editor-in-Chief**

R. M. Yusupov, Prof., Dr. Sci., Corr. Member of RAS, St. Petersburg, Russia

## **Editorial Board Members**

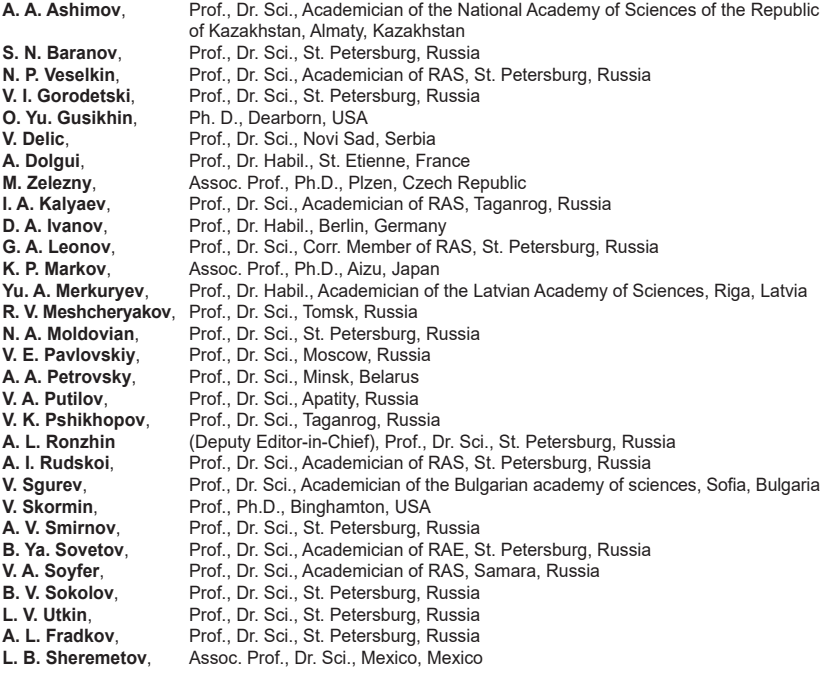

**Editor:** E. P. Miroshnikova **Technical editor:** A. I. Motienko **Translator:** P. N. Emeleva

### **Editorial Board's address**

14-th line VO, 39, SPIIRAS, St. Petersburg, 199178, Russia, e-mail: publ@iias.spb.su, web: http://www.proceedings.spiiras.nw.ru/ **The journal is indexed in Scopus** © St. Petersburg Institute for Informatics and Automation

of the Russian Academy of Sciences, 2017

**ТРУДЫ СПИИРАН**

## **Выпуск № 3(52), 2017**

Научный, научно-образовательный, междисциплинарный журнал с базовой специализацией в области информатики, автоматизации и прикладной математики Журнал основан в 2002 году

### **Учредитель и издатель**

Федеральное государственное бюджетное учреждение науки

Санкт-Петербургский институт информатики и автоматизации Российской академии наук (СПИИРАН)

#### **Главный редактор**

Р. М. Юсупов, чл.-корр. РАН, д-р техн. наук, проф., С-Петербург, РФ

### **Редакционная коллегия**

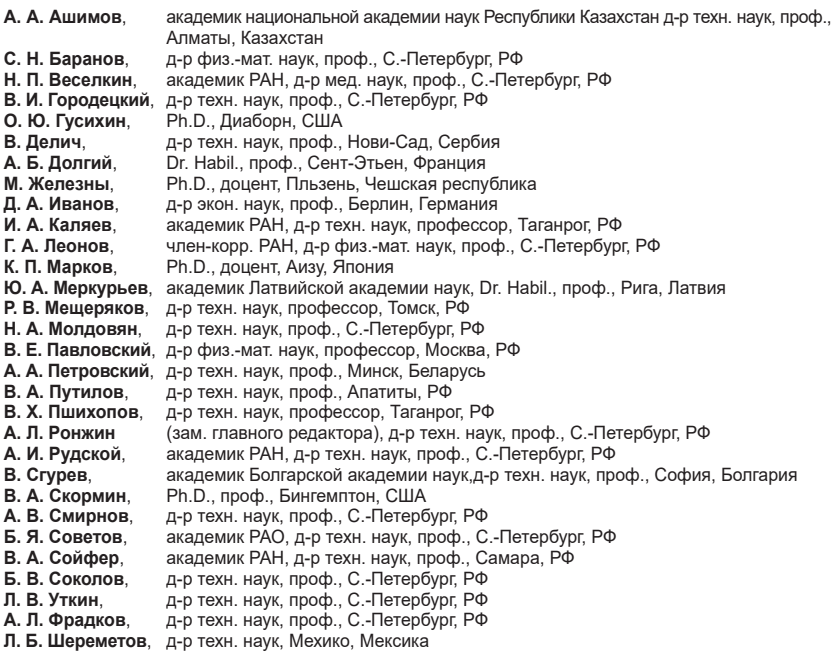

### **Редактор:** Е. П. Мирошникова **Технический редактор:** А. И. Мотиенко **Переводчик:** П. Н. Емелева

#### **Адрес редакции**

199178, Санкт-Петербург, 14-я линия, д. 39, e-mail: publ@iias.spb.su, сайт: http://www.proceedings.spiiras.nw.ru/

### **Журнал индексируется в международной базе данных Scopus**

Журнал входит в «Перечень ведущих рецензируемых научных журналов и изданий, в которых должны быть опубликованы основные научные результаты диссертации на соискание ученой степени доктора и кандидата наук»

© Федеральное государственное бюджетное учреждение науки

Санкт-Петербургский институт информатики и автоматизации Российской академии наук, 2017

Разрешается воспроизведение в прессе, а также сообщение в эфир или по кабелю опубликованных в составе печатного периодического издания–журнала «Труды СПИИРАН» статей по текущим

экономическим, политическим, социальным и религиозным вопросам с обязательным указанием имени автора статьи и печатного периодического издания–журнала «Труды СПИИРАН»

# **CONTENTS**

## *Theoretical and Applied Mathematics*

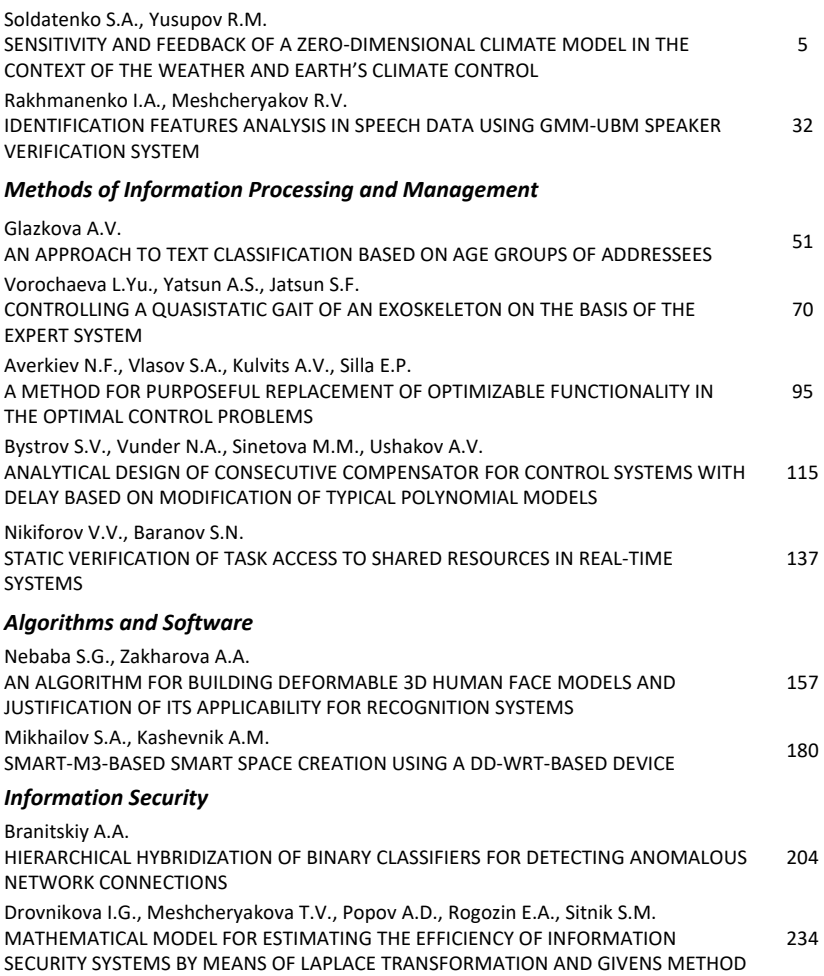

# **СОДЕРЖАНИЕ**

## *Теоретическая и прикладная математика*

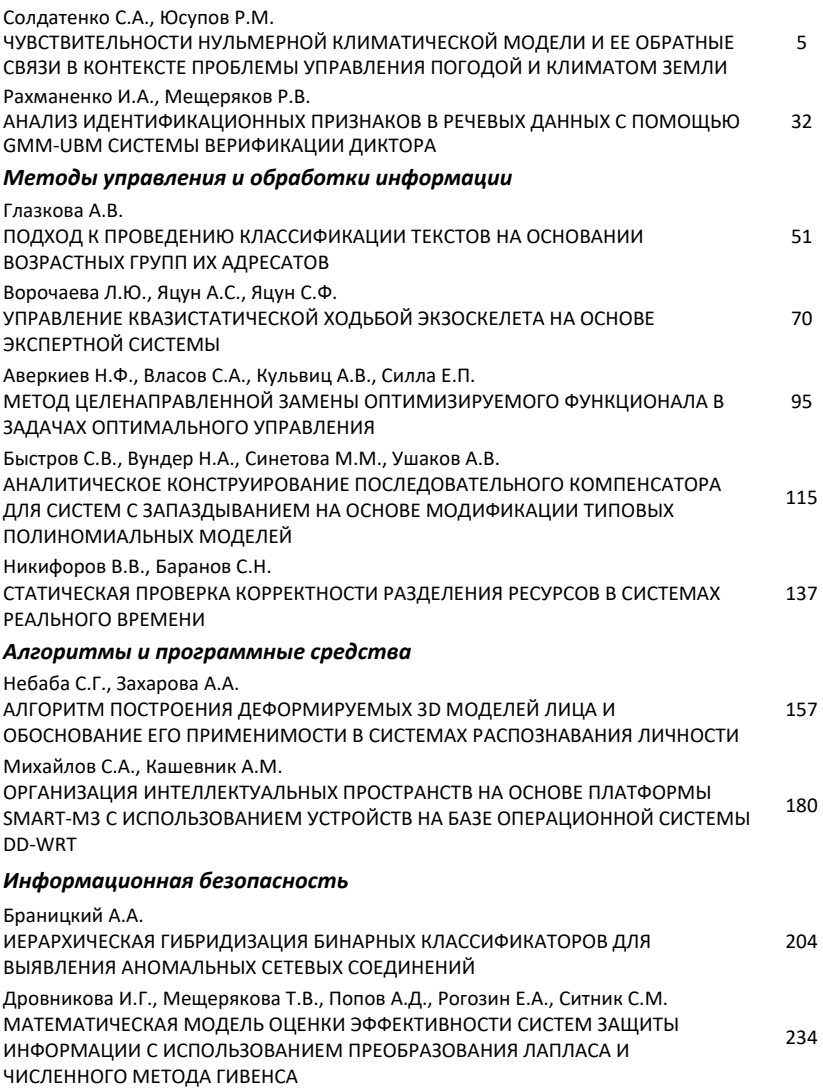

**УДК** 519.71:551.583 **DOI** 10.15622/sp.52.1

# С.А. СОЛДАТЕНКО, Р.М. ЮСУПОВ **ЧУВСТВИТЕЛЬНОСТЬ НУЛЬМЕРНОЙ КЛИМАТИЧЕСКОЙ МОДЕЛИ И ЕЕ ОБРАТНЫЕ СВЯЗИ В КОНТЕКСТЕ ПРОБЛЕМЫ УПРАВЛЕНИЯ ПОГОДОЙ И КЛИМАТОМ ЗЕМЛИ**

*Солдатенко С.А., Юсупов Р.М.* **Чувствительность нульмерной климатической модели и ее обратные связи в контексте проблемы управления погодой и климатом Земли.** 

**Аннотация.** Антропогенные изменения климата обуславливают необходимость разработки методов противодействия глобальному потеплению. Манипулирование притоком солнечной радиации к климатической системе за счет создания искусственных аэрозольных облаков в стратосфере является одним из возможных геоинженерных способов стабилизации климата. Оценка эффективности подобных мероприятий выполняется обычно на основе численного моделирования вне рамок теории оптимального управления без строгой формулировки целевого функционала. В статье рассмотрена энергобалансовая климатическая модель нулевой размерности и проанализированы ее основные свойства, важные с точки зрения построения оптимальных систем управления климатом и погодой. На основе данной модели оценено влияние целенаправленных манипуляций притоком солнечной радиации среднеглобальную приземную температуру. Поскольку полученные оценки согласуются с результатами ранее выполненных исследований, представленная модель может служить основой для разработки физически обоснованных способов управления климатом и погодой, используя методы геофизической кибернетики.

**Ключевые слова:** геофизическая кибернетика, геоинженерия, манипулирование и управление климатом, оптимальное управление, чувствительность, обратные связи.

**1. Введение.** Изменение климата, выражающееся в трендовом, не всегда гладком повышении средней глобальной приземной температуры, обусловлено деятельностью человека и представляет собой цивилизационный вызов современности [1]. Парижское соглашение Рамочной конвенции ООН об изменении климата как логическое продолжение Киотского протокола предусматривает реализацию комплекса мер по снижению выбросов в атмосферу парниковых газов (ПГ) с целью не допустить повышение средней глобальной приземной температуры к 2100 году более чем на 2 ºC от уровня доиндустриальной эпохи (~1760 г.). Помимо очевидной возможности стабилизировать изменение климата за счет уменьшения эмиссии ПГ в рамках относительно новой науки геоинженерии (климатической инженерии) предлагаются иные варианты решения проблемы, а именно целенаправленное воздействие на процессы, управляющие поведением земной климатической системы [2-9]. Один из возможных методов геоинженерии — манипулирование притоком коротковолновой солнечной радиации (в англоязычной литературе данное направление именуется «solar radiation management») за счет создания мелкодисперсных аэрозольных облаков в стратосфере [10-12]. Данный подход имеет известный природный аналог — извержения вулканов, в результате которых огромное количество TEOPETIMECKAA И ПРИКЛАДНАЯ МАТЕМАТИКА<br>
УДК 519.71.551.83<br>
УДК 519.71.551.83<br>
С.А. СОЛДАТЕНКО, Р.М. ЮСУПОВ<br>
WDCTBMTE.JILHOCTD. HYJI.MKPHON KUIMATIMECKON<br>
MOJELIM II EE OBPATHIME CERSIMB IS CONTENENT (OR CONTENENT (OR CONT сульфатного аэрозоля выбрасывается в стратосферу, что сопровождается похолоданием в глобальном масштабе [13].

Оценка эффективности геоинженерных проектов выполняется обычно на основе численного моделирования [14-16]. При этом задача стабилизации климата, как правило, рассматривается вне рамок теории управления без строгой формулировки целевого функционала. В то же время геофизическая кибернетика [17], являющаяся методологией планирования и осуществления воздействий на природную среду на основе кибернетического подхода, позволяет подойти к проблеме геоинженерии как к оптимизационной задаче, которая может быть решена методами теории оптимального управления. Управление климатом, несомненно, чрезвычайно сложная задача, поскольку климатическая система как физический объект обладает рядом специфических особенностей [18-20]. Кроме того, рассматривая задачи управления климатом с позиций геофизической кибернетики, мы сталкиваемся с тем, что применение кибернетических подходов и методов, разработанных в других областях, оказывается весьма затруднительным [17, 20].

Постановка задачи управления климатом включает в себя математическую модель климатической системы, описывающую ее поведение под влиянием управляющих воздействий и внешних возмущений, формулировку цели управления, модель управляющих воздействий и ограничения, накладываемые на управляющие воздействия и состояние климатической системы. Таким образом, рассмотрение геоинженерных проектов в рамках геофизической кибернетики предполагает, прежде всего, наличие адекватной математической модели управляемого объекта (в нашем случае климатической системы), свойства которой должны быть хорошо изучены. В связи с этим цель настоящей работы — рассмотреть в качестве модели управляемого объекта энергобалансовую климатическую модель нулевой размерности и проанализировать ее основные свойства, важные с точки зрения разработки оптимальных систем управления климатом и погодой, обратив особое внимание на чувствительность и обратные связи модели. Заметим, что математические модели климатической системы подчиняются определенной иерархии. В рамках этой иерархии наиболее простыми являются так называемые нульмерные модели [21, 22], в которых основной переменной служит приземная среднеглобальная температура климатической системы, используемая Межправительственной группой экспертов по изменению климата (МГЭИК) для характеристики глобального потепления нашей планеты. Заметим, что приземная среднеглобальная тем-

пература — это среднегодовая температура, полученная путем осреднения по всей площади земного шара температуры поверхности океана и температуры приповерхностного слоя атмосферы над континентами.

Несмотря на свою простоту, нульмерные модели широко используются для оценки влияния на климат естественных и антропогенных факторов. Поскольку в дальнейшем рассматриваемую в настоящей работе модель предполагается использовать в качестве инструмента для решения задач оптимального управления климатом, нами в качестве примера рассмотрено применение этой модели для получения оценок воздействий радиационного форсинга, обусловленного эмиссией мелкодисперсного сульфатного аэрозоля в стратосферу, на среднеглобальную приземную температуру. Эффект воздействия стратосферного аэрозоля в модели учитывается посредством рассчитываемого альбедо аэрозольного слоя. Полученные аналитическим путем результаты и полуэмпирические оценки, могут оказаться полезными для разработки методов оптимального управления климатом и погодой.

2. Нульмерная энергобалансовая модель и ее основные свойства. Уравнение нульмерной энергобалансовой модели климата имеет вид [22]:

$$
C\frac{dT}{dt} = R^{\downarrow} - R^{\uparrow},\qquad(1)
$$

где  $T$  — среднеглобальная приземная температура;  $t$  — время;  $C$  эффективная теплоемкость климатической системы;  $R^{\downarrow}$  и  $R^{\uparrow}$  — потоки приходящей коротковолновой солнечной радиации и уходящего длинноволнового земного излучения на верхней границе атмосферы, вычисляемые следующим образом [21, 22]:

$$
R^{\downarrow} = Q[1 - \alpha(T)], \quad R^{\uparrow} = \varepsilon \sigma T^4,
$$
 (2)

Здесь  $Q$  — поток солнечной радиации на поверхность единичной площади на верхней границе атмосферы (инсоляция);  $\alpha$  - планетарное альбедо;  $\sigma = 5.67 \times 10^{-8} B T M^{-2} K^{-4}$  — постоянная Стефана-Больцмана;  $\varepsilon = 0,62$  — коэффициент излучательной способности земной системы, учитывающий отличие Земли от абсолютно черного тела, а также поглощение длинноволновой радиации водяным паром, атмосферным аэрозолем, облачностью и парниковыми газами. Инсоляция определяется выражением  $Q = I_0/4$ , где  $I_0 = 1370$  Вт м<sup>-2</sup> — солнечная постоянная.

Эффективная теплоемкость климатической системы, образованной атмосферой и океаном, представляет собой сумму теплоемкости атмосферы  $C_A$  и теплоемкости квазиоднородного слоя океана  $C_O$ , имеющего толщину h:

$$
C = C_A + C_O = c_p (p_s/g) + c_w \rho_w h \delta_B,
$$
\n(3)

где  $c_p = 1004 \text{ J} \text{m} \text{ K}^{-1} \text{ m}^{-1}$  — удельная теплоемкость воздуха при постоянном давлении;  $p_s = 10^5 \,\text{Ta}$ — атмосферное давление у земной поверхности;  $g = 9.81$  м с<sup>-2</sup> — ускорение силы тяжести;  $c_w = 4218$  Дж К<sup>-1</sup> кг<sup>-1</sup> и  $\rho_w = 10^3 \text{ кm}^{-3}$  — удельная теплоемкость и плотность морской воды соответственно;  $\delta_{\rm z} \approx 0.71$  — доля площади земного шара, покрытая океаном; h — толщина квазиоднородного слоя океана. Полагая в формуле (3)  $h = 75$  м, будем иметь  $C \approx 2.35 \times 10^8$  Дж К<sup>-1</sup> кг<sup>-1</sup>. Данное значение эффективной теплоемкости используется в дальнейшем при выполнении расчетов.

В общем случае в энергобалансовых климатических моделях следует учесть зависимость планетарного альбедо от среднеглобальной температуры. Для описания этой зависимости, как правило, применяются различные аналитические линейные и нелинейные функций. В данной работе мы воспользуемся выражением, предложенным в [22]:

$$
\alpha(T) = 0.5 - 0.2 \text{th} \left[ \left( T - 265 \, K \right) / 10 \right]. \tag{4}
$$

Климатическая система, описываемая уравнением (1), имеет три состояния равновесия, которые находятся из условия стационарности:

$$
R = Q \Big[ 1 - \alpha(T) \Big] - \varepsilon \sigma T^4 = 0. \tag{5}
$$

Решая уравнение (5) итерационным методом Ньютона, мы получаем следующие три точки равновесия:  $T_1^e \approx 287$  K;  $T_2^e \approx 266$  K и  $T_3^e \approx 233$  K. Забегая вперед, отметим, что две точки равновесия,  $T_1^e$  и  $T_3^e$ , являются устойчивыми, тогда как равновесная точка  $T_2^e$  — неустойчива. Очевидно, что точка  $T_1^e$  (устойчивое «теплое» состояние) соответствует современному климату. Устойчивая точка  $T_i^e$  (температура

8 Труды СПИИРАН. 2017. Вып. 3(52). ISSN 2078-9181 (печ.), ISSN 2078-9599 (онлайн) www.proceedings.spiiras.nw.ru

этой точки по шкале Цельсия составляет примерно −40° С) соответствует состоянию климатической системы, именуемому «Земля — снежок» (snowball Eearth state). Очевидно, что при столь низких температурах (-40°С) Земля будет полностью покрыта льдом и снегом.

На рисунке 1а показаны два графика: *S*-образная кривая отображает функцию  $R^{\downarrow} = Q[1 - \alpha(T)]$ , а монотонно растущая кривая — функцию  $R^{\uparrow} = \varepsilon \sigma T^4$ . Точки пересечения этих кривых соответствуют точкам равновесия климатической системы.

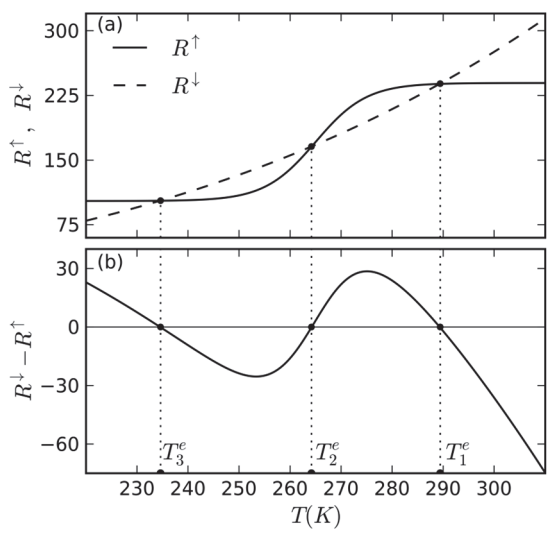

Рис. 1. Точки равновесия климатической системы

С целью исследования устойчивости равновесных состояний представим уравнение (1) в виде  $dT/dt = R(T, \varphi)$ , где  $\varphi$  — вектор параметров модели. Линеаризуем это уравнение в окрестности точки равновесия:

$$
dT/dt = R(Te) + (dR/dT)|_{Te} (T - Te) + ... \approx -\gamma (T - Te).
$$
 (6)

Устойчивость системы определяется знаком параметра  $-\gamma = (dR/dT)|_{\tau_{\rm c}}$ : если  $-\gamma > 0$ , то система в данной точке неустойчива и, напротив, если  $-\gamma < 0$  – то система устойчива. Вычисления  $\gamma$  в точках равновесия показывают, что точки  $T_1^e$  и  $T_2^e$  соответствуют устойчивому состоянию системы, а точка  $T_2^e$  – неустойчивому. График функции  $R(T, \varphi) = R^{\downarrow} - R^{\uparrow}$  (рисунок 16) наглядно иллюстрирует данный вывод. Например, в точке  $T_2^e$  функция  $R(T, \varphi)$  растет, то есть в этой точке  $dR/dT > 0$  и, следовательно, данное равновесное состояние неустойчиво.

Кроме оптико-физических параметров аэрозольной атмосферы и отражательных характеристик подстилающей поверхности на состояние климатической системы большое влияние оказывает инсоляция  $O$ , которая на геологических временных масштабах претерпевала существенные изменения. Изучение влияния вариаций инсоляции на глобально-осредненную температуру представляет интерес как для решения геоинженерных проблем, так и для палеоклиматических исследований. При изменении величины инсоляции возможно изменение количества точек равновесия и характера их устойчивости, что может свидетельствовать о качественном изменении поведения системы. В теории динамических систем для исследования данной проблемы строится бифуркационная диаграмма, представляющая собой параметрический портрет системы вместе с ее фазовыми портретами, соответствующими каждому множеству параметров. При рассмотрении влияния вариаций инсоляции на равновесное состояние климатической системы в качестве бифуркационного параметра можно взять отношение  $\gamma = Q/Q_0$ , где величина  $Q_0 = I_0/4 = 342.5$  Вт м<sup>2</sup> соответствует текущему значению солнечной постоянной. Бифуркационная диаграмма нульмерной модели с одним бифуркационным параметром может быть представлена на плоскости  $(\gamma, T)$ . Тогда фазовые портреты представляют собой сечения бифуркационной диаграммы при  $\gamma$  = const. Бифуркационная диаграмма модели показана на рисунке 2. На этом рисунке области устойчивых равновесных состояний климатической системы изображены сплошной линией, а область неустойчивых состояний — пунктирной. Как показывает рисунок 2, система имеет две точки бифуркации:  $T_1^c \approx 274$  K и  $T_2^c \approx 252$  K. Рассмотрим, как поведет себя система при изменении бифуркационного параметра. Пусть для определенности система находится в устойчивом состоянии  $T_i^e$ . Если параметр у растет (инсоляция увеличивается), то  $T_3^e \rightarrow T_2^e$  и  $T_2^e \rightarrow T_2^e$ . При некотором значении параметра  $\gamma = \gamma_2^c$  наступает событие  $T_2^e = T_3^e = T_2^c$ , и далее система достаточно быстро переходит в новое («теплое») устойчивое состояние. Для того чтобы совершить обратный процесс (перевести систему из устойчивого «теплого» состояния в состояние «Земля - снежок») необходимо уменьшить бифуркационный параметр до значения  $\gamma_1^c < \gamma_2^c$ , соответствующего бифуркационной точке  $T_1^c$ , в которой  $T_2^e = T_1^e = T_1^c$ . Таким образом, мы видим, что нульмерной энергобалансовой модели свойственно явление гистерезиса, то есть состояние системы, описываемое энергобалансовой моделью, определяется внешними условиями (бифуркационным параметром) не только в тот же момент времени, но и динамикой системы в предшествующий период. Величина  $\Delta T = T_1^c - T_2^c$  определяет ширину кривой гистерезиса.

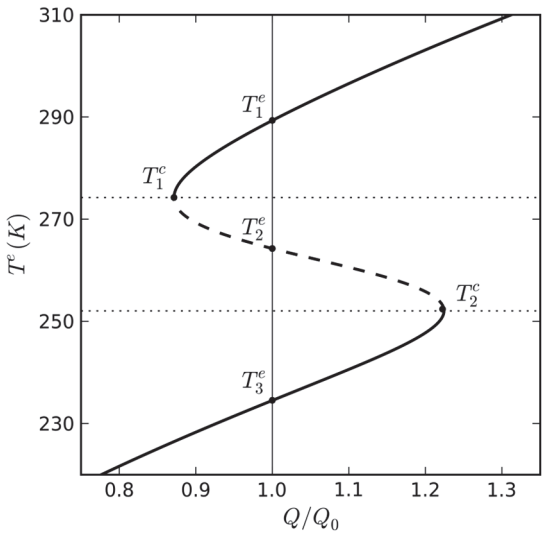

Рис. 2. Бифуркационная диаграмма

3. Анализ чувствительности модели и ее обратных связей. Земная климатическая система, основными компонентами которой являются атмосфера, гидросфера, литосфера, криосфера и биосфера, может быть рассмотрена как комплексная управляемая адаптивная динамическая система, обладающая специфическими физическими, динамическими и иными свойствами [20]. Наличие многочисленных обратных связей в климатической системе создает основу для разработки методов манипулирования и управления климатом и погодой. Обратные связи, как известно, качественно меняют реакцию системы на внешние (пред-

намеренные и случайные) воздействия. Через сложную цепочку причинно-следственных связей отрицательные обратные связи уменьшают реакцию системы на внешние возмущения, тогда как положительные, напротив, усиливают. Следовательно, с кибернетической точки зрения, климатическая система, на которую оказывают воздействие естественные факторы (в первую очередь, солнечная радиация, облачность, газовый, химический и аэрозольный состав атмосферы), представляет собой замкнутую систему управления, поэтому методы оптимального управления климатом и погодой также должны строиться по замкнутой схеме, показанной на рисунке 3.

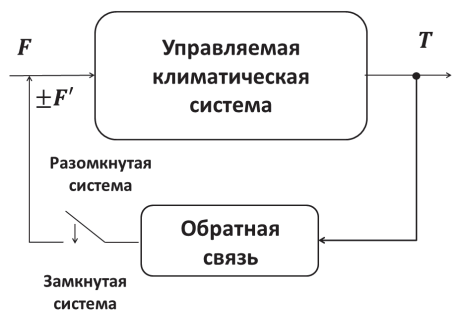

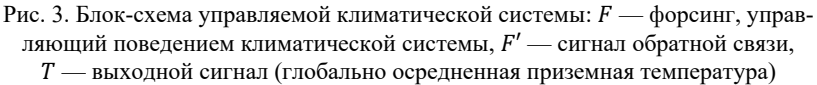

Поскольку энергетический потенциал протекающих в климатической системе процессов огромен, методы оптимального управления климатом и погодой должны быть, с одной стороны, физически обоснованными, а с другой стороны, технически реализуемыми. В работах [18, 19] нами было показано, что разработка физически обоснованных методов управления климатом и погодой сводится к исследованию чувствительности математических климатических моделей к вариациям параметров, рассматриваемых в качестве управлений. В настоящей работе мы анализируем климатическую систему как управляемую систему, полагая, что управляющей переменной служит радиационный форсинг (возмущение), обусловленный как естественными факторами, например, вариацией солнечной постоянной и изменчивостью прозрачности аэрозольной атмосферы, так и непреднамеренными или целенаправленными антропогенными воздействиями. Непреднамеренное воздействие может быть связано, например, с ростом концентрации парниковых газов в атмосфере, являющимся следствием глобального экономического развития. Преднамеренное воздействие в глобальном масштабе сводится к реализации геоинженерных проектов, рассматриваемых до настоящего времени в основном только теоретически как способ стабилизации климата.

Влияние малых внешних воздействий на климатическую систему может быть оценено посредством функций (коэффициентов) чувствительности [1]. В теории климата мерой реакции климатической системы на устойчивое внешнее радиационное воздействие служит коэффициент чувствительности, определяемый для системы, находящейся в некотором равновесном состоянии  $T^e$ . Условие равновесия системы (1) имеет вид:

$$
R = R^{\downarrow} - R^{\uparrow} = 0. \tag{7}
$$

Пусть  $\Delta F$  — радиационный форсинг, постоянно воздействующий на равновесную климатическую систему (7). Под влиянием возникающего радиационного дисбаланса  $\Delta R = -\Delta F$  система с течением времени переходит в новое равновесное состояние  $T^e + \Delta T$ . Введем в рассмотрение коэффициент чувствительности климатической системы к радиационному возмущению  $\Delta F$  [23]:

$$
S = \lim_{\Delta F \to 0} \frac{\Delta T}{\Delta F} = \frac{\partial T}{\partial F} + \sum_{i} \frac{\partial T}{\partial \varphi_{i}} \frac{\partial \varphi_{i}}{\partial F},
$$
(8)

где  $\varphi_i$   $(i = 1,..., N)$  — вектор параметров модели климата. Для равновесного состояния, описываемого уравнением (7), будем иметь:

$$
S = \frac{dT}{dF} = -\left(\frac{dR}{dT}\right)^{-1} = \left(\frac{dR^{\dagger}}{dT}\right)_{T^{e}} - \frac{dR^{\dagger}}{dT}\Big|_{T^{e}}\right)^{-1} = -\left(4\varepsilon\sigma\left(T^{e}\right)^{3} + Q_{0}\frac{\partial\alpha}{\partial T}\right)^{-1}.
$$
 (9)

Обозначим через  $S_0$  базовый коэффициент чувствительности, соответствующий разомкнутой системе:

$$
S_0 = \frac{dT}{dF} = \frac{\partial T}{\partial F} \,. \tag{10}
$$

Тогда для равновесной системы (7) имеем:

$$
S_0 = \frac{1}{4\epsilon\sigma \left(T^e\right)^3},\tag{11}
$$

поскольку в разомкнутой системе (т.е. в системе без обратных связей) зависимость планетарного альбедо от температуры не учитывается. Для равновесного состояния  $T_1^e \approx 287$  K, соответствующего настоящему климату, из (11) следует, что  $S_0 \approx 0.30 \text{ K(BT m}^2)^{-1}$ . Таким образом, в рамках разомкнутой системы изменение среднеглобальной приземной температуры  $\Delta T_0$ , обусловленное форсингом  $\Delta F$ , можно оценить с помощью простого линейного соотношения:

$$
\Delta T_0 = S_0 \Delta F. \tag{12}
$$

МГЭИК в качестве меры равновесной чувствительности рассматривает реакцию климатической системы на удвоение концентрации углекислого газа (СО2). Величина радиационного форсинга, обусловленного удвоением СО2, может быть определена по приближенной формуле [24]:

$$
\Delta R_{\text{CO}_2}(t) = 5,35 \times \ln \left[ \text{CO}_2(t) / \text{CO}_2(0) \right]. \tag{13}
$$

где  $CO_2(0)=278$  млн<sup>-1</sup> — концентрация  $CO_2$  до начала индустриальной эры. Полагая  $CO_2(t) = 556$  млн<sup>-1</sup>, из выражения (13) будем иметь  $\Delta R_{\text{2xCO}_2} = 3.7 \text{ Br m}^2$ . Тогда из соотношения (12) следует, что  $\Delta T_{2\times\text{CO}_2} \approx 1.1 \text{ °C}$ . Заметим, что согласно Пятому оценочному докладу МГЭИК, чувствительность равновесной климатической системы «с высокой степенью достоверности находится в интервале 1,5-4,5 °С » [1]. Эта оценка получена на основе радиационно-конвективных и трехмерных математических моделей климата, учитывающих обратные связи. Здесь важно отметить, что в метеорологической литературе при обсуждении указанных обратных связей климатической системы имеет место терминологическая несогласованность [21, 26-30]. В данной работе обратные связи климатической системы анализируются в рамках теории управления, рассматривая климатическую систему как объект управления, состояние которого управляется радиационным форсингом [20].

С целью рассмотрения обратных связей климатической системы разложим функцию R в ряд Тейлора в окрестности равновесного состояния  $T^e$ . Тогда, ограничиваясь членами первого порядка, получим:

$$
\Delta R \approx \frac{dR}{dT}\bigg|_{T^e} \Delta T \ . \tag{14}
$$

Если для разомкнутой системы  $\Delta T = S_0 \Delta F$ , то для замкнутой системы будем иметь:

$$
\Delta T = S_0 \Delta F + \sum_i f_i \Delta T \,,\tag{15}
$$

где:

$$
f_i = S_0 \frac{\partial R}{\partial \varphi_i} \bigg|_{\varphi_j, j \neq i} \times \frac{\partial \varphi_i}{\partial T} \,. \tag{16}
$$

Безразмерный коэффициент *f<sub>i</sub>* носит название фактора обратной связи, соответствующего параметру  $\varphi$ <sub>*i*</sub>. Если обозначить, то из (15) будем иметь:

$$
\Delta T = \frac{S_0}{1 - f} \Delta F \,. \tag{17}
$$

Таким образом, коэффициент чувствительности климатической системы при наличии обратных связей определяется следующим образом:

$$
S = \frac{S_0}{1 - f} \,. \tag{18}
$$

Если ввести в рассмотрение коэффициент преобразования системы  $G = 1/(1-f)$ , то, комбинируя (12) и (17), получим:

$$
\Delta T = G \Delta T_0. \tag{19}
$$

Коэффициент преобразования системы *G* в специальной литературе называется коэффициентом климатического усиления («climate gain») [31]. Из анализа выражения (19) следует, что при *f* < 0 наблюдается эффект отрицательной обратной связи и, следовательно, замкнутая система реагирует на внешнее возмущение в меньшей степени, чем разомкнутая система (система без обратных связей). Если  $0 < f < 1$ , то имеет место эффект положительной обратной связи, в соответствии с которым реакция замкнутой системы на внешнее воздействие превосходит реакцию разомкнутой системы. Если же *f* ≥1, то можно показать, что имеет место экспоненциальный рост Δ*T*, в результате чего система никогда не придет в новое равновесное состояние. Этот случай не характерен для земной климатической системы. Отметим, что к числу важнейших положительных обратных связей земной климатической системы относятся:

− «планетарное альбедо–температура» (глобальное потепление  $\rightarrow$  таяние арктических льдов  $\rightarrow$  уменьшение альбедо  $\rightarrow$  увеличение объема энергии, поглощаемой подстилающей поверхностью → рост приземной температуры → интенсификация таяния льдов);

− «водяной пар — температура» (глобальное потепление → усиление испарения → рост влагосодержания атмосферы → усиление парниковых свойств атмосферы → дополнительный рост температуры атмосферы и океана);

− «парниковые газы — температура» (антропогенный рост концентрации ПГ → увеличение температуры поверхности океана → рост концентрации ПГ за счет их высвобождения из океанской воды → усиление глобального потепления).

Основной отрицательной обратной связью является «температура — инфракрасное уходящее излучение» (глобальное потепление → увеличение уходящего в космос инфракрасного излучения земной поверхности и атмосферы → ослабление глобального потепления). Заметим, что удвоение температуры, согласно закону Стефана — Больцмана, приводит к росту длинноволнового излучения в 16 раз. Существуют также обратные связи, например «облачность температура», «атмосферный аэрозоль — температура», знаки которых остаются неопределенными.

Обратные связи играют исключительную роль в формировании отклика климатической системы на внешние, в том числе преднамеренные, воздействия. В то же время обратным связям климатической системы характерна высокая степень неопределенности, приводящая к значительному варьированию результатов моделирования последствий антропогенных возмущений, полученных на основе климатических моделей различной степени сложности. Чтобы показать, как влияют неопределенности обратных связей на результаты моделирования, продифференцируем по *f* уравнение (19). В результате получим выражение для вариации отклика системы  $\delta(\Delta T)$ , обусловленного вариацией фактора обратной связи  $\delta f$  [31]:

$$
\delta(\Delta T) = G^2 \Delta T_0 \delta f. \tag{20}
$$

Поскольку зависимость между неопределенностью отклика системы  $\delta(\Delta T)$  и фактором обратной связи f, входящим в коэффициент G, является квадратичной, то вариация отклика системы  $\delta(\Delta T)$ , обусловленная неопределенностью фактора обратной связи  $\delta f$ , нелинейно зависит от  $f$ (рисунок 4).

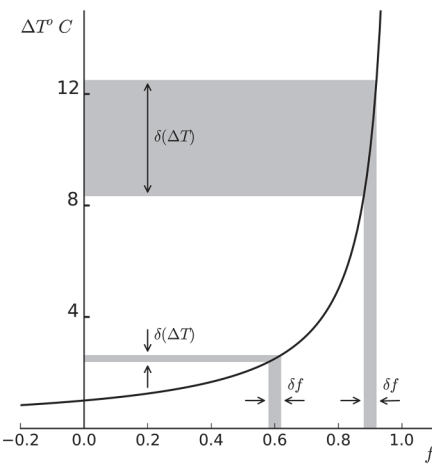

Рис. 4. Иллюстрация влияния неопределенности фактора обратной связи б/ на неопределенность отклика климатической системы  $\delta(\Delta T)$  [31]

Неопределенность величин обратных связей приводит к тому, что на основе климатических моделей мы можем прогнозировать будущее состояние климата, описываемое не конкретными значениями переменных состояния, а лишь диапазоном их возможных значений. Данное обстоятельство негативно влияет на оценку последствий управления климатом и погодой, поскольку методы управления основаны, в первую очередь, на манипулировании обратными связями.

Рассмотрим вопрос о влиянии обратных связей на климатическую систему. Из (14) и (15) можно получить:

$$
\Delta R = \lambda \Delta T, \tag{21}
$$

где  $\lambda = -S^{-1}$  — параметр, называемый параметром обратной связи («net feedback parameter»), имеющий размерность Вт  $M^2 K^1$  (не путать с безразмерным фактором обратной связи f). Для разомкнутой системы  $\lambda_0 = -S_0^{-1} \approx 3.3$  Вт м<sup>-2</sup>К<sup>-1</sup>. Это означает, что увеличение среднеглобальной приземной температуры на 1 °С приводит к уменьшению радиационного баланса климатической системы на величину  $\lambda$ <sub>0</sub>. Это так называемый «Планковский отклик системы» с поправкой на коэффициент  $\varepsilon$ . Параметр обратной связи, соответствующий механизму обратной связи «планетарное альбедо — температура», вычисляется с помощью соотношения (4):

$$
\lambda_A = -Q\frac{d\alpha}{dT} = 0,02Q\mathrm{sech}^2\left(\frac{T - 265K}{10}\right). \tag{22}
$$

Для  $T = T_1^e$  имеем  $\lambda_A = 0.33$  Вт м<sup>-2</sup>К<sup>-1</sup>. Рассматриваемая модель явно учитывает только Планковский отклик системы и обратную связь «планетарное альбедо — температура». Поэтому суммарный параметр обратной связи  $\lambda_R = \lambda_0 + \lambda_4$  составляет -3 Вт м<sup>-2</sup>К<sup>-1</sup>. С учетом этого из (12) получаем уточненное значение равновесной чувствительности климатической системы к удвоению СО2:  $\Delta T_{\text{2xCO}_2} \approx (1/3) \times 3, 7 = 1,2 \text{ °C}$ . Данная оценка не отражает эффекты обратных связей, обусловленных, прежде всего, водяным паром, атмосферным аэрозолем и облачностью. Попутно отметим, что параметр обратной связи  $\lambda_{\text{H},\Omega}$  «водяной пар колеблется температура», согласно  $[1]$ .  $\overline{B}$ интервале  $(1, 6 \pm 0, 3)$  Вт м<sup>-2</sup>К<sup>-1</sup>.

Мелкодисперсный сульфатный аэрозоль, инжектируемый в стратосферу с целью ослабления глобального потепления, частично отражает коротковолновую солнечную радиацию, способствуя таким образом уменьшению радиационного притока тепла к климатической системе. В этой связи важно оценить чувствительность приземной среднеглобальной температуры только к вариациям инсоляции. Введем в рассмотрение коэффициент чувствительности:

$$
S_Q = \frac{Q}{100} \frac{dT}{dQ}.
$$
 (23)

Определить коэффициент  $S_0$  можно из уравнения (7). Для общего случая, когда во внимание принимается зависимость планетарного альбедо от температуры (4), будем иметь:

$$
(24)
$$

$$
S_Q = \frac{Q}{100} \left\{ \frac{4\varepsilon \sigma T^3}{1-\alpha} \left[ 1 - \frac{5 \times 10^{-3}}{1-\alpha} \operatorname{sech}^2 \left( \frac{T - 265K}{10} \right) \right] \right\}^{-1}.
$$

Поскольку мы рассматриваем модель применительно к сегодняшнему климату, то зависимостью планетарного альбедо от температуры можно пренебречь. Тогда для равновесной температуры  $T_1^e$ из (24) получим  $S_0 \approx 0,72$ . Следовательно, уменьшение инсоляции на величину  $\Delta Q_0 \approx 3{,}43$  Вт м<sup>-2</sup> (что составляет 1% от величины базового значения  $Q_0$ ) вызывает понижение среднеглобальной приземной температуры примерно на 0,72 °С. Данная оценка важна с точки зрения планирования геоинженерных мероприятий, поскольку с ее помощью мы можем определить величину радиационного форсинга, обусловленного стратосферным аэрозолем, необходимого для компенсации роста среднеглобальной температуры вследствие увеличения концентрации парниковых газов в атмосфере.

4. Стабилизация климата за счет введения в стратосферу аэрозоля. Проиллюстрируем применение рассмотренной выше модели на примере задачи стабилизации климата за счет введения в стратосферу сульфатного аэрозоля. Если длинноволновое уходящее излучение параметризовать по Будыко [21, 32], то уравнение нульмерной энергобалансовой модели можно записать в следующем виде:

$$
C\frac{dT}{dt} = Q\Big[1 - \alpha(T)\Big] - \big(A + BT\big). \tag{25}
$$

Здесь параметры А и В описывают влияние водяного пара на климатическую систему. М. И. Будыко предложил вычислять температуру в энергобалансовых моделях в градусах Цельсия и получил на основе анализа спутниковых данных следующие значения для  $A$  и  $B$ :  $A = 203.3$  BT M<sup>2</sup>,  $B = 2.09$  BT M<sup>2</sup> °C<sup>-1</sup> [32]. Заметим, что некоторые авторы применяют несколько иные значения этих параметров [21, 33]. Поскольку в дальнейшем при получении аналитических оценок нами будет использована линеаризованная версия модели (25), покажем, что параметры А и В зависят от температуры, относительно которой уравнение (25) линеаризуется. С этой целью рассмотрим «традиционное» выражение для длинноволнового уходящего излучения  $R^{\uparrow} = \varepsilon \sigma T^4$ . Разложим  $R^{\uparrow}$  в ряд Тейлора в окрестности равновесного состояния  $T_0 = T_1^e \approx 287$  K:

$$
R^{\uparrow}(T-T_0) = \varepsilon \sigma T_0^4 + \frac{\partial R^{\uparrow}}{\partial T}\bigg|_{T_0} (T-T_0) + \dots \approx A + BT.
$$

 $A = -3\epsilon\sigma T_0^4 \approx -715 \text{ Br } \text{m}^2$ ,  $B = 4\epsilon\sigma T_0^3 \approx 3{,}32 \text{ Br } \text{m}^2\text{K}^{-1}$ . Здесь Эти значения для А и В получены, в отличие от параметризации Будыко, при условии, что температура выражена в градусах Кельвина.

Пусть на систему (25) воздействует малое радиационное возмущение  $\delta Q$  такое, что  $\delta Q \ll Q_0$ . Радиационный форсинг  $\delta Q$  вызывает изменение среднеглобальной температуры на величину  $\delta T$ . Представим температуру  $T$  в виде суммы некоторого среднего значения  $T_0$  и отклонения  $\delta T$ . Очевидно, что  $\delta T \ll T_0$ . Линеаризуем уравнение (25) в окрестности  $T_0$ . С этой целью будем предполагать, что параметры A, B и альбедо а, являющиеся функциями температуры, можно разложить в степенные ряды по степеням  $\delta T$ :

$$
\alpha: T \mapsto \alpha(T) = \alpha_0 + \alpha_1 \delta T + ...,
$$
  

$$
A: T \mapsto A(T) = A_0 + A_1 \delta T + ...,
$$
  

$$
B: T \mapsto B(T) = B_0 + B_1 \delta T + ...
$$

Тогда, без учета слагаемых второго порядка малости, из (25) получим следующее линеаризованное уравнение энергобалансовой модели  $[33]$ :

$$
B_0 \tau \frac{d\delta T}{dt} = (1 - \alpha_0) \delta Q - \frac{B_0}{G} \delta T \,. \tag{26}
$$

Здесь  $\tau = C/B_0$  — время релаксации климатической системы, определяемое ее тепловой инерцией,  $G$  — параметр климатического усиления такой, что  $G = 1/(1 - f)$ , где:

$$
f = f_1 + f_2,
$$
  
\n
$$
f_1 = -(A_1 + B_1 T_0)/B_0.
$$
  
\n
$$
f_2 = -\alpha_1 Q_0/B_0.
$$

Воздействие мелкодисперсного сульфатного аэрозоля на земную климатическую систему можно учесть путем введения альбедо аэрозольного слоя  $\alpha_{\mu}$ , тогда  $\delta Q = -\alpha_{\mu} Q_{0}$ . Будем полагать, что технически возможно в течение достаточно продолжительного интервала времени

поддерживать в стратосфере аэрозольное облако с заданными свойствами, то есть будем считать, что  $\delta Q = const.$  Отметим, что в рамках рассматриваемой модели учет зависимости  $\delta Q$  от времени существенных математических проблем не вызовет.

Радиационный форсинг, обусловленный наличием в атмосфере парниковых газов, будем определять посредством соотношения (13):

$$
\Delta R_{\rm CO_2}(t) = R_0 + \delta R(t),
$$

где  $R_0$  — радиационный форсинг в некоторый начальный момент времени;  $\delta R(t)$  — функция, описывающая временную динамику радиационфорсинга. Лля  $\Delta R_{\text{co.}}(t)$ ного расчета нами используются RCP (Representative Concentration Pathways) сценарии эмиссии парниковых газов [34], подготовленные для Пятого оценочного доклада МГЭИК [1] и представленные на рисунке 5. Каждый RCP сценарий определяется величиной радиационного форсинга в 2100 году относительно 1765 года. Сценарию RCP8.5 соответствует  $\Delta R_{\text{CO}_2} = 8.5 \text{ Br} \text{ m}^2$ , сценариям RCP6.0, RCP4.5 и RCP2.6, соответственно, 6,0; 4,5 и 2,6 Вт м<sup>-2</sup>.

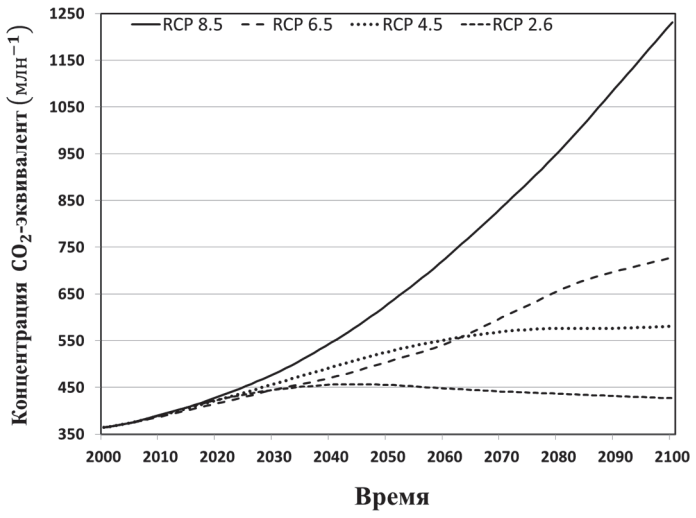

Рис. 5. Сценарии эмиссии парниковых газов [34]

Для описания временной динамики радиационного форсинга мы, в целях простоты, будем использовать линейную функцию  $\delta R(t) = R't$ .

Здесь параметр  $R'$ зависит от выбранного RCP сценария, принимая во внимание не только парниковые газы, приведенные к эквиваленту  $CO<sub>2</sub>$ , но и все остальные антропогенные и природные источники радиационного возмущения климатической системы [34]. С учетом сделанных замечаний уравнение (26) можно переписать следующим образом:

$$
B_0 \tau \frac{d\delta T}{dt} + \frac{B_0}{G} \delta T = R' t + \Big[ R_0 - (1 - \alpha_0) \alpha_A Q_0 \Big].
$$
 (27)

Решение этого уравнения имеет вид:

$$
\delta T(t) = GB_0^{-1} \left[ R'(t - \Delta_t) + q \left( 1 - e^{-t/G\tau} \right) \right],\tag{28}
$$

где  $\Delta_t = G\tau (1 - e^{-t/Gt})$  — запаздывающий аргумент;  $q = R_0 - (1 - \alpha_0) \alpha_4 Q_0$ — постоянный радиационный форсинг, обусловленный аэрозолем и парниковыми газами.

Мгновенный радиационный форсинг, обусловленный инжектируемым в стратосферу аэрозолем, в рассматриваемой модели определяется величиной альбедо аэрозольного слоя  $\alpha_4$ , и вычисляется, как уже было отмечено выше, по формуле  $\delta Q = -\alpha_A Q_{\alpha}$ . В то же время,  $\delta Q$  можно выразить через оптическую толщину аэрозольного слоя  $T_A$  [35, 36]:  $\delta Q = -a_0 T_A$ , где параметр  $a_0 = 24$  Вт м<sup>-2</sup> [35]. Комбинируя два этих выражения, мы можем получить следующее простое соотношение, позволяющее приближенно оценить альбедо аэрозольного слоя, если оптическая толщина  $T_A$  известна:  $\alpha_A \approx 0.07T_A$ . Кроме этого, мы также можем оценить соответствующую мгновенную суммарную массу аэрозоля  $M$ .:

$$
M_A = (T_A/k_A)S_e.
$$
 (29)

Здесь  $k_4$  — коэффициент экстинкции аэрозоля ( $k_4 \approx 7.6 \text{ m}^2 \text{m}^{-1}$ [35]);  $S_e$  — площадь земного шара, определяемая выражением  $S_e = 4\pi R_e^2$ , где  $R_e = 6371$  км — средний радиус Земли.

В таблице 1 приведены значения альбедо аэрозольного слоя и соответствующие им величины оптической толщины и суммарной массы

аэрозольного слоя. К примеру, если в некоторый момент времени аэрозоль в количестве  $10^{12}$  г (1 Tr) равномерно распределен над всей территорией земного шара, то в этом случае мгновенная оптическая толщина аэрозольного слоя будет иметь значение 0,015, а его альбедо - $\alpha_A \approx 0.001$ . Аналогичная схема расчета альбедо аэрозольного слоя использовалась ранее, например, в [14, 15].

| толша 14 и суммарная масса аэрозольного слоя <i>ма</i> |          |       |       |       |             |  |  |  |  |  |
|--------------------------------------------------------|----------|-------|-------|-------|-------------|--|--|--|--|--|
| αA                                                     | 0.005    | 0.010 | 0.015 | 0.020 | 0.025       |  |  |  |  |  |
| ᠇                                                      | $0.07\,$ | 0.14  | 0.21  | 0.29  | 0.36        |  |  |  |  |  |
| $M$ а $\times 10^6$ т                                  | 4.       | 9.6   | l 4.4 | 19.2  | າາ ດ<br>⊾ی, |  |  |  |  |  |

Таблица 1. Альбедо аэрозольного слоя  $\alpha_A$  и соответствующие оптическая

Вычисления на основе изложенной модели проводились для 100летнего временного интервала  $2000 \le t \le 2100$ , а оценка результатов выполнялась относительно момента времени  $t = 2000$ . Тогда в качестве начального условия мы можем принять  $\delta T_{\text{2000}} = 0$  (нижний индекс означает год, для которого определяется отклонение температуры). Рассмотрим результаты расчетов для наиболее жесткого эмиссионного сценария RCP8.5, предусматривающего экспоненциальный непрекращающийся рост концентрации ПГ в атмосфере. Данный сценарий является самым пессимистичным и соответствует ситуации, когда никаких мер, противодействующих глобальному потеплению, мировым сообществом не предпринимается. Согласно сценарию RCP8.5, среднеглобальная приземная температура к 2100 году должна увеличиться на 4-6 °С относительно 2000 года [1]. Рост среднеглобальной приземной температуры, полученный на основе нульмерной модели, составляет 4,24 °С.

По всей вероятности, постоянное поддержание в стратосфере сульфатного аэрозоля могло бы способствовать стабилизации климата [3-7]. Как известно, целевая установка МГЭИК и правительств многих стран — добиться того, чтобы рост температуры к 2100 году не превысил 2 °С относительно доиндустриального уровня [1]. Эту цель предполагается достичь в основном за счет уменьшения глобальной эмиссии ПГ, тогда как геоинженерные проекты рассматриваются лишь в качестве теоретически возможной альтернативы.

На рисунке 6 показан рассчитанный с помощью уравнения (28) временной тренд температуры при различных значениях альбедо аэрозольного стратосферного слоя. Здесь мы рассматриваем гипотетический случай, приняв за точку отсчета 2000 год, начиная с которого в стратосфере поддерживается аэрозольное облако с заданными характеристиками. Напомним, что в этом случае  $\delta T_{\text{2000}} = 0$ . В таблице 2 приведены рассчитанные с помощью модели изменения среднеглобальной приземной температуры  $\delta T_{2100}$  в 2100 г. при различных значениях альбедо аэрозольного слоя, постоянно поддерживаемого в стратосфере на протяжении 100 лет. Очевидно, что в силу линейности модели, зависимость роста среднеглобальной приземной температуры от  $\alpha_A$  также является линейной и может быть аппроксимирована линейной функцией  $\delta T_{2100} = -k\alpha_4 + \mu$ , где  $k \approx 1,72 \times 10^2$  °C и  $\mu \approx 4,24$  °C. Если же нам необходимо определить значение альбедо аэрозольного слоя, которое обеспечивает некоторый априори заданный рост среднеглобальной приземной температуры  $\delta T_{2100}$ , то мы можем воспользоваться следующей линейной зависимостью:

$$
\alpha_A = -\theta \delta T_{2100} + \eta,\tag{30}
$$

где  $\theta \approx 5.81 \times 10^{-3}$  °C и  $\eta \approx 2.47 \times 10^{-2}$ .

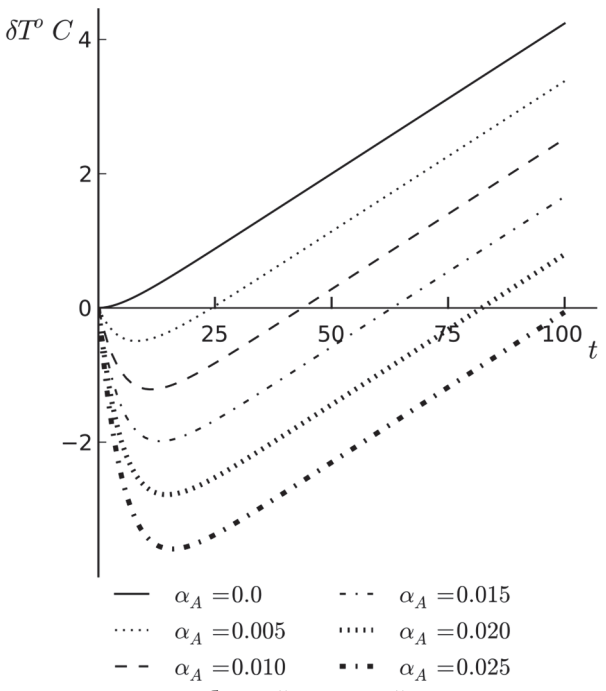

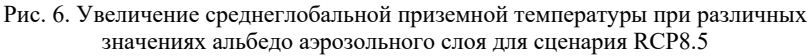

Определим из выражения (30) альбедо аэрозольного слоя, обеспечивающего выполнение установки МГЭИК относительно роста среднеглобальной температуры относительно уровня доиндустриальной эпохи ( $\delta T_{2100} = 2^{\circ}$ C). Поскольку в 2000 г. рост температуры относительно доиндустриального уровня составлял примерно 0,8 °С, то  $\delta T_{2100}$  ≈ 1,2°С. Тогда из уравнения (30) получим  $\alpha_4 \approx 0,018$ . Таким образом, в рамках обсуждаемой модели, цель МГЭИК достижима в том случае, если суммарная масса инжектируемого в стратосферу аэрозоля составит, согласно (29), порядка 17 мегатонн в год (здесь мы не учитываем время жизни аэрозоля, которое, по разным оценкам, находится в интервале от одного до трех лет). Стратосферный аэрозоль образуется путем доставки газа-предшественника в стратосферу. При этом из одной тонны газа-предшественника (например, сероводорода) образуется до 4 тонн мелкодисперсного аэрозоля [5]. Поэтому для создания 17 мегатонн аэрозоля потребуется немногим более 4 мегатонн газа-предшественника. Отметим, что оценка суммарной массы аэрозоля на основе альбедо аэрозольного слоя характеризуется неопределенностью, обусловленной неучетом микрофизических параметров аэрозоля, которые влияют на оптические свойства аэрозольного слоя. Данный недостаток характерен не только для рассматриваемой модели, но и для многих других моделей, применяемых для оценки геоинженерных проектов [3, 14-16].

Таблица 2. Рассчитанные изменения среднеглобальной приземной температуры δT2100 °C в 2100 г. при различных значениях альбедо аэрозольного слоя, постоянно поддерживаемого в стратосфере

| постоянно поддерживаемого в стратосфере |         |       |              |       |            |                 |  |  |  |  |
|-----------------------------------------|---------|-------|--------------|-------|------------|-----------------|--|--|--|--|
| uл                                      | $0.0\,$ | 0.005 | 0.010        | 0.015 | 0.020      | ስ ሰኃ ና<br>U.UZJ |  |  |  |  |
| ດກາ<br>2100                             | 4.24    | 3.38  | י בי<br>ے رہ | 1,66  | $\rm 0.80$ |                 |  |  |  |  |

Поскольку стоимость доставки в стратосферу одной мегатонны вещества, необходимого для образования аэрозоля, в текущих ценах составляет примерно 43 мдрд. долларов США [3], стабилизация климата посредством создания искусственных стратосферных облаков — процедура достаточно дорогостоящая. В связи с этим актуальной проблемой является улучшение экономических показателей геоинженерных мероприятий. Анализируя рисунок 6, мы можем заключить, что поддерживать в течение 100 лет аэрозольный слой с постоянной суммарной массой вряд ли является рациональной стратегией, поскольку в течение некоторого интервала времени будет наблюдаться излишнее охлаждение планеты (δT < 0). В ряде работ [14, 15] альбедо (либо оптическая толщина) аэрозольного слоя рассчитывается последовательно для каждого момента времени, учитывая растущий радиационный форсинг, обусловленный

увеличением содержания парниковых газов в атмосфере (в соответствии с эмиссионными сценариями МГЭИК). Расчеты показывают, что в этом случае временной тренд суммарной массы аэрозоля может быть описан линейной функцией. Однако подобный подход к проектированию геоинженерных мероприятий не гарантирует получение оптимального в некотором смысле решения задачи стабилизации климата. На наш взгляд, строгое решение задачи стабилизации климата может быть получено с использованием методов оптимального управления [17-20]. Для этого необходимо, прежде всего, сформулировать целевой функционал (функционалы) и, используя уравнение модели в качестве ограничений, получить решение задачи, применяя подходящие методы (например, принцип максимума Понтрягина или метод динамического программирования).

5. Заключение. В данной работе рассмотрена энергобалансовая климатическая модель нулевой размерности и проанализированы ее основные свойства как динамической системы. В частности, определены точки равновесия и исследована их устойчивость, построена бифуркационная диаграмма, где в качестве бифуркационного параметра взята безразмерная величина  $O/O_0$ , рассмотрен вопрос о чувствительности и обратных связях климатической системы как замкнутой системы управления. Показано, в частности, как обратные связи влияют на чувствительность и передаточную функцию модели климатической системы, а также на неопределенность результатов моделирования.

Несмотря на свою простоту, рассматриваемая модель позволяет получить достаточно адекватную оценку среднеглобальной температуры климатической системы (~14,4 °С), не противоречащую данным наблюдений и соответствующую точности моделирования, которой обладают модели подобного класса. В дальнейшем модель предполагается использовать в качестве инструмента для решения задач оптимального управления земной климатической системой. В связи с этим, исключительно в иллюстративных целях, нами рассмотрена задача стабилизации климата посредством манипулирования притоком солнечной радиации за счет создания мелкодисперсных аэрозольных облаков в стратосфере. При этом во внимание принят радиационный форсинг, обусловленный растущей концентрацией парниковых газов в атмосфере в соответствии с RCP сценариями. Полученные на основе модели результаты подтверждают сложившееся на основе ранее выполненных исследований представление о том, что разработка оптимальных в некотором смысле стратегий реализации геоинженерных проектов является актуальной проблемой, требующей своего развития. С нашей точки зрения, методы геофизической кибернетики позволят внести заметный вклад в решение данной проблемы. Однако оптимальное управление системами с распределенными параметрами (т.е. системами, описываемыми дифференциальными уравнениями в частных производных) учитывая то, что многие физические процессы, протекающие в климатической системе, явно не описываются уравнениями модели, а параметризуются, представляет собой проблему чрезвычайной сложности. Следуя принципу от простого к сложному, мы предполагаем исследовать проблему управления климатической системой, используя на начальном этапе простые аналитические модели. В этой связи рассмотренная в настоящей работе нульмерная модель послужит отправной точкой для проведения исследований по данной проблематике.

## **Литература**

- 1. IPCC 2013: Climate Change 2013: The physical science basis. Contribution of working group I to the Fifth Assessment Report of the Intergovernmental Panel on Climate Change / Edited by Stocker T.F. et al. // Cambridge University Press. 2013. 1535 p.
- 2. *Bengtsson L.* Geo-engineering to confine climate change: is it at all feasible? // Climatic Change. 2006. vol. 77. no. 3–4. pp. 229–234.
- 3. *Crutzen P.J.* Albedo enhancement by stratospheric sulfur injections: a contribution to resolve a policy dilemma? // Climatic Change. 2006. vol. 77. no. 3-4. pp. 211–220.
- 4. *Wigley T.M*. A combined mitigation/geoengineering approach to climate stabilization // Science. 2006. vol. 314. pp. 452–455.
- 5. *Robock A., Marquardt A., Kravitz B., Stenchikov G*. Benefits, risks, and costs of stratospheric geoengineering // Geophysical Research Letters. 2009. vol. 36. L19703.
- 6. *Shepherd J*. Geoengineering the climate: Science, governance and uncertainty // London. Royal Society. 2009. 98 p.
- 7. *MacCracken M.C*. On the possible use of geoengineering to moderate specific climate change impacts // Environmental Research Letters. 2009. vol. 4. pp. 1–14.
- 8. *MacMartin D*.*G. et al*. Dynamics of the coupled human-climate system resulting from closedloop control of solar geoengineering // Climate Dynamics. 2014. vol. 43. no. 1. pp. 243–258.
- 9. *Ming T*. *et al*. Fighting global warming by climate engineering: Is the Earth radiation management and the solar radiation management any option for fighting climate change? // Renewable and Sustainable Energy Reviews. 2014. vol. 31. pp. 792–834.
- 10. *Будыко М.И*. Метод воздействия на климат // Метеорология и гидрология. 1974.  $\mathcal{N}_2$  2. C. 91–97.
- 11. *Latham J*. Control of global warming? // Nature. 1990. vol. 347. pp. 339–340.
- 12. *Израэль Ю.А*. Эффективный путь сохранения климата на современном уровне основная цель решения климатической проблемы // Метеорология и гидрология. 2005. № 10. С. 5–9.
- 13. *Robock A*. Volcanic eruptions and climate // Reviews of Geophysics. 2000. vol. 38. no. 2. pp. 191–219.
- 14. *Елисеев А.В., Мохов И.И.* Модельные оценки эффективности ослабления и предотвращения глобального потепления климата в зависимости от сценариев контролируемых аэрозольных эмиссий в стратосферу // Известия РАН. Физика атмосферы и океана. 2009. Т. 45. № 2. С. 232–244.
- 15. *Пархоменко В.П.* Моделирование стабилизации глобального климата управляемыми выбросами стратосферного аэрозоля // Математическое моделирование и численные методы. 2014. № 2. С. 115–126.
- 16. *Kravitz B. et al.* Climate model response from the Geoengineering Model Intercomparison Project (GeoMIP) // Journal of Geophysical Research. 2013. vol. 118. pp. 8320–8332.
- 17. *Гаскаров Д.В., Киселев В.Б., Солдатенко С.А., Юсупов Р.М.* Введение в геофизическую кибернетику // СПб: СПбГУВК. 1998. 165 c.
- 18. *Soldatenko S., Yusupov R*. On the possible use of geophysical cybernetics in climate manipulation (geoengineering) and weather modification // WSEAS Transactions on Environment and Development. 2015. vol. 11. pp. 116–125.
- 19. *Soldatenko S., Yusupov R*. The determination of feasible control variables for geoengineering and weather modification based on the theory of sensitivity in dynamical systems // Journal of Control Science and Engineering. 2016. vol. 2016. Article ID 154762. 9 p.
- 20. *Soldatenko S*. Weather and climate manipulation as an optimal control for adaptive dynamical systems // Complexity. 2017. vol. 2017. Article ID 4615072. 12 p.
- 21. *McGuffie K., Henderson-Sellers A*. The climate modelling primer // Wiley. New York. 2014. 456 p.
- 22. *Karper H., Engler H.* Mathematics and climate // SIAM. Philadelphia. 2013. 295 p.<br>23. *Rosenwasser E., Yusupov R. Sensitivity of automatic control systems // CRC Pre*
- 23. *Rosenwasser E., Yusupov R.* Sensitivity of automatic control systems // CRC Press. Boca Raton. FL. 2000. 436 p.
- 24. *Myhre G. et al.* New estimates of radiative forcing due to well mixed greenhouse gases // Geophysical Research Letters. 1998. vol. 25. no. 14. pp. 2715–2718.
- 25. *Rahmstorf S.* Anthropogenic climate change: Revisiting the facts. In: Global warming looking beyond Kyoto // Brooking Institution Press. Washington. DC. 2008. pp. 34–53.
- 26. *Hansen J. et al*. Climate sensitivity: Analysis of feedback mechanisms // Climate Processes and Climate Sensitivity. Wiley. New York. 1984. pp. 130–163.
- 27. *Hansen J. et al*. Low-cost long-term monitoring of global climate forcings and feedbacks // Climatic Change. 1995. vol. 31. no. 1. pp. 247–271.
- 28. *Hansen J. et al*. Earth's energy imbalance: Confirmation and implications // Science. 2005. vol. 308. pp. 1431–1435.
- 29. *Hansen J. et al*. Climate change and trace gases // Philosophical Transactions of the Royal Society of London A: Mathematical, Physical and Engineering Sciences. 2007. vol. 365. pp. 1925–1954.
- 30. *Stephens G.L.* Cloud feedbacks in the climate system: a critical review // Journal of Climate. 2005. vol. 18. no. 1. pp. 237–273.
- 31. *Roe G.* Feedbacks, timescales, and seeing red // Annual Review of Earth and Planetary Science. 2009. vol. 37. pp. 93–115.
- 32. *Budyko M.I.* The effect of solar radiation variations on the climate of the earth // Tellus. 1969. vol. XXI. pp. 611–619.
- 33. *Tung K.K.* Simple climate modelling // Discrete and Continuous Dynamical Systems. Series B. 2007. vol. 7. no. 3. pp. 651–660.
- *34. Meinshausen M. et al*. The RCP greenhouse gas concentrations and their extensions from 1765 to 2300 // Climatic Change. 2011. vol. 109. pp. 213–241.
- *35. Hansen J. et al*. Efficacy of climate forcing // Journal of Geophysical Research. 2005. vol. 110. D18104. pp. 1–45.
- *36. Lenton T.M., Vaughan N.E*. The radiative forcing potential of different climate geoengineering options  $\frac{7}{4}$  Atmospheric Chemistry and Physics. 2009. vol. 9. pp. 5539–5561.

**Солдатенко Сергей Анатольевич** — д-р физ.-мат. наук, профессор, ведущий научный сотрудник лаборатории прикладной информатики и проблем информатизации общества, Федеральное государственное бюджетное учреждение науки Санкт-Петербургский институт информатики и автоматизации Российской академии наук (СПИИРАН). Область научных интересов: математическое моделирование геофизических процессов, усвоение информации, оценка и моделирование рисков. Число научных публикаций —160. soldatenko@iias.spb.su; 199178, 14-я линия В.О., д. 39, г. Санкт-Петербург; р.т. +7(812)328-3411.

**Юсупов Рафаэль Мидхатович** — д-р техн. наук, профессор, член-корреспондент РАН, заслуженный деятель науки и техники РФ, директор, Федеральное государственное бюджетное учреждение науки Санкт-Петербургский институт информатики и автоматизации Российской академии наук (СПИИРАН), президент, НП Национальное общество имитационного моделирования («НОИМ»). Область научных интересов: теория управления, информатика, теоретические основы информатизации и информационного общества, информационная безопасность. Число научных публикаций — 390. spiiran@iias.spb.su; 199178, 14-я линия В.О., д. 39, г. Санкт-Петербург; р.т. +7(812)328-3337.

# S.A. SOLDATENKO, R.M. YUSUPOV **SENSITIVITY AND FEEDBACK LOOPS OF A ZERO-DIMENSIONAL CLIMATE MODEL IN THE CONTEXT OF THE WEATHER AND EARTH'S CLIMATE CONTROL**

## *Soldatenko S.A., Yusupov R.M.* **Sensitivity and Feedback Loops of a Zero-Dimensional Climate Model in the Context of the Weather and Earth's Climate Control.**

**Abstract.** Anthropogenic climate change requires the development of methods to prevent global warming. One of the possible geoengineering ways to stabilize climate is a manipulation of the solar radiation influx by forming artificial aerosol clouds in the stratosphere. The effectiveness of such activities is usually estimated on the basis of numerical modeling outside of the optimal control theory, without the formulation of the objective functional. In this paper, a zero-dimensional energy-balance climate model is discussed, and its basic properties are analyzed that are important from the viewpoint of the development of optimal control systems for climate and weather. On the basis of the model we evaluated the effects of intentional manipulations of the solar radiation influx on the global mean surface temperature. Since the obtained estimates are consistent with the results of previous studies, the present model can be considered as a basis for developing physically sound and technically feasible methods of optimal climate and weather control.

**Keywords:** geophysical cybernetics, geoengineering, climate manipulation and control, optimal control, sensitivity analysis, feedbacks.

**Soldatenko Sergei Anatolievich** — Dr. Sci., professor, principal scientist of laboratory of applied informatics and society informatization problems, St. Petersburg Institute for Informatics and Automation of Russian Academy of Sciences (SPIIRAS). Research interests: mathematical modeling of geophysical processes, data assimilation, risk assessment and modeling. The number of publications —160. soldatenko@iias.spb.su; 39, 14-th Line, St. Petersburg, 199178, Russia; office phone +7(812)328-3411.

**Yusupov Rafael Midkhatovich** — Dr. Sci., professor, Corr. Member of RAS, director, St. Petersburg Institute for Informatics and Automation of Russian Academy of Sciences (SPIIRAS), president of NP National Simulation Society ("NSS"). Research interests: control theory, informatics, theoretic basics of informatization and information society, information security. The number of publications —390. spiiran@iias.spb.su; 39, 14-th Line, St. Petersburg, 199178, Russia; office phone +7(812)328-3311.

## **References**

- 1. IPCC 2013: Climate Change 2013: The physical science basis. Contribution of working group I to the Fifth Assessment Report of the Intergovernmental Panel on Climate Change. Edited by Stocker T.F. et al. Cambridge University Press. 2013. 1535 p.
- 2. Bengtsson L*.* Geo-engineering to confine climate change: is it at all feasible? *Climatic Change*. 2006. vol. 77. no. 3-4. pp. 229–234.
- 3. Crutzen P.J. Albedo enhancement by stratospheric sulfur injections: a contribution to resolve a policy dilemma? *Climatic Change*. 2006. vol. 77. no. 3-4. pp. 211–220.
- 4. Wigley T.M. A combined mitigation/geoengineering approach to climate stabilization. *Science*. 2006. vol. 314. pp. 452–455.
- 5. Robock A., Marquardt A., Kravitz B., Stenchikov G. Benefits, risks, and costs of stratospheric geoengineering*. Geophysical Research Letters*. 2009. vol. 36. D19703.
- 6. Shepherd J. Geoengineering the climate: Science, governance and uncertainty. London. Royal Society. 2009. 98 p.
- 7. MacCracken M.C. On the possible use of geoengineering to moderate specific climate change impacts. *Environmental Research Letters*. 2009. vol. 4. pp. 1–14.
- 8. MacMartin D.G. et al. Dynamics of the coupled human-climate system resulting from closedloop control of solar geoengineering. *Climate Dynamics*. 2014. vol. 43. no. 1. pp. 243–258.
- 9. Ming T. et al. Fighting global warming by climate engineering: Is the Earth radiation management and the solar radiation management any option for fighting climate change? *Renewable and Sustainable Energy Reviews*. 2014. vol. 31. pp. 792–834.
- 10. Budyko M.I. [The method of climate modification]. *Meteorologiya i Gidrologiya Meteorology and Hydrology*. 1974. vol. 2. pp. 91–97. (In Russ.).
- 11. Latham J. Control of global warming? *Nature*. 1990. vol. 347. pp. 339–340.
- 12. Izrael Yu. A. [An efficient way to regulate the global climate is the main objective of the solution of the climate problem]. *Meteorologiya i Gidrologiya – Meteorology and Hydrology*. 2005. vol. 10. pp. 5–9. (In Russ.).
- 13. Robock A. Volcanic eruptions and climate. *Reviews of Geophysics*. 2000. vol. 38. no. 2. pp. 191–219.
- 14. Eliseev A.V., Mokhov I.I. [Estimating the efficiency of mitigating and preventing global warming with scenarios of controlled aerosol emissions into the stratosphere]. *Izvestiya Rossiyskoy Academii nauk. Fizika atmosfery i okeana – Proceedings of the Russian Academy of Sciences. Physics of the Atmosphere and Ocean*. 2009. vol. 45. no. 2. pp. 232–244. (In Russ.).
- 15. Parkhomenko V.P. [Modelling global climate stabilization by controlled emission of stratospheric aerosol]. *Matematicheskoye Modelirovaniye i Chislenniye Metodi* – *Mathematical Modelling and Numerical methods*. 2014. vol. 2. pp. 115–126. (In Russ.).
- 16. Kravitz B. et al*.* Climate model response from the Geoengineering Model Intercomparison Project (GeoMIP). *Journal of Geophysical Research*. 2013. vol. 118. pp. 8320–8332.
- 17. Gaskarov D.V., Kisselev V.B., Soldatenko S.A., Yusupov R.M. *Vvedeniye v geofizicheskuyu kibernetiky* [Introduction to the geophysical cybernetics and environmental monitoring]. St. Petersburg: State University Publ. 1998. 165 p. (In Russ.).
- 18. Soldatenko S., Yusupov R. On the possible use of geophysical cybernetics in climate manipulation (geoengineering) and weather modification. *WSEAS Transactions on Environment and Development*. 2015. vol. 11. pp. 116–125.
- 19. Soldatenko S., Yusupov R. The determination of feasible control variables for geoengineering and weather modification based on the theory of sensitivity in dynamical systems. *Journal of Control Science and Engineering*. 2016. vol. 2016. Article ID 154762. 9 p.
- 20. Soldatenko S. Weather and climate manipulation as an optimal control for adaptive dynamical systems. *Complexity*. 2017. vol. 2017. Article ID 4615072. 12 p.
- 21. McGuffie K., Henderson-Sellers A. The climate modelling primer. Wiley. New York. 2014. 456 p.
- 22. Karper H., Engler H. Mathematics and climate. SIAM, Philadelphia. 2013. 295 p.
- 23. Rosenwasser E., Yusupov R*.* Sensitivity of automatic control systems. CRC Press. Boca Raton. FL. 2000. 436 p.
- 24. Myhre G. et al. New estimates of radiative forcing due to well mixed greenhouse gases. *Geophysical Research Letters*. 1998. vol. 25. no. 14. pp. 2715–2718.
- 25. Rahmstorf S*.* Anthropogenic climate change: Revisiting the facts. In: Global warming looking beyond Kyoto. Brooking Institution Press. Washington. DC. 2008. pp. 34–53.
- 26. Hansen J. et al. Climate Sensitivity: analysis of feedback mechanisms. In: Climate Processes and Climate Sensitivity. Wiley. New York, 1984. pp. 130–163.
- 27. Hansen J. et al. Low-cost long-term monitoring of global climate forcings and feedbacks. *Climatic Change*. 1995. vol. 31. no. 1. pp. 247–271.
- 28. Hansen J. et al. Earth's energy imbalance: Confirmation and implications. *Science*. 2005. vol. 308. pp. 1431–1435.
- 29. Hansen J. et al. Climate change and trace gases. *Philosophical Transactions of the Royal Society of London A: Mathematical, Physical and Engineering Sciences*. 2007. vol. 365. pp. 1925–954.
- 30. Stephens G.L. Cloud feedbacks in the climate system: a critical review. *Journal of Climate*. 2005. vol. 18. no. 1. pp. 237–273.
- 31. Roe G*.* Feedbacks, timescales, and seeing red. *Annual Review of Earth and Planetary Science*. 2009. vol. 37. pp. 93–115.
- 32. Budyko M.I. The effect of solar radiation variations on the climate of the earth. *Tellus*. 1969. vol. XXI. pp. 611–619.
- 33. Tung K.K*.* Simple climate modelling. *Discrete and Continuous Dynamical Systems. Series B.* 2007. vol. 7. no. 3. pp. 651–660.
- *34.* Meinshausen M. et al. The RCP greenhouse gas concentrations and their extensions from 1765 to 2300*. Climatic Change*. 2011. vol. 109. pp. 213–241.
- *35.* Hansen J. et al. Efficacy of climate forcing. *Journal of Geophysical Research*. 2005. vol. 110. D18104. pp. 1–45.
- 36. Lenton T.M., Vaughan N.E. The radiative forcing potential of different climate geoengineering options. *Atmospheric Chemistry and Physics*. 2009. vol. 9. pp. 5539–5561.

# И.А. РАХМАНЕНКО, Р.В. МЕЩЕРЯКОВ **АНАЛИЗ ИДЕНТИФИКАЦИОННЫХ ПРИЗНАКОВ В РЕЧЕВЫХ ДАННЫХ С ПОМОЩЬЮ GMM-UBM СИСТЕМЫ ВЕРИФИКАЦИИ ДИКТОРА**

*Рахманенко И.А., Мещеряков Р.В.* **Анализ идентификационных признаков в речевых данных с помощью GMM-UBM системы верификации диктора.** 

**Аннотация.** Данная статья посвящена отбору и оценке речевых признаков, используемых в задаче автоматической текстонезависимой верификации диктора. Для решения поставленной задачи была использована система верификации диктора, основанная на модели Гауссовых смесей и универсальной фоновой модели (GMM-UBM система).

Рассмотрены область применения и проблемы современных систем автоматической идентификации диктора. Произведен обзор современных методов идентификации диктора, основных речевых признаков, используемых при решении задачи идентификации диктора, а также рассмотрен процесс извлечения признаков, использованных далее. К рассмотренным признакам относятся мел-кепстральные коэффициенты (MFCC), пары линейного спектра (LSP), кепстральные коэффициенты перцептивного линейного предсказания (PLP), кратковременная энергия, формантные частоты, частота основного тона, вероятность вокализации (voicing probability), частота пересечения нуля (ZCR), джиттер и шиммер.

Произведена экспериментальная оценка GMM-UBM системы с применением различных наборов речевых признаков на речевом корпусе, включающем в себя записи 50 дикторов. Признаки отобраны с помощью генетического алгоритма и алгоритма жадного добавления-удаления.

Используя 256-компонентные Гауссовы смеси и полученный вектор из 28 признаков, была получена равная ошибка 1-го и 2-го рода (EER), составляющая 0,579 %. По сравнению со стандартным вектором, состоящим из 14 мел-кепстральных коэффициентов, ошибка EER была уменьшена на 42,1 %.

**Ключевые слова:** распознавание диктора, верификация диктора, Гауссовы смеси, GMM-UBM система, мел-кепстральные коэффициенты, речевые признаки, отбор признаков, обработка речи, генетический алгоритм, жадный алгоритм.

**1. Введение.** Задача автоматической идентификации диктора является одной из наиболее сложных задач в области обработки речи. Методы, используемые в современных системах идентификации диктора далеко не идеальны, что накладывает на такие системы определенные ограничения. Некоторые системы отлично работают в хороших акустических условиях, при минимальном уровне шума, однако заметно теряют в точности распознавания в условиях малого соотношения сигналшум. Требования к точности идентификации говорящего для подобных систем задают определенную планку, которая повышается с каждым годом. Повышение точности идентификации позволяет расширить область применения таких систем, включая системы биометрической многофакторной аутентификации, системы дистанционного банковского обслуживания, системы контроля доступа и многие другие. Таким обра-

зом, для удовлетворения нужд потребителей данных систем и выдвигаются высокие требования по точности распознавания диктора.

Для оценки точности идентификации диктора используют несколько характеристик, одна из которых является наиболее часто используемой — равная ошибка первого и второго рода (Equal Error Rate, EER). Равная ошибка первого и второго рода определяет ошибку распознавания диктора при условии равенства вероятности пропуска самозванца и отказа законному пользователю. Данная характеристика используется для оценки как текстозависимых, так и текстонезависимых систем идентификации диктора. Лучшие системы идентификации диктора, тестируемые на фиксированной базе данных, содержащей фразы нескольких сотен дикторов, показывают значение EER 3-5 % [1], испытания проводятся в Национальном институте стандартов и технологий США (NIST). Такая точность является недостаточной для современных систем идентификации диктора. С одной стороны, наиболее важной можно считать ошибку второго рода, когда за легального пользователя системы принимается самозванец, соответственно, можно сместить порог принятия решений системы в сторону уменьшения данной ошибки. Однако это повлечет за собой увеличение ошибок первого рода, то есть увеличит частоту отказов легальным пользователям на доступ к системе, что может повлечь за собой недовольство пользователей, использующих систему. Таким образом, необходимо уменьшение этих ошибок, то есть уменьшение EER, что позволит снизить вероятность потери конфиденциальной информации в случае применения в реальных банковских и других системах.

Задача распознавания диктора включает в себя две подзадачи: идентификацию и верификацию. Автоматическая верификация диктора - это подтверждение личности по голосу в соответствии с предъявленным им идентификатором (обычно именем данного диктора). Отличие же автоматической идентификации диктора заключается в том, что изначально неизвестен идентификатор диктора, соответственно, система должна сама определить, кем является данный диктор законным пользователем, зарегистрированным в системе, или нарушителем (в случае решения задачи открытой идентификации) [2]. Система автоматической текстонезависимой верификации диктора, представленная в данной работе, решает задачу верификации закрытого множества дикторов, решая, присутствует ли на аудиозаписи голос заявленного диктора или нет. В данном случае, существование дикторов, не зарегистрированных в системе, не принимается во внимание.

2. Обзор современных систем идентификации диктора. К наиболее распространенным современным системам идентификации диктора по голосу можно отнести несколько видов систем: системы, основанные на Гауссовых смесях [3, 4], системы, основанные на применении iвекторов [5-11] и системы с применением нейронных сетей [6, 8, 9, 12-14].

2.1. Системы с применением комбинированного факторного анализа. Системы, основанные на применении комбинированного факторного анализа (Joint Factor Analysis, JFA), демонстрируют выдающиеся результаты в решении задачи текстонезависимой идентификации диктора [6-8].

В комбинированном факторном анализе речевой отрезок, произнесенный диктором, можно представить супервектором М, состоящим из суммы компонент, представляющих подпространство диктора и канала (сессии):

$$
M = m + Vy + Ux + Dz, \qquad (1)
$$

где т — супервектор, независимый от диктора и сессии (обычно универсальная фоновая модель — от английского: universal background model, UBM),  $V$  и  $D$  задают подпространство диктора (матрицу собственных векторов голоса и диагональные остатки), и  $U$  задает подпространство сессии (матрицу собственных векторов каналов). Вектора у, х и  $z$  — зависимые от диктора и сессии факторы в соответствующих подпространствах, каждая из которых считается случайной переменной с нормальным распределением  $N(0, I)$ .

Применение комбинированного факторного анализа для распознавания диктора заключается в оценке подпространств  $(V, D, U)$  по размеченному соответствующим образом речевому корпусу и дальнейшей оценке факторов диктора и сессии  $(x, y, z)$ , определенных по высказыванию диктора. Таким образом, удалив составляющую сессии из приведенной выше формулы, можно представить супервектор диктора как:

$$
s = m + Vy + Dz \tag{2}
$$

Оценка соответствия диктора модели вычисляется как разность рассчитанного правдоподобия тестового высказывания диктора с компенсированной относительно сессии моделью диктора  $(M-Ux)$ .

Факторы канала, оцененные с помощью комбинированного факторного анализа, кроме информации о канале содержат и информацию о дикторе. На основе этого была предложена система голосовой идентификации, где используется факторный анализ для извлечения характеристик [15]. Факторный анализ задает новое пространство малой размерности, называемое пространством полной вариации. В этом

пространстве каждый речевой отрезок представлен новым вектором, называемый полным (суммарным) фактором, также этот вектор называется і-вектором. Компенсация влияния канала в этом подходе производится в данном маломерном пространстве, в отличие от многомерного пространства Гауссовых смесей.

Подход, используемый в предварительном факторном анализе, заключается в определении единого пространства вместо двух пространств дикторов и каналов. Это пространство одновременно включает в себя характеристики и диктора, и канала. В данной модели нет разделения между эффектами влияния диктора и эффектами влияния канала в Гауссовой смеси. Таким образом, новый дикторо- и каналозависимый супервектор Гауссовой смеси можно представить формулой:

$$
M = m + Tw \,, \tag{3}
$$

где *m* — дикторо- и каналонезависимый супервектор (например, универсальная фоновая модель),  $T$  — квадратная матрица малого порядка и  $w$  — случайный вектор с нормальным распределением  $N(0, I)$ . Компоненты вектора w являются полными факторами, а сам вектор называется вектором идентичности, или *i-вектором* (*i-vector*). Данный вектор является скрытой переменной, которая может быть задана апостериорным распределением с использованием статистики Баума — Велша.

Предположим, что имеется последовательность из  $L$  фреймов  $\{y_1, y_2, ..., y_L\}$  и универсальная фоновая модель  $\lambda_{\text{UBM}}$ , состоящая из  $C$  компонентов смеси, заданных в пространстве признаков размерностью F. Тогда статистику Баума — Велша, необходимую для вычисления і-вектора, можно получить как:

$$
N_C = \sum_{t=1}^{L} P(c \mid y_t, \lambda_{UBM});
$$
\n(4)

$$
F_C = \sum_{t=1}^{L} P(c \mid y_t, \lambda_{UBM}) y_t,
$$
 (5)

где  $c = 1,...,C$  — это индекс компонента Гауссовой смеси, и  $P(c|y_t, \lambda_{UBM})$  соответствует апостериорной вероятности компонента смеси с, генерируемой вектором  $y_t$ . Кроме того, необходимо вычислить
централизованную статистику Баума — Велша первого порядка, основанную на математических ожиданиях универсальной фоновой модели:

$$
\widetilde{F}_C = \sum_{t=1}^{L} P(c \mid y_t, \lambda_{UBM})(y_t - \mu_c), \tag{6}
$$

где  $\mu_c$  — математическое ожидание компонента Гауссовой смеси с. Таким образом, і-вектор для заданного речевого отрезка выбранного диктора можно вычислить по формуле:

$$
w = (I + Tt \Sigma-1 N(u)T)-1.Tt \Sigma-1 \widetilde{F}(u) , \qquad (7)
$$

где  $N(u)$  задается как диагональная матрица размерности  $CF \times CF$ , диагональные блоки которой равны  $N_c I$  ( $c = 1,...,C$ ),  $\widetilde{F}_c$  — супервектор размерности CF ×1, полученный объединением всей статистики Баума — Велша первого порядка  $\widetilde{F}_c$  для заданного высказывания  $u$ .  $\Sigma$  — это диагональная матрица ковариации размерности  $CF \times CF$ , оцениваемая во время факторного анализа и моделирующая остаточную вариативность, не зафиксированную матрицей полной вариации Т.

2.2. Системы с применением і-векторов. Используются несколько видов систем, основанных на данном представлении речи. Ряд систем построены с использованием машины опорных векторов с косинусным ядром, вычисляющая схожесть между полными факторами. Существуют системы, которые напрямую используют косинусное расстояние между факторами целевого диктора и полными факторами тестового сегмента в качестве оценки схожести. Кроме того, достаточно часто используются системы, где для вычисления оценки соответствия і-векторов, применяют вероятностный линейный дискриминантный анализ (PLDA) [5, 6, 13, 14].

Для вычисления метрики, используемой для сравнения двух івекторов, используют несколько методов, в их числе машина опорных векторов с применением косинусного ядра и косинусное расстояние между і-векторами. Машина опорных векторов является бинарным классификатором, который пытается найти наилучший линейный разделитель между позитивными и негативными образцами. Однако можно использовать нелинейное разделение, заменив ядро машины, например на косинусное ядро.

Второй метод расчета расстояния между i-векторами - вычисление косинусного расстояния [5, 15]. При расчете косинусного расстояния между целевым и тестовым диктором результат сравнивается

с порогом, определяющим конечное решение. Преимущество данного метода — не требуется предварительное участие диктора с обучением. Разницу между двумя дикторами можно вычислять напрямую, без дополнительных вычислений и затрат, поэтому і-векторы можно рассматривать в качестве характеристик.

При использовании вероятностного линейного дискриминантного анализа в качестве основной метрики вычисляются две дополнительных матрицы — внутриклассовая матрица ковариации (WC), описывающая как отличаются і-векторы для разных речевых отрезков одного диктора, и межклассовая матрица ковариации (АС), показывающая отличия между і-векторами различных дикторов.

2.3. Системы с применением глубоких нейронных сетей. Одной из современных тенденций стало применение глубоких нейронных сетей (ГНС) в системах идентификации диктора по голосу. Глубокие нейронные сети используются как для извлечения статистик Баума -Велша, так и для извлечения новых признаков, которые формируются нейронной сетью  $\, {\bf B}$ скрытом слое с меньшим количеством нейронов (Bottleneck Features, BNF). Возможно применение ГНС в качестве отдельного классификатора, обученного с целью идентификации диктора [16]. Кроме того, возможно применение ГНС, обученных для распознавания речи, а затем использующихся для извлечения как BNF, так и признаков, полученных из выходного слоя ГНС [6, 13, 14].

Обычно для данных целей применяют нейронные сети прямого распространения, которые намного больше (более тысячи нейронов в скрытом слое) и намного глубже (5-7 скрытых слоев) традиционных нейронных сетей. Для обучения ГНС применяют алгоритм обратного распространения ошибки и метод стохастического градиентного спуска.

Были получены результаты [14] в условиях соревнований DAC2015, в соответствии с которыми ошибка EER была уменьшена на 55% благодаря применению ГНС. В [6] применение ГНС, обученной для распознавания речи, позволило уменьшить ошибку EER на 30 % по условиям NIST SRE 2012.

3. Извлечение признаков. Одним из признаков, часто используемый в научных работах, связанных с обработкой речи и распознаванием диктора, являются мел-кепстральные коэффициенты (Mel frequency cepstral coefficients, MFCC). Мы считаем, что существуют другие признаки, которые могут содержать дополнительную информацию о дикторе, применение которой способно улучшить точность распознавания. Мы предлагаем пересмотреть набор признаков, применяемых в системах автоматической верификации диктора. Следует уделить больше внимания другим признакам, используемым в обработке речи, таким как пары линейного спектра (line spectral pair, LSP), кепстральные коэффициенты перцептивного линейного предсказания (perceptual linear prediction cepstral coefficients — PLP), кратковременная энергия, формантные частоты, частота основного тона, вероятность вокализации (voicing probability), частота пересечения нуля (zero crossing rate, ZCR), джиттер и шиммер.

Основной набор признаков, используемый в представленной системе, — это мел-частотные кепстральные коэффициенты. Метод мелчастотного кепстрального преобразования спектра был впервые представлен в работе [17]. Мел-кепстральные коэффициенты (МКК) используются в таких областях, как распознавание диктора, распознавание речи и других задачах, связанных с обработкой речи. Наиболее часто используют 12, 13 или 14 МКК. Кроме того, часто используются дельта и двойные дельта коэффициенты, которые отражают изменения в мел-кепстральных коэффициентах во времени. В данной работе был использован вектор из 14 мел-кепстральных, 14 дельта и 14 двойных дельта коэффициентов.

Несмотря на тот факт, что в спектре речи нет признаков, которые можно было бы использовать для точного распознавания диктора, тем не менее МКК достаточно эффективно используются в задаче автоматического распознавания диктора [18]. Это возможно благодаря тому факту, что в спектре речи диктора отражается структура речевого тракта, которая позволяет отличаться голосам людей на физиологическом уровне.

Рассмотрим подробнее процесс извлечения речевых признаков (рисунок 1). На первом шаге процесса извлечения речевых признаков из аудиозаписи производится разделение ее на окна — маленькие части речевого аудио сигнала. Данные окна обрабатываются по отдельности, обработка всего сигнала целиком не производится. Длина такого окна составляет 20 мс, а смещение, по которому сигнал разбивается на окна, составляет 10 мс. После этого производится предобработка сигнала (фильтр верхних частот) и умножение на оконную функцию Хэмминга.

Для вычисления МКК после данных шагов производится дискретное преобразование Фурье (ДПФ) и переход к шкале мел. Частоты *f*, полученные после ДПФ, переводят к шкале мел  $f_{rad}$  с помощью преобразования:

$$
f_{mel} = 1125 \ln(1 + f / 700). \tag{8}
$$

Преобразование между частотами в герцах и в мелах является линейным до частоты 1000 Гц и логарифмическим выше данной ча-

стоты [19]. Для выполнения данного преобразования создается набор треугольных фильтров и вычисляется логарифм энергии в каждой полосе частот данных фильтров [17]. Последним шагом извлечения МКК является выполнение обратного ДПФ.

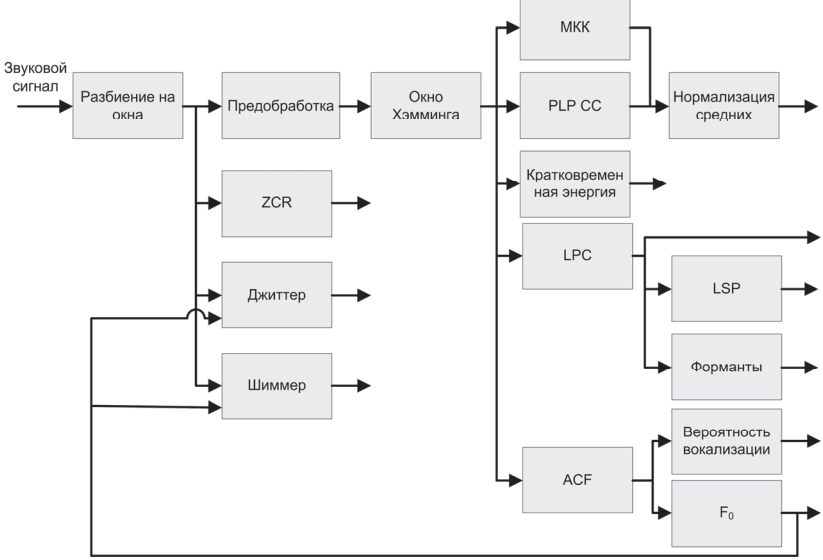

Рис. 1. Диаграмма процесса извлечения признаков

Кроме МКК к вычисляемому вектору признаков были добавлены такие признаки, как джиттер, шиммер, ZCR, кепстральные коэффициенты PLP. кратковременная энергия. вероятность вокализации  $(V_n)$ , частота основного тона  $(F_0)$ , форманты, LSP (рисунок 1). Вероятность вокализации вычисляется как максимум автокорреляционной функции спектра в окне. Итого, полный вектор признаков содержит 94 признака, из которых 42 - мел-кепстральные и дельта-коэффициенты. Вычисление признаков производилось с помощью библиотеки openSMILE [20].

4. GMM-UBM система. После решения вопроса выбора характеристик в системе распознавания диктора уделяют внимание методу построения решающих правил. В данной работе применяются Гауссовы смеси.

Гауссова смесь (ГС) — это параметрическая функция плотности вероятности, представленная как взвешенная сумма отдельных Гауссовых плотностей [21]. ГС, состоящая из С плотностей вероятности, может быть представлена формулой:

$$
p(x | \lambda) = \sum_{i=1}^{C} w_i g(x | \mu_i, \Sigma_i), \qquad (9)
$$

где  $x - D$ -мерный непрерывный вектор данных (признаков),  $w_i$ ,  $i=1,...,C$ , — это вес *i* -го компонента смеси, и  $g(x | \mu_i, \Sigma_i)$ ,  $i = 1, ..., C$ , это Гауссова плотность вероятности *i* -го компонента смеси с вектором математических ожиданий  $\mu_i$  и ковариационной матрицей  $\Sigma_i$ . Таким образом, полную ГС можно описать множеством векторов математического ожидания, ковариационных матриц и весов смесей каждого компонента модели. ГС можно представить уравнением:

$$
\lambda = {\mathbf{w}_i, \boldsymbol{\mu}_i, \boldsymbol{\Sigma}_i}.
$$
\n(10)

В итоге при решении задачи распознавания диктора каждый из дикторов представлен в системе собственной ГС  $\lambda$ .

Гауссовы смеси используют в задачах идентификации диктора благодаря двум наблюдениям [22]. Во-первых, было замечено, что индивидуальные компоненты смеси могут моделировать некоторое множество акустических классов. Данное множество представляет собой набор конфигураций голосового тракта диктора, что позволяет использовать их в целях идентификации. Акустические классы являются «скрытыми», так как в обучающих и контрольных данных они не размечены. Если предположить, что векторы признаков независимы друг от друга, то Гауссова смесь описывает эти классы через плотность распределения наблюдаемых векторов признаков.

Во-вторых, линейная комбинация нормальных распределений может представлять большое множество распределений акустических признаков. Достоинством Гауссовой смеси является способность точной аппроксимации распределений произвольной формы. Можно сказать, что Гауссова смесь представляет собой нечто среднее между методом векторного квантования, где распределение признаков представлено дискретным множеством шаблонов, и одним Гауссовым распределением с единственным вектором математических ожиданий и ковариационной матрицей.

Универсальная фоновая модель (УФМ, UBM) - это ГС, обученная на большом наборе речевого материала, взятого от большого

множества дикторов, ожидаемых системой во время распознавания. Благодаря этому можно использовать УФМ для проверки альтернативной гипотезы, то есть того случая, когда на записи отсутствует голос заданного диктора. Как и в [23], параметры для УФМ были обучены с помощью EM-алгоритма, а для обучения моделей дикторов была использована форма Байесовой адаптации.

Была использована ГС, состоящая из 256 компонентов, так как было замечено, что EER не уменьшался при увеличении компонент смеси. Модели дикторов были получены с помощью MAP адаптации, с адаптацией только векторов математических ожиданий и фактором релевантности *r* = 10. GMM-UBM система, описанная в текущем разделе, была создана с применением библиотеки MSR Identity Toolbox [24].

**5. Экспериментальная оценка.** Проведены эксперименты с применением речевого корпуса, включающего записи речи 25 дикторов-мужчин и 25 женщин. Данный речевой корпус содержит записи произнесенных без предварительной подготовки предложений, взятых из художественной литературы или поговорок [25-31]. Суммарная длина записей речи для каждого диктора составляет не менее 6 минут, включая 50 сегментов различной длины. Каждый диктор был записан на микрофон в условиях небольшого шума, частота дискретизации 8000 Гц, разрядность 16 бит.

Весь речевой корпус, состоящий из записей речи 50 дикторов, был разделен на обучающую выборку для УФМ, состоящую из записей 30 дикторов, и выборку, использующуюся для обучения и тестирования моделей дикторов, состоящую из записей оставшихся 20 дикторов. Все выборки были выполнены с равным разделением по дикторам разного пола.

Для MAP адаптации моделей дикторов использовались 40 речевых сигналов. Оставшиеся 10 сигналов каждого диктора применялись для тестирования системы верификации. В сумме было произведено 4000 тестов для каждого набора признаков, по 10 положительных (тестируется целевой диктор) и 190 отрицательных (тестируется нарушитель) для каждого диктора.

После фазы обучения, во время которой производится обучение УФМ и адаптация моделей дикторов, начинается фаза тестирования. Для каждого тестового речевого отрезка с помощью моделей ГС и УФМ была вычислена оценка верификации  $\Lambda$  — логарифмированное отношение правдоподобия (11). Предполагаемый диктор принимался или отвергался системой на основе порога принятия решения.

$$
\Lambda(X) = \log p(X \mid \lambda_{hyp}) - \log p(X \mid \lambda_{UBM}), \qquad (11)
$$

где  $X$  — тестируемый отрезок речи,  $\lambda_{hyp}$  — модель предполагаемого диктора,  $\lambda_{\text{IRM}}$  — универсальная фоновая модель. Для оценки системы голосовой верификации использовались две различных метрики: равная ошибка 1-го и 2-го рода EER и минимальная функция стоимости обнаружения (minimum detection cost function, minDCF) с параметрами SRE 2008. Функция стоимости обнаружения вычисляется как взвешенная сумма вероятности отказа целевому диктору  $P_{fa}$  и вероятности пропуска самозванца  $P_{miss}$  (12). Соответственно, минимум данной функции определяется по полученным оценкам данных вероятностей (по ошибке 1-го и 2-го рода). Результаты экспериментов отражены в таблице 1.

$$
DCF = 0.1P_{miss} + 0.01P_{fa} \,. \tag{12}
$$

Как видно из таблицы 1, наилучшие результаты были получены, используя вектор признаков, состоящий из 14 мел-кепстральных коэффициентов и вероятности вокализации с равной ошибкой 1-го и 2-го рода EER = 0,763 %. Минимальное значение DCF было получено с помощью набора признаков, состоящего из 14 мел-кепстральных коэффициентов, их дельт и вероятности вокализации.

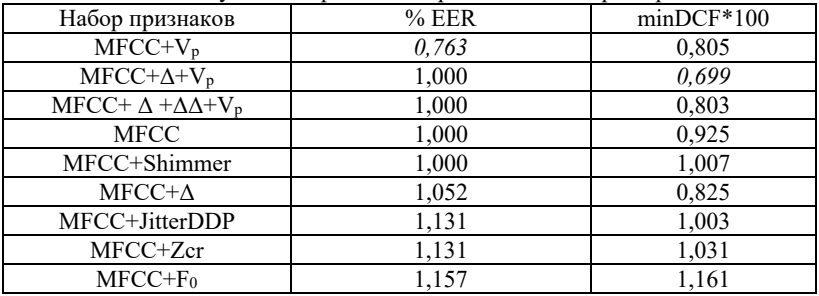

Таблица 1. Результаты применения различных наборов признаков

На рисунке 2 изображены графики кривых компромиссного определения ошибки (DET кривые) для двух наборов признаков -МКК и МКК с вероятностью вокализации. Данная кривая была получена согласно выражению 11 путем изменения порога принятия решения. Каждая точка кривой соответствует полученным ошибкам 1-го и 2-го рода при фиксированном пороге.

Было выяснено, что при добавлении некоторых признаков к стандартному вектору, состоящему из 14 МКК, результаты верификации были хуже, чем при использовании вектора только из МКК. Кроме

того, можно заметить, что при добавлении вероятности вокализации к вектору признаков, происходит уменьшение ошибки EER или уменьшение minDCF. Таким образом, можно сделать вывод, что добавление вероятности вокализации в вектор признаков улучшает эффективность работы GMM-UBM системы верификации диктора.

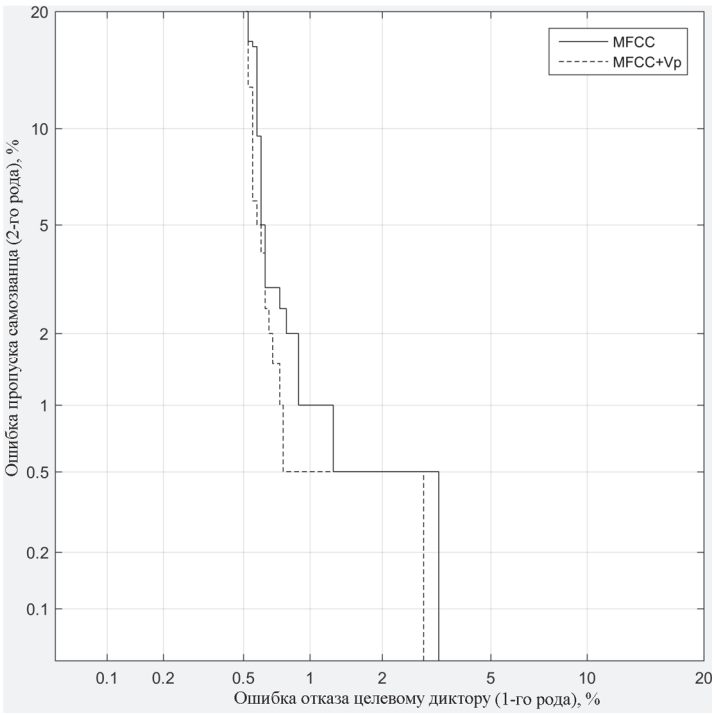

Рис. 2. Кривые компромиссного определения ошибки (DET кривые) для МКК и МКК с вероятностью вокализации

Однако полученный набор признаков нельзя считать наилучшим и дающим наименьшую ошибку EER, так как были рассмотрены только некоторые наборы признаков, выбранные авторами вручную. Выбрать наилучший набор признаков методом полного перебора в данном случае невозможно, так как для используемого количества признаков n = 94, общее количество непустых подмножеств составляет 2n -1, что вычислительно слишком сложно. Для решения данной задачи были использованы некоторые известные методы отбора признаков, а именно метод жадного добавления-удаления (Add-del) и генетический алгоритм (ГА). Отбор признаков позволяет снизить переобучение модели и сохранить при этом наиболее информативные признаки.

Жадный алгоритм добавления-удаления признаков [32] включает в себя две жадные стратегии, то есть производится поочередное добавление и удаление признаков из текущего множества. Сначала алгоритм добавления Add последовательно добавляет признаки до тех пор, пока не начнет увеличиваться ошибка EER и еще  $d = 3$  шагов с увеличением ошибки. После этого начинает работу алгоритм жадного удаления Del, который удаляет избыточные признаки.

Генетический алгоритм [33] осуществляет поиск наилучшего набора признаков с использованием методов естественной эволюции. Случайным образом формируется несколько наборов признаков, называемых индивидами, которые объединяются в популяцию. К полученным индивидам случайным образом применяются операции мутации и скрещивания (кроссовера), таким образом получая новые индивиды. В конце каждой итерации генетического алгоритма производится отбор лучших индивидов, для которых значение целевой функции (в данном случае EER) является наилучшим.

Несмотря на то, что генетический алгоритм позволяет достаточно быстро получить некоторый результат, его недостатками являются медленная сходимость и сложный подбор параметров.

При проведении эксперимента были использованы следующие алгоритмы: жадный алгоритм Add-del, генетический алгоритм (40 итераций), алгоритм Add-del, основанный на наилучшем индивиде, полученном по результатам ГА, и алгоритм Add-del, основанный на наилучшем наборе признаков из таблицы 1 (МFCC+V<sub>p</sub>). Полученные результаты представлены в таблице 2. Генетический алгоритм был ограничен 40 итерациями, так как уже после третьей итерации наилучший генотип давал EER = 1 % без дальнейшего уменьшения данного показателя. При этом в последующих итерациях несколько уменьшилась функция minDCF. Это может говорить о попадании алгоритма в локальный оптимум, однако попытки перезапуска ГА не дали лучшего результата.

|                      | Tworrings me I way will infinitely mind will applicate a clow represented |         |              |  |  |  |
|----------------------|---------------------------------------------------------------------------|---------|--------------|--|--|--|
| Набор признаков      | Количество                                                                | $%$ EER | $minDCF*100$ |  |  |  |
|                      | признаков                                                                 |         |              |  |  |  |
| Add-del( $MFCC+Vp$ ) | 28                                                                        | 0.579   | 0,623        |  |  |  |
| $MFCC+V_p$           |                                                                           | 0,763   | 0,805        |  |  |  |
| FА                   | 50                                                                        | 1,000   | 0.539        |  |  |  |
| ГА. Add-del          | 37                                                                        | 1,000   | 0,593        |  |  |  |
| МЕСС (базовый)       | 14                                                                        | 1,000   | 0,925        |  |  |  |
| Add-del              | 22                                                                        | 2.079   | 1.827        |  |  |  |

Таблина 2 Результаты применения алгоритмов отбора признаков

Из таблицы видно, что наилучший результат был получен для набора из 28 признаков, полученных методом жадного добавленияудаления, для которого за основу был взят вектор из 14 мелкепстральных коэффициентов и вероятности вокализации. Из данного вектора был исключен 12-й мел-кесптральный коэффициент, а также добавлены 10 дельта и 2 двойных дельта мел-кестральных коэффициентов, а также 1 коэффициент линейного предсказания и 1 коэффициент LSP. Графики кривых компромиссного определения ошибки для двух наборов признаков — МКК и полученного набора из 28 признаков представлены на рисунке 3.

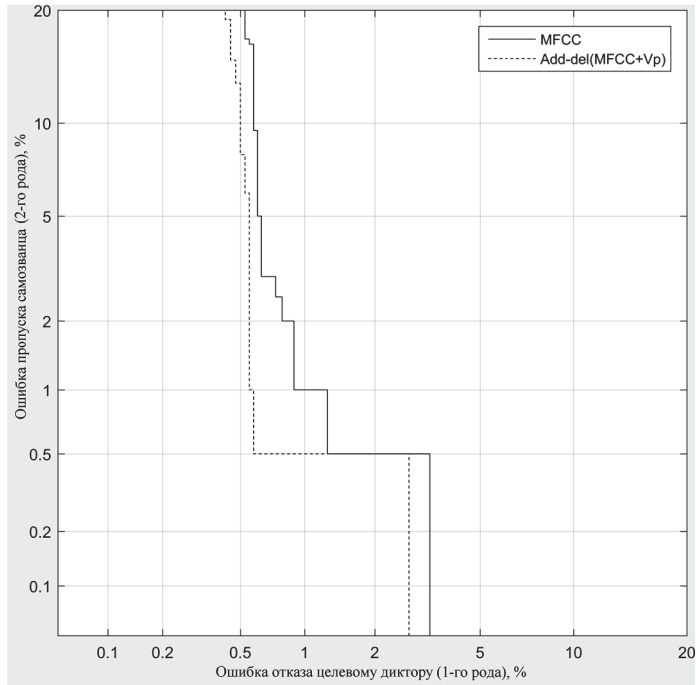

Рис. 3. Кривые компромиссного определения ошибки (DET кривые) для МКК и набора признаков, полученного с помощью жадного алгоритма Add-del

**6. Заключение.** Была разработана система верификации диктора, основанная на Гауссовых смесях и универсальной фоновой модели. Был произведен отбор речевых признаков с помощью алгоритма жадного добавления-удаления и генетического алгоритма. Наилучшие показатели верификации были получены при использовании вектора из 28 речевых признаков, включающий в себя мел-кепстральные коэффициенты, их дельты и двойные дельты, коэффициент линейного предсказания, линейную спектральную пару и вероятность вокализации. Равная ошибка 1-го и 2-го рода EER составляет 0,579 %. По сравнению со стандартным вектором признаков, состоящим из 14 МКК,

было достигнуто уменьшение ошибки EER на 42,1 %. В дальнейшем планируется произвести оценку представленной системы на речевом корпусе с большим множеством дикторов.

## **Литература**

- 1. *Сорокин В.Н., Вьюгин В.В., Тананыкин А.А.* Распознавание личности по голосу: аналитический обзор // Информационные процессы. 2012. Т. 12. № 1. С. 1–30.
- 2. *Campbell Jr.J.P.* Speaker recognition: a tutorial // Proceedings of the IEEE. 1997. vol. 85. no. 9. pp. 1437–1462.
- 3. *Sahidullah M., Saha G.* A novel windowing technique for efficient computation of MFCC for speaker recognition // IEEE signal processing letters. 2013. vol. 20. no. 2. pp. 149–152.
- 4. *Motlicek P. et al.* Employment of subspace gaussian mixture models in speaker recognition // IEEE International Conference on Acoustics, Speech and Signal Processing (ICASSP). 2015. pp. 4445–4449.
- 5. *Greenberg C. S. et al.* The NIST 2014 speaker recognition i-vector machine learning challenge // Odyssey: The Speaker and Language Recognition Workshop. 2014. pp. 224–230.
- 6. *Lei Y. et al.* A novel scheme for speaker recognition using a phonetically-aware deep neural network // IEEE International Conference on Acoustics, Speech and Signal Processing (ICASSP). 2014. pp. 1695–1699.
- 7. *Shum S.H. et al.* Unsupervised clustering approaches for domain adaptation in speaker recognition systems // Odyssey: The Speaker and Language Recognition Workshop. 2014. pp. 265–272.
- 8. *Stafylakis T. et al.* Compensation for phonetic nuisance variability in speaker recognition using DNNs // Odyssey: The Speaker and Language Recognition Workshop. 2016. pp. 340–345.
- 9. *Kenny P. et al*. Deep neural networks for extracting baum-welch statistics for speaker recognition // Proc. Odyssey. 2014. pp. 293–298.
- 10. *van Leeuwen D.A., Saeidi R.* Knowing the non-target speakers: The effect of the ivector population for PLDA training in speaker recognition // IEEE International Conference on Acoustics, Speech and Signal Processing (ICASSP). 2013. pp. 6778–6782.
- 11. *Xu L. et al.* Rapid Computation of I-vector // Odyssey: The Speaker and Language Recognition Workshop. 2016. pp. 47–52.
- 12. *Ahmad K.S. et al.* A unique approach in text independent speaker recognition using MFCC feature sets and probabilistic neural network // Advances in Pattern Recognition (ICAPR). 2015. pp. 1–6.
- 13. *McLaren M., Ferrer L., Lawson A.* Exploring the role of phonetic bottleneck features for speaker and language recognition // IEEE International Conference on Acoustics, Speech and Signal Processing (ICASSP). 2016. pp. 5575–5579.
- 14. *Richardson F., Reynolds D., Dehak N.* Deep neural network approaches to speaker and language recognition // IEEE Signal Processing Letters. 2015. vol. 22. no. 10. pp. 1671–1675.
- 15. *Dehak N. et al.* Front-end factor analysis for speaker verification // IEEE Transactions on Audio, Speech, and Language Processing. 2011. vol. 19. no. 4. pp. 788–798.
- 16. *Variani E. et al.* Deep neural networks for small footprint text-dependent speaker verification // IEEE International Conference on Acoustics, Speech and Signal Processing (ICASSP). 2014. pp. 4052–4056.
- 17. *Davis S.B., Mermelstein P.* Comparison of parametric representations for monosyllabic word recognition in continuously spoken sentences // IEEE Transactions on Acoustics, Speech and Signal Processing. 1980. vol. 28. no. 4. pp. 357–366.
- 18. *Atal B.S.* Automatic recognition of speakers from their voices // Proceedings of the IEEE. 1976. vol. 64 no. 4 pp. 460–475.
- 19. *Jurafsky D., Martin J.H.* Speech and Language Processing: second edition // Pearson Education. New Jersey. 2009. 950 p.
- 20. *Eyben F., Weninger F., Gross F., Schuller B.* Recent developments in opensmile, the munich open-source multimedia feature extractor // Proceedings of the 21st ACM international conference on Multimedia. 2013. pp. 835–838.
- 46 Труды СПИИРАН. 2017. Вып. 3(52). ISSN 2078-9181 (печ.), ISSN 2078-9599 (онлайн) www.proceedings.spiiras.nw.ru
- 21. *Reynolds D.A.* Gaussian mixture models // Encyclopedia of biometric recognition. Springer. Heidelberg. 2008. vol. 10. Issue 1-3. pp. 19–41.
- 22. *Reynolds D.A., Rose R.C.* Robust text-independent speaker identification using Gaussian mixture speaker models // IEEE Transactions on Speech and Audio Processing. 1995. vol. 3 no. 1. pp. 72–83.
- 23. *Reynolds D.A., Quatieri T.F., Dunn R.B.* Speaker verification using adapted Gaussian mixture models // Digital Signal Processing. 2000. vol. 10. no. 1. pp. 19–41.
- 24. *Sadjadi S.O., Slaney M., Heck L.* MSR identity toolbox v1.0: A MATLAB toolbox for speaker-recognition research // Speech and Language Processing Technical Committee Newsletter. 2013.
- 25. *Вольф Д.А., Мещеряков Р.В.* Модель процесса сингулярного оценивания частоты основного тона речевого сигнала // Акустический журнал. 2016. Т. 62. № 2. С. 216–226.
- 26. *Мещеряков Р.В., Конев А.А.* К вопросу об исследовании биологических параметров человека в защищенных системах //Доклады Томского государственного университета систем управления и радиоэлектроники. 2010. Т. 21. № 1-1. C. 131–133.
- 27. *Вольф Д.А., Мещеряков Р.В.* Модель и программная реализация сингулярного оценивания частоты основного тона речевого сигнала // Труды СПИИРАН. 2015. Вып. 6(43). C. 191–209.
- 28. *Ronzhin A.L., Karpov A.A.* Russian voice interface. Pattern Recognition and Image Analysis. 2007. vol. 17(2). pp. 321–336.
- 29. *Karpov A. et al.* Audio-Visual Speech Asynchrony Modeling in a Talking Head // In Proc. 10-th International Conference Interspeech. Brighton. UK. 2009. pp. 2911–2914.
- 30. *Ручай А.Н.* Улучшение надежности текстозависимой верификации диктора на основе формантного метода с помощью нового метода сегментации речевого сигнала // Доклады Томского государственного университета систем управления и радиоэлектроники. 2011. Т. 24. № 2-2. С. 241–246.
- 31. *Елистратов С.А. и др.* Сравнение параметров для выделения вокализованных сегментов и классификации гласных фонем // Доклады Томского государственного университета систем управления и радиоэлектроники. 2012. T. 24. № 1-2. С. 171–174.
- 32. *Кормен Т. и др.* Алгоритмы. Построение и анализ. Глава 16. Жадные алгоритмы: пер. с англ. // Издательский дом Вильямс. 2012. 1296 c.
- 33. *Holland J.H.* Adaptation in natural and artificial systems: an introductory analysis with applications to biology, control, and artificial intelligence  $//$  MIT press. 1992. 232 p.

Рахманенко Иван Андреевич — ассистент кафедры безопасности информационных систем, Томский государственный университет систем управления и радиоэлектроники (ТУСУР). Область научных интересов: идентификация диктора, обработка речи, машинное обучение, программно-аппаратные средства защиты информации. Число научных публикаций — 12. ria@keva.tusur.ru; пр. Ленина, 40, Томск, 634050; р.т.: +7(3822)70-15-29.

**Мещеряков Роман Валерьевич** — д-р техн. наук, доцент, заведующий кафедрой безопасности информационных систем, Томский государственный университет систем управления и радиоэлектроники (ТУСУР). Область научных интересов: системный анализ, информационная безопасность, вопросы обработки информации в интеллектуальных системах, информационно-безопасные системы, идентификация диктора, обработка речи, машинное обучение, программно-аппаратные средства защиты информации. Число научных публикаций — 247. mrv@ieee.org; пр. Ленина, 40, Томск, 634050; р.т.: +7(3822)900111, Факс: +7 (3822) 900-111.

**Поддержка исследований.** Работа выполнена при финансовой поддержке Министерства образования и науки Российской Федерации в рамках мероприятия 1.3 ФЦП «Исследования и разработки по приоритетным направлениям развития научнотехнологического комплекса России на 2014—2020 годы» (соглашение о предоставлении субсидии № 14.577.21.0172 от 27 октября 2015 г.; уникальный идентификатор RFMEFI57715X0172).

# I.A. RAKHMANENKO, R.V. MESHCHERYAKOV **IDENTIFICATION FEATURES ANALYSIS IN SPEECH DATA USING GMM-UBM SPEAKER VERIFICATION SYSTEM**

#### *Rakhmanenko I.A., Meshcheryakov R.V.* **Identification Features Analysis in Speech Data Using Gmm-Ubm Speaker Verification System.**

**Abstract.** This paper is devoted to feature selection and evaluation in an automatic textindependent speaker verification task. In order to solve this problem a speaker verification system based on the Gaussian mixture model and the universal background model (GMM-UBM system) was used.

The application sphere and challenges of modern systems of automatic speaker identification were considered. Overview of the modern speaker recognition methods and main speech features used in speaker identification is provided. Features extraction process used in this article was examined. Reviewed speech features were used for speaker verification including mel-cepstral coefficients (MFCC), line spectral pairs (LSP), perceptual linear prediction cepstral coefficients (PLP), short-term energy, formant frequencies, fundamental frequency, voicing probability, zero crossing rate (ZCR), jitter and shimmer.

The experimental evaluation of the GMM-UBM system using different speech features was conducted on a 50 speaker set and a result is presented. Feature selection was done using the genetic algorithm and the greedy adding and deleting algorithm.

Equal error rate (EER) equals 0,579 % when using 256 component Gaussian mixture model and the obtained feature vector. Comparing to standard 14 MFCC vector, 42,1 % of EER improvement was acquired.

**Keywords:** speaker recognition, speaker verification, Gaussian mixture model, GMM-UBM system, mel frequency cepstral coefficients, speech features, feature selection, speech processing, genetic algorithm, greedy algorithm.

**Rakhmanenko Ivan Andreevich** — assistant professor of information systems security, Tomsk State University of Control Systems and Radioelectronics (TUSUR). Research interests: speaker recognition, speech processing, machine learning, hardware-software data protection solutions. The number of publications — 12. ria@keva.tusur.ru; 40, Lenin-avenue Tomsk, 634050, Russia; office phone: +7(3822)70-15-29.

**Meshcheryakov Roman Valerievich** — Ph.D., Dr. Sci., professor, head of information systems security, Tomsk State University of Control Systems and Radioelectronics (TUSUR). Research interests: speech analysis, speech recognition, medical technology, information security, speaker recognition, speech processing, machine learning, hardware-software data protection solutions. The number of publications — 247. mrv@ieee.org; 40, Lenin-avenue Tomsk, 634050, Russia; office phone: +7(3822)900111, Fax: +7 (3822) 900-111.

**Acknowledgements.** This research is supported by the Ministry of Education and Science of the Russian Federation within the limits of the project part of the state assignment of TUSUR in 2017 and 2019 (project 2.3583.2017).

### **References**

- 1. Sorokin V.N., V'jugin V.V., Tananykin A.A. [Speaker Recognition: Analytical Review]. *Informacionnye process – Information Processes*. 2012. vol. 12. no. 1. pp. 1– 30. (In Russ.).
- 48 Труды СПИИРАН. 2017. Вып. 3(52). ISSN 2078-9181 (печ.), ISSN 2078-9599 (онлайн) www.proceedings.spiiras.nw.ru
- 2. Campbell Jr.J.P. Speaker recognition: a tutorial. Proceedings of the IEEE. 1997. vol. 85. no. 9. pp. 1437–1462.
- 3. Sahidullah M., Saha G. A novel windowing technique for efficient computation of MFCC for speaker recognition. IEEE signal processing letters. 2013. vol. 20. no. 2. pp. 149–152.
- 4. Motlicek P. et al. Employment of subspace gaussian mixture models in speaker recognition. IEEE International Conference on Acoustics, Speech and Signal Processing (ICASSP). 2015. pp. 4445–4449.
- 5. Greenberg C.S. et al. The NIST 2014 speaker recognition i-vector machine learning challenge. Odyssey: The Speaker and Language Recognition Workshop. 2014. pp. 224–230.
- 6. Lei Y. et al. A novel scheme for speaker recognition using a phonetically-aware deep neural network. IEEE International Conference on Acoustics, Speech and Signal Processing (ICASSP). 2014. pp. 1695–1699.
- 7. Shum S.H. et al. Unsupervised clustering approaches for domain adaptation in speaker recognition systems. Odyssey: The Speaker and Language Recognition Workshop. 2014. pp. 265–272.
- 8. Stafylakis T. et al. Compensation for phonetic nuisance variability in speaker recognition using DNNs. Odyssey: The Speaker and Language Recognition Workshop. 2016. pp. 340–345.
- 9. Kenny P. et al. Deep neural networks for extracting baum-welch statistics for speaker recognition. Proc. Odyssey. 2014. pp. 293–298.
- 10. van Leeuwen D.A., Saeidi R. Knowing the non-target speakers: The effect of the ivector population for PLDA training in speaker recognition. IEEE International Conference on Acoustics, Speech and Signal Processing (ICASSP). 2013. pp. 6778–6782.
- 11. Xu L. et al. Rapid Computation of I-vector. Odyssey: The Speaker and Language Recognition Workshop. 2016. pp. 47–52.
- 12. Ahmad K.S. et al. A unique approach in text independent speaker recognition using MFCC feature sets and probabilistic neural network. Advances in Pattern Recognition (ICAPR). 2015. pp. 1–6.
- 13. McLaren M., Ferrer L., Lawson A. Exploring the role of phonetic bottleneck features for speaker and language recognition. IEEE International Conference on Acoustics, Speech and Signal Processing (ICASSP). 2016. pp. 5575–5579.
- 14. Richardson F., Reynolds D., Dehak N. Deep neural network approaches to speaker and language recognition. *IEEE Signal Processing Letters*. 2015. vol. 22. no. 10. pp. 1671–1675.
- 15. Dehak N. et al. Front-end factor analysis for speaker verification. *IEEE Transactions on Audio, Speech, and Language Processing*. 2011. vol. 19. no. 4. pp. 788–798.
- 16. Variani E. et al. Deep neural networks for small footprint text-dependent speaker verification. IEEE International Conference on Acoustics, Speech and Signal Processing (ICASSP). 2014. pp. 4052–4056.
- 17. Davis S.B., Mermelstein P. Comparison of parametric representations for monosyllabic word recognition in continuously spoken sentences. *IEEE Transactions on Acoustics, Speech and Signal Processing*. 1980. vol. 28. no. 4. pp. 357–366.
- 18. Atal B.S. Automatic recognition of speakers from their voices. Proceedings of the IEEE. 1976. vol. 64 no. 4 pp. 460–475.
- 19. Jurafsky D., Martin J.H. Speech and Language Processing: second edition. Pearson Education. New Jersey. 2009. 950 p.
- 20. Eyben F., Weninger F., Gross F., Schuller B. Recent developments in opensmile, the munich open-source multimedia feature extractor. Proceedings of the 21st ACM international conference on Multimedia. 2013. pp. 835–838.
- 21. Reynolds D.A. Gaussian mixture models. Encyclopedia of biometric recognition. Springer. Heidelberg. 2008. vol. 10. Issue 1-3. pp. 19–41.
- 22. Reynolds D.A., Rose R.C. Robust text-independent speaker identification using Gaussian mixture speaker models. *IEEE Transactions on Speech and Audio Processing*. 1995. vol. 3. no. 1. pp. 72–83.
- 23. Reynolds D.A., Quatieri T.F., Dunn R.B. Speaker verification using adapted Gaussian mixture models. *Digital Signal Processing*. 2000. vol. 10. no. 1. pp. 19–41.
- 24. Sadjadi S.O., Slaney M., Heck L. MSR identity toolbox v1.0: A MATLAB toolbox for speaker-recognition research. Speech and Language Processing Technical Committee Newsletter. 2013.
- 25. Wolf D.A., Meshcheryakov R.V*.* [Process Model of singular estimation of the pitch frequency of the speech signal]. *Akusticheskij zhurnal – Acoustic magazine*. 2016. vol. 62. no 2. pp. 216–226. (In Russ.).
- 26. Meshcheryakov R.V*.,* Konev A.A. [To the question of human biological parameters research in secure systems]. *Doklady Tomskogo gosudarstvennogo universiteta sistem upravlenija i radiojelektroniki – Tomsk state university of control systems and radioelectronics reports*. 2010. vol. 21. no. 1-1. pp. 131–133. (In Russ.).
- 27. Volf D.A., Meshcheryakov R.V. [Software Implementation of a Singular Meter of the Pitch Frequency of a Speech Signal]. *Trudy SPIIRAN – SPIIRAS Proceedings*. 2015. vol. 6(43). pp. 191–209. (In Russ.).
- 28. Ronzhin A.L., Karpov A.A. Russian voice interface. *Pattern Recognition and Image Analysis*. 2007. vol. 17(2). pp. 321–336.
- 29. Karpov A. et al. Audio-Visual Speech Asynchrony Modeling in a Talking Head. In Proc. 10-th International Conference Interspeech. Brighton. UK. 2009. pp. 2911–2914.
- 30. Ruchaj A.N. [Text-dependent speaker verification reliability improvement based on novel speech segmentation method]. *Doklady Tomskogo gosudarstvennogo universiteta sistem upravlenija i radiojelektroniki – Tomsk state university of control systems and radioelectronics reports*. 2011. vol. 24. no. 2-2. pp. 241–246. (In Russ.).
- 31. Elistratov S.A. et al. [Parameters compare for vocalized segmentation and vowel phonemes classification]. *Doklady Tomskogo gosudarstvennogo universiteta sistem upravlenija i radiojelektroniki – Tomsk state university of control systems and radioelectronics reports*. 2012. vol. 24. no. 1-2. pp. 171–174. (In Russ.).
- 32. Cormen Т et. al. Introduction to Altghorithms. Chapter 16. Greedy Algorithms. MIT press, 2009. 1312 p. (Russ. ed.: Cormen Т et. al. *Algoritmy. Postroenie i analiz. Glava 16. Zhadnye algoritmy.* Izdatel'skij dom Vil'jams. Publ. 2012. 1296 p.).
- 33. Holland J.H. Adaptation in natural and artificial systems: an introductory analysis with applications to biology, control, and artificial intelligence. MIT press. 1992. 232 p.

**УДК** 004.912 **DOI** 10.15622/sp.52.3

## А.В. ГЛАЗКОВА

# **ПОДХОД К ПРОВЕДЕНИЮ КЛАССИФИКАЦИИ ТЕКСТОВ НА ОСНОВАНИИ ВОЗРАСТНЫХ ГРУПП ИХ АДРЕСАТОВ**

*Глазкова А.В.* **Подход к проведению классификации текстов на основании возрастных групп их адресатов.** 

**Аннотация.** В статье рассматривается новый подход к выполнению классификации текстов, учитывающий наличие различных типов классификационных признаков (бинарных, номинальных, порядковых и интервальных). Особенность представленного подхода состоит в поэтапном проведении классификации, которое дает возможность не приводить разнотипные признаки, характеризующие текст, к единому диапазону. Также в статье предлагается набор классификационных признаков для проведения классификации русскоязычных текстов на основании их предполагаемой возрастной аудитории.

В работе описывается вычислительный эксперимент с использованием текстов, включенных в Национальный корпус русского языка. Выборка включает в себя заведомо качественные и максимально разнообразные тексты, написанные на русском языке. Документы, входящие в состав рассматриваемой выборки, разделены в соответствии с мнениями экспертов-лингвистов на две категории — взрослые и детские. Таким образом, для обучения и тестирования использовались тексты, размеченные экспертами.

В статье приведены значения точности классификации текстов, полученные в результате проведения серии экспериментов по автоматическому определению возрастных категорий адресатов текста (для кого написан текст — для детей или для взрослых).

**Ключевые слова:** извлечение информации, классификация текстов, обработка естественного языка, признаки текста.

**1. Введение.** Вопросы классификации текстовой информации особенно актуальны в связи с постоянным увеличением количества электронных ресурсов. Механизмы обработки и классификации текстов (в частности, представленные в работах [1-6]) позволяют уменьшить объем необходимой к просмотру информации и ограничить содержимое результата поискового запроса в соответствии с требуемыми характеристиками. Так, в статье С. Н. Карповича [5] рассмотрен алгоритм многозначной классификации текстов на основании вероятностных тематических моделей. В работе А. О. Шумской [6] предложен метод определения автоматически сгенерированных текстов, который может применяться для отсечения поискового спама. МЕТОДЫ УПРАВЛЕНИЯ И ОБРАБОТКИ ИНФОРМАЦИИ УДК 004912<br>
УДК 004912<br>
10.110.12022/49.523<br>
110.12022/16.12<br>
10.110.12022/16.12<br>
10.110.12022/16.12<br>
10.110.12022/16.12<br>
COLIGIBATINIH BO3PACTIIBIX ГРУПП ИХ АДРЕССАТОВ НА Синтема

В настоящее время наблюдается повышенный интерес исследователей и разработчиков к возможностям классификации текстов на основании характеристик, общих для текстов, адресованных одной возрастной аудитории. Актуальность решения задач, связанных с определением предполагаемой группы читателей, для которых написан текст, обоснована введением возрастных ограничений на содержимое Интернет-ресурсов, развитием систем электронного обучения, а также малой освещенностью обозначенной проблемы в работах российских ученых.

В работах зарубежных ученых тема установления характеристик адресата текста раскрыта более широко. При этом исследования выполнялись преимущественно для англоязычных корпусов (в частности, E. Shriberg и соавторы [7], S.V. Ravuri и A. Stolcke [8]). Следовательно, в настоящее время не существует общепринятого мнения о том, какой набор классификационных признаков может быть положен в основу данной классификации для русскоязычных текстов. Работы N. Jovanovic и H. op den Akker [9], H. Lee и соавторов [10], K. Santosh и соавторов [11] посвящены определению адресатов реплик мультидиалога или группового чата. В качестве признаков, служащих идентификатором адресата, в данных работах выступают личные, неопределенные и притяжательные местоимения, личные имена участников диалога, последовательность высказываний и т.д. Стоит отметить, что наборы признаков, посвященных выявлению адресата текста, представленные указанными авторами, характеризуются узкой предметностью. Очевидно, что при проведении классификации текстов общей тематики перечисленные признаки не будут являться информативными.

К работам близкой тематики следует также отнести статьи A. Pentel [12-13], посвященные идентификации возраста автора текста. В указанных работах в качестве классификационных признаков используются среднее количество символов в словах, среднее количество слов в предложении, среднее количество грамматических основ в предложении, доля «сложных» слов (состоящих из *n* и более символов), доля односложных слов, показатели удобочитаемости текстов [14].

В данной работе предлагается подход к проведению классификации текстов на основании возрастных групп адресатов (то есть выявлению возрастной группы читателей, для которой написан текст). Актуальность решения рассматриваемой задачи продиктована развитием систем электронного обучения, необходимостью совершенствования механизмов поиска в онлайн-библиотеках и электронных каталогах, а также введением на законодательном уровне возрастных ограничений на информационную продукцию и необходимости соответствующей нормировки информационных ресурсов [15].

Особенностью предлагаемого в работе подхода выступает поэтапное выполнение классификации, позволяющее избежать приведения значений признаков, выраженных в разных шкалах, к единому диапазону. Также в работе описываются формирование набора классификационных признаков для русскоязычных текстов и вычислительный эксперимент, использующий предложенный подход.

**2. Типы признаков.** Формирование набора признаков текстов, подлежащих классификации на основании их возрастной аудитории, подразумевает наличие характеристик разных типов. С метрической точки зрения в работе рассматривались следующие типы признаков:

- бинарные:  ${0,1}$  (например, наличие/отсутствие специальной лексики в тексте).

- номинальные: конечное множество значений (литературная форма: рассказ, повесть, роман; жанр).

- порядковые: конечное упорядоченное множество значений (период создания; уровень образования аудитории).

- интервальные: интервальное значение (число сложных синтаксических конструкций; число предложений).

Некоторые из бинарных, номинальных и порядковых признаков, участвующих в процессе классификации, могут не влиять на принадлежность текста категории (например, структурный тип текста: проза или поэзия). В то время как влияющие признаки данных типов могут выполнять различные функции:

- либо представлять собой маркеры, ограничивающие круг категорий, с которыми сопоставляется текст;

- либо являться специфическим маркером наличия дополнительных уточняющих признаков.

Так, присутствие ненормативной лексики в тексте однозначно говорит о том, что данный текст не предназначен читателям младших возрастных групп. С другой стороны, бинарный признак, характеризующий наличие иллюстраций в документе, нуждается в уточнениях, касающихся типа изображений. С большой долей вероятности текст, содержащий графики, не может быть адресован младшей возрастной аудитории.

3. Алгоритм классификации. Присутствие маркеров в признаковом описании текста позволяет проводить классификацию поэтапно.

Шаг 1. В первую очередь проводится определение степени влияния бинарных, номинальных и порядковых признаков.

Шаг 2. Далее оценивается наличие значений, однозначно указывающих на категорию адресатов или ограничивающих круг категорий, которым может принадлежать текст.

Шаг 3. Если на втором шаге категория текста не была определена однозначно, то на основании значений оставшихся признаков, измеряемых в интервальной шкале (средняя длина предложений, количество многосложных слов и др.), проводится сопоставление текстов с рассматриваемыми категориями.

Рассмотрим следующий пример. Пусть классификация прово- ${K_1, K_2, K_3, K_4, K_5}$ , которые характеризуются дится по категориям критическими значениями признаков  $\{S_1, S_2, S_3, S_4, S_5, S_6\}$ . Критическое значение признака для категории представляет собой возможный диапазон значений этого признака для текстов данной категории.

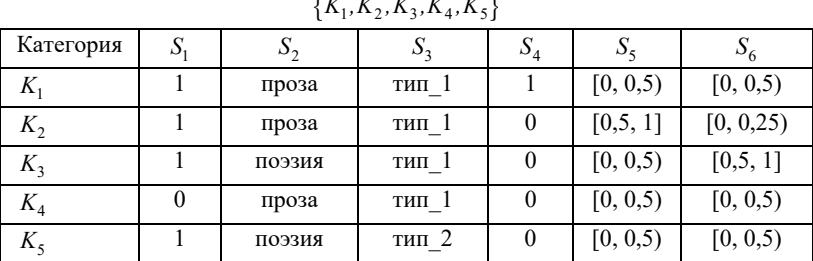

Описания категорий представлены в таблице 1.

Таблица 1. Наборы критических значений признаков для категорий

В данном примере признаки имеют следующие характеристики:

1)  $S_1$  и  $S_4$  — бинарные признаки,  $D_{S_1} = D_{S_4} = \{0,1\}$ ;

- 2)  $S_2$  номинальный,  $D_{S_2} = \{$ " поэзия", "проза"};
- 3)  $S_3$  порядковый,  $D_{S_2} = \{ "mun_1", "mun_2" \}$ ;
- 4)  $S_5$  и  $S_6$  интервальные,  $D_{S_5} = D_{S_6} = [0,1]$ ;

где  $D_{S_k}$  — множество допустимых значений признака,  $k = \overline{1, 6}$ .

Требуется определить категорию, к которой относится текст  $T$ , определяемый набором значений признаков следующим образом:  $F_T = (1, mposa", mun 1", 0, 0.25, 0.75)$ . Совпадения значений классификационных признаков текста и категорий выделены курсивом в таблице 2.

Таблица 2. Совпадения значений признаков текста  $T$  с критическими значениями категорий  $\{K_1, K_2, K_3, K_4, K_5\}$ 

| Категория | S. | $\mathcal{D}_{2}$ | $\mathcal{D}_3$ | $S_4$ | $\Delta_{5}$ | $\mathcal{D}_{6}$ |
|-----------|----|-------------------|-----------------|-------|--------------|-------------------|
| $K_1$     |    | проза             | mun 1           |       | (0, 0.5)     | [0, 0.5)          |
| $K_2$     |    | проза             | mun 1           |       | [0,5,1]      | [0, 0, 25)        |
| $K_{3}$   |    | поэзия            | mun 1           |       | (0, 0, 5)    | [0,5, 1]          |
| $K_4$     |    | проза             | mun 1           |       | (0, 0.5)     | [0, 0.5)          |
| Λ,        |    | поэзия            | тип 2           |       | [0, 0.5)     | [0, 0.5)          |

В рамках предложенного алгоритма выполняются следующие действия.

Шаг 1. Будем считать, что для решаемой задачи выполняются условия:

1) если значение признака  $S_1$  равно 1, то текст однозначно не может быть отнесен к категориям, для которых значение критического значения признака  $S_1$  равно 0;

2) значение  $S_2$  не оказывает влияния на принадлежность текста категории (признак  $S_2$  может быть исключен из дальнейшего рассмотрения для сокращения размерности признакового пространства; в данном примере он приводится в качестве иллюстрации того, что признаки могут оказывать различную степень влияния на принадлежность текста категориям);

3) значение  $S_3$  само по себе не оказывает влияния на принадлежность текста категории. Однако тексты, для которых  $S_3 = "mun_1"$  и  $S_4 = 0$ , не могут относиться к категориям, для которых  $S_4 = 1$ .

Шаг 2. Если учесть принятые условия, круг категорий, к которым можно отнести рассматриваемый текст, может быть сужен (таблица 3). Согласно условию 1, текст  $T$  не может быть отнесен к категории  $K_4$ . Исходя из условия 3, из рассмотрения исключена категория  $K_1$ .

| $F_T = (1, "nposa", "mun 1", 0, 0.25, 0.75)$ |         |        |       |  |          |            |  |
|----------------------------------------------|---------|--------|-------|--|----------|------------|--|
| Категория                                    | ມ<br>ມເ |        |       |  |          |            |  |
| Λ,                                           |         | проза  | mun 1 |  | [0,5,1]  | [0, 0, 25) |  |
| Λ,                                           |         | поэзия | mun 1 |  | (0, 0.5) | [0,5,1]    |  |
|                                              |         | ПОЭЗИЯ | тип 2 |  | (0, 0.5) | [0, 0.5)   |  |

Таблица 3. Список рассматриваемых категорий (шаг 2)

Шаг 3. В ходе сопоставления значений признаков текста критическим значениям интервальных признаков категорий определяется соответствие текста оставшимся категориям.

4. Корпус текстов. С целью проверки эффективности предложенного алгоритма был проведен вычислительный эксперимент на множестве текстов, написанных на естественном языке. В ходе вычислительного эксперимента использовались база данных «Морфологический стандарт Национального корпуса русского языка» и «База данных метатекстовой разметки Национального корпуса русского языка» (коллекция детской литературы)» [16].

Тексты, составляющие Национальный корпус русского языка [17], размечены по различным лингвистическим параметрам. Базы содержат заведомо качественные и максимально разнообразные тек-

сты на русском языке, возрастная категория потенциальных читателей которых (взрослая или детская) определена на основании мнений экспертов. Объем выборки составляет 532 текста художественной литературы и 510 текстов детской литературы. В базах данных представлены тексты 372 авторов. Во время обучения и тестирования выборка *n* раз разбивалась на обучающую и контрольную. Далее были посчитаны средние значения точности по всем разбиениям.

Распределение текстов по длине (по количеству слов) представлено на рисунке 1, по году создания — на рисунке 2. Минимальная длина текстов, входящих в базы данных, составляет 30 слов. По данным, представленным на графике (рисунок 1), видно, что более 60% текстов (623 текста) имеют длину не более 500 слов. Средняя длина текста в корпусе составляет 471 слово.

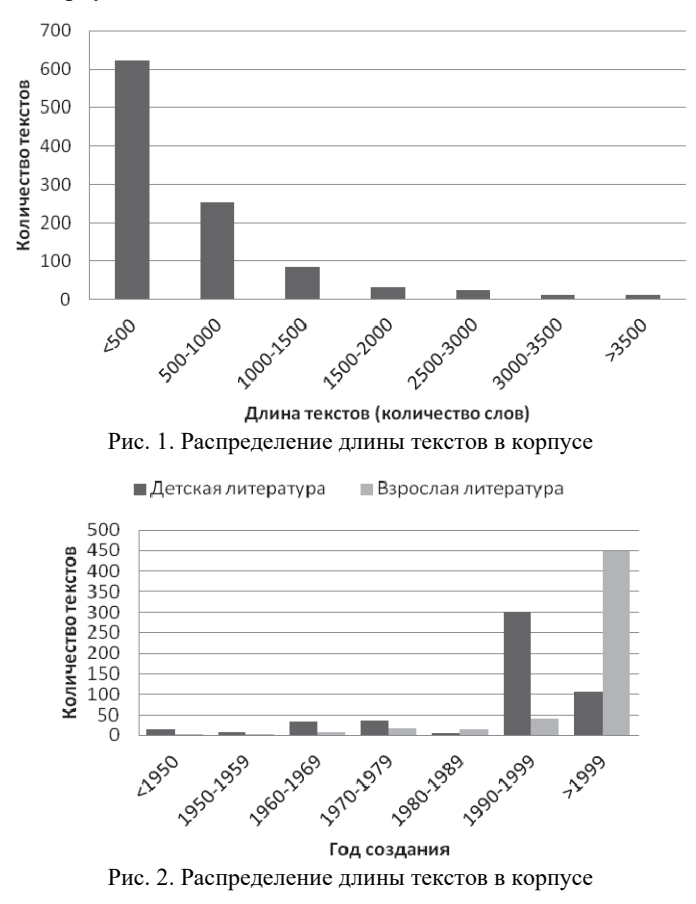

56 Труды СПИИРАН. 2017. Вып. 3(52). ISSN 2078-9181 (печ.), ISSN 2078-9599 (онлайн) www.proceedings.spiiras.nw.ru

Для проведения отбора классификационных признаков также использовались две выборки текстов, находящихся в открытом доступе на сайте Национального корпуса русского языка [17]. Первая выборка представлена художественными текстами различных жанров (историческая проза, приключения, документальная проза и т.д., кроме детской литературы; всего 5 902 документа, 9 332 659 предложений, 94 538 056 слов), вторая — детской литературой (всего 632 документа, 547 735 предложений, 4 742 627 слов).

В исследовании, в соответствии с предоставленной для эксперимента выборкой, используется деление текстов на детские и взрослые.

**5. Поиск классификационных признаков.** В первую очередь для формирования набора бинарных, номинальных и порядковых признаков были использованы данные корпусной разметки текстов. Перечень исходных характеристик текстов представлен в таблице 4. В столбце «Возможные значения» приведены возможные значения характеристики для текстов обучающей выборки.

| Характеристика          | таолица т. тхарактериетики иелодивих данных<br>Шкала измерения | Возможные значения          |  |
|-------------------------|----------------------------------------------------------------|-----------------------------|--|
| Возрастная аудито-      | Номинальная                                                    | взрослая;                   |  |
| рия                     |                                                                | детская                     |  |
| Год создания            | Порядковая                                                     | 1829-2005 (с рядом исключе- |  |
|                         |                                                                | ний, отсутствующих в базе)  |  |
|                         |                                                                | заметка;                    |  |
|                         |                                                                | интервью;                   |  |
|                         |                                                                | мемуары;                    |  |
|                         |                                                                | очерк;                      |  |
| Жанр                    | Номинальная                                                    | рассказ;                    |  |
|                         |                                                                | сказка;                     |  |
|                         |                                                                | статья:                     |  |
|                         |                                                                | учебная литература;         |  |
|                         |                                                                | фельетон                    |  |
|                         |                                                                | газета;                     |  |
| Источник                | Номинальная                                                    | журнал;                     |  |
|                         |                                                                | книга                       |  |
| Наличие иллюстра-       | Бинарная                                                       | присутствуют;               |  |
| ший                     |                                                                | отсутствуют                 |  |
| Пол автора              | Бинарная                                                       | женский;                    |  |
|                         |                                                                | мужской                     |  |
|                         |                                                                | график;                     |  |
| Тип иллюстрации         | Номинальная                                                    | рисунок;                    |  |
|                         |                                                                | фотография                  |  |
|                         |                                                                | научный;                    |  |
| Функциональный<br>стиль | Номинальная                                                    | публицистический;           |  |
|                         |                                                                | художественный              |  |
| Хронотоп                | Бинарная                                                       | ирреальный мир;             |  |
|                         |                                                                | реальный мир                |  |

Таблица 4. Характеристики исходных данных

SPIIRAS Proceedings. 2017. Issue 3(52). ISSN 2078-9181 (print), ISSN 2078-9599 (online) 57 www.proceedings.spiiras.nw.ru

Таким образом, тексты, входящие в обучающую выборку, изначально разделены на взрослые и детские.

Характеристика «Возрастная аудитория» является меткой классов, ее значения использовались при обучении и тестировании классификатора. Остальные характеристики, представленные в таблице 4, послужили основой для формирования признакового пространства.

Далее был выполнен поиск признаков, значения которых не встречаются в явном виде в разметке (в основном, количественных). Для этого была предварительно проведена фильтрация слов, входящих в рассматриваемые тексты, которая включает в себя следующие этапы:

1) отсечение стоп-слов (союзов, междометий, местоимений, чисел, отдельно стоящих букв, общеупотребительных предлогов и вводных слов);

2) отсечение слов, входящих в более чем *m*  $(^{\circ}\%)$  документов. В вычислительном эксперименте значение варьировалось от 70 до 80 процентов документов.

Затем слова текстов каждой из рассматриваемых выборок были представлены в виде множества лексем, объединяющих в себе словоформы каждого встречающегося в тексте слова и соответствующих им частотностей. При формировании множества лексем диминутивы (слова, имеющие уменьшительный аффиксы, - например, «домик», «ключик» и т.п.) рассматривались как отдельные лексемы [18]. Таким образом, были организованы модели bag-of-words [19] для каждой категории текстов. Сами же исходные тексты были представлены в виде набора предложений (рисунок 3).

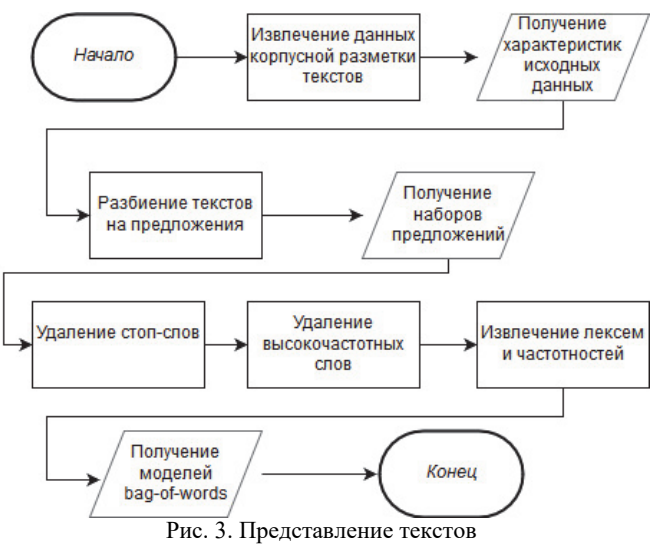

58 Труды СПИИРАН. 2017. Вып. 3(52). ISSN 2078-9181 (печ.), ISSN 2078-9599 (онлайн) www.proceedings.spiiras.nw.ru

В целях проведения первого шага классификации в качестве признаков, предположительно являющихся маркерами возрастной аудитории, представляется возможным выделить характеристики, описание которых приведено в таблице 5.

| $\mathbf{w}_1$ $\mathbf{w}_2$ $\mathbf{w}_3$ |              |              |                    |                   |  |
|----------------------------------------------|--------------|--------------|--------------------|-------------------|--|
| Признак                                      | Тип признака | Значение     | Взрослые<br>тексты | Детские<br>тексты |  |
| Наличие ненор-<br>мативной лексики           | Бинарный     | Присутствует |                    |                   |  |
| Наличие специ-<br>альной лексики             | Бинарный     | Присутствует | 0.95               | 0,05              |  |
| Наличие специ-<br>альных символов            | Бинарный     | Присутствует | 0.96               | 0,04              |  |
|                                              | Номинальный  | Мемуары      |                    |                   |  |
| Жанр                                         |              | Сказка       |                    |                   |  |
| Тип иллюстраций                              | Номинальный  | График       | 0.98               | 0,02              |  |

Таблица 5. Перечень признаков, являющихся маркерами возрастной аудитории

В столбцах «Взрослые тексты» и «Детские тексты» приводится доля текстов обучающей выборки, относящихся к данной категории, от общего количества текстов, обладающих данным значением признака.

Отличие в количестве значений признаков, приведенных в таблицах 4 и 5, связано с тем, что в таблице 5 присутствуют только те значения, которые являются маркерами возрастной аудитории, то есть такие, присутствие которых с определенной долей вероятности (>0,9) говорит о принадлежности текста категории.

Величины, представленные в столбцах «Взрослые тексты» и «Детские тексты», были получены на основании анализа обучающей выборки. Соответственно, они обусловлены составом корпуса, предоставленного для анализа. Так, значение «Сказка» признака «Жанр», согласно данным анализа обучающей выборки, говорит об однозначной принадлежности текста детской возрастной аудитории. В то время как на практике значение «Сказка» может соответствовать произведениям для взрослых (например, произведениям братьев Стругацких, Дж. К. Роулинг, Дж. Р. Р. Толкина).

Необходимо заметить, что некоторые значения признаков не являются однозначными маркерами возрастной аудитории. В частности, для текстов, имеющих значение «График» признака «Тип иллюстраций», принадлежность к взрослой возрастной аудитории определяется с вероятностью 0,98. Однако, поскольку в данном эксперименте производится деление текстов на взрослые и детские, этой неточностью можно пренебречь. В то же время при проведении классификации детских текстов по более конкретным возрастным категориям выраженность значения данного признака может служить маркером более взрослой аудитории или требовать введения уточняющих признаков.

В рамках данного исследования в качестве маркеров использовались, в частности, признаки «Наличие ненормативной лексики» и «Наличие специальной лексики». В перспективе возможно выделение слов, словоформ или других специфических признаков, характерных лишь для одной возрастной группы, и их использование в качестве маркера.

При поиске ненормативной и специальной лексики использовались словари, составленные вручную на основании нескольких открытых онлайн-источников.

После проведения анализа текстов оценивается наличие значений, однозначно указывающих на категорию адресатов. На основании полученных представлений текстов (моделей bag-of-words и наборов предложений) были оценены значения количественных признаков двух выборок. Для приведения значений к единому диапазону было дополнительно выполнено нормирование. Нормирование проводилось по формуле [20]:

$$
x_{ij} = \frac{y_{ij} - \overline{y}_j}{\sigma_j}, \sigma_j \neq 0, \qquad (1)
$$

где  $x_{ij}$  — нормированное значение признака,  $y_{ij}$ ,  $y_{ij}$  — значение признака до нормирования,  $\bar{y}_i$  — среднее значение признака, измеренного для всех объектов выборки,  $\sigma_i$  — среднеквадратическое отклонение значений признака;  $i$  - количество текстов выборки,  $j$ - количество признаков.

Исходные значения количественных признаков до проведения нормирования и их среднеквадратические отклонения ( $\sigma$ ) приведены в таблице 6. Веса признаков определяются значениями их информативности, полученными при помощи метода накопленных частот.

|                                                                                                    | Возраст читателей |         | Среднеквад-              | Весовой ко- |  |
|----------------------------------------------------------------------------------------------------|-------------------|---------|--------------------------|-------------|--|
| Признак                                                                                                   | взрослый          | детский | ратическое<br>отклонение | эффициент   |  |
| Средняя длина слов<br>текста (кроме стоп-<br>слов)                                                        | 8,35              | 6,11    | 0,8                      | 0,231       |  |
| Среднее количество<br>слов в предложении                                                                  | 11,41             | 6,2     | 3,5                      | 0,189       |  |
| Количество<br>многосложных слов<br>в тексте (состоящих<br>из более чем трех<br>слогов) (%)                | 22,95             | 13,91   | 7,53                     | 0,181       |  |
| Количество особых<br>глагольных форм в<br>тексте $(\% )$                                                  | 3                 | 2,09    | 0.59                     | 0,084       |  |
| Среднее количество<br>грамматических<br>основ в<br>предложении                                            | 2,47              | 1,81    | 0,7                      | 0,079       |  |
| Количество<br>числительных в<br>тексте $(\% )$                                                            | 3,1               | 2,59    | 0,61                     | 0,076       |  |
| Доля простых<br>предложений с<br>двумя главными<br>членами<br>(относительно<br>простых<br>предложений. %) | 64,5              | 67,3    | 4,22                     | 0,048       |  |
| Доля служебных<br>слов $(\%)$                                                                             | 27,85             | 23,03   | 5,69                     | 0,047       |  |
| Количество глаголов<br>в тексте (%)                                                                       | 20,18             | 21,79   | 1,71                     | 0,044       |  |
| Количество<br>прилагательных в<br>тексте (%)                                                              | 11,24             | 10,83   | 1,31                     | 0,031       |  |

Таблица 6. Значения количественных признаков

**6. Эксперимент.** В результате проведения вычислительного эксперимента получены значения, характеризующие точность классификации, выполненной с помощью предложенного подхода.

Обучение классификаторов проводилось на 70% текстов имеющихся выборок, тестирование проводилось на оставшихся 30%.

После проведения и разбиений исходной выборки на обучающую и контрольную ( $n=5$ ) были вычислены средние значения по всем разбиениям. Сравнение показало, что лопустимой границей отсечения часто встречающихся слов является  $m = 70$ .

На первом шаге классификации было оценено наличие значений признаков, однозначно определяющих, к какой из представленных категорий относится текст (признаков-маркеров). Далее, если такие значения были найдены, тексту назначалась категория и он считался классифицированным. В том случае, когда категория не была определена при помощи признаков-маркеров, проводилась классификация текста на основании интервальных признаков, для осуществления которой вычислялись расстояния между вектором значений интервальных признаков и центрами масс категорий.

Расчет данных расстояний может быть произведен с помощью любой метрики, предназначенной для вычисления меры близости объектов, представленных в виде наборов классификационных признаков. Анализ данных показал, что в рамках данного эксперимента признаки объектов, между которыми устанавливается мера сходства, являются статистически зависимыми. При этом числовая оценка их значимости определяется весовыми коэффициентами. В этом случае в качестве меры близости текстов может быть принято расстояние Махаланобиса.

Тогда расстояние между текстом и центром масс категории  $R$ , представленным в виде вектора средневзвешенных значений признаков, определяется следующим образом:

$$
\rho(F_{T_i}, R) = \sqrt{(F_{T_i} - R)^T \Lambda^T C^{-1} (F_{T_i} - R)},
$$
\n(2)

где  $\Lambda$  — матрица весовых коэффициентов;  $C$  — матрица ковариации;  $R$  — вектор, характеризующий расположение центра масс категорий.

Вектор, характеризующий расположение центра масс категорий, может быть·

1) либо представлен в виде вектора средневзвешенных значений признаков:

$$
R = \frac{\sum_{j=1}^{M} k_j F_{T_j}}{M},
$$
\n(3)

где М - число текстов данной категории, входящих в обучающую выборку,  $1 \le M \le L$ ;  $k_i$  — весовой коэффициент доверия тексту обу-

чающей выборки,  $k_j > 0$ ,  $\sum_{i=1}^{L} k_j = 1$ ;

2) либо рассчитан с учетом порогового значения весового коэффициента, которое обозначено  $k_{min}$ :

$$
R_{(L)} = \begin{cases} \frac{(L-1)R_{(L-1)} + k_L F_{T_L}}{L}, k_L \ge k_{min};\\ R_{(L-1)}, k_L < k_{min} \end{cases}
$$
\n
$$
R_{(1)} = k_1 F_{T_1}.
$$
\n
$$
(4)
$$

Пороговое значение  $k_{min}$  может быть определено на основании мнений экспертов или экспериментально. В случае, когда коэффициент доверия тексту обучающей выборки не превышает порогового значения ( $k_L < k_{min}$ ), корректировка значений, составляющих вектор  $R$ , не будет производиться. Следовательно, тексты контрольной выборки имеют коэффициент доверия  $k_1 < k_{min}$ . В свою очередь коэффициенты  $k_L$  текстов обучающей выборки превышают пороговое значение  $k_{min}$ . Таким образом, на основании множества обучающих текстов может вычисляться значения, характеризующие центр масс категорий.

7. Результаты эксперимента. Результат классификации характеризуются количественной характеристикой точности классификации [21], то есть отношением числа верно классифицированных документов к общему количеству документов, отнесенных к данной категории:

$$
Precision = \frac{TP}{TP + FP} * 100\%,\tag{5}
$$

где ТР - количество верно классифицированных документов, FP количество документов, ошибочно отнесенных к категории.

Объем контрольной выборки составил 313 текстов, объем обучающей — 729 текстов (то есть 30% и 70% всех имеющихся текстов соответственно). Данное соотношение выбрано на основании рекомендаций, представленных в работах [22-23]. Разбиение множества всех текстов на обучающую и контрольную выборки проводилось п раз. В качестве точности классификации указаны средние значения по всем разбиениям.

Точность классификации для подхода, представленного в данной работе, составила 74,16% (среднеквадратическое отклонение -5,88%). При этом точность классификации составила 73,33% на выборке детских текстов и 75,19% — на выборке взрослых текстов (таблица 7).

| таблица /. тезультаты классификации |                   |                      |  |  |
|-------------------------------------|-------------------|----------------------|--|--|
| Выборка текстов                     | Точность          | Среднеквадратическое |  |  |
|                                     | классификации (%) | отклонение (%)       |  |  |
| Взрослые тексты                     | 73,33             | 5.98                 |  |  |
| Детские тексты                      | 75,19             | 5.62                 |  |  |
| Обе выборки (взрос-                 | 74.16             | 5,88                 |  |  |
| лые и детские тексты)               |                   |                      |  |  |

Таблица 7. Результаты классификации

В используемых для эксперимента выборках присутствовали тексты трех функциональных стилей: научного, публицистического и художественного. Значения точности классификации для подвыборок соответствующих стилей приведены в таблице 8.

Таблица 8. Точность классификации для текстов, распределенных по функциональным стилям

| Функциональный   | Количество      | Точность      | Среднеквадратическое |
|------------------|-----------------|---------------|----------------------|
| стиль            | детских текстов | классификации | отклонение (%)       |
|                  | в подвыборке    | $\frac{1}{2}$ |                      |
|                  | $\frac{1}{2}$   |               |                      |
| Наvчный          | 48.2            | 65.11         | 4,67                 |
| Публицистический | 17.8            | 80.21         | 5,85                 |
| Үудожественный   | 64.6            | 78.45         | 5.34                 |

Как видно из таблицы 8, наименьшую точность классификации — 65,11% — метод демонстрирует на подмножестве научных текстов. Это можно объяснить тем, что как взрослые, так и детские научные тексты (в частности учебно-научная и научно-популярная литература) имеют ряд черт, характерных для данного функционального стиля [24]:

1) использование специальной лексики и специфических языковых средств;

2) соответствие нормам русского литературного языка;

3) высокая частотность причастных и деепричастных оборотов, сложных синтаксических конструкций.

Значимым результатом эксперимента является величина ошибок, полученных для использованных в работе методов. Если считать целью классификации фильтрацию текстов, не предназначенных детской возрастной аудитории (отсечение текстов, адресованных взрослым читателям), то в данном эксперименте можно рассмотреть ошибки двух типов:

1) ошибка первого рода (доля случаев, когда текст, адресованный детской возрастной группе, не был отнесен к категории детских текстов);

2) ошибка второго рода (доля случаев, когда текст, адресованный взрослой возрастной группе, был отнесен к категории детских текстов).

Величина ошибки первого рода при проведении классификации всей имеющейся тестовой выборки составила 26,67%, ошибки второго рода – 24,81%.

Значения ошибок первого и второго рода для различных выборок текстов приведены в таблице 9.

| Цель классификации                  | Ошибка первого | Ошибка       |
|-------------------------------------|----------------|--------------|
|                                     | рода (%)       | второго рода |
|                                     |                | $(\%)$       |
| Отсечение взрослых текстов (на всей | 26,67          | 24,81        |
| выборке)                            |                |              |
| Отсечение взрослых текстов          | 21,73          | 21,15        |
| (художественные тексты)             |                |              |
| Отсечение взрослых текстов          | 19,33          | 18,88        |
| (публицистические тексты)           |                |              |
| Отсечение взрослых текстов          |                |              |
| (подвыборка новостных текстов, жанр | 19,14          | 18,85        |
| $-$ «заметка»)                      |                |              |

Таблица 9. Значения ошибок первого и второго рода

Для решения практической задачи проведения возрастной классификации информационной продукции (отсечения текстов, адресованных взрослым читателям) особую важность имеет минимизация ошибок второго рода.

**8. Заключение.** В работе представлен подход к проведению классификации текстов на основании возрастных категорий их адресатов. Автором предложен набор классификационных признаков, которые могут послужить основой такой классификации. Приведены результаты эксперимента, иллюстрирующие точность классификации, проведенной с помощью рассмотренного подхода. В сравнении с зарубежными работами, посвященными установлению характеристик адресата текста и выполненными с использованием англоязычных корпусов, продемонстрированы близкие значения точности классификации.

Эксперимент проводился на текстах двух возрастных категорий читателей — взрослой и детской, что обусловлено разметкой корпуса, предоставленного для исследования. В дальнейшем возможна апробация подхода на большем количестве классов текстов. Для этого необходимо собрать достаточное количество текстов, адресованных различным категориям читателей. Например, тексты могут быть разделены на категории «детские», «подростковые» «взрослые» или «0+», «6+», «12+», «16+», «18+».

Важным преимуществом предложенного в данной работе подхода является отсутствие необходимости приводить к единому диапазону значения разнотипных признаков (требуется лишь проведение нормирования значений интервальных признаков в случае, если категория не определяется признаками-маркерами). Кроме того, данный подход позволяет на шаге 2 исключить из рассмотрения ряд категорий, что дает возможность сократить временные затраты на проведение классификации текста на основании интервальных признаков.

К сложностям рассматриваемого подхода относится необходимость проведения предварительного экспертного анализа признаков с целью выявления признаков-маркеров. Разработка путей преодоления указанной трудности является одним из перспективных направлений данной работы. Также в дальнейшем планируется провести сравнение временных затрат предложенного подхода с подходами, использующие разнотипные признаки и требующие их приведения к единому диапазону.

Представленный подход реализован в рамках создания программного комплекса автоматической классификации текстов [25], о чем имеется соответствующее свидетельство о регистрации программы для ЭВМ [26].

## Литература

- $\overline{1}$ . Усталов Д.А., Гольдштейн М.Л. Распределенная инструментальная среда словарного морфологического анализа для обработки русского языка // Вестник ЮФУ. Математическое моделирование и программирование. 2012. №27. С. 119-127.
- $2.$ Рубиова Ю.В. Разработка и исследование предметно независимого классификатора текстов по тональности // Труды СПИИРАН. 2014. №5. С. 59-77.
- Тутубалина Е.В. Совместная вероятностная тематическая модель для идентифи- $\mathcal{R}$ кации проблемных высказываний, связанных нарушением функциональности продуктов // Труды ИСП РАН. 2015. №4. С. 111-128.
- $\overline{4}$ . Астраханцев Н.А., Федоренко Д.Г., Турдаков Д.Ю. Методы автоматического извлечения терминов из коллекции текстов предметной области // Программирование. 2015. №6. С. 33-52.
- -<br>Карпович С.Н. Многозначная классификация текстовых документов с использо- $5.$ ванием вероятностного тематического моделирования ml-PLSI // Труды СПИИРАН. 2016. №4. С. 92-104.
- Шумская А.О. Метод определения искусственных текстов на основе расчета меры 6. принадлежности к инвариантам // Труды СПИИРАН. 2016. №6. С. 104-121.
- 7. Shriberg E., Stolcke A., Ravuri S.V. Addressee detection for dialog systems using temporal and spectral dimensions of speaking style // Proceedings of Interspeech. 2013. pp. 2559-2563.
- 8. Ravuri S.V., Stolcke A. Neural Network Models for Lexical Addressee Detection // Proceedings of Interspeech. 2014. pp. 298-302.
- 9. *Jovanovic N., op den Akker H.* Towards automatic addressee identification in multiparty dialogues // Proceedings of the 5th SIGdial Workshop on Discourse and Dialogue. 2004. pp. 89–92.
- 10. *Lee H., Stolcke A., Shriberg E.* Using out-of-domain data for lexical addressee detection in human-human-computer dialog // Proceedings of North American ACL Human Language Technology Conference. 2013. pp. 215–219.
- 11. *Santosh K., Shekhar M., Varma V.* Author Profiling: Predicting Age and Gender from Blogs // CLEF 2013 evaluation labs and workshop. 2013. pp. 23–26.
- 12. *Pentel A.* Effect of different feature types on age based classification of short texts // 6th International Conference on Information, Intelligence, Systems and Applications (IISA). 2015. pp. 1–7.
- 13. *Pentel A.* Automatic Age Detection Using Text Readability Features // CEUR Workshop Proceedings. 2015. pp. 40–45.
- 14. *Lorge I.* Predicting readability // Teachers college record. 1944. №45. pp. 404–419.
- 15. Федеральный закон Российской Федерации № 436-ФЗ «О защите детей от информации, причиняющей вред их здоровью и развитию». 2010. URL: http://www.consultant.ru/document/cons\_doc\_LAW\_108808 (дата обращения: 11.02.2016).
- 16. «База данных метатекстовой разметки Национального корпуса русского языка» (коллекция детской литературы)». 2014.
- 17. Национальный корпус русского языка. URL: http:// ruscorpora.ru (дата обращения 26.01.2016).
- 18. *Ахапкина Я.Э. и др.* Проблемы функциональной грамматики. Принцип естественной классификации // М.: Языки славянской культуры. 2013. 507 с.
- 19. *Jurafsky D., Martin J.H*. Speech and Language Processing (2nd Edition) // Upper Saddle River. New Jersey: Prentice Hall. 2009. 975 p.
- 20. *Айвазян С.А., Бухштабер В.М., Енюков И.С., Мешалкин Л.Д.* Прикладная статистика: классификация и снижение размерности // М.: Финансы и статистика. 1989. 607 c.
- 21. *Шокин Ю.И., Федотов А.М., Барахнин В.Б.* Проблемы поиска информации // Новосибирск: Наука. 2010. 220 с.
- 22. *Кафтанников И.Л., Парасич А.В.* Проблемы формирования обучающей выборки в задачах машинного обучения // Вестник Южно-Уральского государственного университета. Серия: Компьютерные технологии, управление, радиоэлектроника. 2016. Т. 16. №3. С. 15–24.
- 23. *Canavet O., Fleuret F.* Efficient sample mining for object detection // Proceedings of the Asian Conference on Machine Learning (ACML). 2014. pp. 48–63.
- 24. *Введенская Л.А., Кашаева Е.Ю., Павлова Л.Г.* Русский язык и культура речи. Учебное пособие для вузов для бакалавров и магистрантов / Под ред. С.А. Осташова // М.: Феникс. 2016. 539 с.
- 25. *Глазкова А.В.* Интеллектуальная система автоматического определения категории потенциальных адресатов текста // Программные продукты и системы. 2016. №3. С. 85–89.
- 26. *Глазкова А.В.* Расчёт оценки степени близости категорий текстов при решении задач классификации электронных документов. Свидетельство о регистрации ПрЭВМ №6164622015. 2015.

**Глазкова Анна Валерьевна** — кандидат технических наук, ассистент кафедры программного обеспечения института математики и компьютерных наук, Тюменский государственный университет (ТюмГУ). Область научных интересов: обработка естественного языка, машинное обучение, нейронные сети, классификация текстов, прикладная лингвистика. Число научных публикаций — 18. anna\_glazkova@yahoo.com; ул. Перекопская, 15а, каб. 210, Тюмень, 625003; р.т.: +79091826371, Факс: +7(345)2640135.

# A.V. GLAZKOVA **AN APPROACH TO TEXT CLASSIFICATION BASED ON AGE GROUPS OF ADDRESSEES**

#### *Glazkova A.V.* **An Approach to Text Classification based on Age Groups of Addressees.**

**Abstract.** The article deals with a new approach to text classification considering the existence of different types of classification features (binary, nominal, ordinal and interval).

The specialty of the approach is a phased classification process, which makes it possible to not cause different types of classification features to a single range. The author describes a computational experiment using texts included in Russian National Corpus and suggests the set of classification features for Russian text classification based on the age of theirs supposed readers. Text documents included in the sample are divided into two categories – for adults and for children, — according to the views of experts.

**Keywords:** information extraction, text classification, natural language processing, text attributes.

**Glazkova Anna Valer'evna** — Ph.D., assistant of software department of Institute of mathematics and computer science, Tyumen State University (TSU). Research interests: natural language processing, machine learning, neural networks, text classification, applied linguistics. The number of publications — 18. anna glazkova@yahoo.com; 15a, Perekopskaya street, Tyumen, 625003, Russia; office phone: +79091826371, Fax: +7(345)2640135.

## **References**

- 1. Ustalov D.A., Gol'dshteyn M.L. [A Distributed Dictionary Based Morphological Analysis Framework for Russian Language Processing]. *Vestnik YuFU. Matematicheskoe modelirovanie i programmirovanie – Bulletin of the South Ural State University, Series "Mathematical Modelling, Programming & Computer Software"*. 2012. vol. 27. pp. 119–127. (In Russ.).
- 2. Rubtsova Yu.V. [Research and Development of Domain Independent Sentiment Classifier]. *Trudy SPIIRAN – SPIIRAS Proceedings*. 2014. vol. 5. pp. 59–77. (In Russ.).
- 3. Tutubalina E.V. [Sentiment-based Topic Model for Mining Usability Issues and Failures with User Products]. *Trudy ISP RAN – The Proceedings of the ISP RAS*. 2015. vol. 4. pp. 111–128. (In Russ.).
- 4. Astrakhantsev N.A., Fedorenko D.G., Turdakov D.Yu. [Methods for automatically extracting terms from a collection of domain texts]. *Programmirovanie – Programming.* 2015. vol. 6. pp. 33–52. (In Russ.).
- 5. Karpovich S.N. [Multi-Label Classification of Text Documents using Probabilistic Topic Model ml-PLSI]. *Trudy SPIIRAN – SPIIRAS Proceedings*. 2016. vol. 4. pp. 92– 104. (In Russ.).
- 6. Shumskaya A.O. [Method of the artificial texts identification basen on the calculation of the belonging measure to the invariants]. *Trudy SPIIRAN – SPIIRAS Proceedings*. 2016. vol. 6. pp. 104–121. (In Russ.).
- 7. Shriberg E., Stolcke A., Ravuri S.V. Addressee detection for dialog systems using temporal and spectral dimensions of speaking style. Proceedings of Interspeech. 2013. pp. 2559–2563.
- 8. Ravuri S.V., Stolcke A. Neural Network Models for Lexical Addressee Detection. Proceedings of Interspeech. 2014. pp. 298–302.
- 9. Jovanovic N., op den Akker H. Towards automatic addressee identification in multiparty dialogues. Proceedings of the 5th SIGdial Workshop on Discourse and Dialogue. 2004. pp. 89–92.
- 10. Lee H., Stolcke A., Shriberg E. Using out-of-domain data for lexical addressee detection in human-human-computer dialog. Proceedings of North American ACL Human Language Technology Conference. 2013. pp. 215–219.
- 11. Santosh K., Shekhar M., Varma V. Author Profiling: Predicting Age and Gender from Blogs. CLEF 2013 evaluation labs and workshop. 2013. pp. 23–26.
- 12. Pentel A. Effect of different feature types on age based classification of short texts. 6th International Conference on Information, Intelligence, Systems and Applications (IISA). 2015. pp. 1–7.
- 13. Pentel A. Automatic Age Detection Using Text Readability Features. CEUR Workshop Proceedings. 2015. pp. 40–45.
- 14. Lorge I. Predicting readability. Teachers college record. 1944. vol. 45. pp. 404–419.
- 15. Federal'nyj zakon Rossijskoj Federacii № 436-FZ «O zashhite detej ot informacii, prichinjajushhej vred ih zdorov'ju i razvitiju» [The Federal Law of the Russian Federation № 436-FZ «On protection of children from information harmful to their health and development»]. 2010. Available at: http://www.consultant.ru/document/cons\_doc\_LAW\_108808 (accessed: 11.02.2016). (In Russ.).
- 16. «Baza dannyh metatekstovoj razmetki Nacional'nogo korpusa russkogo jazyka» (kollekcija detskoj literatury)» [«The Russian National Corpus database of metatext markup" (a collection of children's literature)»]. 2014. (In Russ.).
- 17. Nacional'nyj korpus russkogo jazyka [The Russian National Corpus]. Available at: http:// ruscorpora.ru (accessed 26.01.2016). (In Russ.).
- 18. Akhapkina Ya.E. et al. *Problemy funkcional'noj grammatiki. Princip estestvennoj klassifikacii* [Problems of functional grammar. The principle of natural classification]. M.: Jazyki slavjanskoj kul'tury. 2013. 507 p. (In Russ.).
- 19. Jurafsky D., Martin J.H. Speech and Language Processing (2nd Edition). Upper Saddle River. New Jersey: Prentice Hall. 2009. 975 p.
- 20. Aivazyan S.A., Buchstaber V.M., Enukov I.S., Meshalkin L.D. *Prikladnaja statistika: klassifikacija i snizhenie razmernosti* [Applied Statistics: Classification and Dimension Reduction]. M.: Finansy i statistika. 1989. 607 p. (In Russ.).
- 21. Shokin Yu.I., Fedotov A.M., Barakhnin V.B. *Problemy informacionnogo poiska* [Problems of information retrieval]. Novosibirsk: Nauka. 2010. 220 p. (In Russ.).
- 22. Kaftannikov I.L., Parasich A.V. Problems of training set's formation in machine learning tasks. *Vestnik juzhno-ural''skogo gosudarstvennogo universiteta. Serija: komp'juternye tehnologii, upravlenie, radiojelektronika – Bulletin of the South Ural State University. Series: Computer technologies, automatic control & radioelectronics*. 2016. vol. 16. no. 3. pp. 15–24. (In Russ.).
- 23. Canavet O., Fleuret F. Efficient sample mining for object detection. Proceedings of the Asian Conference on Machine Learning (ACML). 2014. pp. 48–63.
- 24. Vvedenskaja L.A., Kashaeva E.Ju., Pavlova L.G. *Russkij jazyk i kul'tura rechi. Uchebnoe posobie dlja vuzov dlja bakalavrov i magistrantov* [Russian language and culture of speech. Textbook for high schools for undergraduate and graduate students]. M.: Feniks. 2016. 539 p. (In Russ.).
- 25. Glazkova A.V. [Intelligent system for automatic identification of text addressee category]. *Programmnye produkty i sistemy – Software & Systems*. 2016. vol. 3. pp. 85– 89. (In Russ.).
- 26. Glazkova A.V. [Calculation of assessing proximity word categories in solving problems of classification of electronic documents]. Certificate of state registration of computer programs no. 6164622015. 2015. (In Russ.).

# Л.Ю. ВОРОЧАЕВА, А.С. ЯЦУН, С.Ф. ЯЦУН **УПРАВЛЕНИЕ КВАЗИСТАТИЧЕСКОЙ ХОДЬБОЙ ЭКЗОСКЕЛЕТА НА ОСНОВЕ ЭКСПЕРТНОЙ СИСТЕМЫ**

*Ворочаева Л.Ю., Яцун А.С., Яцун С.Ф.* **Управление квазистатической ходьбой экзоскелета на основе экспертной системы.** 

**Аннотация.** В статье рассматриваются экспертная система и алгоритм управления квазистатической ходьбой экзоскелета, гарантирующие устойчивость устройства в вертикальном положении; на их основе проводится математическое моделирование движения объекта. В работе предложена расчетная схема устройства в виде одиннадцатизвенного механизма, звенья которого соединены между собой однокоординатными цилиндрическими шарнирами, описано движение экзоскелета в сагиттальной и фронтальной плоскостях, определено положение центра масс, координаты которого изменяются в зависимости от положения ног и корпуса. Разработаны логические правила, образующие экспертную систему и обеспечивающие устойчивую походку экзоскелета за счет расположения его центра масс внутри опорной площадки. Получены результаты численного моделирования шага системы на специально разработанном виртуальном симуляторе.

**Ключевые слова:** экзоскелет нижних конечностей, экспертная система, пространственный многозвенный механизм, центр масс, система управления, устойчивость, опорная площадка, область вертикального равновесия.

**1. Введение.** Общие вопросы моделирования походки антропоморфных шагающих роботов и управления движением их звеньев рассматривались во многих работах [1-6]. В последние годы интерес к этой теме возрос в связи с созданием целого ряда экзоскелетов, позволяющих человеку передвигаться в пространстве. Так в [7] описывается одноопорная и двухопорная ходьба человека в экзоскелете нижних конечностей, получены зависимости угла наклона корпуса, обеспечивающие желаемое качество движения, выработаны аналитические законы управления устройством. В [8] рассматривается нейросетевое управление пространственным движением двуногого робота, состоящего из пяти звеньев (двух ног, рук и корпуса). Методика формирования траектории движения двуногого шагающего робота в режиме динамической ходьбы, при которой траектория описывается кусочными функциями, представлена в [9]. Другой способ управления антропоморфным роботом предложен в [10], где описывается разработка алгоритмов и последующее моделирование ходьбы двуногого робота с использованием методов траекторного планирования и согласованного управления. Работы [11-15] посвящены вопросам управления шагающими системами во время реализации разных походок. В статьях [16-19] для экзоскелета нижних конечностей, исследование которого проводится в данной работе, рассмотрены режимы вставания и посадки

на стул, приведены особенности управления движением устройства во время реализации походки.

В данной статье рассматривается пространственное движение экзоскелета нижних конечностей, который представлен в виде одиннадцатизвенного механизма, чьи звенья соединены между собой цилиндрическими шарнирами, оси которых направлены вдоль двух взаимно перпендикулярных осей. Целью данной работы является разработка логических и геометрических условий, образующих экспертную систему управления квазистатической походкой экзоскелета, которая обеспечивает реализацию шага в области вертикального равновесия за счет расположения центра масс объекта в пределах опорной площадки [19, 20].

**2. Математическая модель шага экзоскелета**. В работе рассматривается экзоскелет нижних конечностей во время реализации квазистатической походки. Движение происходит по горизонтальной шероховатой поверхности. Условием правильной реализации шага является расположение центра масс устройства в пределах опорной площадки [19, 20]. Для однозначности результатов исследования введем абсолютную систему координат *Оxyz*. В соответствии с расчетной схемой рисунка 1 будем считать, что все звенья являются стержнями, причем стопа, корпус и бедро моделируются несколькими взаимно перпендикулярными стержнями, что более наглядно показано на рисунке 2. Положим, что массами *mi* обладают только основные звенья *i*=1-7, масса остальных звеньев мала по сравнению с указанными, поэтому ею пренебрегается, причем центры масс звеньев 1-7 совпадают с центрами симметрии стержней *l*1-*l*7. Для удобства исследования будем считать, что движение системы происходит вдоль оси *Ох*, и рассмотрим шаг объекта в сагиттальной и фронтальной плоскостях [20]. Это позволит оценивать ориентацию экзоскелета в пространстве относительно оси движения, в частном случае совпадающей с осью неподвижной системы координат.

При этом примем допущения, что при рассмотрении устройства в сагиттальной плоскости дополнительные звенья 9 и 10 будут относиться к звену 4 (корпус), звено 8 к звену 1 (правая стопа), а звено 11 к звену 7 (левая стопа), а во фронтальной звено 9 будет считаться принадлежащим звену 3 (бедро правой ноги), звено 10 — звену 5 (бедро левой ноги), звено  $11$  — звену 6 (голень левой ноги), а звено  $8$  — звену 2 (голень правой ноги). Таким образом, в каждой из двух плоскостей будем иметь семизвенный механизм с образующими цепочку при помощи цилиндрических шарниров звеньями, оси которых перпендикулярны рассматриваемым плоскостям *l.*
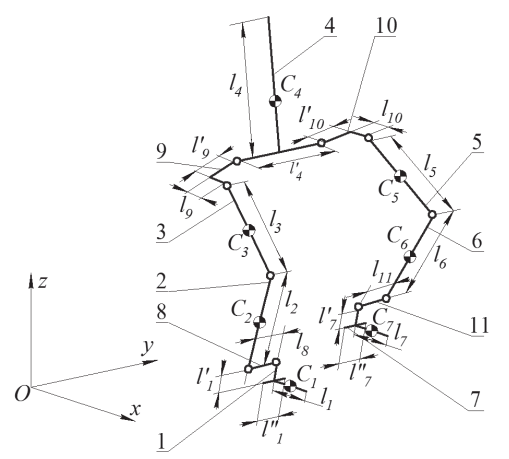

Рис.1. Расчетная схема экзоскелета нижних конечностей

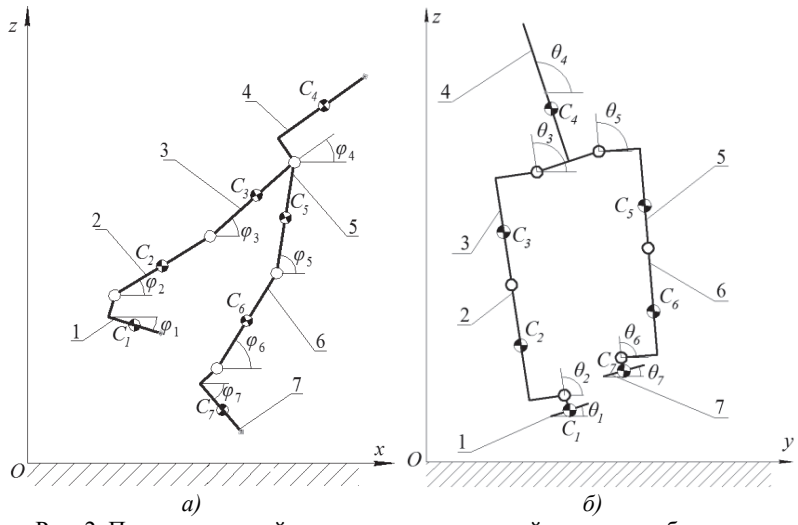

Рис. 2. Проекции устройства: а — в сагиттальной плоскости, б — во фронтальной плоскости

Положение механизма в неподвижной системе координат однозначно определяется проекциями положения центра масс устройства *хC*, *уC*, *zC* и углами *φi* наклона звеньев *i*=1-7 к оси *Ох*, а также углами *θi* к оси *Оу*. Углы отсчитываются против часовой стрелки от положительного направления оси *Ох* и *Оу* соответственно. В связи с тем, что во фронтальной плоскости звенья 2 и 3 правой и звенья 5 и 6 левой ноги располагаются под одними и теми же углами  $\theta_2 = \theta_3$ ,  $\theta_5 = \theta_6$ , то

в качестве обобщенных координат будем рассматривать два из перечисленных углов: *θ*2 и *θ*6. Тогда вектор обобщенных координат будет иметь вид:

$$
\vec{q} = (x_C \quad y_C \quad z_C \quad \varphi_1 \quad \varphi_2 \quad \varphi_3 \quad \varphi_4 \quad \varphi_5 \quad \varphi_6 \quad \varphi_7 \quad \vartheta_1 \quad \vartheta_2 \quad \vartheta_4 \quad \vartheta_6 \quad \vartheta_7)^T. \tag{1}
$$

Для определения координат центра масс устройства будем рассматривать его проекции в сагиттальной и фронтальной плоскостях при условии, что на положение звеньев в одной из рассматриваемых плоскостей не оказывает влияние их положение во второй, то есть углы  $\varphi$ <sup>*i*</sup> и  $\theta$ <sup>*i*</sup> независимо друг от друга однозначно определяют координаты точки *С* в сагиттальной (*xC*, *zC*) и фронтальной (*yC*) плоскостях. Это допустимо только в том случае, когда углы *φ*1, *φ*7 малы, то есть во время шага стопы можно считать расположенными параллельно поверхности, а углы  $\theta_2, \theta_6$  близки к 90<sup>0</sup>, то есть левая и правая ноги почти не отклоняются от вертикали во фронтальной плоскости.

Тогда вектор обобщенных координат в каждой из плоскостей будет иметь следующий вид.

В сагиттальной плоскости:

$$
\vec{q}_{Oxz} = (x_C \quad z_C \quad \phi_1 \quad \phi_2 \quad \phi_3 \quad \phi_4 \quad \phi_5 \quad \phi_6 \quad \phi_7)^T. \tag{2}
$$

Во фронтальной плоскости:

$$
\vec{q}_{Oyz} = \begin{pmatrix} y_C & \theta_1 & \theta_2 & \theta_4 & \theta_6 & \theta_7 \end{pmatrix}^T. \tag{3}
$$

Положение центра масс экзоскелета в каждой из рассматриваемых плоскостей определим по формуле

$$
\overline{r}_C = \sum_{i=1-7} m_i \overline{r}_i / \sum_{i=1-7} m_i , \qquad (4)
$$

где  $\bar{r}_c$  — радиус-вектор центра масс системы,  $\bar{r}_i$  — радиус-векторы центров масс звеньев *i*=1-7.

Формулы для определения координат центра масс зависят от того, какой ногой осуществляется шаг.

$$
x_C, y_C, z_C = \begin{cases} x_{CR}, y_{CR}, z_{CR}, (z_{C1} \neq 0) \land (z_{C7} = 0) \\ x_{CL}, y_{CL}, z_{CL}, (z_{C1} = 0) \land (z_{C7} \neq 0) \end{cases},
$$
(5)

где  $x_{CR}$ ,  $y_{CR}$ ,  $z_{CR}$  — координаты точки  $C$  при шаге правой ногой,  $x_{CR}$ ,  $y_{CL}$ ,  $z_{CL}$  — координаты точки *С* при шаге левой ногой,  $z_{C1}$ ,  $z_{C2}$  аппликаты центров масс стоп (точек *С*1 и *С*7).

При шаге левой ногой координаты центров масс всех звеньев и центра масс объекта определяются исходя из радиус-вектора центра масс звена 1 (стопы правой ноги), а при шаге правой ногой в формулах проекций всех центров масс используются координаты центра масс звена 7 (стопы левой ноги), то есть расчеты проводятся от звена, взаимодействующего во время шага с поверхностью. Проекции центра масс на оси абсолютной системы координат имеют следующий вид:

$$
x_{CL(R)} = [a_x + a_{x\varphi 2(6)} \cos \varphi_{2(6)} + a_{x\varphi 3(5)} \cos \varphi_{3(5)} + a_{x\varphi 4} \cos \varphi_4 ++ a_{x\varphi 5(3)} \cos \varphi_{5(3)} + a_{x\varphi 6(2)} \cos \varphi_{6(2)} + a_{x\varphi 7(1)} \cos \varphi_{7(1)} ++ b_{x\varphi 4} \sin \varphi_4 + b_{x\varphi 7(1)} \sin \varphi_{7(1)} ] / \sum_{i=1-7}^{\infty} m_i;
$$
 (6)

$$
y_{CL(R)} = [a_y + a_{\theta_{2(6)}} \cos \theta_{2(6)} + a_{\theta_4} \cos \theta_4 + a_{\theta_{6(2)}} \cos \theta_{6(2)} ++ b_{\theta_{2(6)}} \sin \theta_{2(6)} + b_{\theta_4} \sin \theta_4 + b_{\theta_{6(2)}} \sin \theta_{6(2)} + b_{\theta_{7(1)}} \sin \theta_{7(1)} ] / \sum_{i=1-7} m_i;
$$
 (7)

$$
z_{CL(R)} = [a_z + a_{z\varphi 4} \cos \varphi_4 + a_{z\varphi 7(1)} \cos \varphi_{7(1)} + b_{z\varphi 2(6)} \sin \varphi_{2(6)} ++ b_{z\varphi 3(5)} \sin \varphi_{3(5)} + b_{z\varphi 4} \sin \varphi_4 + b_{z\varphi 5(3)} \sin \varphi_{5(3)} ++ b_{z\varphi 6(2)} \sin \varphi_{6(2)} + b_{z\varphi 7(1)} \sin \varphi_{7(1)} ] / \sum_{i=1-7} m_i,
$$
\n(8)

где  $a_x$ ,  $a_y$ ,  $a_z$  — коэффициенты при свободных членах,  $a_{xa}$ ,  $a_{a}$ ,  $a_{za}$  коэффициенты при косинусах углов,  $b_{\text{xo}i}$ ,  $b_{\text{e}i}$ ,  $b_{\text{zo}i}$  — коэффициенты при синусах углов. В приведенных формулах в скобках указаны индексы углов, используемые при шаге правой ногой.

**3. Описание походки экзоскелета**. Рассмотрим пример реализации экзоскелетом последовательности четырех шагов, представленных на рисунках 3 и 4.

Согласно рисунку 3, движение начинается из положения, когда ноги соединены вместе, голени и бедра расположены перпендикулярно поверхности, корпус расположен под углом, обеспечивающим устойчивое положение системы,  $x_0$  — расстояние от начала координат до пятки опорной стопы (рисунок 3а). Первый шаг осуществляется правой ногой, длина шага равна *L*=*L*0/2, где *L*0 — длина двойного шага, в конечном положении левая и правая ноги образуют равнобедренный треугольник, корпус устройства перпендикулярен поверхности (рисунок 3б). Для реализации второго шага правая нога становится опорной, левая переносится вперед на расстояние *L*=*L*0, конечное положение этого шага аналогично рассмотренному ранее (рисунок 3в).

Третий шаг полностью повторяет второй с той лишь разницей, что он осуществляется правой, а не левой ногой (рисунок 3г). Во время четвертого шага левая нога переносится вперед на расстояние *L*=*L*0/2, объект занимает положение, аналогичное начальному (рисунок 3д). Таким образом, устройство совершает шаг длиной *L*, высота шага при этом равна *Н*. Под *L* понимается расстояние, пройденное за один шаг «пяткой» стопы, а *H* представляет собой наибольшее расстояние, на которое поднимается стопа.

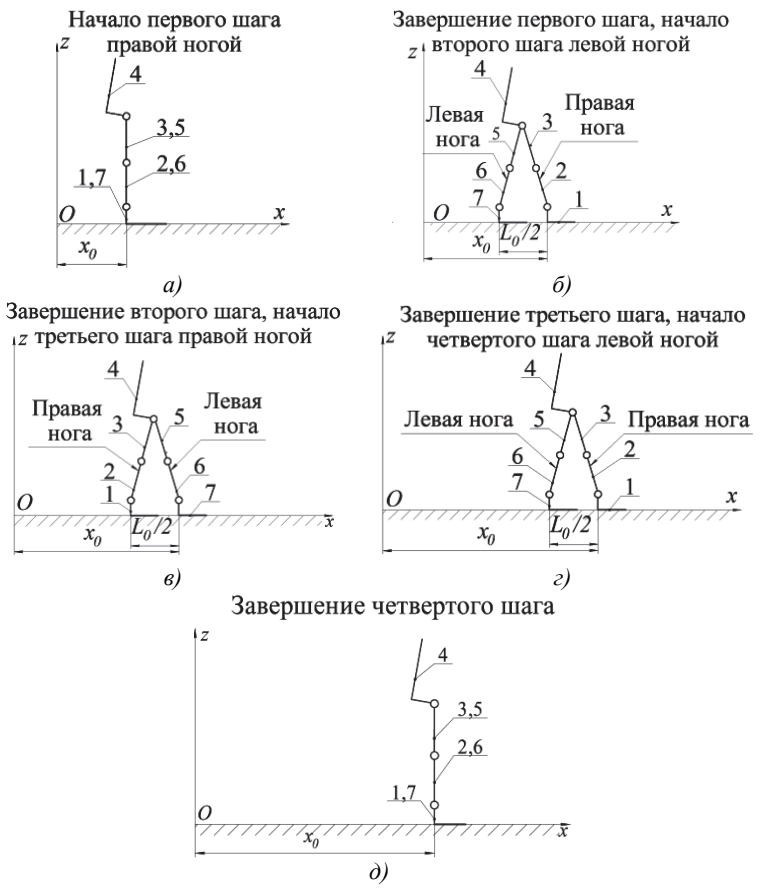

Рис. 3. Последовательность шагов экзоскелета в сагиттальной плоскости: а — начало первого шага правой ногой; б — завершение первого шага, начало второго шага левой ногой; в — завершение второго шага, начало третьего шага правой ногой; г — завершение третьего шага, начало четвертого шага левой ногой; д — звершение четвертого шага

Во время каждого шага при рассмотрении экзоскелета в сагиттальной плоскости устройство занимает несколько характерных положений, в которых значения высоты и длины шага определены однозначно (таблица 1), помимо этого на звенья системы наложены ограничения:  $\varphi_1 = \varphi_7 = 0$ ;  $\varphi_3 - \varphi_2 \ge 0$ ;  $\varphi_5 - \varphi_6 \ge 0$ ;  $70^\circ \le \varphi_4 \le 90^\circ$ . Также в характерных положениях какое-либо из звеньев 2, 3, 5 или 6 может располагаться перпендикулярно поверхности, а два звена другой ноги могут иметь один и тот же угол к оси *Ох*, либо звенья 2 и 3, 5 и 6 попарно находятся под одинаковыми углами.

| $N_2$ | Параметр | Положение |     |     |      |  |  |  |
|-------|----------|-----------|-----|-----|------|--|--|--|
| шага  | шага     |           |     |     |      |  |  |  |
| 1-ый  | Высота   |           | H   | H/2 |      |  |  |  |
|       | Длина    |           |     | L/2 |      |  |  |  |
| 2-ой, | Высота   |           | H/2 | H   | H/2  |  |  |  |
| 3-ий  | Длина    |           | L/4 | L/2 | 3L/4 |  |  |  |
| 4-ый  | Высота   |           | H/2 |     |      |  |  |  |
|       | Ілина    |           | LD. |     |      |  |  |  |

Таблица 1. Характерные положения экзоскелета в сагиттальной плоскости во время каждого шага

Таким образом, звенья 2, 3, 5 и 6 правой и левой ног в каждом характерном положении образуют четырехзвенник, в котором углы их наклона к оси *Ох* определяются однозначно. Звено 4 (корпус) при этом образует такой угол с осью *Ох*, чтобы абсцисса его центра масс совпадала с центром симметрии опорной площадки.

При рассмотрении системы во фронтальной плоскости механизм может принимать пять характерных положений также с учетом ограничений:  $\theta_1 = \theta_7 = 0$ ;  $\theta_2 = \theta_6$ ;  $\theta_4 = f(\theta_2)$  (рисунок 4). Первое из них соответствует случаю симметричного расположения центра масс системы между двумя стопами при двухопорной фазе шага (рисунок 4а). Обе стопы контактируют с поверхностью, голени и бедра ног, а также корпус системы перпендикулярны поверхности. Для переноса центра масс устройства на одну из стоп система занимает одно из положений, показанных на рисунке 4б (шаг правой ногой) и рисунке 4в (шаг левой ногой). Обе стопы при этом находятся на поверхности, ноги наклоняются влево или вправо на одинаковые углы, угол наклона корпуса определяется конструкцией экзоскелета и принимает такое значение, чтобы ординаты его центра масс и центра масс стопы, на которую переносится центр масс экзоскелета, были равны между собой. Оставшиеся два положения наблюдаются при одноопорной фазе шага правой и левой ногой. Во время шага правой

ногой обе ноги наклоняются на один и тот же угол так, чтобы обеспечить устойчивое положение устройства, угол наклона корпуса определяется геометрическими размерами, конструктивом системы и обеспечивает расположение проекции его центра масс на горизонтальную плоскость на оси симметрии опорной стопы, проходящей вдоль направления движения (рисунок 4г). При шаге левой ногой экзоскелет наклоняется в другую сторону относительно вертикальной оси на тот же самый угол (рисунок 4д).

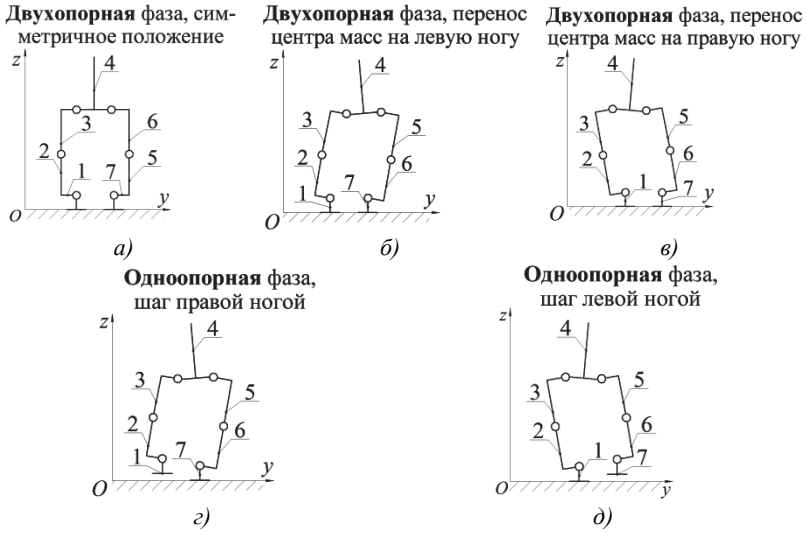

Рис. 4. Положения устройства во фронтальной плоскости: а — двухопорная фаза, симметричное положение (положение 1); б — двухопорная фаза, перенос центра масс на левую ногу (положение 2); в — двухопорная фаза, перенос центра масс на правую ногу (положение 3); г — одноопорная фаза шага правой ногой (положение 4); д — одноопорная фаза шага левой ногой (положение 5)

Каждый шаг устойства реализуется при его последовательном движении в одной из плоскостей: сагиттальной или фронтальной. В начальный момент шага в обеих плоскостях система занимает положение 1. Затем при положении 1 в сагиттальной плоскости происходит перенос центра масс во фронтальной плоскости на одну из стоп при расположении обеих стоп на поверхности (положения 2 или 3). После этого происходит отрыв стопы от поверхности, то есть реализация непосредственно шага, в сагиттальной плоскости система проходит характерные положения 2, 3 и при наличии 4, а во фронтальной находится в положении 4 или 5 (углы наклона звеньев устройства вбок при этом остаются неизменными). После этого шаг

завершается, вторая стопа опускается на поверхность: положение 4 или 5 в сагиттальной плоскости, положение 2 или 3 во фронтальной. И только затем происходит переход в положение 1 во фронтальной плоскости, положение в сагиттальной плоскости остается неизменным (4 или 5). Сочетание характерных положений системы в двух плоскостях приведены в таблице 2.

Таблица 2. Сочетания характерных положений экзоскелета в сагиттальной и фронтальной плоскостях

| Плоскость    |                                               | Характерное положение для 1-ого и 4-ого шагов |  |  |  |  |  |  |  |  |
|--------------|-----------------------------------------------|-----------------------------------------------|--|--|--|--|--|--|--|--|
| Сагиттальная |                                               |                                               |  |  |  |  |  |  |  |  |
| ронтальная   |                                               |                                               |  |  |  |  |  |  |  |  |
|              | Характерное положение для 2-ого и 3-его шагов |                                               |  |  |  |  |  |  |  |  |
| Сагиттальная |                                               |                                               |  |  |  |  |  |  |  |  |
| ронтальная   |                                               |                                               |  |  |  |  |  |  |  |  |

Для каждого сочетания характерных положений экзоскелета (для первого и последнего шагов их число равно 6, для всех остальных — 7) определяются углы *φi*, *θ<sup>i</sup>* наклона звеньев в двух плоскостях, а для перехода от одного значения угла в другое эти значения соединяются между собой наклонными прямыми. Тогда законы изменения абсолютных углов наклона звеньев можно записать следующим образом:

$$
\varphi_{i}(\theta_{i}) = \begin{cases}\n\left[\left[\varphi_{i2}(\theta_{i2}) - \varphi_{i1}(\theta_{i1})\right]t + \varphi_{i1}(\theta_{i1})t_{2} - \varphi_{i2}(\theta_{i2})t_{1}\right]/\left[t_{2} - t_{1}\right], t_{1} \leq t \leq t_{2} \\
\left[\left[\varphi_{i3}(\theta_{i3}) - \varphi_{i2}(\theta_{i2})\right]t + \varphi_{i2}(\theta_{i2})t_{3} - \varphi_{i3}(\theta_{i3})t_{2}\right]/\left[t_{3} - t_{2}\right], t_{2} < t \leq t_{3} \\
\left[\left[\varphi_{i4}(\theta_{i4}) - \varphi_{i3}(\theta_{i3})\right]t + \varphi_{i3}(\theta_{i3})t_{4} - \varphi_{i4}(\theta_{i4})t_{3}\right]/\left[t_{4} - t_{3}\right], t_{3} < t \leq t_{4} \\
\left[\left[\varphi_{i5}(\theta_{i5}) - \varphi_{i4}(\theta_{i4})\right]t + \varphi_{i4}(\theta_{i4})t_{5} - \varphi_{i5}(\theta_{i5})t_{4}\right]/\left[t_{5} - t_{4}\right], t_{4} < t \leq t_{5} \\
\left[\varphi\left[\varphi_{i6}(\theta_{i6}) - \varphi_{i5}(\theta_{i5})\right]t + \varphi_{i5}(\theta_{i5})t_{6} - \varphi_{i6}(\theta_{i6})t_{5}\right]/\left[t_{6} - t_{5}\right], t_{5} < t \leq t_{6} \\
\left[\left[\varphi_{i7}(\theta_{i7}) - \varphi_{i6}(\theta_{i6})\right]t + \varphi_{i6}(\theta_{i6})t_{7} - \varphi_{i7}(\theta_{i7})t_{6}\right]/\left[t_{7} - t_{6}\right], t_{6} < t \leq t_{7}\n\end{cases}
$$
\n(9)

где  $\varphi_{i1}$  –  $\varphi_{i7}$ ,  $\theta_{i1}$  –  $\theta_{i7}$  – значения углов наклона звеньев в двух плоскостях в характерных положениях,  $t_{\text{l}}$  –  $t_{\gamma}$  — соответствующие этим положениям моменты времени.

**4. Определение устойчивости квазистатической походки.**  Квазистатическая походка экзоскелета будет устойчивой в случае, если центр масс системы будет все время находиться в пределах опорной площадки как во время опоры на две стопы, так и во время отрыва одной из них от поверхности [21].

Для удобства определения условий, характеризующих устойчивость ходьбы, каждый шаг устройства условно будем представлять следующим образом:

⎯ этап 1 — начальное положение, при котором обе стопы находятся на поверхности, все звенья неподвижны,  $\left(z_{C1}^{(1)} = 0\right) \wedge \left(z_{C7}^{(1)} = 0\right),$ двухопорная фаза;

 $-$  этап 2 — непосредственно шаг, при котором одна из стоп на поверхности, а вторая отрывается от поверхности и переносится вперед, после чего начинает опускаться на поверхность, одноопорная фаза,  $(z_{C1}^{(2)} = 0) \wedge (z_{C7}^{(2)} \neq 0)$  при шаге левой ногой,  $(z_{C1}^{(2)} \neq 0) \wedge (z_{C7}^{(2)} = 0)$  при шаге правой ногой;

⎯ этап 3 — конечное положение, в котором две стопы взаимодействуют с поверхностью,  $\left(z_{C1}^{(3)} = 0\right) \wedge \left(z_{C7}^{(3)} = 0\right)$ , двухопорная фаза.

Запишем следующие выражения, формирующие условия устойчивой ходьбы. Для определения положения опорной площадки вычисляются координаты центров масс левой и правой стоп  $\bar{r}_{c1}$ ,  $\bar{r}_{c7}$ :

$$
\vec{r}_{C1} = (x_{C1} \quad y_{C1} \quad z_{C1})^{\mathrm{T}}, \, \vec{r}_{C7} = (x_{C7} \quad y_{C7} \quad z_{C7})^{\mathrm{T}}.
$$
 (10)

Исходя из координат центра масс системы на каждом из этапов шага вычисляются минимальное  $\bar{r}_{\text{Cmin}}$  и максимальное  $\bar{r}_{\text{Cmax}}$  значения его координат в проекции на горизонтальную плоскость *Оху*:

$$
\overline{r}_{C\min} = (x_{C\min} \quad y_{C\min})^{\mathrm{T}}, \ \overline{r}_{C\max} = (x_{C\max} \quad y_{C\max})^{\mathrm{T}}, \tag{11}
$$

$$
x_{C \min} = \begin{pmatrix} x_{C \min,1} & x_{C \min,2} & x_{C \min,3} \\ x_{C \max,1} & x_{C \max,2} & x_{C \max,3} \end{pmatrix}^T,
$$
  
\n
$$
y_{C \min} = \begin{pmatrix} y_{C \min,1} & y_{C \min,2} & y_{C \min,3} \\ x_{C \max,1} & x_{C \max,2} & x_{C \max,3} \end{pmatrix}^T.
$$
 (12)

А координаты центров масс стоп используются для вычисления предельных значений  $\bar{r}_{C\text{min}}^*$ ,  $\bar{r}_{C\text{max}}^*$  координат центра масс системы:

$$
\overline{r}_{C\min}^* = \left(x_{C\min}^* \quad y_{C\min}^*\right)^T, \ \overline{r}_{C\max}^* = \left(x_{C\max}^* \quad y_{C\max}^*\right)^T, \tag{13}
$$

$$
x_{C \text{ min.}}^{*} = \begin{pmatrix} x_{C \text{ min.1}} & x_{C \text{ min.2}}^{*} & x_{C \text{ min.3}}^{*} \\ x_{C \text{ max.1}}^{*} & x_{C \text{ max.2}}^{*} & x_{C \text{ max.3}}^{*} \end{pmatrix}^{T}
$$
  
\n
$$
y_{C \text{ min.}}^{*} = \begin{pmatrix} y_{C \text{ min.1}}^{*} & y_{C \text{ min.2}}^{*} & y_{C \text{ min.3}}^{*} \\ y_{C \text{ max.1}}^{*} & y_{C \text{ max.3}}^{*} & y_{C \text{ max.3}}^{*} \end{pmatrix}^{T},
$$
\n(14)

в диапазоне которых должны находиться его ранее определенные минимальные и максимальные координаты:

$$
x_{C\min} > x_{C\min}^*, \ x_{C\max} < x_{C\max}^*, \ y_{C\min} > y_{C\min}^*, \ y_{C\max} < y_{C\max}^* \ . \tag{15}
$$

Предельные значения представляют собой проекции координат крайних точек опорной стопы на оси  $Ox$  и  $Oy$  на этапе 2 шага, а на этапах 1 и 3 эти значения вычисляются по одной из трех приведенных ниже формул. Если центр масс устройства лежит в пределах одной из стоп, то предельными значениями являются проекции координат ее крайних точек на оси  $Ox$  и  $Oy$ , а если в пространстве между двумя стопами, то предельные значения лежат на прямых, соединяющих между собой точки  $B_1$  и  $A_7$ ,  $D_1$  и  $E_7$  правой и левой стоп (рисунок 5).

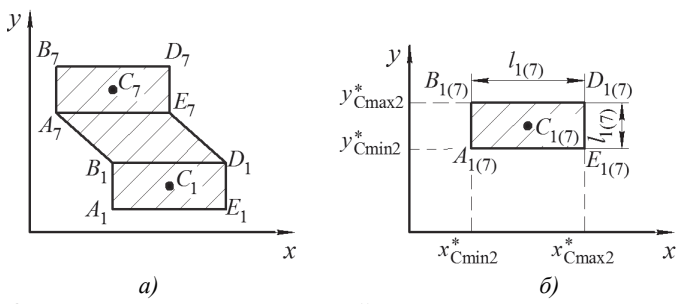

Рис. 5. Определение предельных значений положения центра масс системы на плоскости Оху: а — этапы 1 и 3 шага (двухопорная фаза); б — этап 2 шага (одноопорная фаза)

Координаты крайних точек стоп вычисляются по формулам, приведенным ниже, причем точки  $A_{1(7)}, B_{1(7)}$  принадлежат пятке, а точки  $D_{1(7)}, E_{1(7)}$  — носку стопы:

$$
x_{A1(A7)}_{B1(B7)} = x_{C1(C7)} - l_{1(7)} / 2 \cdot x_{D1(D7)}_{E1(E7)} = x_{C1(C7)} + l_{1(7)} / 2 \,,
$$
 (16)

$$
y_{A1(A7)} = y_{C1(C7)} - l'_{1(7)}/2, y_{B1(B7)} = y_{C1(C7)} + l'_{1(7)}/2.
$$
\n(17)

80 Труды СПИИРАН. 2017. Вып. 3(52). ISSN 2078-9181 (печ.), ISSN 2078-9599 (онлайн) www.proceedings.spiiras.nw.ru

На этапах 1 и 3 предельные значения равны:

 $\overline{a}$ 

$$
x_{C\min,3}^{*} = \begin{cases} x_{A1}, y_{A1} \leq y_{C} \leq y_{B1} \\ \left[ (x_{A7} - x_{B1}) y_{C} + y_{A7} x_{B1} - x_{A7} y_{B1} \right] / [y_{A7} - y_{B1}], y_{B1} < y_{C} < y_{A7} \end{cases};
$$
\n
$$
x_{C\max,1,3}^{*} = \begin{cases} x_{E1}, y_{A1} \leq y_{C} \leq y_{B7} \\ \left[ (x_{E7} - x_{D1}) y_{C} + y_{E7} x_{D1} - x_{E7} y_{D1} \right] / [y_{E7} - y_{D1}], y_{B1} < y_{C} < y_{A7} \end{cases};
$$
\n
$$
x_{C\max,1,3}^{*} = \begin{cases} x_{E1}, y_{A1} \leq y_{C} \leq y_{B1} \\ \left[ (x_{E7} - x_{D1}) y_{C} + y_{E7} x_{D1} - x_{E7} y_{D1} \right] / [y_{E7} - y_{D1}], y_{B1} < y_{C} < y_{A7} \end{cases};
$$
\n
$$
(19)
$$

$$
y_{C\min,3}^* = \begin{cases} y_{A1}, & y_{A1} \le y_C \le y_{B1} \\ \left[ (y_{A7} - y_{B1})x_C + x_{A7}y_{B1} - y_{A7}x_{B1} \right] / \left[ x_{A7} - x_{B1} \right], & y_{B1} < y_C < y_{A7}; \ (20) \\ y_{A7}, & y_{A7} \le y_C \le y_{B7} \end{cases}
$$

$$
y_{C \max 1,3}^{*} = \begin{cases} y_{B1}, \ y_{A1} \le y_C \le y_{B1} \\ \left[ (y_{E7} - y_{D1}) x_C + x_{E7} y_{D1} - y_{E7} x_{D1} \right] / \left[ x_{E7} - x_{D1} \right], y_{B1} < y_C < y_{A7}. \end{cases} \tag{21}
$$

## На этапе 2 предельные значения определяются по формулам:

$$
x_{C\min(2C\max)}^{*} = \begin{cases} x_{A1}(x_{D1}), & (z_{C1} = 0) \land (z_{C7} \neq 0) \\ x_{A7}(x_{D7}), & (z_{C7} = 0) \land (z_{C1} \neq 0) \end{cases} \tag{22}
$$

$$
y_{Cmin2(Cmax2)}^* = \begin{cases} y_{A1}(y_{D1}), & (z_{C1} = 0) \land (z_{C7} \neq 0) \\ y_{A7}(y_{D7}), & (z_{C7} = 0) \land (z_{C1} \neq 0) \end{cases} \tag{23}
$$

Таким образом, условием устойчивой походки является:

$$
\left(x_{C\min 1-3} > x_{C\min 1-3}^*\right) \land \left(x_{C\max 1-3} < x_{C\max 1-3}^*\right) \land \n\land \left(y_{C\min 1-3} > y_{C\min 1-3}^*\right) \land \left(y_{C\max 1-3} < y_{C\max 1-3}^*\right)
$$
\n
$$
(24)
$$

Для рассматриваемой в работе походки расположение центра масс системы внутри опорной площадки достигается за счет совпадения проекции центра масс корпуса на плоскость  $Oxy$  с центром масс опорной стопы при одноопорной фазе шага (этап 2) и расположением этой же проекции на оси движения устройства в центре опорной площадки при двухопорной фазе шага (этапы 1 и 3). В сагиттальной плоскости это реализуется путем варьирования угла наклона корпуса к оси  $Ox$ , а во фронтальной за счет обеспечения наклона всей системы вбок.

5. Система управления экзоскелетом. Система управления ходьбой экзоскелета, структурная схема которой приведена на рисунке 6, реализована на экспертной системе, состоящей из следующих разделов:

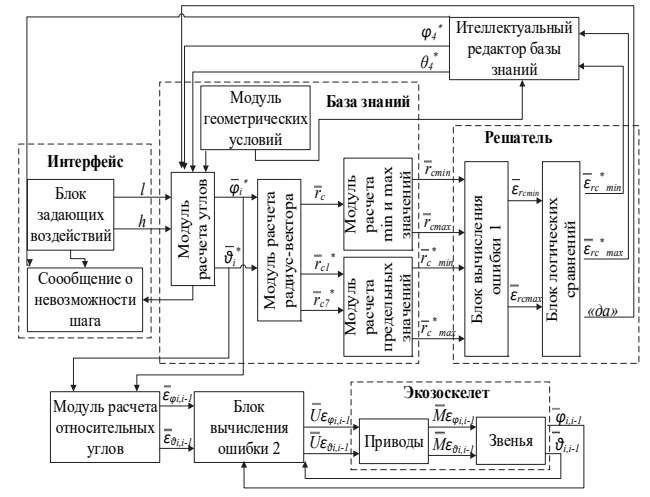

Рис. 6. Структурная схема системы управления экзоскелетом

— пользовательский интерфейс, при помощи которого происходит обмен данными между оператором и специально разработанным симулятором, моделирующим походку экзоскелета (к нему относятся блок задающих воздействий, где пользователь задает высоту и длину шага, которые должны быть реализованы экзоскелетом, а также индикатор, извещающий о невозможности осуществления шага с заданными параметрами);

— база знаний, которая представляет собой набор правил, регулирующих положение звеньев экзоскелета таким образом, чтобы походка была устойчивой, а также позволяет по углам наклона звеньев системы вычислить координаты ее центра масс, их предельные, минимальные и максимальные значения;

- решатель, который на основании значений координат центра масс системы и его положения относительно опорной площадки принимает решения о возможности реализации шага или о необходимости корректировки углов наклона звеньев;

— интеллектуальный редактор базы знаний, в котором при необходимости происходит корректировка углов наклона звеньев

устройста, а в случае ее невозможности этот блок передает соответствующую информацию на пользовательский интерфейс.

Необходимость использования экспертной системы обусловлена тем, что задача управления экзоскелетом при реализации им является квазистатической похолки многокритериальной, трудноформализуемой, требует принятия решений в реальном времени с малыми временами ответа.

Блок задающих водействий генерирует необходимые значения высоты  $h$  и длины  $l$  шага устройства в зависимости от времени. Вектор задающих воздействий имеет вид:

$$
\overline{R}^* = (h \quad l)^{\mathrm{T}} \,, \tag{25}
$$

 $h = f(t, H), 0 < h \le H, \qquad l = f(t, L), 0 < l \le L,$  $(26)$ 

где  $H, L$  — значения высоты и длины шага.

Эти данные поступают в базу знаний, образованную пятью другими модулями: расчета углов, расчета проекций центра масс объекта, расчета предельных значений, расчета минимальных и максимальных значений, модуля геометрических условий. Модуль расчета углов исходя из значений высоты и длины шага определяет законы изменения абсолютных углов  $\varphi$ ,  $\theta$ , звеньев экзоскелета:

$$
\varphi_i^*, \overline{\theta}_i^* = f(\overline{R}^*), \tag{27}
$$

$$
\overline{\varphi}_i^* = \begin{pmatrix} \varphi_1^* & \varphi_2^* & \varphi_3^* & \varphi_4^* & \varphi_5^* & \varphi_6^* & \varphi_7^* \end{pmatrix}^T, \tag{28}
$$

$$
\overline{\theta}_i^* = \begin{pmatrix} \theta_1^* & \theta_2^* & \theta_4^* & \theta_6^* & \theta_7^* \end{pmatrix}^T
$$
 (29)

с учетом накладываемых на движение звеньев связей:  $x_{C1} = const$ ,  $y_{C1} = const, z_{C1} = 0$  — шаг левой ногой,  $x_{C2} = const, y_{C2} = const,$  $z_{C7} = 0$  — шаг правой ногой;  $\varphi_1 = \varphi_2 = 0$ ;  $\theta_1 = \theta_2 = 0$ ;  $\theta_4 = f(\theta_2)$ ;  $\theta_2 = \theta_6$ ;  $\varphi_3 - \varphi_2 \ge 0$ ;  $\varphi_5 - \varphi_6 \ge 0$ ;  $70^\circ \le \varphi_4 \le 90^\circ$ ;  $75^\circ \le \theta_4 \le 105^\circ$ ;  $z_{C7}(x_{C7})$ ,  $y_{C7}(x_{C7})$  — шаг левой ногой,  $z_{C1}(x_{C1})$ ,  $y_{C1}(x_{C1})$  — шаг правой ногой, а также с учетом ограничений, обусловленных характерными положениями механизма. Все ограничения записаны в модуле геометрических условий. Если по результатам расчета получаются значения углов, не попадающие в допустимые диапазоны, то с модуля расчета углов подается сигнал на интерфейс, где выводится сообщение о невозможности реализации шага с заданными пользователем законами изменения его высоты и длины.

Вычисленные углы передаются на модуль раcчета центра масс экзоскелета для определения области равновесия вертикального положения устройства. В данном блоке происходит расчет проекции положения центра масс системы *xC*, *yC* в горизонтальной плоскости во время реализации шага исходя из значений углов поворота звеньев по формулам, приведенным выше.

Для проверки системы на вертикальное равновесие сигналы  $\bar{r}_{C\text{min}}$  и  $\bar{r}_{C\text{max}}$ , а также  $\bar{r}_{C\text{min}}^*$  и  $\bar{r}_{C\text{max}}^*$  поступают в решатель. В блоке вычисления ошибки 1 происходит определение ошибок  $\varepsilon_{rc}$  между сигналами:

$$
\overline{\mathcal{E}}_{rC} = \begin{pmatrix} \mathcal{E}_{rC\text{min}} & \mathcal{E}_{rC\text{max}} \end{pmatrix}^{\mathrm{T}},\tag{30}
$$

$$
\bar{\varepsilon}_{rC \min} = \begin{pmatrix} \varepsilon_{rC \min} & \varepsilon_{rC \min} \\ \varepsilon_{rC \max} & \varepsilon_{rC \max} \\ \varepsilon_{rC \max} & \varepsilon_{rC \max} \end{pmatrix}^{T}, \qquad (31)
$$

$$
\mathcal{E}_{xC \min} = x_{C \min 1-3}^{*} - x_{C \min 1-3} - x_{C \min 1-3} , \qquad \mathcal{E}_{yC \min} = y_{C \min 1-3}^{*} - y_{C \min 1-3} - y_{C \min 1-3} . \tag{32}
$$

Значения ошибок передаются на блок логических сравнений. Данный блок работает следующим образом. При выполнении условия:

$$
\left(\varepsilon_{rC\min} < 0\right) \wedge \left(\varepsilon_{rC\max} > 0\right) \tag{33}
$$

проекция центра масс устройства располагается внутри опорной площадки, то есть система устойчива, сигнал «да», являющийся флагом,  $\overline{\varphi}^*_i$  и  $\overline{\theta}^*_i$  передаются на блок расчета относительных углов, в котором осуществляется переход от абсолютных углов к относительным:

$$
\overline{\varphi}_{i,i-1}^* = \overline{\varphi}_i^* - \overline{\varphi}_{i-1}^*, \quad \overline{\theta}_{i,i-1}^* = \overline{\theta}_i^* - \overline{\theta}_{i-1}^* \,. \tag{34}
$$

Полученные углы передаются на блок вычисления ошибки 2, где сравниваются с фактическими значениями относительных углов  $\overline{\varphi}_{i,i-1}$  и  $\overline{\theta}_{i,i-1}$  генерируемых приводами устройства, на выходе этого блока формируются ошибки рассогласования  $\bar{\varepsilon}_{\varphi_{i,j-1}}, \bar{\varepsilon}_{\theta_{i,j-1}}$  между сигналами:

$$
\overline{\mathcal{E}}_{\varphi_{i,i-1}} = \overline{\varphi}_{i,i-1}^* - \overline{\varphi}_{i,i-1}, \ \overline{\varepsilon}_{\theta_{i,i-1}} = \overline{\theta}_{i,i-1}^* - \overline{\theta}_{i,i-1}.
$$
\n(35)

84 Труды СПИИРАН. 2017. Вып. 3(52). ISSN 2078-9181 (печ.), ISSN 2078-9599 (онлайн) www.proceedings.spiiras.nw.ru

Эти ошибки передаются на регулятор, который генерирует напряжения  $\overline{U}_{\text{real}}$ ,  $\overline{U}_{\text{real}}$ , поступающие на приводы экзоскелета:

$$
\overline{U}_{\epsilon\alpha,i-1} = f(\overline{\epsilon}_{\varphi_{i,i-1}}), \ \overline{U}_{\epsilon\alpha,i-1} = f(\overline{\epsilon}_{\theta_{i,i-1}}). \tag{36}
$$

Приводы, в свою очередь, формируют моменты  $\overline{M}_{\text{out-1}}$ ,  $\overline{M}_{\text{out-1}}$ :

$$
\overline{M}_{\epsilon\varphi i,i-1} = f(\overline{U}_{\epsilon\varphi i,i-1}), \ \overline{M}_{\epsilon\theta i,i-1} = f(\overline{U}_{\epsilon\theta i,i-1}), \tag{37}
$$

поступающие на звенья устройства и обеспечивающие их повороты на фактические относительные углы  $\overline{\varphi}_{i,i-1}$  и  $\overline{\theta}_{i,i-1}$ .

Если условие (33) не выполняется, то на выходе блока логических сравнений формируются сигналы ошибок  $\varepsilon_{rC\text{min}}^*$  и  $\varepsilon_{rC\text{max}}^*$ , не соответствующие указанным выше неравенствам (33), которые затем поступают в интеллектуальный редактор базы знаний, где формулируются правила пересчета углов  $\varphi_4$  и  $\theta_4$  наклона корпуса в двух плоскостях (или в одной в зависимости от того, по одной или по двум осям проекции центра масс экзоскелета выходят за пределы опорной площадки), передающиеся затем в базу знаний. Для изменения положения центра масс устройства вдоль оси  $Ox$  осуществляется дополнительный наклон корпуса вперед или назад (корректировка угла  $(\varphi_4)$ , а для варьирования положения ординаты точки С увеличивается или уменьшается угол отклонения корпуса системы от вертикали во фронтальной плоскости путем пересчета углов  $\theta_2 = \theta_6$ ,  $\theta_4$ . Корректировка осуществляется по специальному набору правил в зависимости от численного значения ошибки  $\mathcal{E}_{rC\text{min}}^*$  и  $\mathcal{E}_{rC\text{max}}^*$ . В общем виде эти правила можно представить следующим образом:

$$
\varphi_{4}^{*} = \left\{ \begin{matrix} \phi_{4(1)}^{*}, & 0 \leq \left| \varepsilon_{x_{\text{c}}^* \min}^{*} \right| \leq \left| \varepsilon_{x_{\text{c}}^* \min}^{*} \right| \leq \left| \varepsilon_{x_{\text{c}}^* \min}^{*} \right| \leq \left| \varepsilon_{x_{\text{c}}^* \min}^{*} \right| \leq \left| \varepsilon_{x_{\text{c}}^* \min}^{*} \right| \leq \left| \varepsilon_{x_{\text{c}}^* \min}^{*} \right| \leq \left| \varepsilon_{x_{\text{c}}^* \min}^{*} \right| \leq \left| \varepsilon_{x_{\text{c}}^* \min}^{*} \right| \leq \left| \varepsilon_{x_{\text{c}}^* \min}^{*} \right| \leq \left| \varepsilon_{x_{\text{c}}^* \min}^{*} \right| \leq \left| \varepsilon_{x_{\text{c}}^* \min}^{*} \right| \leq \left| \varepsilon_{x_{\text{c}}^* \min}^{*} \right| \leq \left| \varepsilon_{x_{\text{c}}^* \min}^{*} \right| \leq \left| \varepsilon_{x_{\text{c}}^* \min}^{*} \right| \leq \left| \varepsilon_{x_{\text{c}}^* \min}^{*} \right| \leq \left| \varepsilon_{x_{\text{c}}^* \min}^{*} \right| \leq \left| \varepsilon_{x_{\text{c}}^* \min}^{*} \right| \leq \left| \varepsilon_{x_{\text{c}}^* \min}^{*} \right| \leq \left| \varepsilon_{x_{\text{c}}^* \min}^{*} \right| \leq \left| \varepsilon_{x_{\text{c}}^* \min}^{*} \right| \leq \left| \varepsilon_{x_{\text{c}}^* \min}^{*} \right| \leq \left| \varepsilon_{x_{\text{c}}^* \min}^{*} \right| \leq \left| \varepsilon_{x_{\text{c}}^* \min}^{*} \right| \leq \left| \varepsilon_{x_{\text{c}}^* \min}^{*} \right| \leq \left| \varepsilon_{x_{\text{c}}^* \min}^{*} \right| \leq
$$

где  $\varphi_{4(1)}^* - \varphi_{4(5)}^*$ ,  $\theta_{4(1)}^* - \theta_{4(5)}^*$  — новые формулы расчета углов наклона корпуса вдоль осей Ох и Оу соответственно,  $\varepsilon_* = \varepsilon_* = \varepsilon_*$ - значения границ областей ошибки  $\varepsilon_{xC\min}^*$  или  $\varepsilon_{xC\max}^*$ ,  $\varepsilon_{\theta_{4(1)}^*}^* - \varepsilon_{\theta_{4(5)}^*}^*$  — значения границ областей ошибки  $\varepsilon_{vC\text{min}}^*$  или  $\varepsilon_{vC\text{max}}^*$ , что схематично показано на рисунке 7. То есть ошибка может находиться в одной из пяти областей, диапазоны которых ограничены значениями  $\varepsilon_* = \varepsilon_*$  и  $\varepsilon_* = -\frac{1}{\rho^4(1)}$  $\varepsilon$  , по мере увеличения индекса проекция центра масс устройства

вдоль соответствующей оси удаляется от границ опорной площадки.

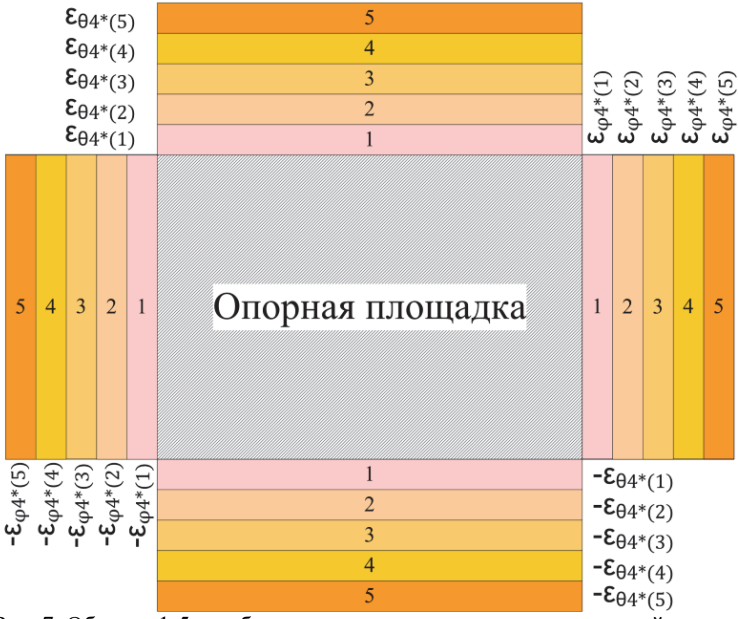

Рис. 7. Области 1-5 ошибок выхода проекции центра масс устройства за пределы опорной площадки

Более детально формулы для корректировки углов можно записать, как показано ниже. Если значение ошибки лежит в области 1, то угол наклона корпуса будет высчитываться по той же формуле, что и то угол наклона коритура судет на не по полната с пагаемого, где  $k_{\phi(1)}$ , изначально, но с добавлением корректирующего слагаемого, где  $k_{\phi(1)}$ ,

 $k_{\stackrel{*}{\theta_4^4(1)}}$ - некоторый коэффициент, являющийся функцией ошибки  $k_{\theta_{\frac{4}{1}}(1)} = f(\varepsilon_{xC_{\min,\max}}^*)$ ,  $k_{\theta_{\frac{4}{1}}(1)} = f(\varepsilon_{yC_{\min,\max}}^*)$ . Знак «-» в формулах (39-43)

справедлив для ошибки  $\varepsilon_{rCmin}^*$ , а знак «+» — для  $\varepsilon_{rCmax}^*$ .

$$
\varphi_{4(1)}^* = \varphi_4^* \mp \varphi_4^* k_{\varphi_{4(1)}}^* \qquad \qquad \theta_{4(1)}^* = \theta_4^* \mp \theta_4^* k_{\varphi_{4(1)}^*}^* \qquad (39)
$$

В случае, когда ошибка лежит в области 2, угол наклона корпуса  $\varphi_{4(2)}^*$ ,  $\theta_{4(2)}^*$  рассчитывается из условия, чтобы соответствующая проекция его центра масс совпадала не с серединой опорной площадки, а была удалена от нее на четверть в сторону, противоположную заваливанию устройства:

$$
\overline{r}_{C4} = \overline{r}_{C\min}^* + \left[ \overline{r}_{C\max}^* - \overline{r}_{C\min}^* \right] / 2 \pm \left[ \overline{r}_{C\max}^* - \overline{r}_{C\min}^* \right] / 4, \tag{40}
$$

где  $\bar{r}_{C4} = (x_{C4} \quad y_{C4})^T$ .

Для области 3 при расчетах углов наклона корпуса происходит корректировка формулы, справедливой для области 2:

$$
\varphi_{4(3)}^* = \varphi_{4(2)}^* \mp \varphi_{4(2)}^* k_{\varphi_{4(3)}^*}^* \qquad \theta_{4(3)}^* = \theta_{4(2)}^* \mp \theta_{4(2)}^* k_{\varphi_{4(3)}^*}^*, \qquad (41)
$$

 $\text{Epsilon} \ k_{\ast}_{\varphi_{4(3)}} = f(\varepsilon_{x\text{Cmin,max}}^{*}), \ k_{\ast}_{\vartheta_{4(3)}} = f(\varepsilon_{y\text{Cmin,max}}^{*}).$ 

Если ошибка находится в области 4, то углы наклона корпуса  $\varphi_{4(4)}^*$ ,  $\theta_{4(4)}^*$  определяются исходя из условия, чтобы соответствующие проекции его центра масс лежали на границах опорной площадки, противоположных направлениям заваливания экзоскелета:

$$
\overline{r}_{C4} = \overline{r}_{C\min}^* + \left[\overline{r}_{C\max}^* - \overline{r}_{C\min}^*\right] / 2 \pm \left[\overline{r}_{C\max}^* - \overline{r}_{C\min}^*\right] / 2 , \qquad (42)
$$

Для ошибки, расположенной в области 5, происходит корректировка законов расчета углов  $\varphi_{4(4)}^*$ ,  $\theta_{4(4)}^*$  следующим образом:

$$
\varphi_{4(5)}^* = \varphi_{4(4)}^* \mp \varphi_{4(4)}^* k_{\varphi_{4(5)}^*}^* \qquad \theta_{4(5)}^* = \theta_{4(4)}^* \mp \theta_{4(4)}^* k_{\varphi_{4(5)}^*}, \qquad (43)
$$

 $r \text{Re } k_{\text{q4(5)}} = f(\varepsilon^*_{x\text{Cmin,max}}), k_{\text{q4(5)}} = f(\varepsilon^*_{y\text{Cmin,max}}).$ 

Для проверки расположения полученных в интеллектуальном редакторе углов наклона корпуса в допустимых диапазонах в него поступает сигнал с модуля геометрических условий базы знаний. Если углы лежат в соответствующих диапазонах, то скорректированные сигналы  $\varphi_{A}^{*}$  и  $\theta_{A}^{*}$  поступают в модуль расчета углов базы знаний. Если же для корректировки походки экзоскелета требуется наклонить корпус на недопустимый угол, то сигнал с интеллектуального редактора передается в пользовательский интерфейс, на экране которого выводится сообщение об ошибке задающих воздействий. Шаг устройством не совершается.

6. Моделирование походки экзоскелета. В процессе разработки проектирования экзоскелета возникает множество проблем. И связанных с правильностью расчетов, выбором конкретных элементов механизмов, их свойств, мощности приводов, а также поведением устройства и его отдельных элементов в различных условиях. Обычно для того, чтобы решить возникшую задачу, необходимо пройти долгий и дорогостоящий путь, включающий в себя проектирование, изготовление опытного образца, его испытание, анализ результатов и внесение изменений в проект. Чаще всего требуется не одна итерация для достижения желаемого результата. Однако часть вопросов можно решить без производства опытного образца при помощи симуляции.

Поэтому для моделирования походки экзоскелета и проверки адекватности разработанных математической модели, логических правил экспертной системы и системы управления был разработан специальный симулятор. Рассмотрим пример виртуальной симуляции походки экзоскелета с длиной шага  $L=0.28$  м и высотой шага  $H=0.01$ м. Симулятором были сгенерированы следующие законы изменения абсолютных углов сагиттальной (рисунок  $\mathbf{B}$ 8a) И фронтальной (рисунок 8б) плоскостях.

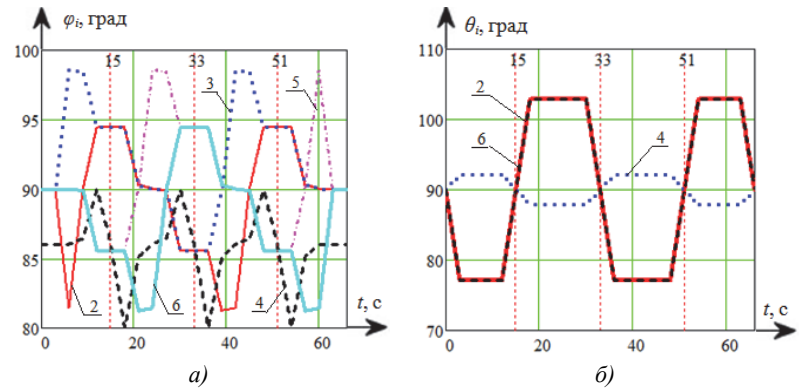

Рис. 8. Графики временных зависимостей изменения абсолютных углов: а)  $\varphi_i(t)$ ; б)  $\theta_i(t)$  (номер кривой соответствует индексу угла)

Как видно по приведенным графикам, все ограничения, накладываемые на значения углов, соблюдаются. Углы наклона стоп (звеньев 1 и 7) к осям *Ох* и *Оу* нулевые и на рисунке 8 не показаны. Вертикальные линии соответствуют моментам переключения между шагами правой и левой ногой.

Центр масс системы в плоскости *Оху* при этом движется, как показано на рисунке 9. Условно каждый из шагов, за исключением первого, можно разбить на четыре участка 1-4 (в первом шаге нет участка 1). Первый участок соответствует двухопорной фазе шага, во время которой происходит перенос центра масс системы в сагиттальной плоскости с опорной ноги предыдущего шага на опорную ногу текущего шага (например, с левой на правую для второго шага) за счет изменения угла наклона корпуса. Начальное положение первого шага уже таково, что центр масс системы располагается внутри опорной площадки в плоскости *Охy*. На участке 2 при двухопорной фазе шага аналогичный перенос наблюдается во фронтальной плоскости. Участок 3 характеризует одноопорную фазу шага, центр масс системы перемещается в положительном направлении оси *Ох* за счет движения переносимой ноги вперед, угол наклона корпуса устройства к оси *Ох* при этом увеличивается для предотвращения опрокидывания системы. Четвертый этап соответствует переносу центра масс устройства во фронтальной плоскости с опорной стопы, а также его симметричному расположению между двумя опорными ногами вдоль оси *Ох*.

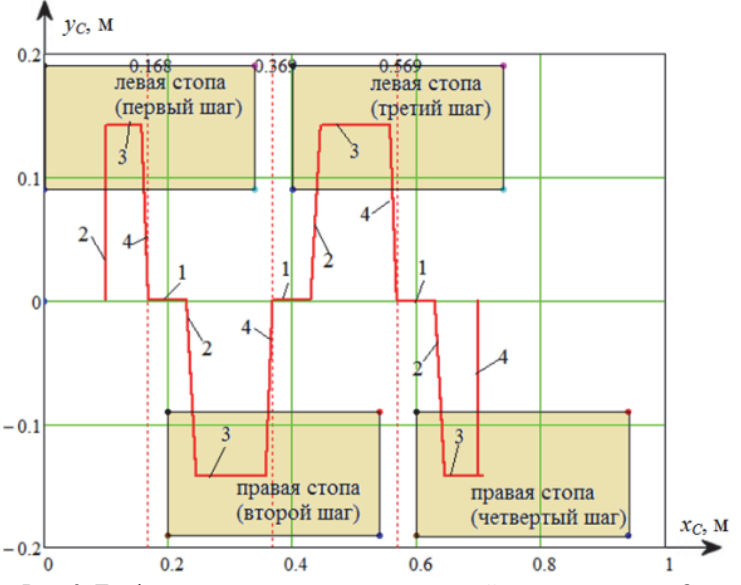

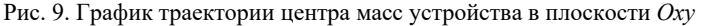

SPIIRAS Proceedings. 2017. Issue 3(52). ISSN 2078-9181 (print), ISSN 2078-9599 (online) 89 (online) www.proceedings.spiiras.nw.ru

Таким образом, на основании анализа рисунка 9 можно сделать вывод о том, что сформулированные логические правила, образующие экспертную систему, позволяют разработать устойчивую квазистатическую походку экзоскелета. Это достигается тем, что центр масс системы во время каждого шага всегда располагается внутри опорной площадки.

**7. Заключение.** Работа посвящена разработке экспертной системы в виде логических правил, обеспечивающей реализацию устойчивой квазистатической походки экзоскелета за счет расположения центра масс устройства в пределах опорной площадки, то есть в области вертикального равновесия. Для осуществления вышесказанного в работе разработана математическая модель устройства, представленная в виде пространственного одиннадцатизвенного механизма, звенья которого соединены однокоординатными цилиндрическими шарнирами. Для определения координат центра масс системы рассматривалось движение объекта в сагиттальной и фронтальной плоскостях во время шага левой и правой ногой, в результате анализа которого получены соответствующие формулы и условия переключения между ними, определяемые тем, какой ногой в данный момент реализуется шаг. Предложена структурная схема системы управления агрегатом, в которой в качестве задающих воздействий рассматриваются требуемые высота и длина шага устройства. На основании предложенной математической модели и системы управления был получен набор законов изменения абсолютных углов, обеспечивающих адекватную походку устройства. В дальнейшем планируется протестировать разработанную походку на опытном образце экзоскелета, что позволит усовершенствовать алгоритмы экспертной системы управления.

#### **Литература**

- 1. *Алексеева Л.А., Голубев Ю.Ф.* Модель динамики шагающего аппарата // Изв. АН СССР. Техническая кибернетика. 1975. № 3.С. 72–80.
- 2. *Белецкий В.В.* Динамика двуногой ходьбы // Изв. АН СССР. МТТ. 1975. № 3. С. 3– 14. № 4.С. 3–13.
- 3. *Васенин В.А., Велерштейн Р.А., Формальский А.М.* Передвижение антропоморфных механизмов при импульсных воздействиях // Динамика управляемых систем. Новосибирск: Наука. 1979. С. 53–71.
- 4. *Александров А.М., Зацепин М.Ф., Тубеев Ш.X*. Управление корпусом двуногого шагающего аппарата в фазе опоры на одну ногу // Труды Московского энергетического института. М.: МЭИ. 1977. Вып. 331. С. 93–96.
- 5. *Raibert M.H.* Legged robots that balance // MIT press. 1986.

<sup>90</sup> Труды СПИИРАН. 2017. Вып. 3(52). ISSN 2078-9181 (печ.), ISSN 2078-9599 (онлайн) www.proceedings.spiiras.nw.ru

- 6. *Vukobratovic M., Juricic D*. Contribution to the synthesis of biped gait // IEEE Trans. Biomed. Eng. 1969. vol. 1. pp. 1–6.
- 7. *Лавровский Э.К., Письменная Е.В*. О регулярной ходьбе экзоскелетона нижних конечностей при дефиците управляющих воздействий // Российский журнал биомеханики. 2014. Т. 18. №. 2. С. 208–225.
- 8. *Павловский В.Е., Шелике А.Г.* Нейросетевые системы локализации для андроидного робота // Препринты ИПМ им. М.В. Келдыша. 2012. № 84. 16 с. URL: http://library.keldysh.ru/preprint.asp?id=2012-84. (дата обращения: 26.10.2013).
- 9. *Ковальчук А.К., Кулаков Д.Б., Семенов С.Е.* Формирование упрощенной траектории движения двуногого шагающего робота // Известия высших учебных заведений. Машиностроение. 2011. №. 3. С. 51–58.
- 10. *Алексеев Р.А.* Разработка алгоритма ходьбы двуногого робота // Научнотехнический вестник информационных технологий, механики и оптики. 2006. №. 28. С. 123–132.
- 11. *Beranek R., Ahmadi M.A.* Learning behavior based controller formaintaining balance in robotic locomotion // Intell. Robot. Syst. 2016. vol. 82. pp. 189–205.
- 12. *Khusainov R., Afanasyev I., Magid E.* Anthropomorphic robot modelling with virtual height inverted pendulum approach in Simulink: step length and robot height influence on walking stability // Int. Conf. on Artificial Life and Robotics. 2016. pp. 208–211.
- 13. *Costa e Silva E., Costa M.F., Erlhagen W., Bicho E.* Global vs. local nonlinear optimization techniques for human-like movement of an anthropomorphic robot // AIP Conference Proceedings. 2015. vol. 1648. no. 1. pp. 140004.
- 14. *Khusainov R., Shimchik I., Afanasyev I., Magid E.* Toward a human-like locomotion: modelling dynamically stable locomotion of an anthropomorphic robot in simulink environment // IEEE International Conference on Informatics in Control, Automation and Robotics. 2015. vol. 2. pp. 141–148.
- 15. *Sugihara T., Nakamura Y., Inoue H.* Real-time humanoid motion generation through ZMP manipulation based on inverted pendulum control // IEEE International Conference on Robotics and Automation. 2002. pp.1404–1409.
- 16. *Jatsun S.F., Vorochaeva L.Yu., Yatsun A.S., Savin S.I.* The modeling of the standing-up process of the anthropomorphic mechanism // Assistive robotics: proceedings of the 18th International Conference on CLAWAR. 2015. pp. 175–182.
- 17. *Jatsun S.F., Savin S.I., Yatsun A.S.* Parameter Optimization for Exoskeleton Control System Using Sobol Sequences // ROMANSY 21 — Robot Design, Dynamics and Control: Proceedings of the 21st CISM-IFToMM Symposium. Udine. Italy.2016. pp. 361–368.
- 18. *Jatsun S., Savin S., Yatsun A., Gaponov I*. Study on a Two-Staged Control of a Lower-Limb Exoskeleton Performing Standing-Up Motion from a Chair // Robot Intelligence Technology and Applications. 2016. vol. 4. pp. 113–122.
- 19. *Jatsun S., Savin S., Bezmen P.* Modelling of exoskeleton movement in verticalization process // International Conference on Pure Mathematics — Applied Mathematics (PM-AM 2015). Vienna. Austria. 2015. pp. 83–87.
- 20. *Яцун С.Ф. и др.* Экзоскелеты: управление движением экзоскелета нижних конечностей при ходьбе // Юго-Зап. гос. ун-т: монография. Курск. 2016. 185 с.

**Ворочаева Людмила Юрьевна** — к-т техн. наук, старший преподаватель кафедры механики, мехатроники и робототехники, ФГБОУ ВО Юго-Западный государственный университет (ЮЗГУ). Область научных интересов: мехатроника, робототехника, математическое моделирование, системы управления, механика. Число научных публикаций — 50. mila180888@yandex.ru; ул. 50 лет Октября, 94, к. 218, Курск, 305040; р.т.: +7(4712)222626, Факс: +7(4712)222626.

**Яцун Андрей Сергеевич** — к-т техн. наук, старший преподаватель кафедры механики, мехатроники и робототехники, ФГБОУ ВО Юго-Западный государственный университет (ЮЗГУ). Область научных интересов: мехатроника, робототехника, программное обеспечение, схемотехника, электронные компоненты. Число научных публикаций — 78. ayatsun@yandex.ru; ул. 50 лет Октября, 94, к. 218, Курск, 305040; р.т.: +7(4712)222626, Факс: +7(4712)222626.

**Яцун Сергей Федорович** — д-р техн. наук, профессор, заведующий кафедрой механики, мехатроники и робототехники, ФГБОУ ВО Юго-Западный государственный университет (ЮЗГУ). Область научных интересов: мехатроника, робототехника, моделирование мобильных роботов, моделирование и расчет многозвенных систем. Число научных публикаций — 508. teormeh@inbox.ru; ул. 50 лет Октября, 94, к. 218, Курск, 305040; р.т.: +7(4712)222626, Факс: +7(4712)222626.

**Поддержка исследований.** Работа выполнена при финансовой поддержке РНФ (проект № 14-39-00008).

## L.Yu. VOROCHAEVA, A.S. YATSUN, S.F. JATSUN **CONTROLLING A QUASISTATIC GAIT OF AN EXOSKELETON ON THE BASIS OF THE EXPERT SYSTEM**

*Vorochaeva L.Yu., Yatsun A.S., Jatsun S. F.* **Controlling a Quasistatic Gait of an Exoskeleton on the basis of the Expert System.**

**Abstract.** The article discusses the design of an expert system and a control algorithm of a quasistatic gait of an exoskeleton, which guarantees the stability of the device in the vertical position, on the basis of which mathematical modelling of the object's motion is carried out. In this work we present an analytical scheme of the device in the form of an eleven-link mechanism, whose links are connected with each other by single-coordinate hinges, which describes the exoskeleton's motion in two planes: sagittal and frontal. The position of the center of mass, whose coordinates change depending on the position of the legs and body, has been determined. We have developed logical rules that form the expert system and ensure a stable gait of the exoskeleton by placing the center of mass inside the support polygon. Results of numerical modelling of the system step in a specially designed virtual simulator have been obtained.

**Key words:** lower-limb exoskeleton, expert system, spatial multi-link system, centre of mass, control system, stability margin, support surface, range of vertical equilibrium.

**Vorochaeva Lyudmila Yurievna** — Ph.D., senior lecturer of mechanics, mechatronics and robotics department, Southwest State University (SWSU). Research interests: mechatronics, robotics, mathematical modelling, control system, mechanics. The number of publications — 50. mila180888@yandex.ru; 50 let Oktyabrya, 94, room 218, Kursk, 305040; office phone: +7(4712)222626, Fax: +7(4712)222626.

**Yatsun Andrey Sergeevich** — Ph.D., senior lecturer of mechanics, mechatronics and robotics department, Southwest State University (SWSU). Research interests: mechatronics, robotics, software development, circuit technology, electronic components. The number of publications — 78. ayatsun@yandex.ru; 50 let Oktyabrya, 94, room 218, Kursk, 305040; office phone: +7(4712)222626, Fax: +7(4712)222626.

**Jatsun Sergey Fedorovich** — Ph.D., Dr. Sci., professor, head of mechanics, mechatronics and robotics department, Southwest State University (SWSU). Research interests: mechatronics, robotics, modeling of mobile robots, modelling and analysis of multi-link systems. The number of publications — 508. teormeh@inbox.ru; 50 let Oktyabrya, 94, room 218, Kursk, 305040; office phone: +7(4712)222626, Fax: +7(4712)222626.

**Acknowledgements.** This research is supported by RSF (grant 14-39-00008).

#### **Reference**

- 1. Alekseeva L.A., Golubev Yu.F. [Model of dynamics of the walking device]. *Izv. АNSSSR*. *Tehnicheskaya kibernetika* – *New. ASUSSR*. *Technical cybernetics*. 1975. vol. 3. pp. 72–80. (In Russ).
- 2. Beletsky V.V. [Dynamics of biped walking]. *Izv. АNSSSR. MTT New. ASUSSR*. *МТТ*. 1975. vol. 3. pp. 3–14. vol. 4.pp. 3–13. (In Russ).
- 3. Vasenin V.A., Velerstein R.A., Formalsky A.M. [Movement of anthropomorphous mechanisms at pulse influences]. *Dinamika upravlyayemykh system – Dynamics of the operated systems*. Novosibirsk: Nauka. 1979. pp. 53–71. (In Russ).

SPIIRAS Proceedings. 2017. Issue 3(52). ISSN 2078-9181 (print), ISSN 2078-9599 (online) 93 (online) www.proceedings.spiiras.nw.ru

- 4. Alexandrov A.M., Zatsepin M.F., Tubeev Sh.H. [Control of the case of the biped walking device in a support phase on one leg]. *Trudy Moskovskogo energeticheskogo instituta – Proceedings of the Moscow Power Engineering Institute.* 1977. vol. 331. pp. 93–96. (In Russ).
- 5. Raibert M.H. Legged robots that balance. MIT press. 1986.
- 6. Vukobratovic M., Juricic D. Contribution to the synthesis of biped gait. *IEEE Trans. Biomed. Eng*. 1969. vol. 1. pp. 1–6.
- 7. Lavrovsky E.K., Pismennaya E.V. [About regular walking of an ekzoskeleton of the lower extremities at deficiency of the operating influences]. *Rossiyskiy zhurnal biomekhaniki – Russian magazine of biomechanics*. 2014. vol. 18. no. 2. pp. 208–225. (In Russ).
- 8. Pavlovsky V.E., Shelike A.G. *Neyrosetevyye sistemy lokalizatsii dlya androidnogo robota* [Neural network systems of localization for android robot]. Preprint IPM im. M.V.Keldyshata. 2012. vol. 84. 16 p. URL: http://library.keldysh.ru/preprint.asp?id=2012-84 (accessed: 26.10.2013). (In Russ).
- 9. Kovalchuk A.K., Kulakov D.B., Semenov S.E. [Formation of the simplified trajectory of the movement of the biped walking robot]. *Izvestiya vysshikh uchebnykh zavedeniy. Mashinostroyeniye – News of higher educational institutions. Mechanical engineering*. 2011. vol. 3. pp. 51–58.
- 10. Alekseev R.A. [Development of an algorithm of walking of the biped robot]. *Nauchnotekhnicheskiy vestnik informatsionnykh tekhnologiy mekhaniki i optiki – Scientific and technical messenger of information technologies, mechanics and optics*. 2006. vol. 28. pp. 123–132.
- 11. Beranek R., Ahmadi M. A. Learning behavior based controller for maintaining balance in robotic locomotion. *Intell. Robot. Syst*. 2016. vol. 82. pp. 189–205.
- 12. Khusainov R., Afanasyev I., Magid E. Anthropomorphic robot modelling with virtual height inverted pendulum approach in Simulink: step length and robot height influence on walking stability. Int. Conf. on Artificial Life and Robotics. 2016. pp. 208–211.
- 13. Costa e Silva E., Costa M. F., Erlhagen W., Bicho E. Global vs. local nonlinear optimization techniques for human-like movement of an anthropomorphic robot. AIP Conference Proceedings. 2015. vol. 1648. vol. 1. p. 140004.
- 14. Khusainov R., Shimchik I., Afanasyev I., Magid E. Toward a human-like locomotion: modelling dynamically stable locomotion of an anthropomorphic robot in simulink environment. IEEE International Conference on Informatics in Control, Automation and Robotics. 2015. vol. 2. pp. 141–148.
- 15. Sugihara T., Nakamura Y., Inoue H. Real-time humanoid motion generation through ZMP manipulation based on inverted pendulum control. IEEE International Conference on Robotics and Automation. 2002. pp. 1404–1409.
- 16. Jatsun S.F., Vorochaeva L.Yu., Yatsun A.S., Savin S.I. The modeling of the standingup process of the anthropomorphic mechanism. Assistive robotics: proceedings of the 18th International Conference on CLAWAR. 2015. pp. 175–182.
- 17. Jatsun S.F., Savin S.I., Yatsun A.S. Parameter Optimization for Exoskeleton Control System Using Sobol Sequences. ROMANSY 21 — Robot Design, Dynamics and Control: Proceedings of the 21st CISM-IFToMM Symposium. Udine. Italy.2016. pp. 361–368.
- 18. Jatsun S., Savin S., Yatsun A., Gaponov I. Study on a Two-Staged Control of a Lower-Limb Exoskeleton Performing Standing-Up Motion from a Chair. *Robot Intelligence Technology and Applications*. 2016. vol. 4. pp. 113–122.
- 19. Jatsun S., Savin S., Bezmen P. Modelling of exoskeleton movement in verticalization process. International Conference on Pure Mathematics – Applied Mathematics (PM-AM 2015). Vienna. Austria. 2015. pp. 83–87.
- 20. Jatsun S.F. et al. *Ekzoskelety: upravleniye dvizheniyem ekzoskeleta nizhnikh konechnostey pri khodbe* [Control the movement of the exoskeleton of lower limbs when walking]. Yugo-Zapadnyy universitet: monographiya. Kursk. 2016. 185 p. (In Russ.).
- 94 Труды СПИИРАН. 2017. Вып. 3(52). ISSN 2078-9181 (печ.), ISSN 2078-9599 (онлайн) www.proceedings.spiiras.nw.ru

# Н.Ф. АВЕРКИЕВ, С.А. ВЛАСОВ, А.В. КУЛЬВИЦ, Е.П. СИЛЛА **МЕТОД ЦЕЛЕНАПРАВЛЕННОЙ ЗАМЕНЫ ОПТИМИЗИРУЕМОГО ФУНКЦИОНАЛА В ЗАДАЧАХ ОПТИМАЛЬНОГО УПРАВЛЕНИЯ**

Аверкиев Н.Ф., Власов С.А., Кульвиц А.В., Силла Е.П. Метод целенаправленной замены **оптимизируемого функционала в задачах оптимального управления.** 

**Аннотация**. Предлагается метод решения задачи поиска оптимального управления динамической системой, когда ограничения налагаются как на управление, так и на фазовые переменные в промежуточных точках траектории. При этом полагается, что известны начальное и конечное положения динамической системы и неизвестно некоторое опорное управление, для которого траектория движения удовлетворяет налагаемым ограничениям, и при этом динамическая система переводится из начального положения в конечное положение. Решение сформулированной задачи ищется путем корректного сведения ее к последовательности частных задач, методы решения которых известны, и процедура этого сведения не допускает потери решений. Предложенный метод назван в работе методом целенаправленной замены оптимизируемого функционала. Приведен пример реализации данного метода в вопросах проектирования ракетно-космической техники.

**Ключевые слова:** оптимальное управление, динамическая система, метод оптимизации, функционал, траектория, граничные условия, ограничения.

**1. Введение.** Теория оптимального управления — динамично развивающееся научное направление математики. Наиболее общими математическими подходами, на которых базируется современная теория оптимальных процессов, являются принцип максимума Л. С. Понтрягина и метод динамического программирования Р. Беллмана [1, 2]. Развитию, обобщению и применению этих подходов посвящено большое количество научных работ. Однако универсальных методов решения задач оптимального управления для существенно нелинейных динамических систем с ограничениями на фазовые переменные в промежуточных точках траектории и строго обоснованных численных алгоритмов их решения в настоящее время не разработано. Вместе с тем большую значимость имеют приближенные методы решения задач оптимального управления, которые доведены до вычислительных процедур и могут быть применены на практике [3-5]. Условно можно выделить три обобщающих направления.

Первое направление связано с попыткой решить систему уравнений, образующих принцип максимума. В настоящее время обоснованных подходов для такого типа решений не существует [6].

Второе направление связано с построением минимизирующей последовательности траекторий, причем в качестве независимого аргумента берется не управление, а фазовая траектория. В данном случае возможно учесть фазовые ограничения. Но также возникают трудности при реализации вычислительного подхода, хотя для ряда частных задач метод (направление) был успешно апробирован [7-9].

Третье направление связано с построением минимизирующей последовательности управлений. В основе этого направления лежит выбор управления как независимого аргумента, трудности при его реализации, как правило, связаны с фазовыми ограничениями (с функционалами, не имеющих производных и т.д.). Это направление в большей степени востребовано и широко освещено в научной литературе [3, 9-11].

Одна из актуальных и востребованных областей применения теории оптимального управления — проектирование и обеспечение безопасности функционирования ракетно-космической техники. Это связано с использованием токсических и взрывоопасных компонентов топлива, с низкой надежностью ракет космического назначения (около 5-10% пусков аварийные), а также с затратами, связанными с возмещением ущерба за экологическое загрязнение окружающей среды.

Такие задачи относятся к классу задач оптимального управления с ограничениями на фазовые переменные в промежуточных точках траетктории.

В данной статье предложен метод решения такого класса задач с примером его практической реализации в области ракетно-космической техники, который доведен до вычислительных процедур и может быть реализован в решении практических задач.

2. Формализация и метод решения задачи оптимального управления. Пусть известен след динамической системы (объекта управления) (рисунок 1), определяемый вектором состояния  $\overline{x}(t), t \in [t_0, t_{\kappa}], t_0 : \overline{x}_0 = \overline{x}(t_0), \quad t_{\kappa} : \overline{x}_{\kappa} = \overline{x}_{\kappa}(t_{\kappa})$  с функционалом  $\, {\bf B}$ форме Майера:

$$
\Phi\left(\bar{x},t_{k}\right) \to \min\,\,,\tag{1}
$$

проходящий в общем случае в некоторой близости от *т* областей, а в качестве примера задаваемых как:

$$
\Theta_j(\bar{x}_j^{\Theta}; R_j) = \{ \bar{x} \in E^n : (\bar{x} - \bar{x}_j^{\Theta})^T (\bar{x} - \bar{x}_j^{\Theta}) \le R_j^2 \}, \quad j = 1, 2, ..., m. \tag{2}
$$

Пусть, согласно предъявляемым требованиям, траектория движения в некоторые заранее неизвестные моменты времени  $t_i^*$  должна пересекать эти множества, то есть должны выполняться условия, налагаемые на фазовые переменные в промежуточных точках траектории:

$$
(\bar{x} - \bar{x}_j^{\Theta})^T (\bar{x} - \bar{x}_j^{\Theta}) \le R_j^2, \quad t_j^* : \bar{x}_j^* = \bar{x}(t_j^*), \quad j = 1, 2, ..., m,
$$
 (3)

где  $\bar{x}_i^{\Theta}$  — вектор координат центра *ј*-й области, задаваемой как (2).

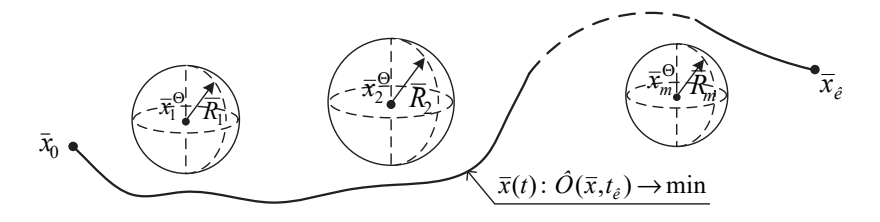

Рис. 1. След динамической системы в трехмерном пространстве с функционалом (1)

Тогда постановка задачи поиска оптимального управления движением динамической системы будет сформулирована следующим образом.

Задан объект управления (динамическая система), координаты описываются которого  $n$ -мерным вектором состояния  $\bar{x} = [x_1, x_2, x_3, ..., x_n]^T$ . Эти координаты меняются во времени согласно системе дифференциальных уравнений:

$$
\dot{x}_i = f_i(\overline{x}, \overline{u}, t), \quad i = 1, 2, \dots, n \tag{4}
$$

где  $f_i(\overline{x}, \overline{u}, t)$  — функция координат  $\overline{x}$ , времени *t* и *r*-мерного вектора управления  $\overline{u} = [u_1, u_2, u_3, ..., u_r]^T$ ,  $\overline{u} \in U$ ,  $U$  — множество допустимых управлений.

Если задано начальное состояние объекта управления:

$$
\overline{x}_0 = \overline{x}(t_0) \tag{5}
$$

и функция управления  $\overline{u}(t)$ , то при предположении, что функции  $f_i(\overline{x}, \overline{u}, t)$ ,  $i = 1, 2, ..., n$  непрерывны по совокупности  $\overline{x}$  и  $\overline{u}$ , непрерывно дифференцируемы по  $\bar{x}$ , а функции  $\bar{u}(t)$  измеримые и ограниченные, решение системы дифференциальных уравнений (4) однозначно определяет траекторию движения объекта управления, которая является следом динамической системы.

Пусть, кроме того, задана конечная точка траектории движения динамической системы:

$$
\overline{x}_{k} = \overline{x}(t_{k}).\tag{6}
$$

Необходимо найти такую траекторию движения динамической системы, для которой бы выполнялись условия (1), (3) и граничные условия (5) и (6).

В настоящее время известны задачи, которые по отношению к сформулированной задаче являются частными и методы решения которых хорошо изучены. К ним можно отнести следующие задачи:

1. Задачу поиска безусловного экстремума функционала (1) на дифференциальных связях (4) при начальных и конечных условиях (5) и (6) соответственно [12].

2. Задачу поиска экстремума функционала (1) на дифференциальных связях (4) при начальных и конечных условиях (5) и (6) соответственно и известном опорном управление  $\overline{u}^*(t)$ , которое удовлетворяет наложенным условиям (3), (5), (6) [13].

Таким образом, если сформулированную выше задачу можно корректно свести к последовательности частных задач, методы решения которых известны, и при этом не будет потери решений, то в итоге и общая задача также корректно будет решена. Для реализации такого подхода целесообразно применить метод целенаправленной замены оптимизируемого функционала. Сущность этого метода заключается в следующем. Решение задачи разбивается на ряд этапов.

*1-й этап*. Согласно функционалу (1) находится оптимальное управление  $\overline{u}_{i}^{*}(t)$  и соответствующий ему след динамической системы  $\bar{x}(t),\ t \in [t_0,t_{k}],\ t_0: \ \bar{x}_0 = \bar{x}(t_0),\ t_{k}: \ \bar{x}_k = \bar{x}_{k}(t_{k}).$ 

*2-й этап*. Производится замена функционала (1) на функционал вида:

$$
(\bar{x} - \bar{x}_1^{\Theta})^T (\bar{x} - \bar{x}_1^{\Theta}) \to \min , \qquad (7)
$$

при известном управлении  $\overline{u}_{i}^{*}(t)$ , являющимся опорным (начальным) для поиска решения данной задачи, находится согласно функционалу (7), оптимальное управление  $\overline{u}_i^*(t)$  и соответствующий ему след динамической системы  $\bar{x}(t), t \in [t_0, t_{\kappa}], t_0: \bar{x}_0 = \bar{x}(t_0), t_{\kappa}: \bar{x}_{\kappa} = \bar{x}_{\kappa}(t_{\kappa})$  (рисунок 2).

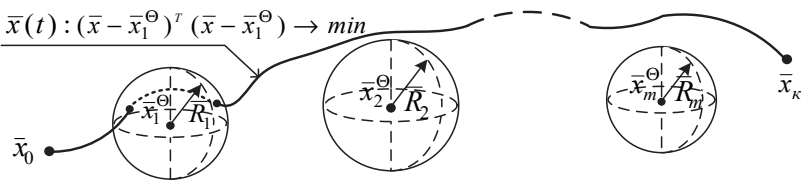

Рис.2. След динамической системы в трехмерном пространстве с функционалом (7**)**

*3-й этап*. Производится замена функционала (7) на функционал вида:

$$
(\bar{x} - \bar{x}_2^{\Theta})^T (\bar{x} - \bar{x}_2^{\Theta}) \to \min , \qquad (8)
$$

при известном управлении  $\overline{u}_n^*(t)$ , являющимся опорным (начальным) для решения данной задачи, находится согласно функционалу (8), оптимальное управление  $\overline{u}_i^*(t)$  и соответствующий ему след динамической системы  $\bar{x}(t), t \in [t_0, t_{\kappa}]$ ,  $t_0: \bar{x}_0 = \bar{x}(t_0), t_{\kappa}: \bar{x}_{\kappa} = \bar{x}_{\kappa}(t_{\kappa})$  и траектория  $\bar{x}(t)$  проходит через область, задаваемую как  $\bar{x}$  ∈  $E^n$  :  $(\bar{x} - \bar{x}_1^{\Theta})^T (\bar{x} - \bar{x}_1^{\Theta}) \le R_1^2$  (рисунок 3).

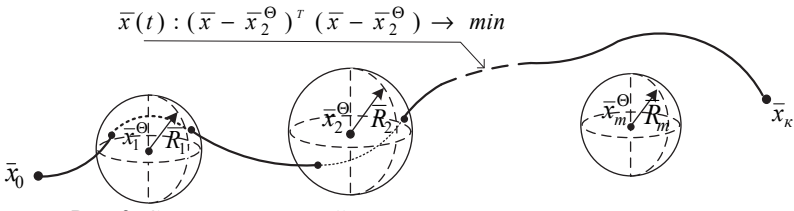

Рис. 3. След динамической системы в трехмерном пространстве с функционалом (8)

*(m+1)-й этап*. Производится замена функционала (8) на функционал вида:

$$
(\bar{x} - \bar{x}_m^{\Theta})^T (\bar{x} - \bar{x}_m^{\Theta}) \to \min , \qquad (9)
$$

при известном управлении  $\overline{u}_{\scriptscriptstyle m}^*(t)$  , являющимся опорным (начальным) для решения данной задачи, находится согласно функционалу (9) оптимальное управление  $\bar{u}^*_{m+1}(t)$  и соответствующий ему след динамической системы  $\bar{x}(t),t \in [t_0,t_{\kappa}]$ ,  $t \in [t_0,t_{\kappa}],t_0: \bar{x}_0 = \bar{x}(t_0), t_{\kappa}: \bar{x}_{\kappa} = \bar{x}_{\kappa}(t_{\kappa}),$ и траектория  $\bar{x}(t)$  проходит через области, задаваемые как  $\bar{x} \in E^n$ :  $(\bar{x} - \bar{x}_i^{\Theta})^T (\bar{x} - \bar{x}_i^{\Theta}) \le R_i^2$ ,  $j = 1, 2, ..., (m-1)$  (рисунок 4).

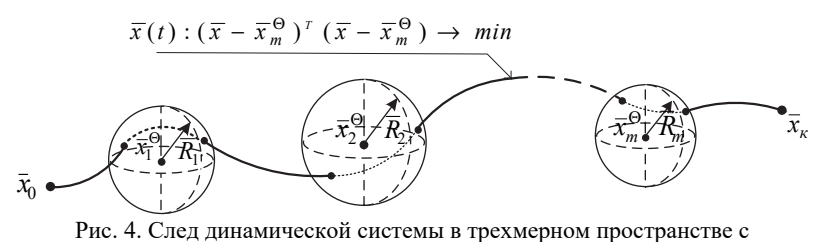

функционалом (9)

SPIIRAS Proceedings. 2017. Issue 3(52). ISSN 2078-9181 (print), ISSN 2078-9599 (online) 99 (online) www.proceedings.spiiras.nw.ru

*(m+2)-й этап*. Производится замена функционала (9) на исходный функционал (1) и при известном управлении  $\bar{u}^*_{m+1}(t)$ , являющимся опорным (начальным) для решения данной задачи, находится, согласно функционалу (1), оптимальное управление  $\bar{u}^*_{m+2}(t)$  и соответствующий ему след динамической системы  $\overline{x}(t), t \in [t_0, t_0]$ ,  $t \in [t_0,t_\kappa], t_0: \bar{x}_0 = \bar{x}(t_0), t_\kappa: \bar{x}_\kappa = \bar{x}_\kappa(t_\kappa)$  такие, что траектория движения  $\bar{x}(t)$  будет проходить через области, задаваемые как  $\bar{x}$  ∈  $E''$  :  $(\bar{x} - \bar{x}_j^{\Theta})^{\circ} (\bar{x} - \bar{x}_j^{\Theta}) \le R_j^2$ ,  $j = 1, 2...,m$ .

**3. Применение метода целенаправленной замены оптимизируемого функционала в задаче синтеза программ управления движением центром масс летательных аппаратов.** При синтезе программ управления движением центра масс летательных аппаратов исследователь сталкивается с трудностями построения начальной (опорной) программы, удовлетворяющей заданным граничным условиям и ограничениям на фазовые переменные в промежуточных точках траектории [12, 13]. Эти ограничения вызваны необходимостью выполнения требований, сформулированных в целевой задаче, например, попадания отделяемых частей (ОЧ) ракет космического назначения (РКН) в выделенные районы на поверхности Земли [14-16]; пролет летательного аппарата над заданными районами поверхности Земли [17] и т.п. В этих случаях будут иметь место следующие математические постановки задач поиска оптимального управления движением центром масс летательных аппаратов [17, 18].

*Задача 1. Построение экономичной программы управления движением центром масс ракеты космического назначения при выведении на орбиту космического аппарата.*

Прокладка трасс запуска КА и обоснование границ районов падения отделяющихся частей РКН имеет свои сложности и особенности при внутриконтинентальном расположении космодромов [17], так как требует построения оптимальной программы управления движением РКН. Математическая формулировка такой задачи может иметь следующий вид.

Допустим, что движение центра масс РКН описывается системой дифференциальных уравнений вида (4). При этом моменты времени наступления аварии или отсоединения ОЧ обозначим как  $\tau \in [t_0, t_g]$ , где  $t_g$  — момент времени полета РКН, после которого РКН и ее составные части имеют такие параметры полета, при которых они выходят на одновитковую орбиту. До этого момента времени при аварии или отсоединении ОЧ координаты точек падения РКН и ее ОЧ на

поверхности Земли  $\bar{x}_i^* \in X^*$  определятся на основании функциональных связей:

$$
x_j^* = F_j(\bar{x}, \dot{\bar{x}}, \tau), \ j = 1, 2, \dots, m,
$$
 (10)

где  $F_i(\bar{x}, \dot{\bar{x}}, \tau)$  — функции фазовых координат  $\bar{x}$  и скоростей  $\dot{\bar{x}}$  для момента выключения ДУ  $t^*$ ,  $t_g$  — момент времени, после которого РКН и ее составные части выходят на одновитковую орбиту,  $m$  - размерность вектора  $\bar{x}^*$ . Допустим также, что заданы координаты точки старта РКН (начальные условия для системы дифференциальных уравнений движения (4)):

$$
\bar{x}(t_0) = \bar{x}_0, \qquad (11)
$$

и найдены каким-либо образом функции управления  $\overline{u}(t)$ , тогда если  $f_i(\overline{x}, \overline{u}, t), i = 1, 2, \dots, n$  непрерывны функции на множествах  $x \in X$ ,  $u \in U$ , непрерывно дифференцируемы по  $x$ , а  $\overline{u}(t)$  измеримые и ограниченные функции, тогда система дифференциальных уравнений движения (4) будет однозначно определять траекторию полета РКН.

Если известна конечная точка полета (например, параметры орбиты КА):

$$
\bar{x}(t_k) = \bar{x}_k \,,\tag{12}
$$

и найдены все управления  $\overline{u}(t)$ ,  $t \in [t_0, t_{k}]$ , обеспечивающие прохождение траектории  $\overline{x}(t)$  через точку  $\overline{x}_{k}$  в момент времени  $t_{k}$  при выполнении ограничений, на параметры траектории выведения КА на орбиту, то из всех найденных управлений можно выбрать такое управление, при котором заданный функционал  $J$  будет иметь экстремальное значение.

Обычно на практике используются следующие оценивающие показатели качества (функционалы) процесса выведения КА на орбиту [15]:

- масса выводимого РКН полезного груза на орбиту:

$$
m_{KA} = \int_{t_0}^{t_k} \dot{m}(\bar{x}, \bar{u}) dt ; \qquad (13)
$$

- число возможных поражений населения, находящегося в момент времени возникновения аварии РКН  $\tau$ , вдоль трассы полета:

$$
R = R(\overline{x}^*, Z, \tau), \qquad (14)
$$

где  $Z \in X^*$ ,  $Z = [\bar{z}_1, \bar{z}_2, ..., \bar{z}_N]$  — матрица, элементы которой координаты (в общем случае случайные значения координат) нахождения людей вдоль трассы запуска КА,  $N$  — число людей, находящихся в зоне опасности;

- величина вероятного нанесения непреднамеренного ущерба объектам хозяйственной деятельности человека (здания, сооружения, путепроводы, водоемы, леса и т.п.) в результате возникшей в момент времени таварийной ситуации во время полета РКН:

$$
R_o = R_o(\bar{x}^*, Y, \tau), \tag{15}
$$

где  $Y$  — кортеж, элементы которого важные объекты жизнедеятельности человека (их координаты, размеры, степень защищенности и важности) [18].

При выведении КА на орбиту рассматривают обычно два участка полета, называемые активным участком траектории полета<br>РКН (описывается системой дифференциальных уравнений (4), и пассивным участком траектории полета ОЧ или аварийной РКН (описывается уравнениями (10)). Второй участок полета иногда называют баллистическим. При этом, если предположить, что на данном участке полета не будут действовать неучтенные в модели движения возмущающие факторы, то будет существовать строгая функциональная связь между временем наступления аварии (или отделения ОЧ от РКН) т, соответствующими этому времени параметрами движения РКН  $\bar{x}(\tau)$  и координатами точки падения РКН или ОЧ на поверхности Земли  $\bar{x}$ .

Это, в свою очередь, означает, что можно рассчитать и введенные показатели риска для населения R и непреднамеренного ущерба объектам хозяйственной деятельности человека  $R_{o}$ .

Для удобства дальнейшей формализации задачи целесообразно ввести и рассмотреть следующие понятия:

- эквивалент стоимости затрат на восстановление непреднамеренного ущерба, нанесенного объектам хозяйственной деятельности человека результатами пуска РКН:

$$
C = \mu(R_o) ,
$$

где µ — функция пересчета ущерба в денежный эквивалент;

- эквивалент стоимости затрат на доставку килограмма полезного груза на орбиту без учета вышеуказанной стоимости затрат:

$$
C_o = \chi(s)\,,
$$

где  $\chi$  — функция пересчета одного килограмма массы выводимого полезного груза на орбиту в денежный эквивалент;

- эквивалент стоимости затрат на эксплуатацию выделенных районов падения ОЧ РКН:

$$
C_1 = \zeta(S)\,,
$$

где ( - функция, зависящая от размеров площади районов падения S, и позволяющая пересчитывать затраты на эксплуатацию районов падения ОЧ РКН в денежный эквивалент. Площадь разбивается на более мелкие участки и для каждого вводится весовой коэффициент по степени важности (относительный денежный эквивалент). Суммарные затраты складываются из суммы весовых коэффициентов. Зависимость стоимости затрат на эксплуатацию района падения представлена на рисунке 5.

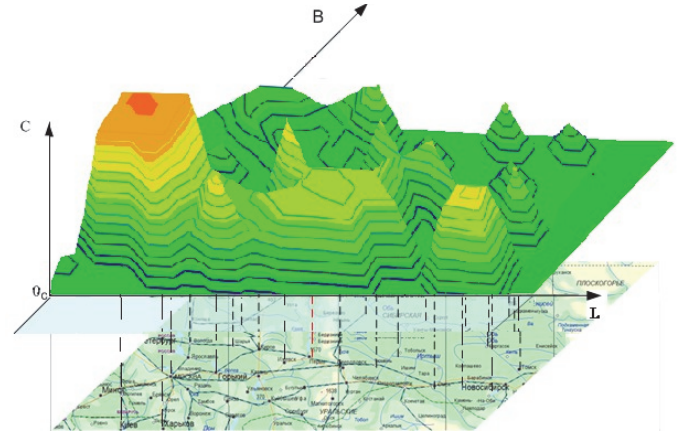

Рис.5. Зависимость ценового эквивалента заданного района эксплуатации

Зададимся временем наступления аварии, которое является случайной величиной  $\hat{\tau}$  и плотностью распределения этой случайной величины, а также некоторой траекторией полета РКН, задаваемой как  $\overline{x}(t) \in X$  при заданном времени наступления аварии  $\tau \in [t_0, t_g]$  можно рассчитать выше перечисленные показатели качества *m*, R и R<sub>o</sub>, а следовательно, и показатель С. Тогда суммарные затраты на выведение одного килограмма полезного груза на заданную орбиту с учетом вышеуказанных затрат  $C_{\rm y}$  найдутся из следующего соотношения:

$$
C_{\Sigma} = C_o + \frac{C}{m} + \frac{C_1}{m} \,. \tag{16}
$$

Используя метод статистических испытаний можно в соответствии с заданным законом распределения случайной величины провести моделирование времени наступления аварии РКН в процессе выведения КА на орбиту  $\hat{\tau} \in [t_0, t_k]$ . Это позволит получить вероятностные характеристики показателя  $C_{\Sigma}$  (например, математическое ожидание и СКО оценки  $C_{\Sigma}$ ).

Обобщая выше сказанное, допускается вывод, что практический интерес может представлять следующий показатель качества построенной программы управления движением РКН на активном участке траектории полета:

$$
J_C = \min_{\substack{\overline{u} \in U, \ \overline{x} \in X \\ m \ge m^D, \ R \le R^D}} \overline{C}_{\Sigma}(\overline{x}, \overline{u}, \overline{x}^*, Y, \tau), \tag{17}
$$

который характеризует математическое ожидание минимальных суммарных затрат на выведение одного килограмма полезного груза на орбиту  $\overline{C}_s$  и учитывает затраты на эксплуатацию районов падения и восстановление вероятного непреднамеренного ущерба объектам хозяйственной деятельности человека, удовлетворяет наложенным ограничениям на параметры движения  $\overline{x} \in X$ , управление  $\overline{u} \in U$  РКН и на допустимые массу выводимого полезного груза  $m \ge m^D$ , а также уровень риска для человека  $R \le R^D$ . На рисунке 6 представлена траектория движения РКН и введены следующие обозначения:  $L$  — дальность полета, H — высота, Z — отклонение в боковом направлении.

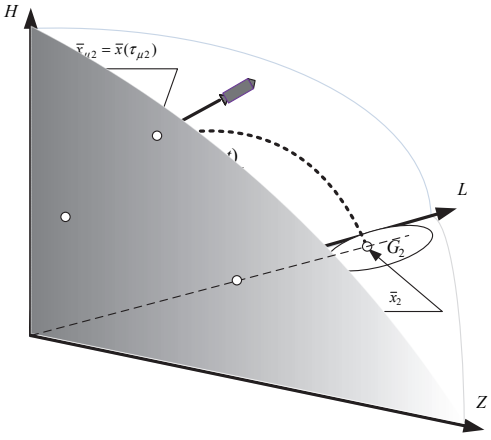

Рис. 6. Схематичное расположение траектории полета, трассы, районов паления ОЧ РКН

<sup>104</sup> Труды СПИИРАН. 2017. Вып. 3(52). ISSN 2078-9181 (печ.), ISSN 2078-9599 (онлайн) www.proceedings.spiiras.nw.ru

Как правило, движение РКН рассматривают как сложное движение под действием возмущающих факторов и называют возмущенным движением РКН. Под возмущенным движением понимают движением РКН, происходящее в условиях отличных от расчетных.

К числу расчетных условий обычно относят математические модели фигуры и гравитационного поля Земли, тяговые, массовые, аэродинамические и геометрические характеристики ракеты-носителя, параметры атмосферы, наличие (отсутствие) ветра, модели гравитационного поля Луны, Солнца, планет солнечной системы.

Реальное движение (фактическое) движение относится к классу возмущенного движения. Сложность математического описания возмущенного движения РКН связана со сложностью описания возмущающих факторов. Под возмущающими факторами будем понимать отличие фактических условий РКН движений от расчетных. Возмущающие факторы по математической природе делятся на два класса:

– предопределенные — это те возмущающие факторы, которые всегда можно учитывать в расчетных условиях;

– случайные (отклонения тяги ступеней, ветер и т. д);

Возмущающие факторы по физической природе делятся:

1. Геофизические:

– вращение Земли;

– нецентральность гравитационного поля Земли;

– гравитационные поля Луны, Солнца и других планет;

– неровность и непрямолинейность движения центра масс относительно Солнца;

– несферичность поверхности Земли.

2. Конструктивно-технологические возмущающие факторы:

– тяговые (отклонение массово секундного расхода топлива от номинального, разброс тяги двигателя);

– массовые;

– аэродинамические (отклонения аэродинамических характеристик);

– отклонения системы управления (уход гироскопов и т.д.).

3. Метеорологические (отличие плотности от номинального значения, давление).

Все возмущающие факторы порождают возмущающие силы и возмущающие моменты, под действием которого параметры движения РКН будут отличаться от расчетных, что приводит к снижению эффективности решаемой КА задачи. Поэтому возникает необходимость исследования возмущенного движения при решении следующих задач:

- анализа влияния каждого в отдельности возмущающего фактора на предмет включения в расчетные условия;

– выбора структуры и характеристик СУ (парирование ВФ).

Чтобы проанализировать каждый в отдельности возмущающий фактор, его необходимо математически описать, а затем включить в полную систему уравнения (ПСУ) РКН. Необходимо заметить, что ПСУ движения РКН на активном участке траектории четырежды недоопределена (45 уравнений и 49 неизвестных), так как число параметров на 4 больше, чем число уравнений.

Следовательно, для однозначности решения ПСУ необходимо на параметры движения наложить 4-е дополнительные связи. Процесс выбора связей называется программированием движения РКН, а сами связи — программой движения РКН. Если задать программу движения РКН и иметь начальные условия по числу уравнений, то ПСУ можно решить методом численного интегрирования и получить расчетные зависимости от времени параметров движения. Методы оптимизации как раз и нацелены на оптимальный выбор программы движения.

Полная система уравнений в общем виде и есть система дифференциальных уравнений (4). При этом траектория движения РКН, являющаяся решением системы дифференциальных уравнений (4), должна удовлетворять начальным (11) и конечным (12) условиям движения, экстремальному значению функционала  $J_C$ , а отделяемые части РКН должны попадать в р области на поверхности Земли, заданные следующим образом:

$$
G_i = \{ \overline{x}^* \in X^* : ||\overline{x}^* - \overline{x}_{0i}|| \le R_i \}, \ i = 1, 2, ..., p, \tag{18}
$$

где  $\bar{x}_{0i}$  — геометрические центры областей,  $R_i$  — радиусы областей.

Точки  $\bar{x}_1$ ,  $\bar{x}_2$  называют точками прицеливания, которые располагаются в районах падения ОЧ. В точки  $\bar{x}_1$ ,  $\bar{x}_2$  ОЧ могут попасть, как известно [15], при различных значениях начальных условий  $\bar{x}_{k1} \in X_{k1}$ ,  $\bar{x}_{k2} \in X_{k2}$ , где  $X_{k1}$  и  $X_{k2}$  есть множества таких значений начальных условий движения ОЧ, которые образуют так называемое пространство начальных (рисунок 7).

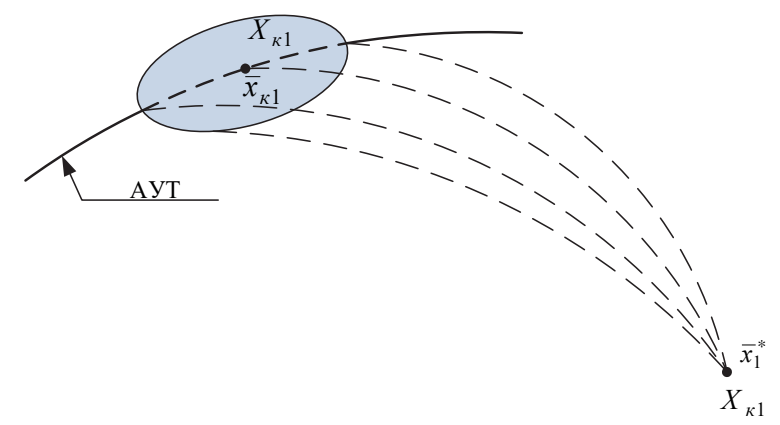

Рис. 7. Пространство начальных условий движения РКН, при которых ОЧ попадает в точку прицеливания

Тогда в моменты времени  $t$ :

$$
\bar{x}_i = \bar{x}(t_i), \ \bar{x}_i^* = \bar{F}(\bar{x}, \dot{\bar{x}}, t_i), \ \left\| \bar{x}_i^* - \bar{x}_{0i} \right\| \le R_i, \ i = 1, 2, \dots, p \ . \tag{19}
$$

Таким образом, задача сводится к поиску среди множества управлений  $\overline{u}(t)$  такого управления, для которого функционал (17) принимает минимальное значение.

Существуют известные методы поиска так называемого квазиоптимального управления движения объекта с ограничениями на фазовые переменные [13]. В их основе лежит предположение, что уже найдено допустимое (опорное) управление, обеспечивающее выполнение условий (4)–(6). К таким методам можно отнести, например, метод локальных вариаций [16, 17, 19]. В этом случае также производят замену функционала, чтобы поставленные вариационные задачи могли быть решены уже известными методами.

Тогда получим следующую последовательность задач:

1. Найти управление  $\overline{u} = \overline{u}(t)$ ,  $t \in [t_0, t_k]$ , обеспечивающее выполнение условий (4) и (5) на уравнениях связи (3) для функционала следующего вида:
$$
\widetilde{G}_1(\bar{x}, t_1) \, = \, \min_{\bar{u}} ||\, \bar{x}_1^* \, - \, \bar{x}_{01} \, || \, .
$$

2. Найти управление  $\bar{u} = \bar{u}(t), t \in [t_0, t_k]$ , обеспечивающее выполнение условий (4), (5) и  $||\bar{x}_1^* - \bar{x}_0||$  ≤ R<sub>1</sub> на уравнениях связи (3) для функционала:

$$
\widetilde{G}_2(\bar{x},t_2) = \min_{\bar{u}} ||\bar{x}_2^* - \bar{x}_{02}||.
$$

3. Найти управление  $\overline{u} = \overline{u}(t), t \in [t_0,t_k]$ , обеспечивающее выполнение условий (4), (5) и  $\|\bar{x}_i^* - \bar{x}_{0i}\| \le R_i$ , *i* = 1,2 и доставляющее экстремум функционалу.

Таким образом, в основе задачи синтеза программы управления движением РКН лежит традиционная постановка задачи поиска оптимального управления с ограничениями. Решение последовательности задач известными методами приведет к решению задачи в исходной постановке, что позволит минимизировать (максимизировать) заданный функционал в рассматриваемом случае вида (17).

*Задача 2. Построение оптимального маршрута инспекции летательным аппаратом объектов, располагающихся на поверхности Земли.*

Развитие ракетно-авиационной техники расширяет функциональные возможности летательных аппаратов. Среди решаемых ими задач традиционно стоят задачи инспекции рассредоточенных в пространстве площадей и объектов. Для их решения, как правило, используется размещаемая на борту специальная аппаратура. При этом оптимизация маршрутов полетов летательных аппаратов по-прежнему остается актуальной задачей [17].

Предположим, что радиусы действий  $r_i$  всех  $k$  специальных средств, установленных на борту летательного аппарата, не менее некоторого фиксированного значения *R*, то есть  $R: r_{\delta} \ge R$ ,  $\delta = 1, 2, ..., k$ . И пусть при этом необходимо проложить маршрут, обеспечивающий инспекцию летательным аппаратом *m*-объектов в заданной последовательности с минимальными затратами ресурса (например, топлива, времени и т.п.). В этом случае будет иметь место следующая математическая постановка задачи.

Пусть последовательность инспекции объектов с координатами  $\bar{x}_1, \bar{x}_2, \ldots, \bar{x}_m$  известна (рисунок 8) и движение летательного аппаратаинспектора описывается векторным дифференциальным уравнением (4).

И пусть известны начальные условия движения летательного аппарата на момент времени  $t_0$  (5) и конечные координаты на момент времени  $t_k$  (6).

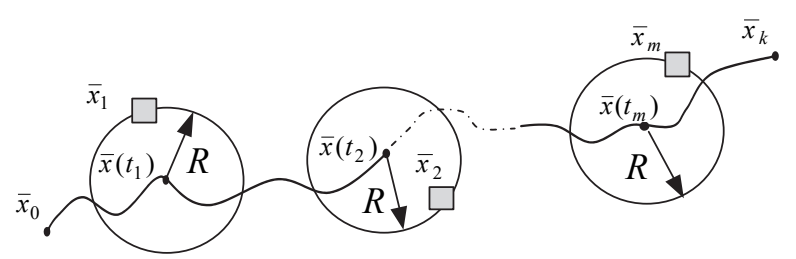

Рис. 8. Маршрут инспекции объектов летательным аппаратом

Требуется найти такое управление движением летательного аппарата  $\overline{u} = \overline{u}(t), t \in [t_0; t_k]$ , при котором на дифференциальных связях (4) выполняются условия (5), (6), достигается экстремум функционала:

$$
\Phi = \Phi(\overline{x}, \overline{u}, t_k),\tag{20}
$$

и обеспечивается условие инспекции заданных объектов (рисунок 6):

$$
R_j = \min_{t \in [t_o, t_k]} \|\overline{x}(t) - \overline{x}_j\| \le R, \ \ j = 1, 2, \dots, m, \ t \in [t_0, t_k], \tag{21}
$$

где  $\bar{x}_i$  — вектор координат инспектируемых объектов;  $R_i$  — минимальное расстояние от летательного аппарата до *j*-го объекта при следовании по выбранному маршруту;  $j$  - порядковый номер инспектируемого объекта. Выполнение неравенства (21) обеспечивает прохождение маршрута летательного аппарата на расстояниях от инспектируемых объектов не более требуемого значения R.

4. Заключение. Таким образом, искомая задача поиска оптимального управления движением центра масс летательных аппаратов с ограничениями на фазовые переменные в промежуточных точках траектории может быть сведена к упорядоченной последовательности частных задач, методы решения которых известны [8, 20] и, в частности, использовались при решении следующих практических задач в области проектирования ракетно-космической техники:

целенаправленного поиска программы движения РКН, обеспечивающей минимальные геометрические размеры эллипсов рассеивания ОЧ [14, 17];

– расчета программы движения РКН, обеспечивающей минимум функционала, заданного в форме затрат на выведение полезного груза [15, 21];

– построение трасс запуска космических аппаратов, обеспечивающий требуемый экономический эффект [16, 17, 22, 23, 25];

– оптимизации маршрута полета летательного аппарата для обследования рассредоточенных в пространстве объектов [17, 24, 26].

Представленный спектр научно-практических задач, решаемых с помощью рассматриваемого метода, позволяет сделать выводы об области его применения. Область применения метода ограничена лишь выполнением ряда условий, а именно:

1) наличием или возможностью поиска безусловного экстремума функционала при граничных условиях;

2) наличие опорного управления, которое удовлетворяет заданным условиям и ограничениям.

Как правило, при решении практических задач опорное управление, а также возможности поиска безусловного экстремума функционала крайне ограничены с математической точки зрения. В этом случае, как правило, применяют приближенные численные алгоритмы поиска квазиопорного управления, которые, как показывают исследования в данной области, дают приемлемые по точности результаты.

### **Литература**

- 1. *Понтрягин Л.С.* и др. Математическая теория оптимальных процессов // М.: Наука. 1969. 384 с.
- 2. *Беллман Р.* Динамическое программирование // М.: ИЛ. 1960. 400 с.
- 3. *Карманов В.Г.* Математическое программирование // М.: Физматлит. 2000. 276 с.
- 4. *Измайлов А.Ф. Солодов М.В.* Численные методы оптимизации // М.: Физматлит. 2003. 276 с.
- 5. *Кочегурова Е.А.* Теория и методы оптимизации. Томский политехнический университет // Томск: изд-во Томского политехнического университета. 2012. 157 с.
- 6. *Condzio J., Vial J.-P.* Warm Start and Subgradients in a Cutting Plane Scheme for Block-Angular Linear Programs // Computational Optimization and Applications. 1999. vol. 14. no. 1. pp. 17–36.
- 7. *Reshmin S.A.* Properties of the time-optimal control for Lagrangian single-degree-offreedom systems // IEEE Transactions on Automatic Control. 2015. vol. 60. no. 12. pp. 350–355.
- 8. *Albertitni F., Sontag E.* For Neutral Networks, Functions Determines Form // Neural Networks. 2003. vol. 6. pp. 975–990.
- 9. *Авдошкин В.В. и др.* Проблемные вопросы использования трасс запусков космических аппаратов и районов падения отделяющихся частей космического назначения: монография // СПб: ВКА имени А.Ф. Можайского. 2016. 372 с.
- 10. *Микони С.В.* Системный анализ методов многокритериальной оптимизации на конечном множестве альтернатив // Труды СПИИРАН. 2015. Вып. 41. C. 180–199.
- 11. *Reshmin S.A., Chernousko F.L.* Properties of the time-optimal feedback control for a pendulum-like system // Journal of Optimization Theory and Applications. 2014. vol. 163. no. 1. pp. 230–252.
- 12. *Иванов В.П.* Оптимизация вырожденного управления динамическими системами методом огибающих // Труды СПИИРАН. 2006. Вып. 3. Том 2. C. 358–365.
- 13. *Ананьевский И. М., Решмин С. А.* Непрерывное управление механической системой на основе метода декомпозиции // Известия РАН. Теория и системы управления. 2014. № 4. С. 3–17.
- 14. *Моисеев Н.Н., Иванилов Ю.П., Столярова Е.М.* Методы оптимизации // М.: Наука. 1978. 352 с.
- 15. *Федоренко Р.П.* Приближенное решение задач оптимального управления // М.: Наука. 1978. 486 с.
- 16. *Аверкиев Н.Ф., Булекбаев Д.А., Клюшников В.Ю.* Метод минимизации площади рассеивания отделяемых частей ракеты космического назначения // Двойные технологии. 2013. № 640. С. 44–46.
- 17. *Behncke H.* The Control of Deterministic Episode // Math. Appl.Sci. 1993. vol. 3. pp. 298–311.
- 18. *Gorelov Yu.N., Manturov A.I., Yurin V.E., Pyrinov N.I.* Generation Of Satellite Attitude Control Programs For Stereo Imaging. Proceedings of the 22nd Saint Petersburg International Conference on Integrated Navigation Systems (ICINS 2015). 2015. pp. 120–122.
- 19. *Gorelov Yu.N. et al*. On Optimization of Attitude Control Programs For Earth Remote Sensing Satellite // Gyroscopy and Navigation. 2014. vol. 5. no. 2. pp. 90–97.
- 20. *Босс В.* Лекции по математике. Оптимизация: учебное пособие. Изд 2-е стереотипное // М.: Комкнига. 2007. Т 7. 216 с.
- 21. *Galkina A.S., Manturov A.I., Pyrinov N.I., Yurin V.E.* Optimal Choice Of Angular Motion Control Program In On-Board Control Systems Of Earth Remote Sensing Satellites // Proceedings of the 19th Saint Petersburg International Conference on Integrated Navigation Systems (ICINS 2012). 2012. pp. 291–293.
- 22. *Богачев С.А. и др*. Основы теории полета летательных аппаратов // СПб: ВКА имени А.Ф. Можайского. 2013. 242 с.
- 23. *Аверкиев Н.Ф., Жаткин А.Т.* Баллистические основы проектирования ракет-носителей // СПб: ВКА им. А.Ф. Можайского. 2014. 80 с.
- 24. *Кудин Г.И., Мосин Д.А.* Движение ракеты-носителя на активном участке траектории // СПб: ВКА им. А.Ф.Можайского. 2013. 75 с.
- 25. *Мосин Д.А., Нечипорович О.П.* Основы моделирования движения ракет-носителей // СПб: ВКА им. А.Ф. Можайского. 2009. 103 с.
- 26. *Wickwire K.H.* Mathematical models for the control of pest and infectious diseases // Theor. Popul. Biol. 2012. vol. 11. pp. 182–238.

**Аверкиев Николай Федорович** — д-р техн. наук, профессор, профессор кафедры навигационно-баллистического обеспечения применения космических средств и теории полета летательных аппаратов, Военно-космическая академия имени А.Ф. Можайского (ВКА им. А.Ф. Можайского). Область научных интересов: баллистика, теория полета космических аппаратов, оптимальное управление, математическое моделирование. Число научных публикаций — 137. nickolay.averckiev2018@yandex.ru; ул. Ждановская, 13, Санкт-Петербург, 197198; р.т.: +7(812)230-2815, Факс: +7(812)237-1249.

**Власов Сергей Александрович** — к-т техн. наук, доцент, доцент кафедры навигационнобаллистического обеспечения применения космических средств и теории полета летательных аппаратов Военно-космической академии имени А.Ф. Можайского (ВКА имени А.Ф.Можайского). Область научных интересов: баллистика, теория полета космических аппаратов, оптимальное управление, математическое моделирование. Число научных публикаций — 87. vlas.sergei2018@yandex.ru; ул. Ждановская, 13, Санкт-Петербург, 197198; р.т.: +7(812)230-2815, Факс: +7(812)237-1249.

**Кульвиц Алексей Владимирович** — к-т техн. наук, старший преподаватель кафедры навигационно-баллистического обеспечения применения космических средств и теории полета летательных аппаратов, Военно-космическая академия имени А.Ф. Можайского (ВКА им. А.Ф. Можайского). Область научных интересов: баллистика, теория полета космических аппаратов, оптимальное управление, математическое моделирование. Число научных публикаций — 65. larisa.stelmashenko@mail.ru; ул. Ждановская, 13, Санкт-Петербург, 197198; р.т.: +7(812)230-2815, Факс: +7(812)237-1249.

**Силла Евгений Петрович** — к-т воен. наук, ученый секретарь, Федеральное государственное бюджетное учреждение науки Санкт-Петербургского института информатики и автоматизации Российской академии наук (СПИИРАН). Область научных интересов: системный анализ, математическое моделирование. Число научных публикаций — 37. silla.eugeny2017@yandex.ru; 14-я линия В.О., д. 39, Санкт-Петербург, 199178; р.т.: +7(812)328-3337, Факс: +7(812)328-4450.

### N.F. AVERKIEV, S.A. VLASOV, A.V. KULVITS, E.P. SILLA **A METHOD FOR PURPOSEFUL REPLACEMENT OF OPTIMIZABLE FUNCTIONALITY IN THE OPTIMAL CONTROL PROBLEMS**

#### *Averkiev N.F, Vlasov S.A, Kulvits A.V., Silla E.P.* **A Method for Purposeful Replacement of Optimizable Functionality in the Optimal Control Problems.**

**Abstract**: In the paper we propose a method for finding the optimal management of a dynamic system, when restrictions are imposed on the management and phrasal variables at intermediate points of the trajectory. It is assumed that the initial and the final positions of a dynamic system are known, and some reference management is unknown, for which the trajectory satisfies the imposed constraints (at this the dynamic system is moved from the initial position to the final position). The formulated task is reduced to the sequence of individual tasks, whose solution methods are known, and the procedure of this reduction does not lead to the loss of solutions. In the paper the proposed method is called the "method of purposeful replacement of optimizable functionality".

**Keywords:** optimal management, dynamic system, method of optimization, functionality, trajectory, boundary conditions, restriction.

**Averkiev Nickolay Fedorovich** — Ph.D., Dr. Sci., professor, professor of the navigation and ballistic support of space means applications and the theory of flight of aircraft, Mozhaisky Military Space Academy. Research interests: ballistics, theory of flight spacecraft, optimal control, mathematical modeling. The number of publications — 137. nickolay.averckiev2018@yandex.ru; 13, Zhdanovskaya street, St.-Petersburg, 197198, Russia; office phone: +7(812)230- 2815, Fax: +7(812)237-1249.

**Vlasov Sergey Alexandrovich** — Ph.D., associate professor, associate professor of the navigation and ballistic support of space means applications and the theory of flight of aircraft, Mozhaisky Military Space Academy. Research interests: ballistics, theory of flight spacecraft, optimal control, mathematical modeling. The number of publications — 87. vlas.sergei2018@yandex.ru; 13, Zhdanovskaya street, St.-Petersburg, 197198, Russia; office phone:  $+7(812)230-2815$ , Fax:  $+7(812)237-1249$ .

**Kulvits Alexey Vladimirovich** — Ph.D., senior lecturer of the navigation and ballistic support of space means applications and the theory of flight of aircraft, Mozhaisky Military Space Academy. Research interests: ballistics, theory of flight spacecraft, optimal control, mathematical modeling. The number of publications — 65. larisa.stelmashenko@mail.ru; 13, Zhdanovskaya street, St.-Petersburg, 197198, Russia; office phone: +7(812)230-2815, Fax: +7(812)237-1249.

**Silla Eugene Petrovich** — Ph.D., scientist secretary, St. Petersburg Institute for Informatics and Automation of the Russian Academy of Sciences (SPIIRAS). Research interests: system analysis, mathematical modeling. The number of publications  $-37$ , silla.eugeny2017@yandex.ru; 39, 14-th Line V.O., St. Petersburg, 199178, Russia; office phone: +7(812)328-3337, Fax: +7(812)328-4450.

#### **References**

- 1. Pontrjagin L.S. et al. *Matematicheskaja teorija optimal'nyh processov* [The mathematical theory of optimal processes]. M.: Nauka. 1969. 384 p. (In Russ.).
- 2. Bellman R. *Dinamicheskoe programmirovanie* [Dynamic programming]. M.: IL. 1960. 400 p. (In Russ.).
- 3. Karmanov V.G. *Matematicheskoe programmirovanie* [Mathematical programming]. M.: Fizmatlit. 200 p. (In Russ.).
- 4. Izmajlov A.F. Solodov M.V. *Chislennye metody optimizacii* [Numerical optimization methods]. M.: Fizmatlit, 2003 p. (In Russ.).
- 5. Kochegurova E.A. *Teorija i metody optimizacii* [Theory and methods of optimization] Tomsk Polytechnic University. Tomsk: publishing house of Tomsk Polytechnic University. 2012. 157 p. (In Russ.).
- 6. Condzio J., Vial J.-P. Warm Start and Subgradients in a Cutting Plane Scheme for Block-Angular Linear Programs. *Computational Optimization and Applications*. 1999. vol. 14. no. 1. pp. 17–36.pp. 17–36.
- 7. Reshmin S. A. Properties of the time-optimal control for Lagrangian single-degree-of-freedom systems. *IEEE Transactions on Automatic Control*. 2015. vol. 60. no. 12. pp. 350–355.
- 8. Albertitni F., Sontag E. For Neutral Networks, Functions Determines Form. Neural Networks. 2003. vol. 6. pp. 975–990.
- 9. Avdoshin V.V. et al. *Problemnye voprosy ispol'zovanija trass zapuskov kosmicheskih apparatov i rajonov padenija otdeljajushhihsja chastej kosmicheskogo naznachenija: monografija* [Problematic issues of the use of the tracks of spacecraft and areas separating from parts for space applications: monograph]. SPb.: GCA named after A.F. Mozhaysky. 2016. 372 p. (In Russ.).
- 10. Mikoni S.V. [A systematic analysis of methods of multicriteria optimization on a finite set of alternatives]. *Trudy SPIIRAN – SPIIRAS Proceedings*. 2015. vol. 41. pp. 180–199. (In Russ.).
- 11. Reshmin S. A., Chernousko F. L. [Properties of the time-optimal feedback control for a pendulum-like system]. *Journal of Optimization Theory and Applications*. 2014. vol. 163. no. 1. pp. 230–252.
- 12. Ivanov V. P. [Dynamic Systems Singular Control Optimization with the Envelop Method]. *Trudy SPIIRAN - SPIIRAS Proceedings*. 2006. vol. 3. Issue 2. pp. 358–365. (In Russ.).
- 13. Ananievski I. M., Reshmin S. A. [Continuous control of mechanical system based on the decomposition method]. *Izvestija RAN. Teorija i sistemy upravlenija*–*Izv. of RAS Theory and systems management*. 2014. vol. 4. pp. 3–17. (In Russ.).
- 14. Moiseev N.N., Ivanilov Ju.P., Stoljarova E.M. *Metody optimizacii* [Optimization methods]. M.: Nauka. 1978. 352 p. (In Russ.).
- 15. Fedorenko R.P. *Priblizhennoe reshenie zadach optimal'nogo upravlenija* [Approximate solution of optimal control problems]. M.: Nauka. 1978. 486 p. (In Russ.).
- 16. Averkiev N.F., Bulekbaev D.A., Kljushnikov V.Ju. [Minimizing the square of the dispersion of separable parts of a space rocket]. *Dvojnye tehnologii – Dual technology*. 2013. vol. 640. pp. 44 – 46. (In Russ.).
- 17. *Behncke H.* The Control of Deterministic Episode. *Math. Appl.Sci*. 1993. vol. 3. pp. 298–311.
- 18. Gorelov Yu.N., Manturov A.I., Yurin V.E., Pyrinov N.I. Generation Of Satellite Attitude Control Programs For Stereo Imaging. Proceedings of the 22nd Saint Petersburg International Conference on Integrated Navigation Systems (ICINS 2015). 2015. pp. 120–122.
- 19. Gorelov Yu.N. et al. On Optimization Of Attitude Control Programs For Earth Remote Sensing Satellite. Gyroscopy and Navigation. 2014. vol. 5. no. 2. pp. 90–97.
- 20. Boss V. *Lekcii po matematike. Optimizacija: uchebnoe posobie. Izd 2-e stereotipnoe*  [Lectures on mathematics. Optimization: a tutorial. 2nd edition stereotypical]. M.:Komkniga. 2007. vol. 7. 216 p. (In Russ.).
- 21. Galkina A.S., Manturov A.I., Pyrinov N.I., Yurin V.E. Optimal Choice Of Angular Motion Control Program In On-Board Control Systems Of Earth Remote Sensing Satellites. Proceedings of the 19th Saint Petersburg International Conference on Integrated Navigation Systems (ICINS 2012). 2012. pp. 291–293.
- 22. Bogachev S A. et al. *Osnovy teorii poleta letatel'nyh apparatov* [Fundamentals of the theory of flight, aircraft]. SPb: GCA named after A.F. Mozhaisky. 2013. 242 p. (In Russ.).
- 23. Averkiev N.F., Atkin A.T. *Ballisticheskie osnovy proektirovanija raket-nositelej* [Ballistic basics of designing]. SPb: GCA named after A.F. Mozhaisky. 2014. 80 p. (In Russ.).
- 24. Kudin G.I., Mosin D.A. *Dvizhenie rakety-nositelja na aktivnom uchastke traektorii* [The Movement of the rockets-carriers on the active trajectory]. SPb: GCA named after A.F. Mozhaisky. 2013. 75 p. (In Russ.).
- 25. Mosin D.A., Nichiporovich O.P. *Osnovy modelirovanija dvizhenija raket-nositelej* [Basics of modeling of the motion of rockets-carriers]. SPb: GCA named after A.F. Mozhaisky. 2009. 103 p. (In Russ.).
- 26. Wickwire K.H. Mathematical models for the control of pest and infectious diseases. *Theor. Popul. Biol*. 2007. vol. 11. pp.182–238.
- 114 Труды СПИИРАН. 2017. Вып. 3(52). ISSN 2078-9181 (печ.), ISSN 2078-9599 (онлайн) www.proceedings.spiiras.nw.ru

# С.В. БЫСТРОВ, Н.А. ВУНДЕР, М.М. СИНЕТОВА, А.В. УШАКОВ **АНАЛИТИЧЕСКОЕ КОНСТРУИРОВАНИЕ ПОСЛЕДОВАТЕЛЬНОГО КОМПЕНСАТОРА ДЛЯ СИСТЕМ С ЗАПАЗДЫВАНИЕМ НА ОСНОВЕ МОДИФИКАЦИИ ТИПОВЫХ ПОЛИНОМИАЛЬНЫХ МОДЕЛЕЙ**

*Быстров С.В., Вундер Н.А., Синетова М.М., Ушаков А.В.* **Аналитическое конструирование последовательного компенсатора для систем с запаздыванием на основе модификации типовых полиномиальных моделей.** 

**Аннотация.** Целью работы является построение алгоритма аналитического конструирования последовательного компенсатора в задаче управления техническим объектом с запаздыванием на основе модификации типовых полиномиальных моделей. Получена аналитическая связь характеристической частоты и частоты среза передаточной функции прямой ветви желаемой типовой полиномиальной модели. На основе данной связи произведена модификация типовых полиномиальных моделей с учетом величины запаздывания технического объекта.

Управление техническим объектом с запаздыванием с помощью последовательного компенсатора обладает рядом преимуществ. К ним относятся: минимальный объем измерительной информации для его реализации, представляемый сигналом ошибки воспроизведения системой задающего воздействия, что снимает необходимость введения в состав системы динамического наблюдателя для формирования сигналов оценки компонентов вектора состояния объекта; отсутствие проблемы ненулевых начальных условий, которые могут возникнуть при кратковременных нарушениях нормального функционирования системы, порождаемых наличием в составе системы динамического наблюдателя; простота процедуры конструирования последовательного компенсатора, а также единообразие этой процедуры для технических объектов типа «одномерный входодномерный выход» и типа «многомерный вход-многомерный выход».

**Ключевые слова:** аналитическое представление частоты среза, звено чистого запаздывания, модифицированные типовые полиномиальные модели с размещением корней Ньютона и Баттерворта, характеристическая частота, алгоритм аналитического конструирования последовательного компенсатора.

**1. Введение.** Наличие звена чистого запаздывания в составе непрерывных технических объектов стало заметной системной трудностью в решении задачи наделения систем, в состав которых входят объекты с гарантированной устойчивостью и гарантированным качеством процессов. Причем проблема чистого запаздывания оказалась сложной как для аппарата вход-выходных представлений в виде передаточных функций, так и для аппарата, основанного на векторно-матричном формализме метода пространства состояний. Однако существуют различные решения данной проблемы. Хорошо зарекомендовали себя графоаналитические методы [1, 2] синтеза систем, в состав которых входит технический объект с запаздыванием, основанные на использовании аппарата логарифмических амплитудных частотных и фазовых частотных

характеристик путем контроля частоты среза и фазового сдвига, вносимого звеном чистого запаздывания. Нашли свою нишу методы [3, 4], основанные на аналитических аппроксимациях передаточной функции звена чистого запаздывания. Идея О. Смита [5, 6], высказанная им еще в 50-е годы и состоящая в выносе звена чистого запаздывания за пределы замкнутого контура, в последнее время получила интенсивное развитие и применение [7-13]. Отдельно можно выделить работы [14, 15], основанные на векторно-матричном формализме метода пространства состояний [16] в его интегральном представлении. Каждый из перечисленных методов не лишен пользовательских недостатков.

В предлагаемой статье при формировании алгоритма аналитического конструирования последовательного компенсатора в задаче управления техническим объектом с запаздыванием авторы опирались на возможности аппарата вход-выходных представлений, потому что частотная версия этих представлений позволяет достаточно прозрачно представить эффект воздействия звена чистого запаздывания на качество процессов управления, сводящегося к уменьшению запаса устойчивости системы. Метод модального управления [17] в решаемой задаче слабо приемлем, потому что звено чистого запаздывания не имеет модального представления на комплексной плоскости [18]. В этой связи предлагается подход, основанный на использовании аналитического представления показателей типовых полиномиальных моделей, таких как частота среза, запас устойчивости по фазе, полосы пропускания отношения вход-выход и отношения вход-ошибка, добротность по скорости. Данный подход при заданном запаздывании позволяет априорно оценивать уменьшение запаса устойчивости, а следовательно, и величины колебательности процессов и их длительности. В своем решении представленный подход является однопараметрическим, так что аналитическое конструирование последовательного компенсатора на основе типовых полиномиальных моделей, параметризованных характеристической частотой, сводится к определению значения последней.

2. Аналитические представления показателей качества типовых полиномиальных моделей, параметризованных характеристической частотой. Рассмотрим непрерывную стационарную линейную замкнутую систему, где передаточная функция имеет параметризованную характеристическую частоту  $\omega_0$  в форме:

$$
\Phi(s,\omega_0) = \frac{v_n \omega_0^n}{s^n + \sum_{i=1}^n v_i \omega_0^i s^{n-i}} = \frac{v_n \omega_0^n}{D(s,\omega_0)},
$$
\n(1)

где коэффициенты  $v_i$ -определяют тип размещения корней  $D(s, \omega_0)$  полинома знаменателя (ПЗ)  $\Phi(s, \omega_0)$ ,  $\omega_0$  определяет размер области локализации этого размещения. Основным преимуществом представления передаточной функции  $\Phi(s, \omega_0)$  в форме (1) является то, что ее ис-

пользование при фиксированных  $V_i$  сводит задачу синтеза к однопараметрической задаче поиска значения характеристической частоты  $\omega_0$ , от которой зависят длительность переходного процесса, добротность по скорости, частота среза, полоса пропускания. Поставим задачу анализа общесистемных показателей системы с передаточной функцией (1), зависящей от  $V_i$  и  $\omega_0$ . Сделаем это в форме утверждений.

Утверждение 1 (У1). Тип размещения корней ПЗ передаточной функции (1) совпадает с типом размещения корней ПЗ передаточной функции:

$$
\Phi(s) = \frac{v_n}{s^n + \sum_{i=1}^n v_i s^{n-i}} = \frac{v_n}{D(s)}
$$
(2)

с точностью до размера  $\omega_0$  области локализации этого размещения.

Доказательство. Разделим числитель и знаменатель передаточной функции (1) на  $\omega_0^n$ , тогда получим:

$$
\Phi(\overline{s}) = \frac{v_n}{\overline{s}^n + \sum_{i=1}^n v_i \overline{s}^{n-i}},
$$
\n(3)

где  $\bar{s} = s/a_h$ .

Примечание 1(П1). Доказанное утверждение делает справедливым положение о том, что корни  $s_i (i = \overline{1, n})$  полинома  $D(s)$  и корни  $s_i(\omega_0)(i = \overline{1, n})$  полинома  $D(s, \omega_0)$  связаны соотношением  $s_i(\omega_0) = \omega_0 s_i$   $(i = \overline{1, n})$ . Как следствие, у систем (1) и (2) будут одинаковые запасы устойчивости, перерегулирования и показатели колебательности, зависящими от  $\omega_0$  будут степень устойчивости по фазе, частота среза, резонансная частота, время переходного процесса, добротность по скорости и полосы пропускания на уровне различных значений амплитудных частотных характеристик системы по выходу и ошибке.

*Утверждение* 2 (*У2*). Оценка  $\hat{\omega}_c$  частоты среза  $\omega_c$  системы с передаточной функцией ВВ (1) определяется выражением:

$$
\hat{\omega}_c = \frac{v_n}{v_{n-1}} \omega_0.
$$
\n(4)

*Доказательство.* Частота среза <sup>ω</sup>*<sup>с</sup>* удовлетворяет соотношению:

$$
\omega_c = arg\left(\left|W(j\omega,\omega_0)\right|\right|_{\omega=\omega_c} = 1\right),\tag{5}
$$

 $\mathbf{r}$ 

где передаточная функция  $W(s, \omega_0)$  прямой ветви системы с ПФ (1) определяется выражением:

$$
W(s, \omega_0) = \frac{\eta(s)}{\varepsilon(s)} = \frac{\Phi(s, \omega_0)}{1 - \Phi(s, \omega_0)} = \frac{v_n \omega_0^n}{s^n + v_1 \omega_0 s^{n-1} + \dots + v_{n-1} \omega_0^{n-1} s}.
$$
(6)

В силу определения частоты среза (5) оказывается справедливой цепочка равенств, доказывающая справедливость соотношения (4),

 $\mathbf{r}$ 

$$
\left|W(j\omega,\omega_0)\right| = \left|\frac{v_n\omega_0^n}{s^n + v_1\omega_0 s^{n-1} + \ldots + v_{n-1}\omega_0^{n-1}s}\right|_{s=j\omega}\Big|_{\omega=\omega_c} \cong \frac{v_n\omega_0}{v_{n-1}\hat{\omega}_c} = 1.
$$
 (7)

*Утверждение 3 (У3).* Запас Δϕ устойчивости по фазе системы с передаточной функцией ВВ (1) в силу положений утверждения 1 не зависит от характеристической частоты  $\omega_0$ , а потому определяется в силу (2) цепочкой соотношений:

$$
\Delta \varphi = \pi + arg \left\{ W(s) \Big|_{s=j\omega_c} \right\} = \frac{\pi}{2} + arg \left\{ \frac{v_n}{s^{n-1} + \sum_{i=1}^{n-1} v_i s^{n-1-i}} \right\}_{s=j \frac{v_n}{v_{n-1}}} \right\},
$$
(8)

$$
\text{где } \text{в силу } (2) \ W(s) = \frac{\Phi(s)}{1 - \Phi(s)} = \frac{v_n}{\left(s^{n-1} + \sum_{i=1}^{n-1} v_i s^{n-1-i}\right)s}.
$$

118 Труды СПИИРАН. 2017. Вып. 3(52). ISSN 2078-9181 (печ.), ISSN 2078-9599 (онлайн) www.proceedings.spiiras.nw.ru

Доказательство утверждения 3 строится на представлении (4) оценки частоты среза при  $\omega_0 = 1$ .

Примечание 2 (П2). Формула (8) позволяет сформировать аналитические представления запаса устойчивости по фазе ТПМ вида (2) как функции коэффициентов  $v_i(i = \overline{1, n})$ , приведенные в таблице 1 для ТПМ с первого по пятый порядок.

| Поря-<br>док<br><b>THM</b><br>n | Аналитическое представление запаса устойчивости по фазе<br>$\Delta \varphi = \Delta \varphi \big( v_i; i = \overline{1, n} \big)$                                         |
|---------------------------------|----------------------------------------------------------------------------------------------------|
| $n=1$                           | $\Delta \varphi = \pi/2 - \arctg (0/v_1) = \pi/2$                                                                                                    |
| $n=2$                           | $\Delta \varphi = \pi/2 - \arctg \left( v_2 / v_1^2 \right)$                                                                                                    |
| $n=3$                           | $\Delta \varphi = \pi/2 - \arctg \left( v_1 (v_3/v_2) / (v_2 - (v_3/v_2)^2) \right)$                                                                                      |
| $n = 4$                         | $\Delta \varphi = \pi/2 - \arctg \left( \left( v_4/v_3 \right) \left( v_2 - \left( v_4/v_3 \right)^2 \right) / \left( v_3 - v_1 \left( v_4/v_3 \right)^2 \right) \right)$ |
| $n=5$                           | $\Delta \varphi = \pi/2 - \arctg \left( \left( v_5 / v_4 \right) \left( v_3 - v_1 (v_5 / v_4)^2 \right) / \left( v_4 - v_2 (v_5 / v_4)^2 + (v_5 / v_4)^4 \right) \right)$ |

Таблица 1. Аналитические представления запасов устойчивости по фазе ТПМ

Утверждение 4 (У4). Оценка  $\hat{\Delta}_{\nu} \omega$  полосы пропускания  $\Delta_y \omega = \arg \left( \left\| \Phi(s, \omega_0) \right\|_{s=j\omega} \leq \delta_y \leq 1 \right)$  системы с передаточной

функцией ВВ (1) определяется выражением:

$$
\hat{\Delta}_y \omega = (\nu_n)^{1/n} \omega_0 / (\delta_y)^{1/n} . \tag{9}
$$

Доказательство. Рассмотрим определение полосы пропускания  $\Delta$  " $\omega$ , задаваемое соотношением:

$$
\Delta_{y}\omega = arg \left(\frac{v_{n}\omega_{0}^{n}}{s^{n} + \sum_{i=1}^{n} v_{i}\omega_{0}^{i}s^{n-i}}\right)_{s=j\omega_{0}\omega\rightarrow\infty} \cong \frac{v_{n}\omega_{0}^{n}}{\omega^{n}} \leq \delta_{y} \left(\sum_{j=1}^{n} (v_{n})^{1/n} \omega_{0}/(\delta_{y})^{1/n} \cdot \mathbf{m}(10)\right)
$$

Утверждение 5 (У5). Оценка  $\hat{\Delta}_{\varepsilon}\omega$  полосы пропускания  $\Delta_{\varepsilon} \omega = \arg \left( \left\| \Phi_{\varepsilon}(s, \omega_0) \right\|_{s=j\omega} \right|_{\omega \leq \Delta_{\varepsilon} \omega} \leq \delta_{\varepsilon} \ll 1 \right)$  системы с передаточной функцией ВВ (1) на уровне  $\delta_{\epsilon}$  относительной частотной ошибки определяется выражением:

$$
\hat{\Delta}_{\varepsilon}\omega = \delta_{\varepsilon} \frac{v_n \omega_0}{v_{n-1}}.
$$
\n(11)

Доказательство. В силу определения полосы пропускания  $\Delta_{\varepsilon}\omega$ TIIM (1) по ошибке  $\varepsilon(t)$  можно записать соотношения:

$$
\Delta_{\epsilon}\omega = arg \left| \frac{\left| \Phi_{\epsilon}(s, \omega_{0}) = 1 - \Phi(s, \omega_{0}) \right|_{s=j\omega_{\epsilon}\omega_{0}\to\infty}}{s^{n} + v_{1}\omega_{0}s^{n-1} + \ldots + v_{n-1}\omega_{0}^{n-1}s} \right|_{s=j\omega_{\epsilon}\omega_{0}\to\infty} \approx \frac{\nu_{n-1}\omega}{v_{n}\omega_{0}} \leq \delta_{\epsilon} \right| = \delta_{\epsilon} \frac{v_{n}\omega_{0}}{v_{n-1}} \right| \tag{12}
$$

Утверждение 6 (У6). Добротность  $D_1$  по скорости системы с передаточной функцией ВВ (1) определяется выражением:

$$
D_1 = (v_n \omega_0)/v_{n-1}.
$$
\n(13)

Доказательство. Добротность по скорости является характеристикой системы в установившемся кинетическом режиме при входном воздействии  $g(t) = g_0 t$ , изменяющимся с постоянной скоростью  $g_0$ . Содержательно добротность по скорости задается выражением:

$$
D_1 = \dot{g}_0 / \varepsilon_y \,, \tag{14}
$$

где  $\varepsilon$  эначение установившейся ошибки, определяемое как  $\varepsilon_v = \lim_{\varepsilon} \varepsilon(t)$ . В соответствии с теоремой о конечном значении оригинала можно записать цепочку соотношений:

$$
\mathcal{E}_y = \lim_{t \to \infty} \mathcal{E}(t) = \lim_{s \to 0} s\mathcal{E}(s) = \lim_{s \to 0} s\Phi_{\mathcal{E}}(s, \omega_0) g(s), \tag{15}
$$

где  $\varepsilon(s)$ ,  $g(s)$  — Лапласовы образы ошибки и входного воздействия  $\varepsilon(t), \Phi_{\varepsilon}(s, \omega_0)$  — передаточная функция (ПФ) системы по ошибке, вычисляемая с помощью соотношений:

$$
\Phi_{\varepsilon}(s, \omega_0) = \frac{\varepsilon(s)}{g(s)} = 1 - \Phi(s, \omega_0) = \frac{s^n + v_1 \omega_0 s^{n-1} + \dots + v_{n-1} \omega_0^{n-1} s}{s^n + v_1 \omega_0 s^{n-1} + \dots + v_{n-1} \omega_0^{n-1} s + v_n \omega_0^n}.
$$
 (16)

Для входного воздействия  $g(t) = \dot{g}_0 t$  его Лапласов образ  $g(s)$  задается выражением:

$$
g(s) = \dot{g}_0 / s^2 \tag{17}
$$

120 Труды СПИИРАН. 2017. Вып. 3(52). ISSN 2078-9181 (печ.), ISSN 2078-9599 (онлайн) www.proceedings.spiiras.nw.ru

Если в выражение (15) подставить (16) и (17) и совершить предельный переход  $s \to 0$ , то получим  $\varepsilon_y = \dot{g}_0 \frac{v_{n-1}}{v_{n-1}}$ , что с использова-

нием  $(14)$  приводит к  $(13)$ .

Утверждение 7 (У7). Длительность переходного процесса  $t_n = t_n(\omega_0)$  системы с передаточной функцией ВВ (1) удовлетворяет соотношению:

$$
t_{\rm \pi} = t_{\rm \pi}(\omega_0) = t_{\rm \pi}(\omega_0 = 1)/\omega_0, \tag{18}
$$

где  $t_n(\omega_0 = 1)$  время переходного процесса системы с передаточной функцией BB (2).

Доказательство. Справедливость утверждения 7 следует из примечания 1.

Примечание 3 (ПЗ). При этом длительность переходного процесса  $t_n(\omega_0 = 1)$  определяется путем моделирования, а для случая размещения Ньютона корней ПЗ  $D(s)$  передаточной функции (2) может определена быть аналитически  $\overline{B}$ силу уравнения  $t_{\text{n}} = arg \left( \sum_{i=1}^{n-1} \frac{1}{i!} t_{\text{n}}^i = 0.05 e^{t_{\text{n}}} \right).$ 

В таблице 2 приведены общесистемные характеристики системы  $T\Pi M(1)$ .

| Аналитиче-<br>ское пред-                                                              |          |                             |                          | Полоса пропуска-<br>ния $\Delta \omega / \omega_0$               |                                        |                             |                                                                                                    |
|---------------------------------------------------------------------------------------|----------|-----------------------------|--------------------------|------------------------------------------------------------------|----------------------------------------|-----------------------------|----------------------------------------------------------------------------------------------------|
| ставление по-<br>линома зна-<br>менателя                                              | $\sigma$ | $\omega_c$ ( $\omega_0$ )   | $\Delta \varphi$         | $M(\omega) \ge \delta_{y}  \delta(\omega) \le \delta_{\epsilon}$ |                                        |                             | $D_{\!\scriptscriptstyle 1}(\textit{a}_{\!\scriptscriptstyle 0})$ t $_{\scriptscriptstyle \Pi}(\textit{a}_{\!\scriptscriptstyle 0})$ |
| $D(s, \omega_0)$                                                                      |          |                             |                          |                                                                  |                                        |                             |                                                                                                    |
|                                                                                       | 2        | 3                           | 4                        |                                                                  | 6                                      |                             |                                                                                                    |
| $\left  s^n + \sum_{i=1}^n v_i \omega_0^i s^{n-i} \right  \sigma^*$<br>$\overline{1}$ |          | $v_n \omega_0$<br>$v_{n-1}$ | $\Delta^{**}\phi(v_i)$ l | $\sqrt{1/n}$<br>$v_n$<br>$\delta$                                | $\delta_{\varepsilon}v_n$<br>$v_{n-1}$ | $v_n \omega_0$<br>$v_{n-1}$ | $t_{II}^*$<br>$\omega_{\text{h}}$                                                                                                    |

Таблица 2. Общесистемные характеристики ТПМ с ПФ (1)

В таблице 2 приведены общесистемные показатели ТПМ с ПФ (1), полученные в силу приведенных выше утверждений. В графе 2 таблицы указана величина перерегулирования, в графе 3 - частота среза, в графе 4 — запас устойчивости по фазе, в графах 5-6 указаны полосы пропускания системы, в графе 7 — добротность по скорости, в графе 8 — время переходного процесса, показатели при этом со знаком (\*) являются показателями ТПМ с ПФ вида (2), которые определяются моделированием, показатель со знаком (\*\*) вычисляется с помощью выражений, приведенных в таблице 1.

В случае использования таблицы 2 при синтезе систем с размещением Ньютона корней полинома знаменателя  $D(s, \omega_0)$  надо помнить, что его коэффициенты определяются соотношениями:

$$
v_i = C_n^i \omega_0^i \left( i = \overline{1, n} \right), \tag{19}
$$

а при синтезе систем с круговым размещением Баттерворта корней полинома  $D(s, a_0)$  его коэффициенты определяются соотношениями:

$$
v_1 = \frac{1}{\sin(\pi/2n)} \omega_0, \quad v_i = \frac{v_{i-1} \cos((i-1)\pi/2n)}{\sin(i\pi/2n)} \omega_0^i, \quad (i = \overline{1, n-1}) \nu_n = \omega_0^n. \tag{20}
$$

3. Аналитическое конструирование последовательного компенсатора в задаче управления техническим объектом с запаздыванием на основе модификации типовых полиномиальных моделей. Наличие аналитического представления (4) частоты среза типовой полиномиальной модели и запасов устойчивости по фазе (таблица 1) позволяет осуществлять аналитическое конструирование последовательного компенсатора [19-21], формирующего сигнал управления техническим объектом с запаздыванием на основе модификации типовых полиномиальных моделей, опираясь на факт уменьшения запаса устойчивости по сравнению с исходной ТПМ на величину  $\Delta\Delta \varphi$ , определяемую соотношением:

$$
\Delta \Delta \phi = -\omega_c \tau = -\frac{v_n}{v_{n-1}} \omega_0 \tau , \qquad (21)
$$

где  $\tau$  — величина чистого запаздывания, вносимого звеном запаздывания, описываемым передаточной функцией  $W_{33}(s) = \exp(-\pi)$ . Таким образом, динамические показатели системы с передаточной функцией прямой цепи:

$$
W(s, \omega_0, \tau) = e^{-\tau s} \frac{v_n \omega_0^n}{N(s, v_i, \omega_0)},
$$
\n(22)

где  $N(s, \omega_0) = D(s, \omega_0) - v_n \omega_0^n$ ,  $D(s, \omega_0)$  — полином знаменателя перелаточной функции (1) ТПМ, могут быть параметризованы величиной  $\Delta\Delta\varphi$ , а следовательно, при фиксированном значении запаздывания  $\tau$  характеристической частотой  $\omega_0$ . Формулы (8) и (21) позволяют сформировать аналитические представления запаса устойчивости по фазе модифицированных ТПМ с первого по пятый порядок с передаточными функциями вход-выход вида:

$$
\Phi(s, \omega_0, \tau) = \frac{W(s, \omega_0, \tau)}{1 + W(s, \omega_0, \tau)}
$$
(23)

с помощью передаточной функции прямой ветви вида (22) как функции коэффициентов  $v_i(i = \overline{1, n})$ , которые приведены в таблице 3.

| $\varphi$ as $\varphi$ . The property is presented in the set of $\varphi$ |                                                                                                    |  |  |  |
|----------------------------------------------------------------------------|----------------------------------------------------------------------------------------------------|--|--|--|
| Поря-                                                                      |                                                                                                    |  |  |  |
| док                                                                        | Аналитическое представление запаса устойчивости по фазе                                                                                                    |  |  |  |
| TIIM                                                                       | $\Delta \varphi = \Delta \varphi \big( v_i; i = \overline{1, n} \big)$                                                                                                    |  |  |  |
| n                                                                          |                                                                                                    |  |  |  |
| $n=1$                                                                      | $\Delta \varphi = \pi/2 - \omega_0 \tau$                                                                                                    |  |  |  |
| $n=2$                                                                      | $\Delta \varphi = \pi/2 - \arctg \left( v_2/v_1^2 \right) - \left( v_2/v_1 \right) \omega_0 \tau$                                                                                                    |  |  |  |
| $n = 3$                                                                    | $\Delta \varphi = \pi/2 - \arctg \left( v_1 (v_3/v_2) / (v_2 - (v_3/v_2)^2) \right) - (v_3/v_2) \omega_0 \tau$                                                                                            |  |  |  |
| $n = 4$                                                                    | $\Delta \varphi = \pi/2 - \arctg \left( \left( v_4/v_3 \right) \left( v_2 - \left( v_4/v_3 \right)^2 \right) \right) \left( v_3 - v_1 \left( v_4/v_3 \right)^2 \right) - \left( v_4/v_3 \right) v_0 \tau$ |  |  |  |
| $n = 5$                                                                    | $\Delta \varphi = \pi/2 - arctg \Big( \sqrt{v_5/v_4} \Big) \Big( v_3 - v_1 (v_5/v_4)^2 \Big) \Big/ \Big( v_4 - v_2 (v_5/v_4)^2 + (v_5/v_4)^4 \Big) \Big) - \Big( v_5/v_4 \Big) \omega_0 \tau$             |  |  |  |

Таблица 3. Аналитические представления запасов устойчивости по фазе молифицированных ТПМ

В таблицах 4 и 5 приведены показатели качества систем с передаточной функцией (22) прямой ветви для случаев полиномов  $N(s, \omega_0) = D(s, \omega_0) - v_n \omega_0^n$  таких, что  $D(s, \omega_0)$  характеризуется соответственно размещениями их корней Ньютона и Баттерворта.

| $W(s, q, \tau) =$<br>$=e^{-rs}\frac{\omega_0^n}{N(s,\omega_0)}$ |                       |          | $N(s,q)=\begin{cases} N(s,q)=\\ =s^2+2\omega_0 s \end{cases}$ | $N(s, \alpha) =$<br>$= s^3 +$<br>$+3\omega_0 s^2 +$<br>+ $3\omega_0^2s$ | $N(s, a_0) =$<br>$= s^4 + 4\omega_0 s^3 +$<br>= $s + 4\omega_0 s + 10\omega_0^2 s^3 + 6\omega_0^2 s^2 + 4\omega_0^3 + 10\omega_0^2 s^2 + 5\omega_0^4 s$ | $N(s,q)$ =<br>$= s^5 + 5\omega_0 s^4 +$ |
|-----------------------------------------------------------------|-----------------------|----------|---------------------------------------------------------------|-------------------------------------------------------------------------|----------------------------------------------------------------------------------------------------|-----------------------------------------|
| $\sigma_{\scriptscriptstyle 0}$                                 |                       | $\theta$ | $\theta$                                                      | $\Omega$                                                                | $\theta$                                                                                                    | $\theta$                                |
| $\Delta \varphi$                                                |                       | 1.57     | 1.326                                                         | 1.24                                                                    | 1.194                                                                                                    | 1.168                                   |
| $t_B\omega_0$                                                   |                       | 3        | 4.74                                                          | 6.3                                                                     | 7.75                                                                                                    | 9.15                                    |
|                                                                 | $t_n\omega_0$         | 1.67     | 3.6                                                           | 5.27                                                                    | 6.82                                                                                                    | 8.3                                     |
| $\sigma = \sigma_0 + 5\%$                                       | $\Delta\Delta\varphi$ | 0.515    | 0.264                                                         | 0.173                                                                   | 0.129                                                                                                    | 0.104                                   |
|                                                                 | $t_n\omega_0$         | 1.65     | 3.5                                                           | 5.17                                                                    | 6.74                                                                                                    | 8.25                                    |
| $\sigma = \sigma_0 + 10\%$                                      | $\Delta\Delta\varphi$ | 0.581    | 0.35                                                          | 0.251                                                                   | 0.2                                                                                                    | 0.17                                    |
| $\sigma = \sigma_0 + 15\%$                                      | $t_B\omega_0$         | 1.66     | 3.51                                                          | 5.19                                                                    | 6.78                                                                                                    | 8.33                                    |
|                                                                 | $\Delta\Delta\varphi$ | 0.639    | 0.418                                                         | 0.317                                                                   | 0.251                                                                                                    | 0.221                                   |
| $\sigma = \sigma_0 + 20\%$                                      | $t_B\omega_0$         | 1.69     | 3.55                                                          | 5.26                                                                    | 6.89                                                                                                    | 8.47                                    |
|                                                                 | $\Delta\Delta\varphi$ | 0.694    | 0.482                                                         | 0.376                                                                   | 0.321                                                                                                    | 0.285                                   |

Таблица 4. Показатели качества систем с передаточной функцией прямой ветви (22) с размещением корней Ньютона

Таблица 5. Показатели качества систем с передаточной функцией прямой ветви (22) с размещением его корней Баттерворта

| $W(s, \mathbf{q}, \mathbf{r}) =$<br>= $e^{-ts} \frac{\omega_0^n}{N(s, \omega_0)}$ |                                                         |          | $N(s,q) = s \begin{cases} N(s,q) = \\ =s^2 + 1.414qs \end{cases}$ | $N(s, \alpha) = N(s, \alpha) =$<br>$+2\alpha$ <sub>s</sub> | $=s^3+2\omega s^2 + s^4 + 2.6\omega s^3 +$ | $N(s, \omega_0) = s^5 +$<br>$3.24\omega_0 s^4 + 5.24\omega_0^2 s^3$<br>+3.4 $a_0^2s^2$ +2.6 $a_0^3s$ +5.24 $\omega_0^3s^2$ +3.24 $\omega_0^4$ . |
|-----------------------------------------------------------------------------------|---------------------------------------------------------|----------|-------------------------------------------------------------------|------------------------------------------------------------|--------------------------------------------|----------------------------------------------------------------------------------------------------|
| $\sigma_{0}$                                                                      |                                                         | $\theta$ | 4                                                                 | 8                                                          | 11                                         | 13                                                                                                    |
| $\Delta \varphi$                                                                  |                                                         | 1.57     | 1.107                                                             | 1.052                                                      | 1.057                                      | 1.065                                                                                                    |
| $t_{\scriptscriptstyle H}\omega_{\scriptscriptstyle 0}$                           |                                                         | 3        | 4.5                                                               | 6                                                          | 6.87                                       | 7.65                                                                                                    |
| $\sigma = \sigma_0 + 5\%$                                                         | $t_n\omega_0$                                           | 1.67     | 5.53                                                              | 6.67                                                       | 7.53                                       | 8.6                                                                                                    |
|                                                                                   | $\Delta\Delta\varphi$                                   | 0.515    | 0.14                                                              | 0.075                                                      | 0.06                                       | 0.06                                                                                                    |
| $\sigma = \sigma_{0} + 10\%$                                                      | $t_{\scriptscriptstyle H}\omega_{\scriptscriptstyle 0}$ | 1.65     | 5.82                                                              | 7.06                                                       | 10.52                                      | 9.5                                                                                                    |
|                                                                                   | $\Delta\Delta\varphi$                                   | 0.581    | 0.237                                                             | 0.142                                                      | 0.118                                      | 0.12                                                                                                    |
| $\sigma = \sigma_0 + 15\%$                                                        | $t_n\omega_0$                                           | 1.66     | 6.01                                                              | 10.45                                                      | 12                                         | 14.22                                                                                                    |
|                                                                                   | $\Delta\Delta\varphi$                                   | 0.639    | 0.318                                                             | 0.205                                                      | 0.175                                      | 0.178                                                                                                    |
| $\sigma = \sigma_0 + 20\%$                                                        | $t_n\omega_0$                                           | 1.69     | 8.76                                                              | 11.22                                                      | 13.08                                      | 15.87                                                                                                    |
|                                                                                   | $\Delta\Delta\varphi$                                   | 0.694    | 0.39                                                              | 0.264                                                      | 0.23                                       | 0.235                                                                                                    |

124 Труды СПИИРАН. 2017. Вып. 3(52). ISSN 2078-9181 (печ.), ISSN 2078-9599 (онлайн) www.proceedings.spiiras.nw.ru

Обнаружено, что характеристики систем управления для установившегося режима их функционирования, таких как добротность по скорости и частотные характеристики, практически от величины чистого запаздывания, не приводящей к потере устойчивости, не зависят, а потому для оценки можно воспользоваться их представлениями, привеленными в таблице 2.

Алгоритм аналитического конструирования последовательного компенсатора в задаче управления техническим объектом с запаздыванием принимает следующий вид:

0. Сформировать требование к показателям качества системы в переходном и установившемся режимах.

1. Задать передаточную функцию технического объекта с запаздыванием в форме  $W(s, \tau) = e^{-\tau s} W(s, \tau = 0)$  и оценить его размерность *n* по степени полинома знаменателя передаточной функции  $W(s, \tau = 0)$  и значение запаздывания т.

2. Выбрать передаточную функцию (1) полиномиальной модели с желаемым размещением корней полинома знаменателя степени  $deg D(s, \omega_0) = n$ .

3. Оценить аналитически значение частоты среза выбранной ТПМ в силу соотношения (4), позволяющее записать  $\hat{\omega}_c = \frac{v_n}{v} \omega_0$ .

4. Задать допустимое  $\Delta\sigma$  приращение перерегулирования  $\sigma$ , вызываемое запаздыванием.

5. Оценить величину  $\Delta\Delta\varphi = -\frac{v_n}{v_{n-1}}\omega_0\tau$  уменьшения запаса устой-

чивости, порождающее допустимое приращение перерегулирования.

6. Оценить допустимое значение характеристической частоты в

силу соотношения 
$$
ω_0 ≤ −ΔΔφ\frac{ν_{n-1}}{ν_n τ}
$$
.

7. Оценить показатели качества системы со значением характеристической частоты  $\omega_0$  из п. 6 на предмет выполнения условий п. 0, в случае выполнения этих условий перейти к п. 8 алгоритма, иначе — к п. 4 с целью увеличения допустимого  $\Delta\sigma$  приращения перерегулирования  $\sigma$ .

Сформировать желаемую передаточную 8. функцию  $W(s, \omega_0) = \frac{v_n \omega_0^n}{N(s, v_0, \omega_0)}$  прямой ветви проектируемой системы.

9. Сформировать передаточную функцию  $W_{IJK}(s)$  последовакомпенсатора тельного  $\mathbf{c}$ помощью соотношения  $W_{\text{triv}}(s) = W(s, \omega_0)/W(s, \tau = 0).$ 

10. Провести комплексное исследование спроектированной системы в оболочке Matlab на предмет удовлетворения спроектированной системы требованиям, изложенным в п. 0. Если они удовлетворяются, то перейти к п. 11, если нет, то перейти к п. 6 с тем, чтобы нарастить значение характеристической частоты, допустив тем самым больший рост перерегулирования.

11. Осуществить техническую реализацию системы со спроектированным последовательным компенсатором на микроконтроллерах. Для этого перейти от непрерывного представления последовательного компенсатора п. 9 к его дискретному представлению с помощью процедуры c2d пакета Matlab [22].

Приведенный алгоритм аналитического конструирования последовательного компенсатора для систем с запаздыванием, решая основную задачу, в общем случае не будет доставлять системе минимальную реализацию, имеющую место в случае, когда полюса передаточной функции ТО совпадают с полюсами желаемой передаточной функции (6) ТПМ (1).

4. Примеры. Пример 1. Решим задачу аналитического конструирования устройства управления техническим объектом с запаздыванием, реализуемого в форме последовательного компенсатора с помощью предложенного алгоритма.

0. Сформируем требования к показателям качества системы в переходном и установившемся режимах: время переходного процесса  $t_{\text{H}}$ и добротность по скорости  $D_1$  должны удовлетворять условиям  $t_{\text{H}} \leq t_{\text{HP}} = 0.5c$ ,  $D_1 \geq D_{1R} = 25c^{-1}$ , перерегулирование  $\sigma$  формируется в процессе конструирования компенсатора.

1. Технический объект с запаздыванием задается передаточной функцией вида:

$$
W_{TO}(s,\tau) = \frac{Ke^{-\tau s}}{(T_1s+1)(T_2s+1)s} = \frac{62.8e^{-0.01s}}{(0.04s+1)(0.3s+1)s}.
$$
 (24)

где  $K = 62.8$ рад/с·B, $T_1 = 0.04$ с, $T_2 = 0.3$ с, размерность объекта  $n = 3$ , значение запаздывания  $\tau = 0.01c$ .

2. Выберем передаточную функцию (1) полиномиальной модели с желаемым размещением Ньютона корней полинома знаменателя степени deg  $D(s, \omega_0) = n = 3$ :

$$
\Phi(s,\omega_0) = \frac{\omega_0^3}{s^3 + 3\omega_0 s^2 + 3\omega_0^2 s + \omega_0^3}
$$

3. Оценим аналитически значение частоты среза выбранной ТПМ с помощью соотношения (4), позволяющее записать  $\hat{\omega}_c = \frac{v_n}{v_a} \omega_0 = \frac{1}{3} \omega_0$ .

4. Зададим первое допустимое значение приращения перерегулирования, вызываемое запаздыванием:  $\Delta \sigma_R = 5\%$ .

5. Оценим  $\Delta\Delta\varphi$  величину уменьшения запаса устойчивости, порождающее допустимое приращение перерегулирования: согласно таблице 4 для ТПМ 3-го порядка при допустимом приращении перерегулирования  $\Delta \sigma_R = 5\%$ , величина уменьшения запаса устойчивости составит  $\Delta\Delta\varphi = -0.173$  рад.

6. Оценим допустимое значение характеристической частоты  $\omega_0$  в

$$
\text{cuny coortho-} \text{m} \alpha_0 = -\Delta \phi \frac{v_{n-1}}{v_n \tau} = 0.173 \frac{3}{0.01} = 52 \,\text{c}^{-1}.
$$

7. Оценим   
\n
$$
t_\Pi \omega_0 = 5.27 \Rightarrow t_\Pi = \frac{5.27}{52} \approx 0.1 < t_{\Pi R} = 0.5c
$$
.  
\nОценим   
\n $\mu_0 = 5.27 \Rightarrow t_\Pi = \frac{5.27}{52} \approx 0.1 < t_{\Pi R} = 0.5c$ .  
\n $\mu_0 = 5.27 \Rightarrow t_\Pi = \frac{5.27}{52} \approx 0.1 < t_{\Pi R} = 0.5c$ .

Опеним

$$
D_1 = \frac{\nu_n}{\nu_{n-1}} \omega_0 = \frac{1}{3} 52 = 17.3 < D_{1R} = 25 c^{-1}.
$$

Требуемые показатели качества не выполняются. В соответствии с алгоритмом возвращаемся к п.4 с тем, чтобы увеличить допустимое приращение перерегулирования, вызываемое запаздыванием, до значения  $\Delta \sigma_R = 10\%$ .

Вернемся к п.5 алгоритма, чтобы оценить величину  $\Delta\Delta\varphi$  уменьшения запаса устойчивости, порождающее допустимое приращение перерегулирования: согласно таблице 4 для ТПМ 3-го порядка при допустимом приращении перерегулирования  $\Delta\sigma_R = 10\%$ , величина уменьшения запаса устойчивости составит  $\Delta\Delta\varphi = -0.251$  рад.

Вернемся к п.6 алгоритма, чтобы оценить допустимое значение характеристической частоты  $\overline{B}$ силу соотношения  $\omega_0 = -\Delta\Delta\varphi \frac{V_{n-1}}{V_{n}\tau} = 0.251 \frac{3}{0.01} = 75 \,\mathrm{c}^{-1}$ .

Вернемся к п. 7 алгоритма, чтобы оценить показатели качества сипереходного стемы: время процесса  $t_{\text{II}}\omega_0 = 5.17 \Rightarrow t_{\text{II}} = \frac{5.17}{75} \approx 0.07 < t_{\text{IIR}} = 0.5c$ , добротность по скорости  $D_1 = \frac{V_n}{V_{n-1}} \omega_0 = \frac{1}{3} 75 = 25 = D_{1R} = 25c^{-1}$ .

Требуемые показатели качества выполняются.

8. Сформируем желаемую передаточную функцию  $W(s, \omega_0)$  прямой ветви проектируемой системы:

$$
W(s, \omega_0) = \frac{\omega_0^3}{s^3 + 3\omega_0 s^2 + 3\omega_0^2 s} = \frac{421875}{s^3 + 225s^2 + 16875s}.
$$

9. Сформируем передаточную функцию  $W_{IJK}(s)$  последовательного компенсатора с помощью соотношения:

$$
W_{IJK}(s) = \frac{W(s, \omega_0)}{W_{TO}(s, \tau = 0)} = \frac{421875(0.04s + 1)(0.3s + 1)s}{(s^3 + 225s^2 + 16875s)62.8} = \frac{6717.75(0.04s + 1)(0.3s + 1)}{s^2 + 225s + 16875}.
$$

Сконструированный последовательный компенсатор физически реализуем, так как порядок полинома числителя его передаточной функции не превышает порядка полинома знаменателя.

10. Проведем комплексное исследование спроектированной системы в оболочке Matlab на предмет удовлетворения спроектированной системы требованиям, изложенным в п. 0. На рисунке 1 приведена ее переходная характеристика.

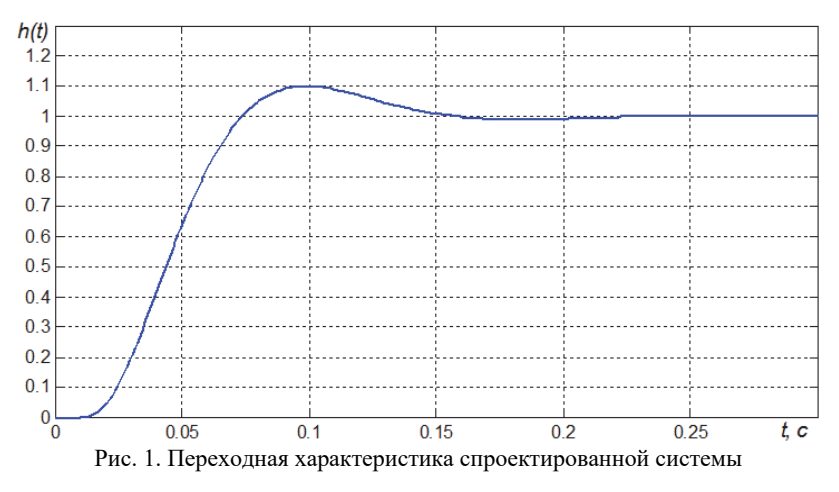

На рисунке 2 приведены кривые входного воздействия  $g(t) = t$  (кривая 1), выходного сигнала  $y(t)$  (кривая 2) и ошибки  $\varepsilon(t) = g(t) - y(t)$  (кривая 3).

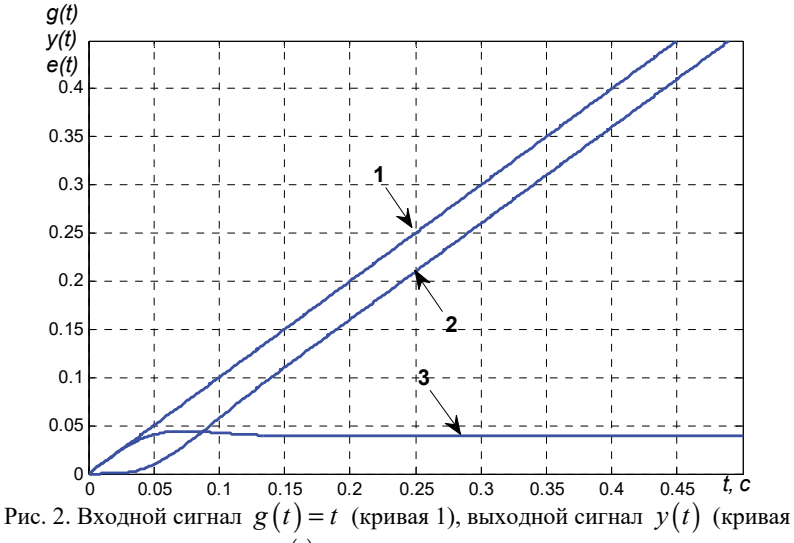

2), сигнал ошибки  $\varepsilon(t)$  (кривая 3) спроектированной системы

Из приведенных кривых видно, что показатели качества процессов в системе в переходном и установившемся режимах соответствуют техническим требованиям.

*Пример 2.* Назначим показатели качества из примера 1.

1. Рассмотрим технический объект (24) из примера 1, положив значение запаздывания  $\tau = 0.1c$ .

2. Выберем передаточную функцию (1) полиномиальной модели из примера 1.

3. Аналитическая оценка значения частоты среза выбранной ТПМ представлена в примере 1.

4. Зададим первое допустимое значение приращения перерегулирования, вызываемое запаздыванием:  $\Delta\sigma_R = 5\%$ .

5. Оценим  $\Delta\Delta\varphi$  величину уменьшения запаса устойчивости, порождающую допустимое приращение перерегулирования: согласно таблице 4 для ТПМ 3-го порядка при допустимом приращении перерегулирования  $\Delta\sigma_R = 5\%$ , величина уменьшения запаса устойчивости составит  $\Delta\Delta\varphi = -0.173$  рад.

6. Оценим допустимое значение характеристической частоты  $\omega_0$ 

$$
\text{B} \text{cuny coorthomenms } \omega_0 = -\Delta\Delta\varphi \frac{v_{n-1}}{v_n \tau} = 0.173 \frac{3}{0.1} = 5.2 \,\text{c}^{-1} \,.
$$

 $\tau$ Оценим время переходного процесса  $t_{\text{II}}\omega_0 = 5.27 \Rightarrow t_{\text{II}} = \frac{5.27}{5.2} \approx 1 > t_{\text{IIR}} = 0.5c$ . Оценим добротность по скоро-CTH  $D_1 = \frac{V_n}{V_1} \omega_0 = \frac{1}{3} 5.2 = 1.73 < D_{1R} = 25c^{-1}$ .

Требуемые показатели качества не выполняются. В соответствии с алгоритмом возвращаемся к п. 4 с тем, чтобы увеличить допустимое приращение перерегулирования, вызываемое запаздыванием, до значения  $\Delta \sigma_R = 10\%$ .

Вернемся к п. 5 алгоритма, чтобы оценить величину  $\Delta\Delta\varphi$  уменьшения запаса устойчивости, порождающую допустимое приращение перерегулирования: согласно таблице 4 для ТПМ 3-го порядка при допустимом приращении перерегулирования  $\Delta\sigma_p = 10\%$ , величина уменьшения запаса устойчивости составит  $\Delta\Delta\varphi = -0.251$  рад.

Вернемся к п.6 алгоритма, чтобы оценить допустимое значение характеристической частоты  $\overline{B}$ силу соотношения  $\omega_0 = -\Delta\Delta\varphi \frac{V_{n-1}}{V \tau} = 0.251 \frac{3}{0.1} = 7.5 \text{c}^{-1}.$ 

Вернемся к п.7 алгоритма, чтобы оценить показатели качества системы: время переходного процесса  $t_{\rm H} \omega_0 = 5.17 \Rightarrow t_{\rm H} = \frac{5.17}{7.5} \approx 0.7 > t_{\rm HR} = 0.5 \text{c}$ , добротность по скорости  $D_1 = \frac{V_n}{V_{n-1}} \omega_0 = \frac{1}{3} 7.5 = 2.5 < D_{1R} = 25c^{-1}$ .

Требуемые показатели качества не выполняются. В соответствии с алгоритмом возвращаемся к п.4 с тем, увеличить допустимое приращение перерегулирования, вызываемое запаздыванием, до значения  $\Delta \sigma_R = 15\%$ .

Вернемся к п.5 алгоритма с тем, чтобы оценить величину  $\Delta\Delta\varphi$ уменьшения запаса устойчивости, порождающую допустимое приращение перерегулирования: согласно таблице 4 для ТПМ 3-го порядка при допустимом приращении перерегулирования  $\Delta \sigma_R = 15\%$ , величина уменьшения запаса устойчивости составит  $\Delta\Delta\varphi = 0.317$ .

Вернемся к п. 6 алгоритма, чтобы оценить допустимое значение характеристической частоты в силу соотношения  $\delta_0 = -\Delta \Delta \varphi \frac{V_{n-1}}{V_n \tau} = 0.317 \frac{3}{0.1} = 9.5 \text{c}^{-1}$  $\omega_0 = -\Delta\Delta\varphi - \frac{V}{V}$ *n*  $\frac{n-1}{n}$  = 0.317 $\frac{3}{n-1}$  = 9.5c<sup>-1</sup>.

Вернемся к п.7 алгоритма, чтобы оценить показатели качества системы: время переходного процесса  $0.54 > t_{\text{TR}} = 0.5c$ 5.9  $t_{\text{II}}\omega_0 = 5.17 \Rightarrow t_{\text{II}} = \frac{5.19}{0.5} \approx 0.54 > t_{\text{IIR}} = 0.5c$ , добротность по скорости  $D_1 = \frac{V_n}{V_{n-1}} \omega_0 = \frac{1}{3}9.5 = 3.16 < D_{1R} = 25c^{-1}$  $=\frac{V_n}{r} \omega_0 = \frac{1}{2}9.5 = 3.16 < D_{1R}$  $\frac{1}{n-1}$   $\omega_0$  –  $\frac{1}{3}$  *P*. *S* – *S*. 10 <  $D_{1R}$  $D_1 = \frac{V_n}{V_{n-1}} \omega_0 = \frac{1}{3}9.5 = 3.16 < D_{1R} = 25c^{-1}$ .

Требуемые показатели качества не выполняются. В соответствии с алгоритмом возвращаемся к п.4, чтобы увеличить допустимое приращение перерегулирования, вызываемое запаздыванием, до значения  $\Delta \sigma_R = 20\%$ .

Вернемся к п.5 алгоритма, чтобы оценить величину  $\Delta\Delta\varphi$  уменьшения запаса устойчивости, порождающее допустимое приращение перерегулирования: согласно таблице 4 для ТПМ 3-го порядка при допустимом приращении перерегулирования  $\Delta \sigma_R = 20\%$ , величина уменьшения запаса устойчивости составит  $\Delta\Delta\varphi = 0.376$  рад.

Вернемся к п.6 алгоритма, чтобы оценить допустимое значение характеристической частоты в силу соотношения  $\phi_b = -\Delta\Delta\varphi \frac{V_{n-1}}{V_n \tau} = 0.376 \frac{3}{0.1} = 11.3 \text{ s}^{-1}$  $\omega_0 = -\Delta\Delta\varphi - \frac{V}{V}$ *n*  $\frac{n-1}{n} = 0.376 \frac{3}{n} = 11.3c^{-1}$ .

Вернемся к п. 7 алгоритма, чтобы оценить показатели качества системы: время переходного процесса  $0.47 < t_{\text{TIR}} = 0.5c$ 11.3  $t_{\text{II}}\omega_0 = 5.26 \Rightarrow t_{\text{II}} = \frac{5.26}{11.2} \approx 0.47 < t_{\text{IIR}} = 0.5c$ , добротность по скорости  $\frac{1}{3}$ 11.3c<sup>-1</sup> = 3.76c<sup>-1</sup> < D<sub>1R</sub> = 25c<sup>-1</sup> 1  $\mathbf{v}_1 = \frac{\mathbf{v}_n}{\mathbf{v}_{n-1}} \mathbf{\omega}_0 = \frac{1}{3} 11.3 \mathbf{c}^{-1} = 3.76 \mathbf{c}^{-1} < D_{1R} =$  $D_1 = \frac{v_n}{v_{n-1}} \omega_0 = \frac{1}{3} 11.3 \,\mathbf{c}^{-1} = 3.76 \,\mathbf{c}^{-1} < D_{1R} = 25 \,\mathbf{c}^{-1}.$ 

8. Сформируем желаемую передаточную функцию  $W(s, \omega_0)$  прямой ветви проектируемой системы:

$$
W(s, \omega_0) = \frac{\omega_0^3}{s^3 + 3\omega_0 s^2 + 3\omega_0^2 s} = \frac{1443}{s^3 + 34s^2 + 383s}
$$

9. Сформируем передаточную функцию  $W_{IJK}(s)$  последовательного компенсатора с помощью соотношения:

$$
W_{IJK}(s) = \frac{W(s, \omega_0)}{W_{TO}(s, \tau = 0)} = \frac{1443(0.04s + 1)(0.3s + 1)s}{(s^3 + 34s^2 + 383s)62.8} = \frac{23(0.04s + 1)(0.3s + 1)}{s^2 + 34s + 383}.
$$

Сконструированный последовательный компенсатор физически реализуем, так как порядок полинома числителя его передаточной функции не превышает порядка полинома знаменателя.

10. Проведем комплексное исследование спроектированной системы в оболочке Matlab на предмет удовлетворения спроектированной системы требованиям, изложенным в п. 0. На рисунке 3 приведена переходная характеристика спроектированной системы.

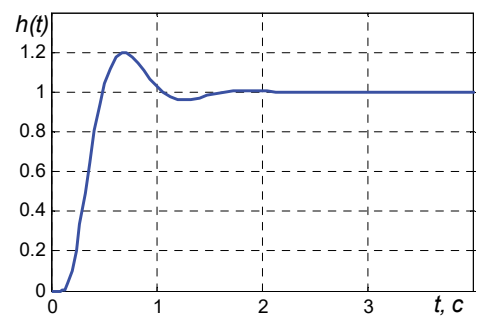

Рис. 3. Переходная характеристика спроектированной системы

На рисунке 4 приведены кривые входного воздействия  $g(t) = t$  (кривая 1), выходного сигнала  $y(t)$  (кривая 2) и ошибки  $\varepsilon(t) = g(t) - v(t)$  (кривая 3).

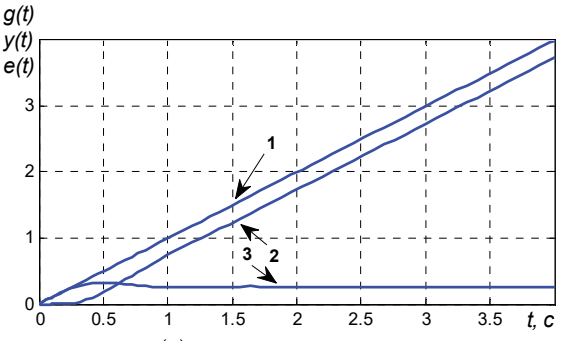

Рис. 4. Входной сигнал  $g(t) = t$  (кривая 1), выходной сигнал  $y(t)$  (кривая 2), сигнал ошибки  $\varepsilon(t)$  (кривая 3) спроектированной системы

**5. Заключение.** Аналитическое конструирование последовательного компенсатора на основе модификации типовых полиномиальных моделей дает решение проблемы управления техническим объектом с фиксированной величиной запаздывания с контролем величины перерегулирования переходных процессов. Более того, полученная в статье аналитическая связь запаса устойчивости системы по фазе с коэффициентами ПЗ ТПМ, характеристической частотой и величиной запаздывания позволяет решать задачу оценки чувствительности запаса устойчивости к вариациям указанных системных параметров.

### **Литература**

- 1. *Бесекерский В.А., Попов Е.П.* Теория систем автоматического управления: изд. 4 е, перераб. и доп. // СПб.:Изд-во «Профессия». 2006. 752 с.
- 2. Основы автоматического регулирования. Теория / Под редакцией *В.В. Солодовникова* // М.: Машгиз. 1954. 1117 с.
- 3. *Ким Д.П*. Алгебраический метод синтеза систем управления с чистым запаздыванием // Мехатроника, Автоматизация, Управление. 2012. № 10. С. 2–7.
- 4. *Дударенко Н.А., Полинова Н.А., Сержантова М.В., Ушаков А.В.* Кратные биномиальные структуры в задаче аппроксимации динамических цепей, содержащих звено чистого запаздывания // Известия высших учебных заведений. Приборостроение. 2014. Т. 57. № 7. С. 12–17.
- 5. *Smith O.J.M.* A controller to overcome dead time // ISA J. 1959. vol. 6. no. 2. pp. 28–32.
- 6. *Smith O.J.M.* Close Control of Loops with Dead Time // Chemical Engineering Progress. 1957. vol. 53. pp. 217–235.
- 7. *Rodríguez C., Normey-Rico J.E., Guzmán J.L., Berenguel M.* On the filtered Smith predictor with feedforward compensation // Journal of Process Control. 2016. vol. 41. pp. 35–46.
- 8. *Padhan D.G., Reddy B.R.* A new tuning rule of cascade control scheme for processes with time delay // In Conference on Power, Control, Communication and Computational Technologies for Sustainable Growth. 2015. pp. 102–105.
- 9. *Mataušek M.R., Ribić A.I.* Control of stable, integrating and unstable processes by the Modified Smith Predictor // Journal of Process Control. 2012. vol. 22. Issue 1. pp. 338–343.
- 10. *Majhi S., Atherton D.A* new Smith predictor and controller for unstable and integrating processes with time delay // In 37th IEEE CDC'98 (Conference on decision and control). Tampa. FL. 1998. pp. 1341–1345.
- 11. *Palmor Z.J.* Time-delay compensation—Smith predictor and its modifications // The control handbook. CRSC Press. Boca Raton. FL. USA. 1996. vol. 1. pp. 224–237.
- 12. *Aström K.J., Hang C.C., Lim B.C.* A new Smith predictor for controlling a process with an integrator and long deadtime // IEEE Transactions on Automatic Control. 1994. vol. 39. no. 2. pp. 343–345.
- 13. *Vunder N.A., Ushakov A.V.* Sensitivity analysis of systems with a cascade compensator embedded in a Smith predictor to dead-time variation // Optoelectronics, Instrumentation and Data Processing. 2016. vol. 52. no. 3. pp. 274–279.
- 14. *Karafyllis I., Krstic M.* Delay-robustness of linear predictor feedback without restriction on delay rate // Automatica. 2013. vol. 49. pp. 1761–1767.
- 15. *Zhou B.* Input delay compensation of linear systems with both state and input delays by adding integrators // Systems and Control Letters. 2015. vol. 82. pp. 51–63.
- 16. *Заде Л., Дезоер Ч.* Теория линейных систем (Метод пространства состояний): пер. с. англ. // М.: Наука. 1970. 703 с.
- 17. *Porter В., Grossley R.* Modal control. Theory and applikations // London: Taylor and Fransis. 1972. 233 p.
- 18. *Fridman E.* Introduction to Time-Delay Systems: Analysis and Control // Birkhäuser. Basel. 2014. 362 p.
- 19. *Гайдук А.Р.* Теория и методы аналитического синтеза систем автоматического управления (полиномиальный подход) // М. Физматлит. 2012. 360 с.
- 20. *Brasch F.M., Pearson J.B.* Pole placement using dynamic compensators // IEEE Trans. Automat. Contr. 1970. vol. 15. no. 1. pp. 34–43.
- 21. *Быстров С.В., Вундер Н.А., Ушаков А.В.* Решение проблемы сигнальной неопределенности при аналитическом конструировании последовательного компенсатора в задаче управления пьезоприводом // Научно-технический вестник информационных технологий, механики и оптики. 2016. Т. 16. № 3. С. 451–459.
- 22. The official home of MATLAB software URL: www.mathworks.com/products/matlab.html (дата обращения  $05.12.2016$ ).

**Быстров Сергей Владимирович** — к-т техн. наук, доцент, доцент кафедры систем управления и информатики, Санкт-Петербургский национальный исследовательский университет информационных технологий, механики и оптики (Университет ИТМО). Область научных интересов: системы управления с исполнительными устройствами на пъезокерамике. Число научных публикаций — 54. sbystrov@mail.ru; Кронверкский пр., 49, Санкт-Петербург, 197101; р.т.: +7(812)595-41-28.

**Вундер Нина Александровна** — аспирант кафедры систем управления и информатики, Санкт-Петербургский национальный исследовательский университет информационных технологий, механики и оптики (Университет ИТМО). Область научных интересов: матричный формализм метода пространства состояния, эллипсоидные оценки качества процессов в многомерных системах, управление в условиях неопределенности, системы с интервальными параметрами, обобщенное модальное управление, управление методом последовательного компенсатора, системы с запаздыванием, большие отклонения свободного движения линейных устойчивых систем. Число научных публикаций — 32. polinova\_nina@mail.ru; Кронверкский пр., 49, Санкт-Петербург, 197101; р.т.: +7(812)595-41-28.

**Синетова Мадина Мансуровна** — магистрант кафедры систем управления и информатики, Санкт-Петербургский национальный исследовательский университет информационных технологий, механики и оптики (Университет ИТМО). Область научных интересов: управление методом последовательного компенсатора, системы с запаздыванием. Число научных публикаций — 6. sinetovamadina@gmail.com; Кронверкский пр., 49, Санкт-Петербург, 197101; р.т.: +7(812)595-41-28.

**Ушаков Анатолий Владимирович** — д-р техн. наук, профессор, профессор кафедры систем управления и информатики, Санкт-Петербургский национальный исследовательский университет информационных технологий, механики и оптики (Университет ИТМО). Область научных интересов: матричный формализм метода пространства состояния, эллипсоидные оценки качества процессов в многомерных системах, модальная робастность, управление в условиях неопределенности, системы с интервальными параметрами, проблемы вырождения сложных динамических систем, обобщенное модальное управление, решение задач помехозащиты методами двоичного наблюдения и двоичными рекуррентными процедурами, цифровое дистанционное управление, сложные системы с антропокомпонентами. Число научных публикаций - 350. Ushakov-AVG@yandex.ru; Кронверкский пр., 49, Санкт-Петербург, 197101; р.т.: +7(812)595-41-28.

**Поддержка исследований.** Работа написана при поддержке правительства Российской Федерации (Грант 074-U01), Министерства образования и науки Российской Федерации (Проект 14. Z50.31.0031), гранта президента Российской Федерации (№14.Y31.16.9281- НШ).

## S.V. BYSTROV, N.A. VUNDER, M.M. SINETOVA, A.V. USHAKOV **ANALYTICAL DESIGN OF CONSECUTIVE COMPENSATOR FOR CONTROL SYSTEMS WITH DELAY BASED ON MODIFICATION OF TYPICAL POLYNOMIAL MODELS**

#### *Bystrov S.V., Vunder N.A., M.M. Sinetova, Ushakov A.V.* **Analytical Design of Consecutive Compensator for Control Systems With Delay Based on Modification of Typical Polynomial Models.**

**Abstract.** The purpose of this paper is to develop an algorithm for analytical design of consecutive compensator for the control system with delay based on typical polynomial dynamical models modification. A formula relating to the characteristic frequency and the cutoff frequency of a transfer function of open loop of the desired polynomial dynamic model was derived. Using this formula a modification of polynomial models was made taking into account a value of delay element of a plant.

Control of the plant with delay using the consecutive compensator has several advantages: it requires a minimum amount of measuring data and eliminates the need to introduce observer; there is no problem of non-zero initial conditions, which may arise during short-term disruption of a normal functioning of the system; a simple construction of consecutive compensator procedures for SISO and MIMO systems.

**Keywords:** cutoff frequency, delay element, modified polynomial dynamic models with Newton and Battervort placement of eigenvalues, characteristic frequency, algorithm development of analytical construction of consecutive compensator.

**Bystrov Sergey Vladimirovich** — Ph.D., associate professor, associate professor of control systems and informatics department, ITMO University (Saint Petersburg National Research University of Information Technologies, Mechanics and Optics). Research interests: control systems on piezoceramic actuators. The number of publications — 54. sbystrov@mail.ru; 49, Kronverksky Pr., St. Petersburg, 197101, Russia; office phone: +7(812)595-41-28.

**Vunder Nina Aleksandrovna** — Ph.D. student of control systems and informatics department, ITMO University (Saint Petersburg National Research University of Information Technologies, Mechanics and Optics). Research interests: state space method, ellipsoidal estimates for MIMOsystems, control with uncertainty, generalized modal control, consecutive compensators, control systems with delay, peaks of free motion of linear stable systems. The number of publications — 32. polinova nina@mail.ru; 49, Kronverksky Pr., St. Petersburg, 197101, Russia; office phone:  $+7(812)595-41-28.$ 

**Sinetova Madina Mansurovna** — master of control systems and informatics department, ITMO University (Saint Petersburg National Research University of Information Technologies, Mechanics and Optics). Research interests: consecutive compensators, control systems with delay. The number of publications — 6. sinetovamadina@gmail.com; 49, Kronverksky Pr., St. Petersburg, 197101, Russia; office phone: +7(812)595-41-28.

**Ushakov Anatoly Vladimirovich** — Ph.D., Dr. Sci., professor, professor of control systems and informatics department, ITMO University (Saint Petersburg National Research University of Information Technologies, Mechanics and Optics). Research interests: state space method, ellipsoidal estimates for MIMO-systems, modal robustness, control with uncertainty, control systems with interval parameters, degeneracy of complex dynamic systems, generalized modal control, anti-jam facility based on binary observer and binary recurrent method, digital remote control, complex systems with anthropo-aspects. The number of publications — 350. Ushakov-AVG@yandex.ru; 49, Kronverksky Pr., St. Petersburg, 197101, Russia; office phone: +7(812)595-41-28.

**Acknowledgements.** This work was supported by Government of Russian Federation (grant 074-U01); the Ministry of Education and Science of Russian Federation (project 14.Z50.31.0031); Russian Federation President Grant (№14.Y31.16.9281-НШ)

#### **References**

- 1. Besekerskij V.A., Popov E.P. *Teorija sistem avtomaticheskogo regulirovanija* [The theory of automatic control systems]*.* SPb.: Professiya. 2006. 752 p. (In Russ.).
- 2. *Osnovy avtomaticheskogo regulirovanija. Teorija. Pod red. V.V. Solodovnikova* [Fundamentals of automatic control. Theory. Edited by V.V.Solodovnikov]. M.: Mashgiz. 1954. 1117 p. (In Russ.).
- 3. Kim D.P. [Algebraic Method of the Synthesis Control System for a Plant with a Pure (Transport) Delay]. *Mehatronika, Avtomatizacija, Upravlenie* – *Mechatronics, Automation, Control*. 2012. vol. 10. pp 2–7. (In Russ.).
- 4. Dudarenko N.A., Polinova N.A., Serzhantova M.V., Ushakov A.V. [Multiple binomial structures in the problem of approximation of dynamic circuit with a pure delay unit]. *Izvestija vysshih uchebnyh zavedenij. Priborostroenie* – *Journal of Instrument Engineering*. 2014. vol. 57. no. 7. pp. 12–17. (In Russ.).
- 5. Smith O.J.M. A controller to overcome dead time. *ISA J*. 1959. vol. 6. no. 2. pp. 28–32.
- 6. Smith O.J.M. Close Control of Loops with Dead Time. *Chemical Engineering Progress*. 1957. vol. 53. pp. 217–235.
- 7. Rodríguez C., Normey-Rico J.E., Guzmán J.L., Berenguel M. On the filtered Smith predictor with feedforward compensation. *Journal of Process Control*. 2016. vol. 41. pp. 35–46.
- 8. Padhan D.G., Reddy B.R. A new tuning rule of cascade control scheme for processes with time delay. In Conference on Power, Control, Communication and Computational Technologies for Sustainable Growth. 2015. pp. 102–105.
- 9. Mataušek M.R., Ribić A.I. Control of stable, integrating and unstable processes by the Modified Smith Predictor. *Journal of Process Control*. 2012. vol. 22. no. 1. pp. 338–343.
- 10. Majhi S., Atherton D. A new Smith predictor and controller for unstable and integrating processes with time delay. In 37th IEEE CDC'98 (Conference on decision and control). Tampa. FL. 1998. pp. 1341–1345.
- 11. Palmor Z.J. Time-delay compensation—Smith predictor and its modifications. The control handbook. CRSC Press. Boca Raton. FL. USA. 1996. pp. 224–237.
- 12. Aström K.J., Hang C.C., Lim B.C. A new Smith predictor for controlling a process with an integrator and long deadtime. *IEEE Transactions on Automatic Control*. 1994. vol. 39. no. 2. pp. 343–345.
- 13. Vunder N.A., Ushakov A.V. Sensitivity analysis of systems with a cascade compensator embedded in a Smith predictor to dead-time variation. *Optoelectronics, Instrumentation and Data Processing*. 2016. vol. 52. no. 3. pp. 274–279.
- 14. Karafyllis I., Krstic M. Delay-robustness of linear predictor feedback without restriction on delay rate. *Automatica*. 2013. vol. 49. pp. 1761–1767.
- 15. Zhou B. Input delay compensation of linear systems with both state and input delays by adding integrators. Systems and Control Letters. 2015 vol. 82. pp. 51–63.
- 16. Zadeh L.A. Desoer C.A. Linear System Theory: The State Space Approach. NY: McGraw-Hill. 1963. 628 p. (Russ. ed.: Zade L., Dezoer Ch*. Teorija linejnyh sistem (Metod prostranstva sostojanij).* M.: Nauka. 1970.703 p.)
- 17. Porter В., Grossley R. Modal control. Theory and applications. London: Taylor and Fransis. 1972. 233 p.
- 18. Fridman E. Introduction to Time-Delay Systems: Analysis and Control. Birkhäuser. Basel. 2014. 362 p.
- 19. Gajduk A.R. *Teorija i metody analiticheskogo sinteza sistem avtomaticheskogo upravlenija (polinomial'nyj podhod)* [The theory and methods of analytical synthesis of automatic control systems (polynomial approach)]. M. Fizmatlit. 2012. 360 p. (In Russ.).
- 20. Brasch F.M., Pearson J.B. Pole placement using dynamic compensators. *IEEE Trans. Automat. Contr.* 1970. vol. 15. no. 1. pp. 34–43.
- 21. Bystrov S.V., Vunder N.A., Ushakov A.V*.* [Solution of signal uncertainty problem at analytical design of consecutive compensator in piezo actuator control]. *Nauchnotehnicheskij vestnik informacionnyh tehnologij, mehaniki i optiki – Scientific and Technical Journal of Information Technologies, Mechanics and Optics.* 2016. vol. 16. Issue. 3. pp. 451–459. (In Russ.).
- 22. The official home of MATLAB software. Available at: www.mathworks.com/products/matlab.html (accessed 05.12.2016).
- 136 Труды СПИИРАН. 2017. Вып. 3(52). ISSN 2078-9181 (печ.), ISSN 2078-9599 (онлайн) www.proceedings.spiiras.nw.ru

# В.В. НИКИФОРОВ, С.Н. БАРАНОВ **СТАТИЧЕСКАЯ ПРОВЕРКА КОРРЕКТНОСТИ РАЗДЕЛЕНИЯ РЕСУРСОВ В СИСТЕМАХ РЕАЛЬНОГО ВРЕМЕНИ**

*Никифоров В.В., Баранов С.Н.* **Статическая проверка корректности разделения ресурсов в системах реального времени.** 

**Аннотация.** В ряду вопросов, возникающих в ходе разработки программных комплексов для СРВ, необходимо решать как общие для многозадачных систем вопросы обеспечения логической корректности создаваемой системы (сохранение целостности информационных ресурсов, исключения возможности взаимного блокирования задач), так и специфические для СРВ вопросы динамической корректности (своевременности исполнения задач). Решение этих вопросов в конечном счете сводится к проверке корректности размещения в теле каждой из задач синхронизирующих операторов, обеспечивающих согласованное исполнение задач. Такая проверка корректности осуществляется статически. С этой целью строятся модели, отражающие размещение синхронизирующих операторов в задачах приложения.

В настоящей статье предлагаются методы обработки таких моделей посредством построения специальных многодольных графов — графов зависимостей синхронизирующих операторов. Представляются две разновидности таких графов: а) графы связок, обеспечивающие проверку логической корректности многозадачных приложений, (корректность пересечений пар критических интервалов); и б) графы связок и критических интервалов, обеспечивающие проверку динамической корректности приложений для СРВ.

**Ключевые слова:** системы реального времени, модели многозадачных приложений, выполнимость задач, протоколы доступа, разделяемые ресурсы.

**1. Введение.** Ключевое свойство программных приложений реального времени состоит в том, что они работают в «структуре времени», определяемой ходом внешних процессов. Такое соответствие между ходом исполнения компонентов программных приложений системы реального времени (СРВ) и ходом внешних процессов обусловлено наличием более или менее жестких временных рамок для информационных обменов с внешними процессами.

Требование соответствия между структурой времени, отражающей ход внешних процессов, и структурой времени исполнения программных компонентов является одним из проявлений общего требования к архитектуре рационально построенной СРВ — требования соблюдения принципа структурного соответствия. В самом общем виде этот принцип формулируется следующим образом: для рационально построенной СРВ структура комплекса программных объектов и особенности их исполнения должны представлять собой преломленное отображение структуры и движения множества внешних объектов [1]. Данный принцип предлагается в качестве руководящего положения

при разработке архитектуры программных приложений для СРВ. Одним из главных следствий этого принципа является требование организации программного приложения СРВ в виде комплекса кооперативных задач  $\tau_1$ ,  $\tau_2$ , ...,  $\tau_n$ .

В ходе разработки программных приложений СРВ приходится искать способы разрешения противоречия между требованиями снижения объема выделяемых вычислительных ресурсов и требованиями сохранения выполнимости отдельных задач и программного приложения в целом. Разрешение этого противоречия обеспечивает увеличение эффективности использования вычислительных ресурсов при сохранении своевременности исполнения системой возлагаемых на нее функций. Исследования, посвященные разработке эффективных дисциплин планирования для СРВ на базе одиночных одноядерных процессоров, начались более сорока лет назад [2, 3]. Впоследствии они были продолжены для многопроцессорных систем и многоядерных процессоров. Исследования в этой области продолжаются по сей день [4, 5]. Особенно активно ведутся исследования в области разработки эффективных дисциплин планирования и оценки выполнимости приложений, исполняемых на многоядерных процессорах [6, 7]. На этой базе развиваются методы повышения эффективности использования вычислительных ресурсов многоядерных процессоров [8], в частности для программных приложений СРВ с нетривиальной структурой задач [9, 10, 11] и для программных приложений, ориентированных на использование в специальных прикладных областях [12]. Следует отметить, что аналогичные проблемы выполнимости исследуются как при проектировании чипов [13], так и при специфицировании программных систем с применением компонентного подхода [14], так что рассматриваемый здесь метод может применяться более широко.

Для СРВ с задачами, имеющими доступ к разделяемым глобальным информационным ресурсам, разработаны специальные протоколы обработки запросов на доступ к таким ресурсам. В случае применения таких протоколов требуется специальная статическая (на этапе проектирования программного приложения) обработка моделей, отражающих структуру межзадачных связей в многозадачном программном комплексе СРВ [15].

В ряду вопросов, возникающих в ходе разработки программных комплексов для СРВ, необходимо решать, как общие для многозадачных систем вопросы обеспечения логической корректности создаваемой системы (сохранение целостности информационных ресурсов и исключения возможности взаимного блокирования задач [16]), и специфические для СРВ вопросы динамической корректности (своевре-

менности исполнения задач [2, 17]). Решение этих вопросов сводится в конечном счете к проверке корректности размещения в теле каждой задачи синхронизирующих операторов, обеспечивающих согласованное исполнение задач. Такая проверка корректности осуществляется статически. С этой целью строятся модели, отражающие размещение синхронизирующих операторов в задачах приложения. В настоящей статье предлагаются методы обработки таких моделей посредством построения специальных многодольных графов - графов зависимостей синхронизирующих операторов. Представляются две разновидности таких графов:

- графы связок (пар пересекающихся критических интервалов), обеспечивающие проверку логической корректности многозадачных приложений;

- графы связок и критических интервалов, обеспечивающие проверку динамической корректности приложений для СРВ.

2. Логическая корректность многозадачных программных приложений. В ходе работы многозадачного программного комплекса составляющие его кооперативные задачи разделяют общие системные ресурсы: исполнительные ресурсы (в первую очередь — процессоры, ядра многоядерных процессоров) и информационные ресурсы (глобальные массивы данных, интерфейсные регистры периферийных устройств, элементы человеко-машинного интерфейса и т.п.). Для обеспечения согласованности исполнения, взаимодействующие задачи обмениваются данными и синхронизирующими (сигнальными) информационными сообщениями. Корректность организации взаимодействии задач состоит в обеспечении: а) целостности разделяемых информационных ресурсов; б) отсутствия опасности возникновения взаимного блокирования задач.

Стандартный подход к обеспечению целостности разделяемых информационных ресурсов сводится к использованию мьютексов. Для каждого из разделяемых ресурсов  $g_k$  формируется программный объект мьютекс mut k - синхронизирующий элемент, фиксирующий занятость ресурса  $g_k$ . Участок кода, в рамках которого задача  $\tau_i$  имеет доступ к ресурсу  $g_k$  (критический интервал по доступу к  $g_k$ ), ограничивается синхронизирующими операторами lock (mut k) и unlock (mut\_k), означающими, соответственно, захват и освобождение ресурса  $g_k$ .

2.1. Маршрутные сети. При разработке программных комплексов с разделяемыми ресурсами для проверки логической корректности межзадачных синхронизирующих связей используются разного рода

сетевые модели, в частности модели, основанные на классических сетях Петри [18]. В настоящей статье с этой целью используются маршрутные сети — подмножество раскрашенных сетей Петри, ориентированное на представление структуры межзадачных синхронизирующих связей в многозадачном программном комплексе.

Маршрутная сеть, представляющая приложение из *n* задач  $\tau_1$ ,  $\tau_2, \ldots, \tau_n$ , содержит *n* позиций-источников, *n* позиций-стоков, *n* непересекающихся маршрутов; последовательность  $\{T_{i,1}, T_{i,2}, ...\}$  переходов *i*-го маршрута, соответствующая последовательности синхронизирующих операторов в теле задачи  $\tau_i$ , каждый из маршрутов  ${T_{i,1}, T_{i,2}, \ldots}$  начинается позицией-источником. Любой из переходов, содержащихся в маршрутной сети, принадлежит одному из маршрутов  $\{T_{i,1}, T_{i,2}, ...\}$ ; то есть переходы, не включенные в какой-либо из маршрутов  $\{T_{i,1}, T_{i,2}, ...\}$ , в сети отсутствуют. Каждая из позиций, не принадлежащая ни одному из маршрутов  $\{T_{i,1}, T_{i,2}, ...\}$ , моделирует синхронизирующий элемент. В настоящей статье рассматриваются только синхронизирующие элементы типа мьютексов.

На рисунке 1*а* средствами сетей Петри изображена структура программного приложения из двух задач, разделяющих два ресурса  $g_1$  и  $g_2$ . Два маршрута, моделирующие задачи  $\tau_1$  и  $\tau_2$ , связаны с разделяемыми ресурсами  $g_1$  и  $g_2$  пунктирными дугами. Каждая из позиций маршрута, заключенная между двумя его переходами, соответствует сегменту кода задачи, заключенному между соседними синхронизирующими операторами. Размещение меток в позициях сети представляет текущее состояние процесса ее функционирования. Наличие метки в позиции между переходами  $T_{2,2}$  и  $T_{2,3}$  означает, что в текущий момент времени задача  $\tau_2$  выполняет вычисления, предписанные тем сегментом ее кода, который заключен между синхронизирующими операторами, соответствующими переходам  $T_{2,2}$  и  $T_{2,3}$ . Наличие метки в переходе-источнике маршрута  $\tau_1$  означает, что задача  $\tau_1$  уже активизирована, но еще не инициализирована. Наличие метки в позиции *g*<sup>1</sup> означает, что ресурс *g*1 свободен. Отсутствие метки в позиции  $g_2$  означает, что ресурс  $g_2$  занят.

На рисунке 1*б* та же сеть Петри в том же состоянии изображена специальными средствами маршрутных сетей [19]. Прямоугольники

представляют критические интервалы по доступу к ресурсам  $g_1$  и  $g_2$ , положение треугольников на маршрутах  $\tau_1$  и  $\tau_2$  указывает текущее состояние соответствующих задач.

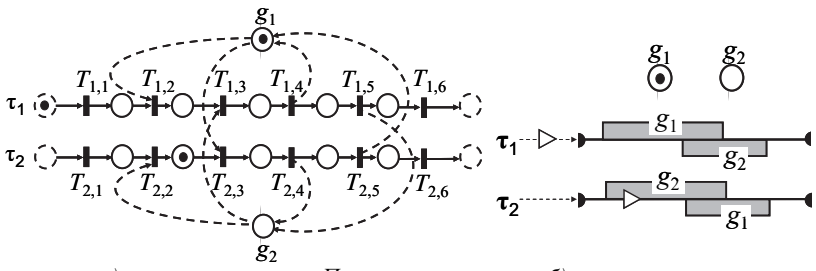

а) классическая сеть Петри б)маршрутная сеть Рис. 1. Приложение из двух задач с двумя разделяемыми ресурсами

Текущее состояние ресурсов отражается размещением меток в позициях  $g_1$  и  $g_2$ . Вариант представления маршрутной сети на рисунке 16 более компактен и лучше обозрим в сравнении с вариантом на рисунке 1а. Вместе с тем содержательно эти варианты эквивалентны — по изображению специальными средствами маршрутных сетей классическое изображение сети Петри восстанавливается однозначно.

2.2. Протоколы доступа к разделяемым ресурсам. Взаимное блокирование задач парализует работу программного приложения либо полностью (тупик — все задачи  $\tau_1, \tau_2, \ldots, \tau_n$  переходят в состояние бесконечного ожидания), либо частично (клинч - часть задач переходит в состояние бесконечного ожидания, остальные задачи продолжают выполняться). При работе СРВ со структурой приложения на рисунке 1 возможно возникновение тупика. Из состояния на рисунке 1 тупик может быть достигнут выполнением следующих двух шагов.

Шаг 1. Срабатывает переход  $T_{11}$ : задача  $\tau_1$  инициализируется и приступает к выполнению вычислений, соответствующих первому сегменту ее кода.

Шаг 2. Срабатывает переход  $T_1$ , задача  $\tau_1$  захватывает ресурс  $g_1$  и приступает к выполнению вычислений, соответствующих второму сегменту кода.

Дальнейшее продолжение исполнения задач  $\tau_1$  и  $\tau_2$  невозможно, поскольку переход  $T_{1,3}$  не может сработать ввиду занятости ресурса  $g_2$  задачей  $\tau_2$ , а переход  $T_2$ , не сможет сработать ввиду занятости ресурса  $g_1$  задачей  $\tau_1$ . Задачи  $\tau_1$  и  $\tau_2$  попали в состояние взаимного блокирования.

На рисунке 2*а* приведено состояние системы из четырех задач с пятью разделяемыми ресурсами, в котором задачи  $\tau_1$ ,  $\tau_2$ ,  $\tau_3$  попали в клинч, а задача та может беспрепятственно завершить вычисления и далее активизироваться и завершаться произвольное число раз.

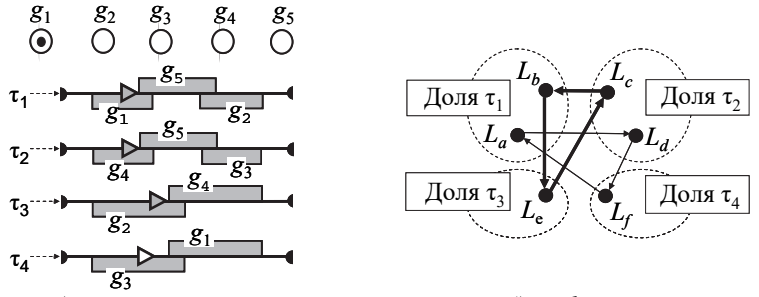

б) граф связок а) маршрутная сеть Рис. 2. Приложение из четырех задач с пятью разделяемыми ресурсами

Стандартный подход к обеспечению корректности реализации приложений с задачами, использующими разделяемые ресурсы, опирается на оснащение синхронизирующих механизмов типа мьютексов специальными протоколами доступа к разделяемым информационным ресурсам. Протоколы различаются условиями входа в критический интервал по доступу к разделяемому ресурсу и/или действиями, выполняемыми при выполнении синхронизирующих операций [20].

Для простейшего протокола (ПП) единственное условие входа в критический интервал состоит в том, что требуемый ресурс свободен. В условиях применения ПП возможна инверсия приоритетов, ведущая к нарушению своевременности исполнения высокоприоритетных задач. Протокол наследования приоритетов (ПНП) обеспечивает устранение возможности возникновения инверсии приоритетов, но не гарантирует решения проблемы взаимного блокирования (как в случае приложения на рисунке 2).

При реализации протокола пороговых приоритетов (ППП) наряду с механизмом наследования приоритетов выполняется дополнительная проверка возможности занять запрашиваемый ресурс. С каждым ресурсом (т.е., с каждым мьютексом) связывается параметр, называемый пороговым приоритетом ресурса [21]. Пороговый приоритет равен высшему уровню базового (статического) приоритета задачи, которая может занять ресурс. Задаче разрешается занять ресурс, только если ее базовый приоритет выше, чем пороговые приоритеты всех ресурсов, уже занятых в настоящее время другими

задачами. Для определения значений пороговых приоритетов разделяемых ресурсов требуется выполнение статической обработки моделей приложения.

Обеспечиваемое применением ППП предотвращение возможности взаимного блокирования задач сопряжено со снижением эффективности реализации межзадачных синхронизирующих связей (из-за усложнения реализации, означающего увеличение расходов процессорного времени), а также с тем, что низкоприоритетное задание, занявшее ресурс с высоким уровнем порогового приоритета, может блокировать исполнение средне-приоритетной задачи даже в условиях, когда запрашиваемый ресурс свободен.

Более существенное снижение эффективности реализации приложения с применением ППП (до десятков процентов) связано с тем, что ППП применим только в условиях использования дисциплин планирования со статическими приоритетами задач. Применение ППП не допускает использования более эффективных дисциплин планирования с динамическими приоритетами задач.

Если структура программного приложения исключает возникновение взаимного блокирования задач, то допустимо применение ПП и ПНП, совместимых с использованием эффективных дисциплин планирования. Отсюда следует актуальность построения метода статической обработки модели синхронизирующих связей программного приложения, обеспечивающего проверку возможности возникновения взаимного блокирования задач. Для систем на мьютексах такой метод опирается на построение графа зависимостей связок критических интервалов - разновидности графа зависимостей синхронизирующих межзадачных связей.

2.3. Граф связок. Два критических интервала задачи т по ресурсам g и g \* назовем *связанными* (образующими *связку*  $L = < \tau, g, g^*$ ), если они пересекаются; то есть содержат общие сегменты кода задачи. Каждая связка  $L = \langle \tau, g, g^* \rangle$  состоит из трех участков. На начальном (головном) участке связки  $L = \langle \tau, g, g^* \rangle$  задача  $\tau$  имеет доступ к головному ресурсу g связки. На центральном участке задача т имеет доступ к обоим ресурсам связки — головному g и дополнительному  $g^*$ . На завершающем участке один из ресурсов связки уже освобожден задачей т. Центральный участок состоит из сегментов, образующих пересечение связанных критических интервалов.

В задаче т<sub>1</sub> на рисунке 2*а* содержится две связки - $L_a = \tau_1, g_1, g_5 > u L_b = \tau_1, g_5, g_2 > u B$  связке  $L_a$  общим участком критических интервалов по головному ресурсу  $g_1$  и дополнительному
ресурсу  $g_5$  является сегмент между операторами lock (mut\_5) и unlock (mut\_1). В связке  $L<sub>b</sub>$  пересечением связанных критических интервалов является сегмент между операторами lock (mut 2) и unlock (mut\_5). В задаче  $\tau_2$  имеются связки  $L_c = <\tau_2, g_4, g_5>$  и  $L_d = \tau_2, g_5, g_3 >$ . Задача  $\tau_3$  содержит одну связку  $L_e = \tau_4, g_2, g_4 >$ , задача  $\tau_4$  — связку  $L_f$  = <  $\tau_4$ ,  $g_3$ ,  $g_1$  >.

Необходимым условием возникновения взаимного блокирования является наличие в программном приложении таких пар связок, для которых имеет место следующее отношение зависимости. Связка  $L_x = <\tau_i, g_a, g_b>$  является зависимой от связки  $L_y = <\tau_k, g_c, g_d>$ , если  $\tau_i$  и  $\tau_k$  — различные задачи и  $g_h \equiv g_c$ . Другими словами, связка  $L_x$  является зависимой от  $L_y$ , если  $L_x$  и  $L_y$  принадлежат различным задачам и головной ресурс связки  $L_v$  совпадает с дополнительным ресурсом связки  $L_{\tau}$ .

Факт зависимости связки  $L_x$  от связки  $L_y$  обозначим символом ' $\rightarrow$ ' ( $L_x \rightarrow L_y$ ). Во введенных обозначениях для модели на рисунке 2*а* имеют место зависимости  $L_a \rightarrow L_d$ ,  $L_b \rightarrow L_e$ ,  $L_c \rightarrow L_h$ ,  $L_d \rightarrow L_f$ ,  $L_e \rightarrow L_c$  и  $L_f \rightarrow L_a$ . Графически эти зависимости можно отразить построением многодольного ориентированного графа зависимостей связок критических интервалов (или просто графа связок): каждая связка представляется вершиной графа; наличие дуги из вершины  $L<sub>x</sub>$  в вершину  $L_v$  означает, что связка  $L_x$  зависит от связки  $L_v$ . Каждой задаче соответствует отдельная доля построенного графа.

2.4. Междольные маршруты и контуры. При статическом анализе свойств системы с взаимозависимыми задачами большое значение имеет выделение междольных маршрутов и контуров в графе связок. Маршрутом в ориентированном графе является такая последовательность дуг, что:

1) две непосредственно следующие друг за другом дуги (смежные дуги - предшествующая и последующая) имеют общую вершину, предшествующая дуга является входящей дугой общей вершины, последующая — исходящей дугой общей вершины;

2) каждая из вершин маршрута встречается в нем только один раз (маршрут не имеет самопересечений, начальная и конечная вершины не совпадают).

В многодольном графе маршрут является междольным, если в нем нет двух вершин, принадлежащих одной и той же доле.

Контуром ориентированного графа является замкнутая последовательность смежных дуг без самопересечений (первая дуга является исходящей для той же вершины, для которой последняя дуга является входящей).

В многодольном графе контур является междольным контуром, если в нем нет двух вершин, принадлежащих одной и той же доле.

2.5. Необходимое и достаточное условие взаимного блокирования задач. Анализ структуры графа зависимостей связок важен потому, что имеет место следующий факт: возможность возникновения в многозадачной системе взаимных ожиданий задач существует в том и только в том случае, если в соответствующем графе зависимостей связок критических интервалов имеются междольные контуры.

Граф зависимостей связок на рисунке 2б имеет два междольных контура. Каждый из них представляет достижимую разметку, при которой часть задач попала в состояние взаимного блокирования. Так, междольному контуру  $L_b \to L_e \to L_c \to L_b$  (выделен на рисунке 26 жирными дугами) соответствует кольцо взаимных ожиданий, связывающее задачи  $\tau_1$ ,  $\tau_3$ , и  $\tau_2$  в состоянии системы, представленном на рисунке 2а. В графе связок на рисунке 2а имеется еще один междольный контур — контур  $L_a \rightarrow L_c \rightarrow L_a$ . Этот междольный контур соответствует возможному варианту следования системных событий, приводящему к взаимному блокированию задач  $\tau_1$ ,  $\tau_2$  и  $\tau_4$ .

Если граф связок программного приложения не содержит междольных контуров, то это приложение может быть реализовано без риска возникновения тупиков и клинчей не только с использованием ППП, но и с использованием ПНП или ПП. При использовании ПНП значение фактора блокирования может оказаться меньшим, чем при использовании ППП. Это относится к реализации систем как на классических одноядерных, так и на многоядерных процессорах. В любом случае возможность отказа от применения ППП позволяет использовать более эффективные дисциплины планирования.

Отсюда следует, что использование графов связок при статическом анализе приложений СРВ может заметно повысить эффективность использования ресурсов процессора.

3. Динамическая корректность программных приложений. При разработке СРВ наряду с решением вопросов верификации, касающихся логической корректности программных приложений, необходимо решать и вопросы верификации, касающиеся их динамической

корректности, в частности вопросы обеспечения выполнимости гарантий своевременности выполнения задач, входящих в состав программного приложения.

Наиболее точный подход к оценке выполнимости программных приложений СРВ опирается на оценку  $R_i$  — максимально возможного значения времени отклика для каждой из задач  $\tau_i$ , входящих в состав приложения. В случае классических одноядерных систем алгоритмы оценки значений времени отклика дают абсолютно точный результат, поскольку основаны на анализе порядка функционирования системы в условиях заведомо наихудших (критических) сценариев системных событий. В этом случае подстановка вычисленной оценки времени отклика в неравенство  $R_i \leq D_i$  дает необходимое и достаточное условие выполнимости задачи  $\tau_i$ .

3.1. Составляющие времени отклика задач. Для независимых задач величина времени отклика  $R_i$  равна сумме двух составляющих:

$$
R_i = C_i + I_i,
$$

где  $C_i$  — фактор веса задачи  $\tau_i$  (максимальный объем процессорного времени, используемого для однократного исполнения задачи  $\tau_i$ );  $I_i$  — фактор приоритета задачи  $\tau_i$  (максимальная продолжительность пребывания задачи т; в состоянии ожидания освобождения исполнительного ресурса, занятого более приоритетными задачами).

Для классических одноядерных процессоров вклад в  $I_i$  каждой задачи  $\tau_j$ , более приоритетной чем  $\tau_i$ , равен  $C_j\begin{bmatrix} R_j/\\ T_j \end{bmatrix}$ , где  $\lceil x \rceil$  ближайшее сверху к х целое число. В этом случае значение фактора приоритета равно сумме  $I_i = \sum_{j. Подставляя эту сум$ му в выражение для  $R_i$ , получаем рекуррентное уравнение. Решение этого уравнения ищется методом последовательных приближений [17].

Обобщение метода оценки времени отклика на случай систем с многоядерными процессорами (например, предлагаемые в работах [22, 23]) могут давать несколько завышенные оценки значений  $R_i$ , то есть могут отличаться некоторой долей пессимизма. Это обусловлено тем, что для таких систем универсальный способ построения критического сценария системных событий не известен.

В случае систем с взаимозависимыми задачами, использующими разделяемые ресурсы, выражение для времени отклика  $R_i$  должно быть дополнено фактором блокирования  $B_i$ , отражающим увеличение длины интервала существования для заданий типа  $\tau$ , за счет возможпребывания задачи в состоянии ного «ожидание»:  $R_i = C_i + I_i + B_i$  [24]. Величина  $B_i$  соответствует максимально возможной продолжительности ожидания задачей момента освобождения требуемого задаче  $\tau$ , ресурса, занятого менее приоритетной задачей. Оценка величины  $B_i$  выполняется различно для различных протоколов доступа к ресурсам [19]. При использовании ППП для систем с непересекающимися критическими интервалами подход к оценке  $B_i$ определяется тезисом: «Задание может быть блокировано на протяжении исполнения не более чем одного критического интервала». Это дает основание полагать фактор  $B_i$  равным максимальной продолжительности критических интервалов, принадлежащих менее приоритетным (в сравнении с  $\tau_i$ ) задачам с ресурсами, у которых значение порогового приоритета не ниже приоритета  $\tau_i$ .

В работе [19] приведен подход к оценке фактора  $B_i$  для систем с задачами, содержащими связки критических интервалов. В любом случае использование ППП гарантирует не более чем однократное блокирование исполнения т, критическим интервалом, принадлежащим менее приоритетной задаче (или связкой критических интервалов). В работе [25] показано, что в случае реализации на многоядерных процессорах в ходе оценки значения  $B_i$  необходимо учитывать возможность возникновения составного блокирования, когда исполнение  $\tau_i$  блокируется неоднократно. Использование ПНП допускает возникновение составного блокирования и при исполнении на одноядерном процессоре.

В работе [26] показано, что при использовании ПНП как на классических одноядерных, так и на многоядерных процессорах возможно возникновение цепного блокирования, когда отдельный запрос занятого ресурса блокируется со стороны нескольких активных заданий, связанных цепочкой зависимостей критических интервалов. Для оценки значения фактора блокирования в таких условиях может использоваться еще одна разновидность графов зависимостей синхронизирующих операторов.

3.2. Граф связок и критических интервалов. На рисунке За изображена структура системы из четырех задач, отличающаяся от системы на рисунке 2а тем, что:

 $-$  в задаче  $\tau_1$  оператор lock(mut 2) вынесен за пределы критического интервала по ресурсу  $g_5$ ;

— в задаче  $\tau_2$  оператор lock(mut 3) вынесен за пределы критического интервала по ресурсу  $g_5$ .

В результате такой модификации структуры системы происходит разрыв каждого из междольных контуров графа связок — система становится свободной от возможности возникновения взаимного блокирования (следовательно, допустимо ее исполнение под управлением более экономичных протоколов ПНП или ПП).

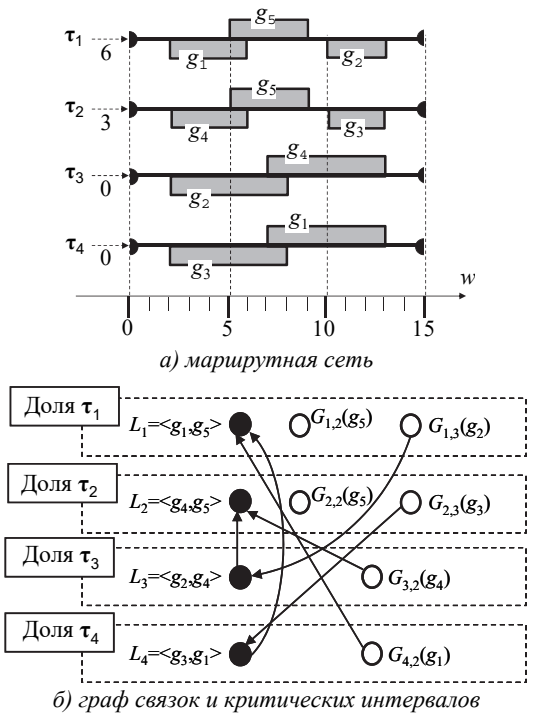

Рис. 3. Приложение, при исполнении которого возможно цепное блокирование

Изображение маршрутной сети на рисунке 2*а* и на рисунке 3*а* служит различным целям. Рисунок 2*а* демонстрирует конкретное состояние маршрутной сети, поэтому содержит элементы разметки (представлены текущие состояния задач и ресурсов). Данные, отраженные на рисунке 3*а*, используются для рассмотрении сценария, приводящего к цепному блокированию, поэтому на нем отражены (в масштабе) значения весов *w* сегментов кода задач ( $w$  — максимальный объем процессорного времени, используемого для исполнения сегмента при монопольном владении процессором) и значения моментов времени первой активизации каждой из  $\varphi(\tau_1) = 6$ ,  $\varphi(\tau_2) = 3$ ,  $\varphi(\tau_3) = 0$ ,  $\varphi(\tau_4) = 0$ .

Порядок возникновения системных событий при исполнении приложения, представленного маршрутной сетью рисунка За, приведен в таблице 1.

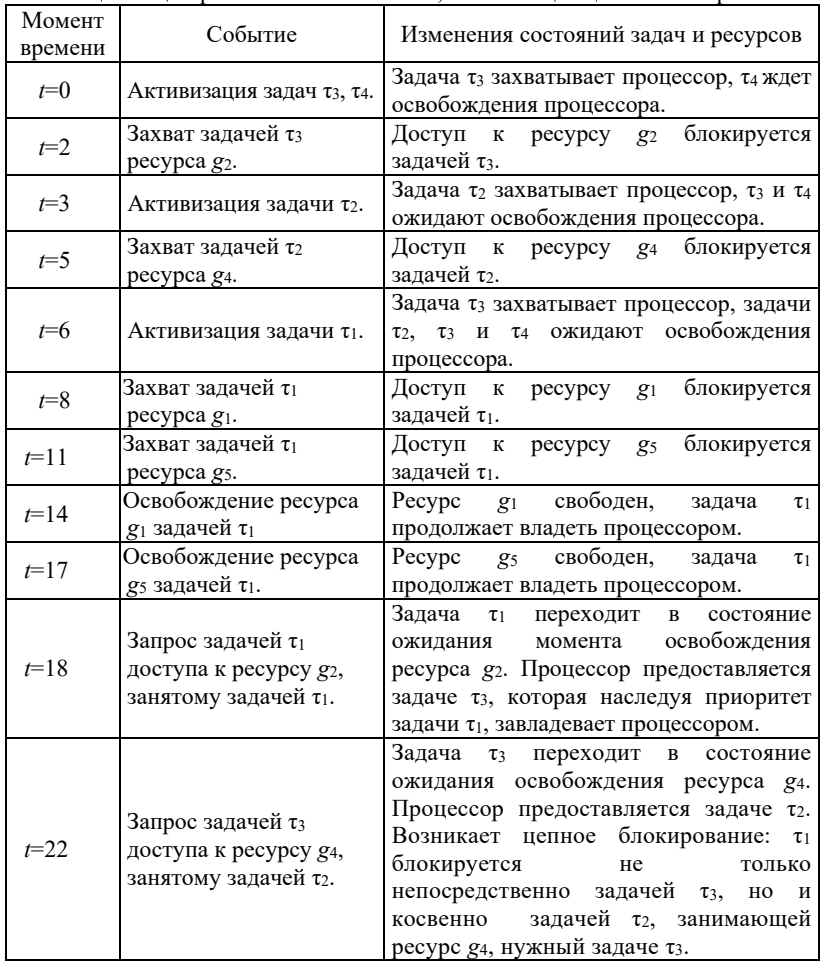

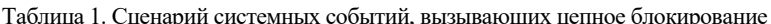

Рассмотрение представленного в таблице 1 порядка возникновения системных событий показывает, что запрос задачей т<sub>1</sub> ресурса  $g_2$  приводит к блокированию  $\tau_1$  сначала непосредственно задачей  $\tau_3$ , владеющей требуемым ресурсом, а затем (косвенно, в момент времени  $t = 22$ ) — задачей  $\tau_2$ , владеющей ресурсом, который требуется не самому  $\tau_1$ , а блокирующему его  $\tau_3$ . Таким образом, критические интервалы задач  $\tau_3$  и  $\tau_2$  образуют два звена цепи, блокирующей исполнение задачи  $\tau_1$ .

Возникает вопрос, как много активных задач может быть вовлечено в цепочки блокирования. Ответ на этот вопрос может дать анализ графа связок и критических интервалов. Ориентированный многодольный граф этого типа отличается тем, что каждая из его долей, соответствующая конкретной задаче  $\tau_i$ , состоит из вершин, соответствующих:

- критическим интервалам, входящим в состав имеющихся в коде  $\tau$ , связок;

- свободным критическим интервалам (имеющимся в коде T<sub>i</sub> критическим интервалам, не входящим в состав связок).

Дуги графа связок и критических интервалов строятся по следующим правилам.

Правило 1. Две вершины  $L_a$  и  $L_b$  (соответствующие связкам  $L_a$  и  $L_b$ ), соединяются дугой, ведущей из  $L_a$  в  $L_b$ , в том случае, если  $L_a$  и  $L_b$  принадлежат разным долям графа и головной ресурс связки  $L_h$  совпадает с дополнительным ресурсом  $L_a$ .

Правило 2. Вершина  $G(g)$  соединяется дугой, ведущей из нее в вершину L, в том случае, если L и  $G(g)$  принадлежат разным долям графа и головной ресурс  $L$  совпадает с ресурсом  $g$ .

Правило 3. Вершина L соединяется дугой, ведущей из нее в вершину  $G(g)$ , если L и  $G(g)$  принадлежат разным долям графа и ресурс  $g$  совпадает с дополнительным ресурсом связки  $L$ .

Правило 4. Вершина  $G(g_{\nu})$ , принадлежащая *i*-ой доле графа, соединяется дугой, ведущей из нее в вершину  $G(g_y)$ , принадлежащую *ј*-ой доле графа в том случае, если  $i \neq j$  и  $g_x \equiv g_y$ .

На рисунке 3б приведен фрагмент графа связок и критических интервалов для программного приложения с конфигурацией на рисунке За

для дисциплины планирования с фиксированными приоритетами задач (приоритеты снижаются с ростом значения индекса задачи). Нагрузим каждую дугу графа связок и критических интервалов параметром  $W$ , который будем называть весом дуги. Вес дуги, ведущей в вершину  $G(g)$ , равен объему вычислений, требуемых для выполнения критического интервала, соответствующего вершине  $G(g)$ . Вес дуги, ведущей в вершину  $L$ , равен объему вычислений, требуемых для выполнения головного критического интервала связки, соответствующей вершине  $L$ .

Для того чтобы выяснить, какие варианты цепного блокирования возможны на входе в  $k$ -ый критический интервал задачи  $\tau_i$ , следует для вершины  $G$ , соответствующей этому критическому интервалу в графе связок и критических интервалов, построить блокирующие маршруты - междольные маршруты, не выходящие за рамки нижней (по отношению к  $\tau_i$ ) части графа (т.е., не выходящий за рамки части графа, соответствующей задачам с меньшим, чем у  $\tau_i$ , значением базового приоритета). Вес маршрута равен сумме весов составляющих его дуг. Цепное блокирование возможно в том случае, если блокирующий маршрут содержит более одной дуги.

Для вершины  $G_1$  графа на рисунке 2 имеются два блокирующих маршрута — маршрут  $(G_{1,3}, L_3)$  и маршрут  $(G_{1,3}, L_3, L_2)$ . Маршрут  $(G_1, L_3)$  содержит дугу с весом  $W(G_1, L_3) = 6$ . Маршрут  $(G_1, L_1, L_2)$  содержит две дуги с суммарным весом  $W(G_1, L_1) + W(L_1, L_2) = 10$ . Следовательно, на входе в критический интервал по ресурсу  $g_2$  для задачи  $\tau_1$  возможно цепное блокирование с максимальной продолжительностью до 10 единиц времени.

Заметим, что междольный маршрут  $(G_{2,3},L_4,L_1)$  не является блокирующим маршрутом, так как выходит за рамки части графа, соответствующего задачам с меньшим, чем у  $\tau_2$ , приоритетом.

В случае, если для задачи  $\tau_i$  возможно составное блокирование, значение фактора блокирования для  $\tau$ , можно представлять оценкой  $B_i$ , равной сумме весов блокирующих маршрутов, исходящих из соответствующих вершин *i*-ой доли графа связок и критических интервалов. При этом оценка  $B_i$  может оказаться пессимистической, так как в разных учитываемых маршрутах возможны повторения блокирующих задач. В таком случае для получения точной оценки фактора блокирования следует исключить подобные повторы.

4. Заключение. При разработке программных приложений СРВ наряду с решением вопросов верификации, касающихся корректности отдельных задач, необходимо решать и вопросы, касающиеся логической и динамической корректности системы в целом. К числу вопросов логической корректности относится необходимость проверки гарантий невозможности возникновения таких некорректных ситуаций, когда задачи, взаимосвязанные операциями приема сигнальных сообщений, попадают в состояния бесконечного ожидания (тупики и клинчи). Статическая проверка таких гарантий может быть выполнена путем построения и анализа графа связок, относящегося к одной из разновидностей многодольных ориентированных графов зависимостей синхронизирующих операторов.

К числу вопросов динамической корректности СРВ относится необходимость обеспечения эффективного использования вычислительных ресурсов при сохранении гарантий своевременности выполнения задач, входящих в состав программных приложений. При этом необходимо учитывать возможную продолжительность блокирования высокоприоритетных задач ожиданием освобождения информационных ресурсов, занятых низкоприоритетными задачами. В случае систем, допускающих цепное блокирование задач, для оценки продолжительности блокирования целесообразно построение и использование многодольного ориентированного графа связок и критических интервалов, относящегося к другой разновидности многодольных ориентированных графов зависимостей синхронизирующих операторов.

## Литература

- Давиденко К.Я. Технология программирования АСУТП. Проектирование систем 1. реального времени, параллельных и распределенных приложений // М.: Энергоатомизлат. 1985. 183 с.
- Liu C., Layland J. Scheduling Algorithms for Multiprocessing in a Hard Real-Time  $2.$ Environment // Journal of the ACM. 1973. vol. 20. no. 1. pp. 46–61.
- $3.$ Сорокин С.В. Системы реального времени: операционные системы // Современные технологии автоматизации. 1997. №2. С. 22-31.
- $4.$ Buttazo G.C., Bertogna M., Yao G. Limited Preemptive Scheduling for Real-Time Systems // IEEE Transactions on Industrial Informatics. 2013. vol. 9. no 1. pp. 3-15.
- 5. Грюнталь А.И. Планирование систем с асинхронным стартом // Информационные технологии и вычислительные системы. 2012. № 1. С. 32-51.
- 6. Sun Y., Lipari G., Guan N., Yi W. Improving the response time analysis of global fixedpriority multiprocessor scheduling // Proc. of 20 IEEE International Conference on Embedded and Real-Time Computing Systems and Applications (RTCSA). 2014. pp. 1–9.
- 7. Guan N. et al. Bounding Carry-in Interference to Improve Fixed-Priority Global Multiprocessor Scheduling Analysis // Proc. of 21 IEEE International Conference on Embedded and Real-Time Computing Systems and Applications (RTCSA). 2015. pp. 11–20.
- 8. Andersson B. Global Static-Priority Preemptive Multiprocessor Scheduling with Utilization Bound 38% // Proceedings of the 12th International Conference on Principles of Distributed Systems. 2008. pp. 73-88.
- 9. *Baruah S., Bonifaci V., Marchetti-Spaccamela A*. The Global EDF Scheduling of Systems of Conditional Sporadic DAG Tasks // Proc. of 27 Euromicro Conference on Real-Time Systems (ECRTS). 2015. pp. 222–231.
- 10. *Guan N., Chuancai G., Stigge M., Deng Q*. Approximate Response Time Analysis of Real-Time Task Graphs // Proc. of 35 IEEE Real-Time Systems Symposium (RTSS). 2014. pp. 304–313.
- 11. *Докучаев А.Н*. Особенности диспетчеризации сверхлегких задач в мультипроцессорных вычислительных системах реального времени // Информационные технологи. 2012. №2. С. 14–18.
- 12. *Колесов Н.В., Скородумов Ю.М., Толмачева М.В.* Алгоритм независимого назначения иерархических заданий на процессоры в системе реального времени // Вестник компьютерных и информационных технологий. 2013. № 6. С.28–33.
- 13. *Pomeranz I.* Design-for-Testability for Functional Broadside Tests under Primary Input Constraints // ACM Transactions on Design Automation of Electronic Systems (TODAES). 2016. vol. 21. Issue 2. Article No. 35.
- 14. *Bujtor F., Sorokin L., Vogler W*. Testing Preorders for dMTS: Deadlock-and the New Deadlock-/DivergenceTesting // ACM Transactions on Embedded Computing Systems (TECS). 2016. vol. 16. Issue 2. Article No. 41.
- 15. *Данилов М.В., Никифоров В.В*. Статическая обработка спецификаций программных систем реального времени // Программные продукты и системы. 2000.  $\mathbb{N}^2$ .  $\mathbb{C}$ . 13–19.
- 16. *Dijkstra E.W*. Hierarchical Ordering of Sequential Processes // Acta Informatica. 1971. vol. 1. no. 2. pp. 115–138.
- 17. *Liu J.W.S*. Real-Time Systems // NJ: Prentice Hall. 2000. 590 p.
- 18. *Котов В.Е.* Сети Петри // М.: Физматгиз. 1984. 160 с.<br>19. *Никифоров В.В., Шкиртиль В.И.* Маршрутные сети
- 19. *Никифоров В.В., Шкиртиль В.И*. Маршрутные сети графический формализм представления структуры программных приложений реального времени // Труды СПИИРАН. 2010. Вып. 14. С. 5–28.
- 20. *Audsley N.C*. Resource Control for Hard Real-Time Systems: A Review // Real-Time Systems Research Group. Department of Computer Science. University of York. UK. 1991.
- 21. *Sha L., Rajkumar R., Lehoczky J.P*. Priority Inheritance Protocols: An Approach to Real-Time Synchronization // IEEE Trans. on Computers. 1990. vol. 39. no 9. pp. 1175–1185.
- 22. *Andersson B., Jonsson J*. Fixed-Priority Preemptive Multiprocessor Scheduling: To Partition or Not to Partition // Proceedings of the 7th International Conference on Real-Time Systems and Applications. 2000. pp. 337–346.
- 23. *Baker T.P., Cirinei M., Bertogna M*. EDZL scheduling analysis // Real-Time Systems. 2008. vol. 40. no. 3. pp. 264–289.
- 24. *Докучаев А.Н*. К оценке эффективности диспетчеризации мульти-процессорных систем реального времени с учетом влияния длительных блокировок // Программная инженерия. 2012. №9. С.2–7.
- 25. *Никифоров В.В., Шкиртиль В.И*. Составное блокирование взаимосвязанных задач в системах на многоядерных процессорах // Известия высших учебных заведений. Приборостроение. 2012. № 2. С. 25–31.
- 26. *Nikiforov V.V., Baranov S.N*. Multi-Partite Graphs and Verification of Software Applications for Real-Time Systems // Cybernetics and Information Technologies. 2016. vol. 16. no. 2. pp. 85–96.

**Никифоров Виктор Викентьевич** – д-р техн. наук, профессор, главный научный сотрудник лаборатории информационно-вычислительных систем и технологий программирования, Федеральное государственное бюджетное учреждение науки Санкт-Петербургского института информатики и автоматизации Российской академии наук (СПИИРАН). Область научных интересов: системы реального времени, встроенные системы, операционные системы. Число научных публикаций – 120. nik@iias.spb.su; 14-я линия В.О., д. 39, Санкт-Петербург, 199178; р.т.: +7(812)3280887.

#### SPIIRAS Proceedings. 2017. Issue 3(52). ISSN 2078-9181 (print), ISSN 2078-9599 (online) 153 (online) www.proceedings.spiiras.nw.ru

**Баранов Сергей Николаевич** – д-р физ.-мат. наук, профессор, главный научный сотрудник лаборатории информационно-вычислительных систем и технологий программирования, Федеральное государственное бюджетное учреждение науки Санкт-Петербургского института информатики и автоматизации Российской академии наук (СПИИРАН), профессор, международная научная лаборатория Санкт-Петербургского национального исследовательского университета информационных технологий, механики и оптики (ИТМО). Область научных интересов: технология программирования, формальные методы. Число научных публикаций - 120. snbaranov@gmail.com; 14-я линия В.О., д. 39, Санкт-Петербург, 199178; р.т.: +7(812)328-0887.

# V.V. NIKIFOROV, S.N. BARANOV **STATIC VERIFICATION OF TASK ACCESS TO SHARED RESOURCES IN REAL-TIME SYSTEMS**

*Nikiforov V.V., Baranov S.N*. **Static Verification of Task Access to Shared Resources in Real-Time Systems.** 

**Abstract.** Among issues which arise when developing software complexes for real-time systems (RTS) one should resolve common multi-task system issues of ensuring *logical* correctness of the system being created (preserving the integrity of informational resources, eliminating the possibility of mutual task blocking), as well as issues of ensuring *dynamic* correctness, specific for RTS (feasibility of the application tasks). In the long run, resolving these issues is reduced to checking the correctness of how *synchronizing operators* which ensure consistent execution of application tasks are scattered in the task bodies. In order to perform such checking statically, models which represent the scattering of synchronizing operators in application tasks are constructed.

In this paper several methods of processing such models are proposed which are based on constructing special multi-partite graphs — *graphs of synchronizing operator dependencies*. Two varieties of such graphs are resented: a) *graphs of bundles*, which ensure verification of logical correctness of multi-task applications (correctness of intersections of critical interval pairs); and b) *graphs of bundles and critical intervals*, which ensure verification of dynamic correctness of RTS applications.

**Keywords:** real-time systems, multi-task application models, task feasibility, access protocols, shared resources.

**Nikiforov Victor Vikentievich** – Ph.D., Dr. Sci., professor, chief researcher of computing and information systems and programming technologies laboratory, St. Petersburg Institute for Informatics and Automation of the Russian Academy of Sciences (SPIIRAS). Research interests: real-time systems, embedded systems, operating systems. The number of publications – 120. nik@iias.spb.su; 39, 14-th Line V.O., St. Petersburg, 199178, Russia; office phone: +7(812)3280887

**Baranov Sergey Nikolaevich** – Ph.D., Dr. Sci., professor, chief researcher of computing and information systems and programming technologies laboratory, St. Petersburg Institute for Informatics and Automation of the Russian Academy of Sciences (SPIIRAS), professor, Saint Petersburg National Research University of Information Technologies, Mechanics and Optics (ITMO University). Research interests: software engineering, formal methods in software development. The number of publications – 120. snbaranov@gmail.com; 39, 14-th Line V.O., St. Petersburg, 199178, Russia; office phone: +7(812)328-0887.

### **References**

- 1. Davidenko K.Ya. *Tehnologija programmirovanija ASUTP. Proektirovanie sistem real'nogo vremeni, parallel'nyh i raspredelennyh prilozhenij* [A Technology for Programming Industrial Control Systems. Designing Real-Time Systems, Parallel and Distributed Applications]. Moscow: Energoatomizdat. 1985. 183 p. (In Russ.).
- 2. Liu C., Layland J. Scheduling Algorithms for Multiprocessing in a Hard Real-Time Environment*. Journal of the ACM*. 1973. vol. 20. no. 1. pp. 46–61.
- 3. Sorokin S.V. [Real-Time Systems: Operating Systems]. *Sovremennye tehnologii avtomatizatsii – Modern Automation Technologies*. 1997. vol. 2. pp. 22–31. (In Russ.).
- 4. Buttazo G.C., Bertogna M., Yao G. Limited Preemptive Scheduling for Real-Time Systems. *IEEE Transactions on Industrial Informatics*. 2013. vol. 9. no 1. pp. 3–15.
- 5. Grüntal A.I. [Scheduling of Systems with an Asynchronous Start]. *Informatsionnye tehnologii i vychislitelnye sistemy – Informational Technologies and Computing Systems*. 2012. vol. 1. pp. 32–51. (In Russ.).
- 6. Sun Y., Lipari G., Guan N., Yi W. Improving the response time analysis of global fixedpriority multiprocessor scheduling. Proc. of 20 IEEE International Conference on Embedded and Real-Time Computing Systems and Applications (RTCSA). 2014. pp. 1–9.
- 7. Guan N. et al. Bounding Carry-in Interference to Improve Fixed-Priority Global Multiprocessor Scheduling Analysis. Proc. of 21 IEEE International Conference on Embedded and Real-Time Computing Systems and Applications (RTCSA). 2015. pp. 11–20.
- 8. Andersson B. Global Static-Priority Preemptive Multiprocessor Scheduling with Utilization Bound 38%. Proceedings of the 12th International Conference on Principles of Distributed Systems. 2008. pp. 73–88.
- 9. Baruah S., Bonifaci V., Marchetti-Spaccamela A. The Global EDF Scheduling of Systems of Conditional Sporadic DAG Tasks. Proc. of 27 Euromicro Conference on Real-Time Systems (ECRTS). 2015. pp. 222–231.
- 10. Guan N., Chuancai G., Stigge M., Deng Q. Approximate Response Time Analysis of Real-Time Task Graphs. Proc. of 35 IEEE Real-Time Systems Symposium (RTSS). 2014. pp. 304–313.
- 11. Dokuchaev A.N. [Special Features of Scheduling of Super-Light Tasks in Multi-Processor Real-Time Computing Systems]. *Informatsionnye tehnologii – Informational Technologies*. 2012. vol. 2. pp. 14–18. (In Russ.).
- 12. Kolesov N.V., Skorodumov Yu.M.,Tolmacheva M.V. [An Algorithm of Independent Assigning of Hierarchical Tasks to Processors in a Real-Time System]. *Vestnik kompyuternyh i informatsionnyh tehnologiy – Herald of Computer and Informational Technologies*. 2013. vol. 6. pp. 28–33. (In Russ.).
- 13. Pomeranz I. Design-for-Testability for Functional Broadside Tests under Primary Input Constraints. *ACM Transactions on Design Automation of Electronic Systems (TODAES)*. 2016. vol. 21. no. 2. Article No. 35.
- 14. Bujtor F., Sorokin L., Vogler W. Testing Preorders for dMTS: Deadlock-and the New Deadlock-/DivergenceTesting. *ACM Transactions on Embedded Computing Systems (TECS)*. 2016. vol. 16. Issue 2. Article No. 41.
- 15. Danilov M.V., Nikiforov V.V. [Static Processing of Real-Time Software System Specifications]. *Programmnye produkty i sistemy – Software Products and Systems*. 2000. vol. 4. pp. 13–19. (In Russ.).
- 16. Dijkstra E.W. Hierarchical Ordering of Sequential Processes. *Acta Informatica*. 1971. vol. 1. no. 2. pp. 115–138.
- 17. Liu J.W.S. Real-Time Systems. NJ: Prentice Hall. 2000. 590 p.<br>18. Kotov V.Ye. *Seti Petri* [Petri Nets]. Moscow: Fizmatgiz. 1984.
- 18. Kotov V.Ye*. Seti Petri* [Petri Nets]. Moscow: Fizmatgiz. 1984. 160 p. (In Russ.).
- 19. Nikiforov V.V., Shkirtil V.I. [Route Nets Graphical Form for Structural Representation of Real-Time Software Applications]. *Trudy SPIIRAN – SPIIRAS Proceedings*. 2010. vol. 14. pp. 5–28. (In Russ.).
- 20. *Audsley N.C*. Resource Control for Hard Real-Time Systems: A Review. Real-Time Systems Research Group. Department of Computer Science. University of York. UK. 1991.
- 21. Sha L., Rajkumar R., Lehoczky J.P. Priority Inheritance Protocols: An Approach to Real-Time Synchronization. *IEEE Trans. on Computers*. 1990. vol. 39. no 9. pp. 1175–1185.
- 22. Andersson B., Jonsson J. Fixed-Priority Preemptive Multiprocessor Scheduling: To Partition or Not to Partition. Proceedings of the 7th International Conference on Real-Time Systems and Applications. 2000. pp. 337–346.
- 23. Baker T.P., Cirinei M., Bertogna M. EDZL scheduling analysis. *Real-Time Systems*. 2008. vol. 40. no. 3. pp. 264–289.
- 24. Dokuchaev A.N. To [Estimation of Scheduling Efficiency of Multi-Processor Real-Time Systems with Impact of Long-Time Blocking Taken into Account]. *Programmnaya inzheneriya – Software Engineering*. 2012. vol. 9. pp. 2–7. (In Russ.).
- 25. Nikiforov V.V., Shkirtil V.I. Compound Blocking of Interdependent Tasks in Systems on Multicore Processors. *Izvestiya Vyschih Uchebnyh Zavedeniy. Priborostroenie – Journal of Instrument Engineering*. 2012. vol. 2. pp. 25–31. (In Russ.).
- 26. Nikiforov V.V., Baranov S.N. Multi-Partite Graphs and Verification of Software Applications for Real-Time Systems. *Cybernetics and Information Technologies*. 2016. vol. 16. no. 2. pp. 85–96.
- 156 Труды СПИИРАН. 2017. Вып. 3(52). ISSN 2078-9181 (печ.), ISSN 2078-9599 (онлайн) www.proceedings.spiiras.nw.ru

**УДК** 519.71 **DOI** 10.15622/sp.52.8

# С.Г. НЕБАБА, А.А. ЗАХАРОВА **АЛГОРИТМ ПОСТРОЕНИЯ ДЕФОРМИРУЕМЫХ 3D МОДЕЛЕЙ ЛИЦА И ОБОСНОВАНИЕ ЕГО ПРИМЕНИМОСТИ В СИСТЕМАХ РАСПОЗНАВАНИЯ ЛИЧНОСТИ**

*Небаба С.Г., Захарова А.А.* **Алгоритм построения деформируемых 3D моделей лица и обоснование его применимости в системах распознавания личности.**

**Аннотация.** Описан алгоритм автоматического построения деформируемых 3D моделей лица, основанного на использовании метода Active Shape Models, метода восстановления ландшафтных поверхностей Шепарда и набора частных 3D моделей лиц. Предложена альтернативная к EER оценке точности в задаче распознавания личности по изображению лица, основанная на фиксированном значении оценки FAR. Приведены результаты тестирования описанного алгоритма. Продемонстрированы результаты использования полученных моделей в рамках работы алгоритма распознавания на крупной базе из нескольких тысяч изображений (база изображений FERET за 2000 год), содержащей фотографии людей под углами 0, 45 и 90 градусов относительно оптической оси камеры. Анализ результатов показал, что применение деформируемых моделей лица не снижает качества распознавания личности по изображению лица даже при сложных начальных условиях, а в ряде случаев ведет к улучшению результатов распознавания.

**Ключевые слова:** распознавание личности, активные модели форм, 3D модель лица, деформируемая модель лица, биометрический вектор.

**1. Введение.** Задача распознавания личности по изображению лица является одной из первых практических задач, которая послужила стимулом для эволюции теории распознавания объектов. Потребность в быстрой и правильной идентификации личности в видеопотоке в режиме реального времени в последнее время продолжает возрастать.

Данное направление компьютерного зрения сталкивается с двумя ключевыми проблемами — различные условия освещения и различные ракурсы съемки лиц [1-4].

Для решения этих проблем существует два пути: расширение базы эталонных образов добавлением изображений с различными условиями съемки (что не всегда возможно сделать), а также моделирование условий съемки на эталонных образах при их сравнении с анализируемыми. Расширением второго подхода является использование 3D моделей лиц и сравнение отдельно рельефа и текстуры получаемых трехмерных объектов [5]. Данный подход предоставляет широкие возможности по моделированию ракурса и освещения, но требует создания 3D модели каждого лица в базе данных, что является ресурсоемкой и нетривиальной задачей. Разработка методов и алгоритмов распознавания и обработки объектов на изображениях ведется не только зарубежными, но и российскими АЛГОРИТМЫ И ПРОГРАММНЫЕ СРЕДСТВА<br>
УДК 519.71<br>
С.Г. НЕБАБА, А.А. ЗАХАРОВА<br>
С.Г. НЕБАБА, А.А. ЗАХАРОВА<br>
МОДЕЛЕЙ ЛИЦА И ОБОСНОВАНИЕ ЕГО ПРИМЕНИМОСТИ<br>
В СИСТЕМАХ РАСПОЗНАВАНИЯ ЛИЧНОСТИ<br>
В СИСТЕМАХ РАСПОЗНАВАНИЯ ЛИЧНОСТИ<br>
В С

учеными. Весомый вклад в область анализа изображений внесли А. С. Конушин [6], Н. Г. Загоруйко [7], Л. М. Местецкий [8], С. Ю. Желтов, Ю. В. Визильтер [9], А. С. Крылов [10], А. И. Пахирка [12] и другие. Существуют также практические реализации систем как 2D, так и 3D распознавания, например, компания VOCORD занимается полным циклом производства систем распознавания, начиная от камер высокого разрешения и заканчивая специализированным программным обеспечением, рассчитанным на работу с различными конфигурациями оборудования [13].

Применение классических двумерных методов распознавания, рассчитанных на глубокий анализ изображения или обучение нейронных сетей, и методов, использующих 3D модели, позволяет получить впечатляющие результаты для ряда случаев распознавания личности по фотографии [14]. Однако во многих сферах деятельности требуется некооперативное распознавание личности человека в видеопотоке, например поиск подозрительного человека по короткой видеозаписи плохого качества, на которой он не смотрит прямо в объектив камеры, присутствуют шумы, боковая засветка.

Существующие быстрые двумерные методы и алгоритмы достигают хорошей точности только при соблюдении жестких требований по ракурсу изображений лица и условиям съемки [15], что обусловлено механизмами кластеризации и машинного обучения.

Если влияние условий съемки, таких как освещение, яркость и контрастность изображения, в большинстве случаев можно компенсировать с помощью существующих методов и алгоритмов обработки изображений [16, 17], то задача компенсации ракурса чаще всего сводится к использованию оборудования, позволяющего получать трехмерные модели лиц для дальнейшего использования в распознавании [18, 19]. Методы, рассчитанные на построение 3D моделей из видеопотока, обычно не рассматриваются для использования в системах реального времени, так как для создания 3D модели высокого качества в режиме реального времени требуются значительные вычислительные ресурсы [20, 21].

Ранее [22] был предложен алгоритм получения набора изображений лиц для формирования кластера биометрических векторов с помощью ряда известных методов, таких как Deformable Face Models (DFM) [23, 24], Active Shape Models (ASM) [25] и аффинных преобразований исходного изображения. Также были представлены первые результаты проверки работоспособности гипотезы о том, что данный подход позволяет улучшить качество

распознавания личности человека для существующих двумерных методов распознавания [26].

Однако использованная оценка EER (equal error rate, мера равного уровня ошибок), по которой была проверена эффективность алгоритма, не всегда является объективным показателем при сравнении эффективности распознавания. Она показывает только точку, в которой ошибки FAR и FRR равны, но не изменения этих ошибок в зависимости от параметров сравнения кластеров биометрических векторов.

В связи с этим становится актуальной задача получения развернутых результатов тестирования алгоритма, в том числе на других базах изображений, помимо собственной выборки и показательной, но крайне малой базы Caltech Faces.

2. Алгоритмы формирования 3D модели лица и набора изображений лиц. При наличии достаточно большого числа 3D молелей лиц в качестве искомой молели можно взять ближайшую эталонную модель, выбрав в качестве критерия удаленность особых точек модели, полученных автоматически с помощью алгоритмов ASM, от особых точек анализируемого лица. Однако более точным решением является интерполяция каждой точки 3D модели исходя из близости к эталонным моделям [23].

Для вычисления модели была применена модификация метода интерполяции Шепарда для каждой особой точки [27]:

$$
w_i = \frac{\left(\frac{R - h_i}{R \cdot h_i}\right)^2}{\sum_{q=1}^{N} \frac{R - h_q}{R \cdot h_q}},
$$
\n(1)

где *і* — номер модели лица,  $N$  — число моделей,  $h_i$  — расстояние от точки модели до точки изображения на плоскости (X, Y), R заданный радиус,  $R \geq min(h_i)$ ,  $w_i$  — коэффициент удельного веса модели при вычислении третьей координаты особой точки лица.

При этом z-координата определяется как сумма произведений zкоординат моделей и соответствующих весов, полученных из формулы (1):

$$
z_j = \sum_{i=1}^{N} z_i \cdot w_i , \qquad (2)
$$

где *і* — номер особой точки изображения лица.

SPIIRAS Proceedings. 2017. Issue 3(52). ISSN 2078-9181 (print), ISSN 2078-9599 (online) 159 www.proceedings.spiiras.nw.ru

Данная модификация метода позволяет автоматизировать процесс интерполяции, вычисляя радиус  $R$  через другие параметры размерность пространства, число и плотность точек модели. Радиус R определяется автоматически по формуле:

$$
R = \max_{i \in K} \left| x - x_i \right|,\tag{3}
$$

где  $K=N_w < N$  — число ближайших точек. Согласно общим рекомендациям [28] по выбору числа точек, принято значение  $N_w=9$ . Данная модификация хорошо подходит для случаев неравномерной неизвестной заранее сетки, а также позволяет использовать вместо константных значений  $z_i$  в формуле (2) некоторый функционал, например линейный или квадратичный [29]. В рассматриваемом случае было решено ограничиться константными значениями.

Этот метод позволяет получить уникальную модель анализируемого лица, которая будет более точной, чем любая из эталонных моделей. При таком подходе увеличение числа эталонных моделей аналогично ведет к улучшению точности, но не является критичным для успешного вычисления.

Исходя из этого, был предложен следующий алгоритм формирования индивидуальной модели лица:

А. Поиск соответствия между найденными особыми точками и известными 3D моделями.

Для того чтобы найти соответствие, необходимо получить фронтальную проекцию множества точек 3D моделей лиц  $P_i(x, y, z)$ . То есть найти такое множество точек  $P_i(x^*, y^*)$ , при котором координаты центров глаз будут находиться на строго горизонтальной линии (координата  $x^*$ ), а серединные точки рта и переносицы — на строго вертикальной линии (координата  $y^*$ ) [30].

Так как в выбранном для предложенного алгоритма наборе моделей координаты х и у соответствуют координатам  $x^*$  и  $v^*$ фронтальной проекции, TO итоговая проекция получается отбрасыванием третьей координаты z. Далее, из этой проекции можно сформировать фронтальное изображение лица по облаку точек  $P_i(x, y)$ и текстуре 3D модели.

Для дальнейшего нормирования полученного фронтального изображения модели к фронтальному изображению лица необходимо вычислить набор особых точек  $E_i(x, y)$  для изображения, полученного из 3D модели, и изображения анализируемого лица с помощью алгоритма ASM.

Б. Нормирование особых точек относительно масштаба моделей (например, расстояние между центрами глаз) и центра координат (например, кончик носа).

Для нормирования плоского изображения необходимо определить как минимум две точки, относительно которых будет проводиться масштабирование остальных координат и сведение центров координат. В общем случае координаты изображения лица соответствуют пикселям этого изображения и по определению лежат в плоскости целых положительных чисел, а координаты проекции 3D модели могут быть дробными и отрицательными числами (зависит от формата хранения модели).

В рассматриваемой задаче удобнее всего при вычислении коэффициента масштабирования опереться на координаты особых точек, вычисленные алгоритмом ASM. Для этого достаточно взять две устойчивые точки, координаты центров глаз для изображения проекции модели, *E*l(*x*l, *y*l) и *E*r(*x*r, *y*r), а также для изображения анализируемого лица,  $E[(x), y]$  и  $E[(x), y]$ . Расстояния между этими точками находятся по формулам:

$$
D = \sqrt{(x_l - x_r)^2 + (y_l - y_r)^2} \text{ H } D = \sqrt{(x_l - x_r)^2 + (y_l - y_r)^2} \ . \tag{4}
$$

В результате, с использованием значений расстояния, полученных по формуле (4), коэффициент масштабирования для изображения анализируемого лица определяется как соотношение *K*=*D*/*D*`.

В качестве точки центра координат корректно будет указать точку, которая не является симметричной в модели ASM. Эта точка кончик носа, *E*n(*x*n, *y*n). Для совмещения центров координат необходимо найти расстояние между координатами точки  $E_n(x_n, y_n)$ изображения проекции модели и координатами точки *E*`n(*x*`n, *y*`n) изображения анализируемого лица:

$$
D_x = x_n - x_n^*, \qquad D_y = y_n - y_n^* \,. \tag{5}
$$

После вычитания расстояний (5) из каждой точки изображения лица и последующего умножения на коэффициент масштабирования *K* изображение лица и проекции модели становятся нормированными относительно одной и той же системы координат.

*В.* Вычисление расстояний для каждой особой точки изображения лица и соответствующих особых точек каждой из 3D моделей.

Так как полученные координаты особых точек для изображений нормированы по точкам центров глаз *E*l и *E*r, а также центра носа *E*n, то расстояния между остальными точками массивов *E* и *E*`

характеризуют различия изображения анализируемого лица и 3D модели, использованной при формировании фронтальной проекции:

$$
F_i = \sqrt{(x_i - x_i)^2 + (y_i - y_i)^2}
$$
 (6)

Г. Вычисление координаты глубины для особых точек изображения лица путем интерполяции значений в особых точках моделей.

Вычисленное на предыдущем этапе расстояние (6) между соответствующими особыми точками известной модели и заданного изображения лица позволяет судить о близости 3D моделей к лицу человека на изображении. После вычисления расстояний для проекции каждой из 3D моделей появится возможность применить формулы интерполяции Шепарда, определив радиус R числом ближайших точек поверхности. Таким образом, для каждой особой точки изображения лица находится координата глубины z, позволяющая судить о рельефе анализируемого лица.

Д. Определение координаты глубины для всех остальных точек искомой модели постепенным вычислением новых точек между известными особыми точками до тех пор, пока число точек модели не достигнет числа точек эталонных моделей.

Для получения более подробной 3D модели лица недостаточно вычисления третьей координаты только в особых точках, поэтому необходимо расширить массив до некоторого предела  $0 \le N$ , где  $N$  число точек, описывающих исходные 3D модели.

В этом случае к описанной ранее процедуре дробления треугольников изображения лица добавляется вычисление координаты z для новой точки. Напрямую применять интерполяцию в данном случае некорректно, так как для новой точки изображения лица неизвестны соответствующие точки моделей. Для решения этой проблемы необходимые веса  $w_i$  новой точки вычисляются по средневзвешенному значению весов нескольких ближайших особых точек. Этим достигается гладкость и непрерывность результирующей 3D модели.

В результате этих операций получается индивидуальная 3D модель лица, которую можно использовать для алгоритма построения изображения лица, повернутого на заданный угол.

Для решения задачи получения набора изображений в различных ракурсах необходимо произвести следующие операции:

- Разбиение полученной модели лица на треугольники. В результате этой операции будет получен набор треугольников, описывающих область лица на изображении. Его можно использовать для построения нормированного изображения, но результат получится достаточно грубым.

⎯ Дробление треугольников по выбранному критерию, позволяющему снизить размеры используемых треугольников и приблизить используемую треугольную сетку к равномерной. В качестве критерия разбиения можно взять максимальную площадь треугольника либо максимальную длину стороны.

Процесс разбиения заключается в циклическом выполнении следующих действий:

а) поиск грани треугольника в сетке согласно критерию разбиения;

б) создание новой точки, делящей самую длинную грань треугольника пополам;

в) построение двух новых треугольников вместо одного изначального. Если грань общая для двух треугольников, то смежный треугольник разбивается аналогично.

Процесс повторяется до тех пор, пока суммарное число треугольников не достигнет необходимого значения либо пока максимальная площадь треугольника не станет меньше заданного порога.

⎯ Каждый из треугольников с помощью операций вращения относительно заданного центра и аффинного преобразования смещается и деформируется в соответствии с заданной величиной угла.

В результате выполнения алгоритмов из одного изображения лица удается получить набор изображений, которые могут использоваться в алгоритмах распознавания личности.

**3. Подготовка тестирования алгоритма распознавания личности.** Аналогично работе [26] для проверки эффективности использования алгоритма в процессе формирования биометрических векторов было проведено тестирование системы распознавания, основанной на методе ближайшего соседа и кластерах биометрических векторов. Полученные векторы признаков сравнивались с помощью метрики Евклида.

Было использовано 3 базы изображений лиц. Первое тестирование проводилось на базе, составленной из видео. Второе тестирование проводилось на базе лиц Caltech Faces [31]. Для третьего тестирования была использована первая версия базы изображений лиц FERET [32], содержащая несколько изображений лиц, повернутых относительно оптической оси камеры на большие углы — от -90 градусов до 90 с шагом в 45 градусов.

В первоначальном сравнении результатов в качестве оценки эффективности алгоритма была выбрана характеристика EER. EER равный уровень ошибок FAR и FRR, где FAR — вероятность ложного обнаружения, то есть вероятность того, что система по ошибке признает подлинность пользователя, не зарегистрированного в системе, а FRR — вероятность пропуска цели, то есть вероятность того, что система не признает подлинность зарегистрированного в ней пользователя. Чем меньше EER, тем более эффективным считается алгоритм [33].

Другими словами, эффективность алгоритмов распознавания может быть оценена двумя вероятностными характеристиками:

1. FAR (False Accept Rate) — вероятность ложного обнаружения; система принимает одного человека, не имеющего фотографий в базе системы распознавания, за другого, зарегистрированного в базе («обознались»).

2. FRR (False Reject Rate) — вероятность пропуска цели; система не регистрирует совпадения по фотографии зарегистрированного в ней пользователя («не узнали»).

В системах распознавания эти вероятности всегда являются взаимообратными величинами, в различных системах более важной считается либо первая, либо вторая характеристика.

Однако оценка EER не всегда отражает реальную эффективность, так как зависит не только от минимальных или оптимальных значений оценок FAR и FRR, но и от динамики их изменения, области применения алгоритмов. Кроме того, ее затруднительно вычислить для эмпирических данных, так как требуется множество вычислений FAR и FRR с различными параметрами, не гарантирующими получение точного значения за конечное число итераций. В системах, контролирующих вход людей на объекты ограниченного допуска, вероятность пропуска цели не такая критичная характеристика, как вероятность ложного обнаружения. Исходя из этих соображений, конечной оценкой эффективности системы идентификации личности для задач безопасности примем уровень FRR при заданном уровне FAR≤1% от выборки.

**4. Базы изображений лиц для тестирования.** Первое тестирование проводилось на собственной базе изображений, полученных из видеозаписей стандартным детектором лиц. База состоит из 21 тысячи изображений лиц 12 человек в различных ракурсах и условиях съемки. Система распознавания была запущена с тремя эталонными наборами изображений:

1) Одно фронтальное изображение каждого из 12 человек.

2) 15 изображений каждого человека, всего 180 уникальных изображений.

3) Набор сформирован вращением одного изображения каждого человека от -20 до 20 градусов по горизонтали относительно оптической оси камеры с шагом в 10 градусов и от -15 до 15 градусов по вертикали с шагом 15 градусов. Таким образом, третий набор составлен из 15 изображений лиц на человека, всего 180 изображений.

На рисунке 1 представлены примеры изображений лиц из собственной базы. Слева — 6 изображений хорошего качества с

малыми углами поворота относительно оптической оси камеры; справа — 6 изображений, содержащие помехи для распознавания, такие как низкая контрастность, посторонние объекты, закрывающие часть лица, и повороты лиц на различные углы.

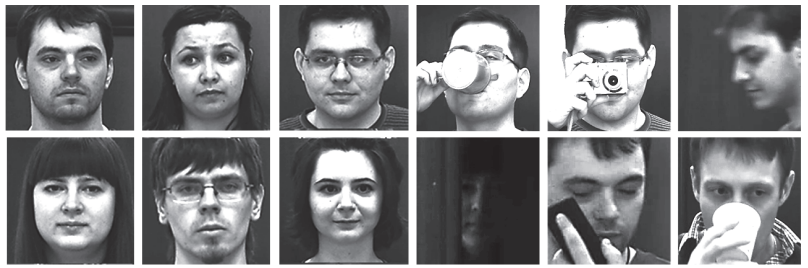

Рис. 1. Примеры изображений лиц из собственной базы

Второе тестирование проводилось на базе изображений лиц Caltech Faces [31]. Эта база содержит изображения 26 человек, снятых во фронтальном ракурсе, но с различным качеством и мимикой, общее число изображений — 450. Так как число изображений каждого человека в базе разное, при тестировании использовались следующие варианты: 1 изображение на человека, от 3 до 6 изображений на человека и 15 сгенерированных изображений на человека.

На рисунке 2 представлен пример изображения базы Caltech Faces и повернутых изображений, полученных с помощью алгоритма деформируемых моделей лиц.

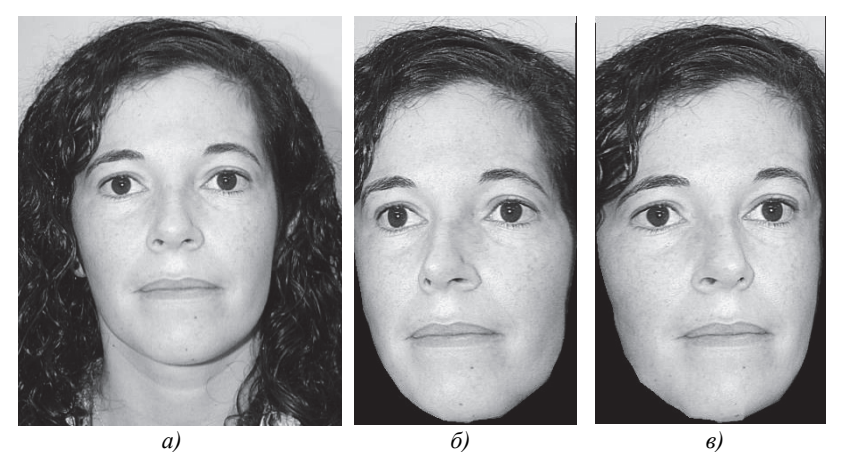

Рис. 2. Пример изображения базы Caltech Faces: а) исходное фронтальное изображение лица из базы Caltech Faces; б, в) лица, полученные поворотом вдоль горизонтальной оси на 20 градусов влево и вправо

Третье тестирование проводилось на первой версии базы изображений лиц FERET [32]. Эта база содержит изображения 996 человек, снятых в различных ракурсах (повороты на 0, 45 и 90 градусов по горизонтали относительно оптической оси камеры), с различным качеством, освещением и мимикой. Такая база плохо соответствует реальным задачам распознавания, но хорошо покажет предел эффективности для алгоритмов компенсации различных ракурсов изображений лиц. Общее число изображений 11297, из них успешно опознаются стандартным детектором 5335. Так как число изображений каждого человека в базе разное, при тестировании использовались следующие варианты: 1 изображение на человека, от 2 до 6 изображений на человека и 15 сгенерированных изображений на человека. Для распознавания была составлена выборка из базы, содержащей изображения 30 человек, общее число изображений — 181.

На рисунке 3 представлен пример изображений базы FERET и повернутых изображений, полученных с помощью алгоритма деформируемых моделей лиц.

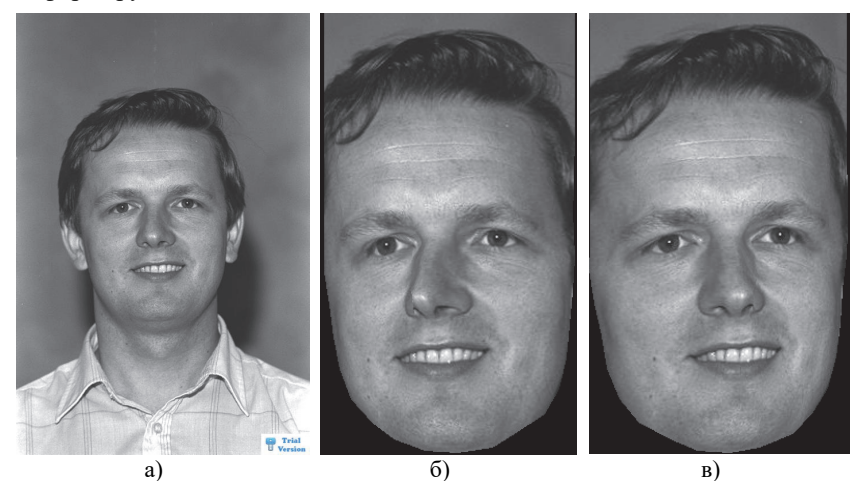

Рис. 3. Пример изображений базы FERET: а) исходное фронтальное изображение лица из базы FERET; б) лица, полученные поворотом вдоль горизонтальной оси на 20 градусов влево и вправо

**5. Результаты тестирования алгоритма распознавания с алгоритмом формирования наборов изображений (собственная база изображений).** В таблицах 1-2 и на рисунках 4-7 представлены результаты тестирования системы распознавания с наборами эталонных изображений первой базы лиц (12 человек, 21 тысяча изображений лиц).

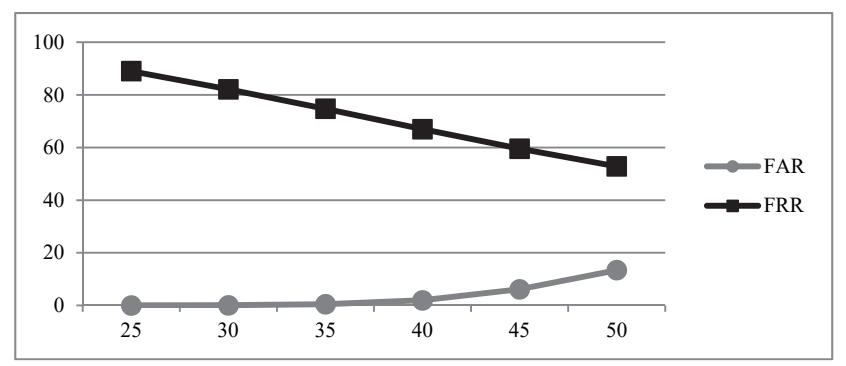

Рис. 4. Ошибки FAR и FRR в зависимости от выбранного порога распознавания, одно изображение лица на человека

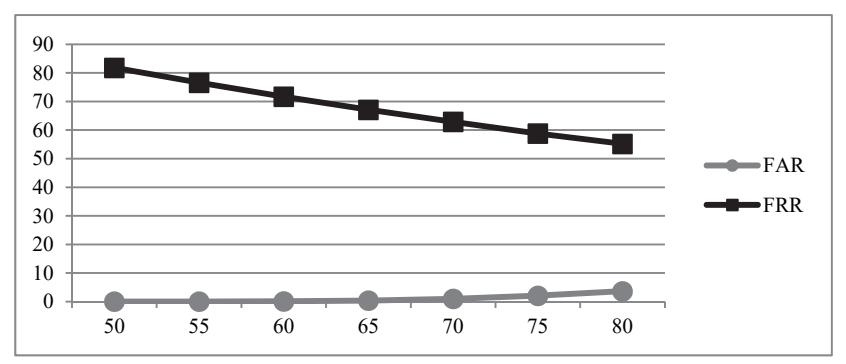

Рис. 5. Ошибки FAR и FRR в зависимости от выбранного порога распознавания, 15 изображений на человека

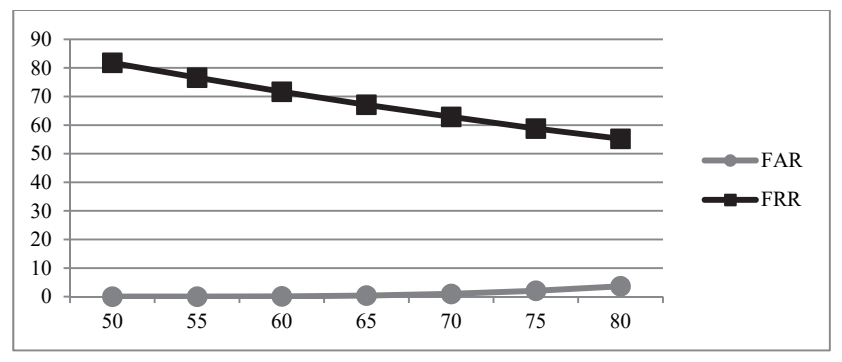

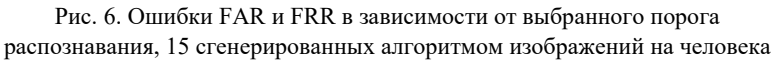

Полученные при тестировании результаты можно объединить предложенной оценкой уровня ошибки FRR при заданном FAR=1%, а также представить в виде графика PR-кривой, которая показывает отношение точности (precision) и полноты (recall). Здесь полнота *P* доля верно распознанных изображений лиц относительно общего числа принятых (верно распознанных и ложно опознанных), а точность *R* — это доля верно распознанных лиц относительно всех искомых лиц (верно распознанных и ложно отвернутых).

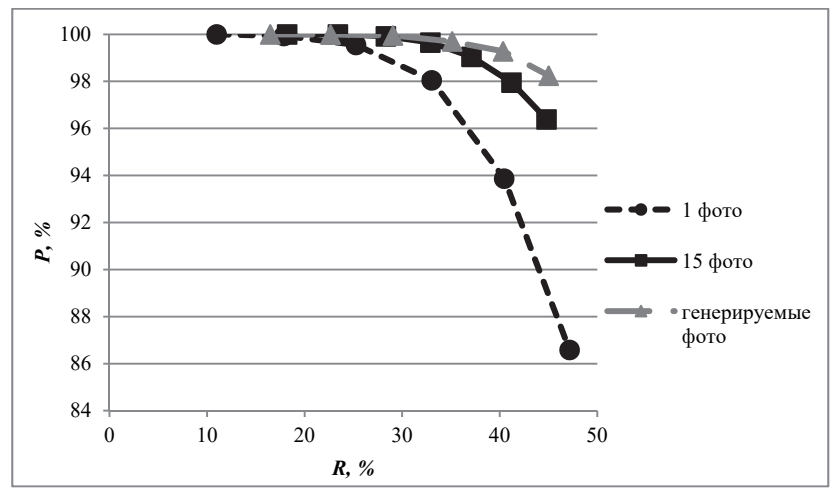

Рис. 7. PR-кривая для тестирования алгоритма на видеофайлах

Сбалансированная *F*1-мера для каждой из баз изображений представлена в таблице 1.

| Порог<br>распознавания | Одно<br>изображение<br>лица на человека | 15 изображений<br>на человека | 15 сгенерированных<br>изображений |
|------------------------|-----------------------------------------|-------------------------------|-----------------------------------|
| 55                     | 19.776                                  | 37.944                        | 28.284                            |
| 60                     | 30.312                                  | 44.135                        | 36.94                             |
| 65                     | 40.3                                    | 49.459                        | 45.022                            |
| 70                     | 49.403                                  | 53.992                        | 51.936                            |
| 75                     | 56.538                                  | 58.013                        | 57.366                            |
| 80                     | 61.057                                  | 61.168                        | 61.737                            |

Таблица 1. *F*1-мера тестирования на видеофайлах

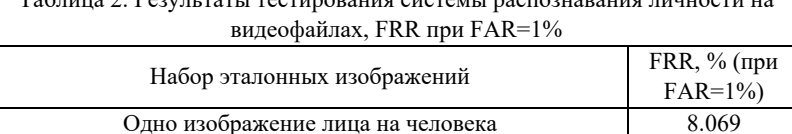

15 сгенерированных алгоритмом изображений на человека 2.179

15 изображений на человека 15 изображений на человека

Таблица 2. Результаты тестирования системы распознавания личности на

Как можно видеть из таблицы 2, результаты тестирования по новой оценке подтверждают результаты, полученные ранее по оценке EER для сгенерированных изображений [22], а также результаты измерения *F*1 меры. Эффект от использования алгоритма расширения набора биометрических векторов на собственной базе изображений на 2 процентных пункта больше, чем у стандартного подхода.

**6. Результаты тестирования алгоритма распознавания с алгоритмом формирования наборов изображений (база Caltech Faces).** В таблицах 3-4 и на рисунках 8-11 представлены результаты тестирования системы распознавания с наборами эталонных изображений второй базы лиц (26 человек, 450 изображений лиц).

| Порог<br>распознавания | Одно изображение<br>лица на человека | 15 изображений<br>на человека | 15<br>сгенерированных<br>изображений |
|------------------------|--------------------------------------|-------------------------------|--------------------------------------|
| 75                     | 84.286                               | 98.467                        | 96.961                               |
| 80                     | 89.193                               | 98.812                        | 97.362                               |
| 85                     | 93.281                               | 98.647                        | 97.628                               |
| 90                     | 95.907                               | 98.318                        | 97.628                               |
| 95                     | 96.974                               | 98.318                        | 97.762                               |
| 99                     | 96.759                               | 98.318                        | 98.015                               |

Таблица 3. *F*1-мера тестирования на видеофайлах

Таблица 4. Результаты тестирования системы распознавания личности на базе изображений лиц Caltech Faces, FRR при FAR=1%

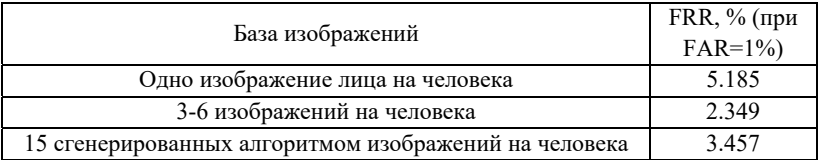

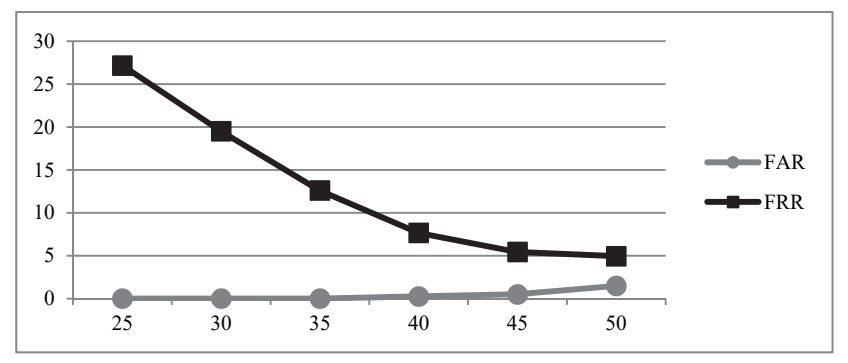

Рис. 8. Ошибки FAR и FRR в зависимости от выбранного порога распознавания, одно изображение лица на человека

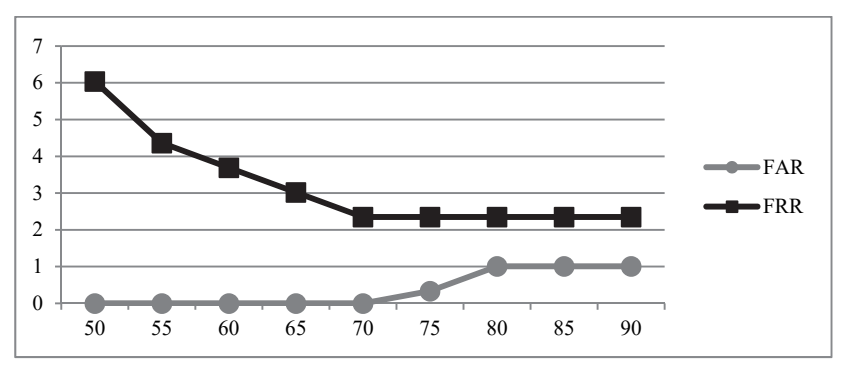

Рис. 9. Ошибки FAR и FRR в зависимости от выбранного порога распознавания, 3-6 изображений на человека

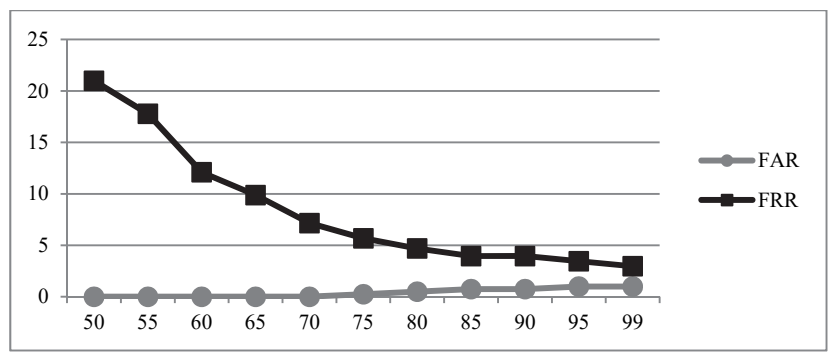

Рис. 10. Ошибки FAR и FRR в зависимости от выбранного порога распознавания, 15 сгенерированных алгоритмом изображений на человека

170 Труды СПИИРАН. 2017. Вып. 3(52). ISSN 2078-9181 (печ.), ISSN 2078-9599 (онлайн) www.proceedings.spiiras.nw.ru

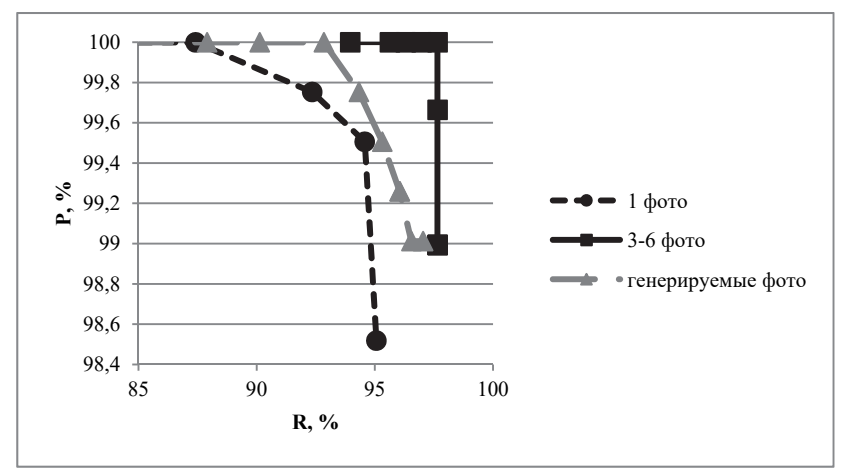

Рис. 11. PR-кривая для тестирования алгоритма на базе Caltech Faces

Результаты, представленные в таблице 4, подтверждают результаты, полученные ранее с помощью оценки EER. В данном случае синтетические изображения показали себя хуже, чем набор фотографий человека, но повысили эффективность распознавания для единственного изображения.

**7. Результаты тестирования алгоритма распознавания с алгоритмом формирования наборов изображений (база FERET).** В таблицах 5-6 и на рисунках 12-15 представлены результаты тестирования системы распознавания с наборами эталонных изображений третьей базы лиц (996 человек, 5335 изображений лиц).

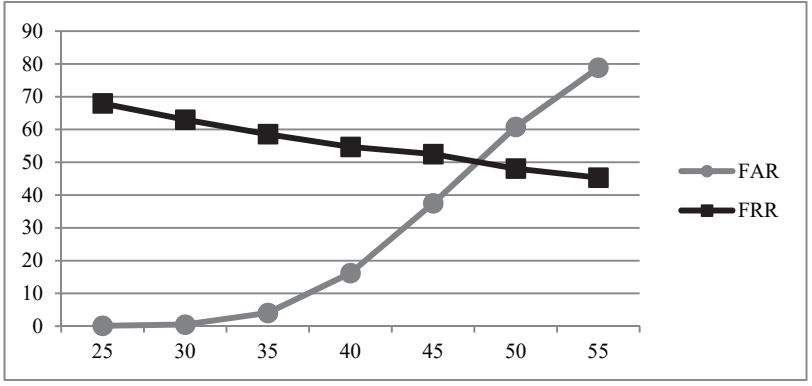

Рис. 12. Ошибки FAR и FRR в зависимости от выбранного порога распознавания, одно изображение лица на человека

SPIIRAS Proceedings. 2017. Issue 3(52). ISSN 2078-9181 (print), ISSN 2078-9599 (online) 171 (online) www.proceedings.spiiras.nw.ru

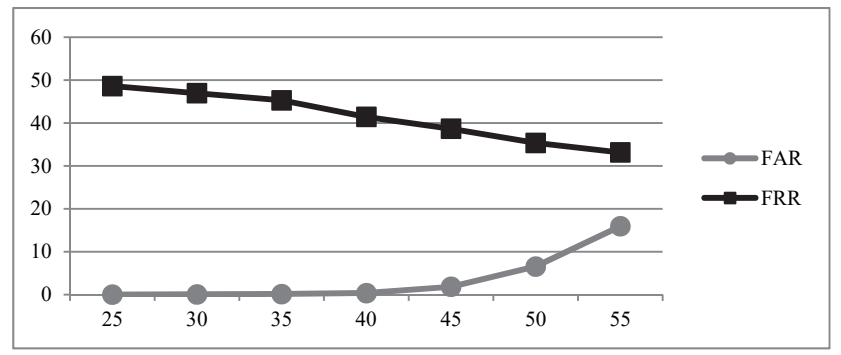

Рис. 13. Ошибки FAR и FRR в зависимости от выбранного порога распознавания, 2-6 изображений на человека

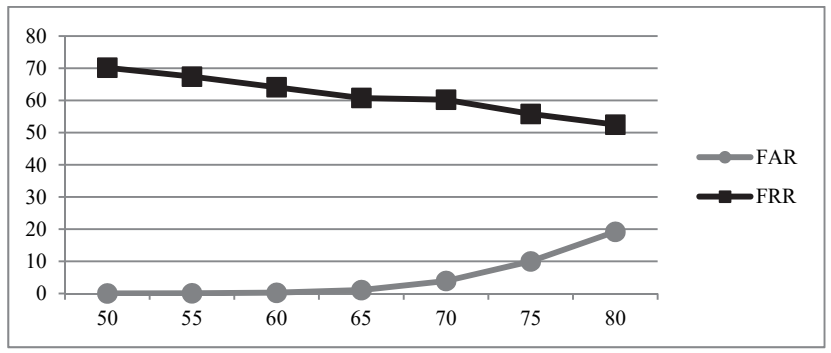

Рис. 14. Ошибки FAR и FRR в зависимости от выбранного порога распознавания, 15 сгенерированных алгоритмом изображений на человека

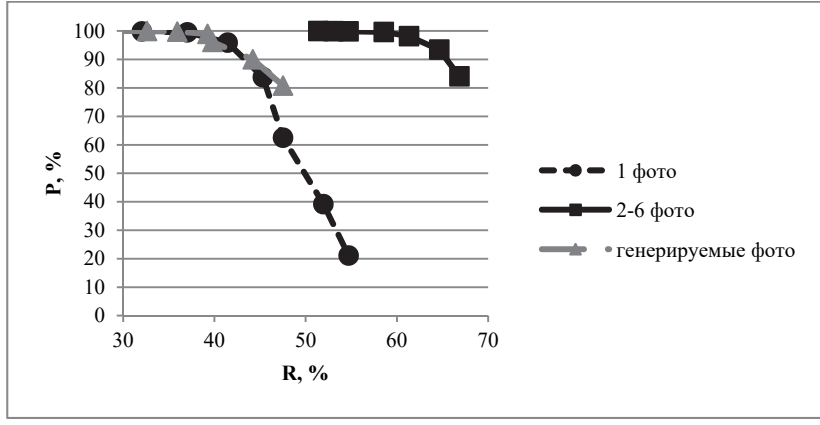

Рис. 15. PR-кривая для тестирования алгоритма на базе FERET

 Труды СПИИРАН. 2017. Вып. 3(52). ISSN 2078-9181 (печ.), ISSN 2078-9599 (онлайн) www.proceedings.spiiras.nw.ru

| $1$ abouting $\sigma$ , $T_{\rm T}$ include 1 correspondently the BHACO pursual |                  |                |                 |  |  |
|---------------------------------------------------------------------------------|------------------|----------------|-----------------|--|--|
| Порог                                                                           | Одно изображение | 15 изображений |                 |  |  |
| распознавания                                                                   | лица на человека | на человека    | сгенерированных |  |  |
|                                                                                 |                  |                | изображений     |  |  |
| 50                                                                              | 48.522           | 67.883         | 45.957          |  |  |
| 55                                                                              | 53.961           | 69.301         | 49.162          |  |  |
| 60                                                                              | 57.878           | 70.681         | 52.814          |  |  |
| 65                                                                              | 58.809           | 73.77          | 56.184          |  |  |
| 70                                                                              | 53.998           | 75.496         | 56.274          |  |  |
| 75                                                                              | 44.685           | 76.423         | 59.29           |  |  |
| 80                                                                              | 30.517           | 74.477         | 59.846          |  |  |

Таблица 5. *F*1-мера тестирования на видеофайлах

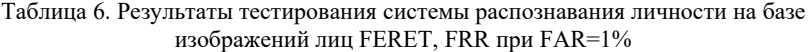

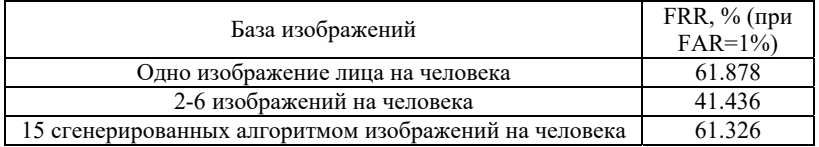

Как можно видеть из таблицы 6, использование сгенерированных изображений оказывается на 20 процентных пунктов менее эффективным для базы, состоящей из большого числа фотографий с критичным изменением ракурса, чем использование нескольких изображений для каждого человека, но все же на 0.55 процентных пунктов более эффективным, чем использование одного изображения. Это позволяет утверждать, что использование синтетических изображений в разных ракурсах, полученных с помощью деформируемых моделей лиц, в общем случае не может вести к ухудшению результатов распознавания.

Из результатов, представленных в таблицах 2, 4 и 6, можно сделать вывод, что алгоритм генерации изображений лиц с разными ракурсами не только не снижает эффективности распознавания личности, но и в ряде случаев улучшает результат.

**8. Заключение.** В статье приведено описание алгоритма построения деформируемых 3D моделей лиц и создания с его помощью набора изображений лиц в различных ракурсах, применимого в системах распознавания личности по изображениям в видеопотоке в режиме реального времени. Получены новые результаты по тестированию системы распознавания личности с изображениями, сгенерированными таким алгоритмом. Использована новая оценка качества распознавания, более близкая к практическим задачам распознавания личности по изображению лица. Оценка

показала согласованность результатов с ранее использовавшейся оценкой EER и сбалансированной *F*1-мерой. Также проведено тестирование на крупной базе из нескольких тысяч изображений лиц FERET с большими углами поворота лица относительно оптической оси камеры. Результат тестирования показал, что даже в сложных условиях применение синтетических изображений лица в разных ракурсах не ведет к снижению точности распознавания.

Следовательно, использование алгоритма формирования индивидуальной 3D модели лица обосновано при формировании кластеров биометрических векторов, и есть основания рекомендовать его применение в реальных системах распознавания личности по двумерному изображению лица для верификации личности, осуществления криминалистической экспертизы, реализации контрольно-пропускных систем из требований безопасности.

Кроме того, системы распознавания, основанные на разработанном алгоритме, применимы при создании мобильных систем распознавания на удаленных объектах, функционирующих без доступа к сетевой инфраструктуре и серверам обработки информации ввиду низких требований по производительности системы. Слабое влияние на производительность обусловлено выполнением этих алгоритмов на этапе подготовки базы изображений лиц, а дальнейшее формирование биометрических векторов и распознавание производится стандартными методами. Время подготовки базы изображений в таком случае может возрасти с 1-2 минут до 5-10, в зависимости от ее объема, при полном сохранении скорости сравнения биометрических векторов.

Сам алгоритм создания индивидуальных 3D моделей вне контекста распознавания личности имеет перспективы применения в активно развивающихся системах виртуальной реальности для переноса реальных человеческих лиц в виртуальную интерактивную среду и последующего использования в анимированных моделях. Конечными целями подобных операций являются задачи постобработки фильмов, игровой анимации, корректировки мимики, синхронизации движений губ при дубляже, а также замены лиц в видеопотоке.

# **Литература**

- 1. *Zhao W., Chellappa R., Phillips P.J., Rosenfeld A.* Face recognition: A literature survey // ACM computing surveys (CSUR). 2003. vol. 35. no. 4. pp. 399–458.
- 2. *Adini Y., Moses Y., Ullman S.* Face recognition: The problem of compensating for changes in illumination direction // IEEE Transactions on Pattern Analysis and Machine Intelligence. 1997. vol. 19. pp. 721–732.
- 3. *Bronstein A., Bronstein M., Kimmel R.* Expression-invariant 3D face recognition // Proceedings of Audio and Video-based Biometric Person Authentication (AVBPA). Springer. 2003. LNCS 2688. pp. 62–69.
- 4. *Zhou H. et al.* Recent advances on singlemodal and multimodal face recognition: a survey // Proceedings of IEEE Transactions on Human-Machine Systems. 2014. vol. 44. no. 6. pp. 701–716.
- 5. *Щеголева Н.* Восстановление 3D поверхности лица. Сборник научных трудов 23-ей Международной научной конференции «GraphiCon2013». Владивосток: Институт автоматики и процессов управления ДВО РАН. 2013. С. 135–139.
- 6. *Сергеев А.Е., Конушин А.С., Конушин В.С.* Подавление ложноположительных обнаружений лиц в видеопотоках систем видеонаблюдения // Компьютерная оптика. 2016. Т. 40. № 6. С. 958–967.
- 7. *Zagoruiko N.G., Kutnenko O.A.* Recognition Methods Based on the AdDel Algorithm // Pattern Recognition and Image Analysis. 2004. vol. 14. no. 2. pp. 198–204.
- 8. *Chernyshov V.G., Mestetskii L.M.* Mobile Computer Vision System for Hand-Based Identification // Pattern Recognition and Image Analysis. 2015. vol. 25. no. 2. pp. 209–214.
- 9. *Vizilter Yu.V., Zheltov S.Yu.* Similarity measures and comparison metrics for image shapes // Journal Of Computer And Systems Sciences International. 2014. vol. 53. pp. 542–555.
- 10. *Krylov A.S., Nasonov A.V.* 3d image sharpening by grid warping // International Conference on Intelligent Science and Big Data Engineering. Springer International Publishing. 2015. LNCS 9242. pp. 441–450.
- 11. *Шерстобитов А.И., Федосов В.П., Приходченко В.А., Тимофеев М.В.*  Распознавание лиц на групповых фотографиях с использованием алгоритмов сегментации // Известия ЮФУ. Технические науки. 2013. Т. 148. С. 66–73.
- 12. *Зотин А.Г., Пахирка А.И., Дамов М.В., Савчина Е.И.* Улучшение визуального качества изображений, полученных в сложных условиях освещенности на основе инфракрасных данных // Программные продукты и системы. 2016. Т. 115. № 3. С.109–120.
- 13. *Манолов А.И. и др.* Некооперативная биометрическая идентификация по 3Dмоделям лица с использованием видеокамер высокого разрешения // Сборник научных трудов 19-ой Международной научной конференции «GraphiCon2009». М.: МГУ им. М.В. Ломоносова. 2009. С. 210–214.
- 14. *Taigman Y., Yang M., Ranzato M.A., Wolf L.* Deepface: Closing the gap to humanlevel performance in face verification // Proceedings of the IEEE Conference on Computer Vision and Pattern Recognition. 2014. pp. 1701–1708.
- 15. *Gorodnichy D., Granger E., Radtke P.* Survey of commercial technologies for face recognition in video // CBSA. Border Technology Division. Tech. Rep. 2014. vol. 22. 35 p.
- 16. *Bui T.T.T. et al.* Development of algorithms for face and character recognition based on wavelet transforms, PCA and neural networks // Proceedings of IEEE International Siberian Conference on Control and Communications (SIBCON'2015). 2015. pp. 1–6.
- 17. *Savitskiy Yu.V et al.* Analysis of methods of features extraction from image of human face for identification // Scientific Visualization. 2016. vol. 8. no. 2. pp. 107–119.
- 18. *Klehm O. et al.* Recent advances in facial appearance capture // Computer Graphics Forum. 2015. vol. 34. no. 2. pp. 709–733.
- 19. *Заварикин Д.Н. и др.* Система некооперативной биометрической идентификации людей // Вестник МГТУ им. Н.Э. Баумана. Сер. "Приборостроение". 2012. С. 40–45.
- 20. *Song H., Lv J., Wang Y.* Rapid 3D Face Modeling from Video // Pacific Rim Conference on Multimedia. 2015. pp. 201–211.
- 21. *Garrido P. et al.* Reconstruction of Personalized 3D Face Rigs from Monocular Video // ACM Transactions on Graphics (TOG). 2016. vol. 35. no. 3. pp. 28.
- 22. *Небаба С.Г., Захарова А.А., Андреев С.Ю.* Алгоритм формирования индивидуальной трехмерной модели лица человека из растрового изображения

### SPIIRAS Proceedings. 2017. Issue 3(52). ISSN 2078-9181 (print), ISSN 2078-9599 (online) 175 (online) www.proceedings.spiiras.nw.ru

лица и набора частных трехмерных моделей лица // Информационное общество. 2015. №5. C. 25–34.

- 23. *Blanz V., Vetter T.* Face recognition based on fitting a 3D morphable model // Proceedings of IEEE Transactions on pattern analysis and machine intelligence. 2003. vol. 25. no. 9. pp. 1063–1074.
- 24. *Zhu X. et al.* Discriminative 3D morphable model fitting // Proceedings of 11th IEEE International Conference and Workshops on Automatic Face and Gesture Recognition (FG). 2015. vol. 1. pp. 1–8.
- 25. *Cootes T.F., Taylor C.J., Cooper D.H., Graham J.* Active shape models their training and application // Computer Vision and Image Understanding. 1995. vol. 61. pp. 38–59.
- 26. *Небаба С.Г., Захарова А.А.* Применение алгоритма формирования индивидуальной трехмерной модели человеческого лица в системе распознавания личности по изображению лица // Сборник научных трудов 26-ой Международной научной конференции «GraphiCon2016». Нижний Новгород: ННГАСУ. 2016. С. 310–313.
- 27. *Renka R.J.* Multivariate Interpolation of Large Sets of Scattered Data // ACM Transactions on Mathematical Software (TOMS). 1988. vol. 14. no. 2. pp. 139–148.
- 28. ALGLIB User Guide. Интерполяция/аппроксимация по обратному средневзвешенному расстоянию. URL: http://alglib.sources.ru/interpolation/inversedistanceweighting.php#tuning (дата обращения: 16.03.2017).
- 29. *Renka R.J.* Algorithm 790: CSHEP2D: Cubic Shepard method for bivariate interpolation of scattered data //ACM Transactions on Mathematical Software (TOMS). 1999. vol. 25. no. 1. pp. 70–73.
- 30. ГОСТ Р ИСО/МЭК 19794-5-2006. Автоматическая идентификация. Идентификация биометрическая. Форматы обмена биометрическими данными // М.: Госстандарт России. 2006. 36 c.
- 31. Computational Vision: Archive. Available at: www.vision.caltech.edu/htmlfiles/archive.html (дата обращения: 13.01.2017).
- 32. *Phillips P.J., Moon H., Rauss P.J., Rizvi S.* The FERET evaluation methodology for face recognition algorithms // Proceedings of IEEE Transactions on Pattern Analysis and Machine Intelligence. 2000. vol. 22. pp. 1090–1104.
- 33. *Кухарев Г.А., Каменская Е.И., Матвеев Ю.Н., Щеголева Н.Л.* Методы обработки и распознавания изображений лиц в задачах биометрии / Под ред. М.В. Хитрова // СПб: Политехника. 2013. 388 c.

**Небаба Степан Геннадьевич** — высококвалифицированный рабочий научно-учебной лаборатории 3D моделирования, Томский политехнический университет (ТПУ). Область научных интересов: 3D-моделирование, распознавание объектов, обработка и анализ изображений. Число научных публикаций — 10. stepan-lfx@mail.ru; ул. Советская, 84/3, Томск, 634050; р.т.: +7-953-911-75-34, Факс: +7(3822)606-100.

**Захарова Алена Александровна** — д-р техн. наук, доцент, заведующий научноучебной лабораторией 3D моделирования, заведующий кафедрой инженерной графики и промышленного дизайна, Томский политехнический университет (ТПУ). Область научных интересов: 3D-моделирование, визуализация сложных систем, моделирование нефтегазовых месторождений, компьютерная графика. Число научных публикаций — 150. zaa@tpu.ru; ул. Советская, 84/3, Томск, 634050; р.т.: +7(3822)606-298, Факс: +7(3822)606-100.

# S.G. NEBABa, A.A. ZAKHAROVA **AN ALGORITHM FOR BUILDING DEFORMABLE 3D HUMAN FACE MODELS AND JUSTIFICATION OF ITS APPLICABILITY FOR RECOGNITION SYSTEMS**

*Nebaba S.G., Zakharova A.A.* **An Algorithm for Building Deformable 3d Human Face Models and Justification of its Applicability for Recognition Systems.**

**Abstract.** In the article, an algorithm for constructing deformable face models, based on the use of Active Shape Model method, Shepard method of landscape surfaces restoring and set of 3D particular face models, is described. Alternative to the EER, the assessment of accuracy in the task of the person recognition using their face image based on an anchored value of FAR is offered. The results of testing the algorithm are presented. We demonstrate the results of using the obtained models within the framework of recognition algorithm performance on a large base of several thousand images (FERET image database by 2000 year), which contains photographs of people at angles of 0, 45 and 90 degrees relative to the optical axis of the camera. Analysis of the results showed that the use of deformable face models does not reduce the quality of the person recognition by face image even under difficult initial conditions and in some cases leads to improving recognition results.

**Keywords:** face recognition, active shape models, 3D face model, deformable face model, biometric vector.

**Nebaba Stepan Gennadyevich** — highly skilled worker of scientific and educational laboratory of 3D Modelling, Tomsk Polytechnic University (TPU). Research interests: 3D modelling, object recognition, image processing and analysis. The number of publications — 10. stepan-lfx@mail.ru; 84/3, Sovetskaja st., Tomsk, 634050, Russia; office phone: +7-953- 911-75-34, Fax: +7(3822)606-100.

**Zakharova Alena Alexandrovna** — Ph.D., Dr. Sci., associate professor, head of scientific and educational laboratory of 3D Modelling, head of engineering graphics and industrial design department of Institute of cybernetics, Tomsk Polytechnic University (TPU). Research interests: 3D modelling, visualization of complex systems, modelling of oil and gas fields, computer graphics. The number of publications — 150. zaa@tpu.ru; 84/3, Sovetskaja st., Tomsk, 634050, Russia; office phone: +7(3822)606-298, Fax: +7(3822)606-100.

### **References**

- 1. Zhao W., Chellappa R., Phillips P. J., Rosenfeld A. Face recognition: A literature survey. *ACM computing surveys (CSUR)*. 2003. vol. 35. no. 4. pp. 399–458.
- 2. Adini Y., Moses Y., Ullman S. Face recognition: The problem of compensating for changes in illumination direction. *IEEE Transactions on Pattern Analysis and Machine Intelligence*. 1997. vol. 19. pp. 721–732.
- 3. Bronstein A., Bronstein M., Kimmel R. Expression-invariant 3D face recognition. Proceedings of Audio and Video-based Biometric Person Authentication (AVBPA). Springer. 2003. LNCS 2688. pp. 62–69.
- 4. Zhou H. et al. Recent advances on singlemodal and multimodal face recognition: a survey. Proceedings of IEEE Transactions on Human-Machine Systems. 2014. vol. 44. no. 6. pp. 701–716.
- 5. Shhegoleva N. [3D face surface reconstruction]. *Sbornik nauchnyh trudov 23-ej Mezhdunarodnoj nauchnoj konferencii «GraphiCon2013»* [GraphiCon2013:

#### SPIIRAS Proceedings. 2017. Issue 3(52). ISSN 2078-9181 (print), ISSN 2078-9599 (online) 177 www.proceedings.spiiras.nw.ru

Collected papers]. Vladivostok: Institut avtomatiki i processov upravlenija DVO RAN. 2013. pp. 135–139. (In Russ.).

- 6. Sergeev A.E., Konushin A.S., Konushin V.S. [Reducing background false positives for face detection in surveillance feeds]. *Komp'juternaja optika – Computer Optics*. 2016. Issue 40. vol. 6. pp. 958–967. (In Russ.).
- 7. Zagoruiko N.G., Kutnenko O.A. Recognition Methods Based on the AdDel Algorithm. *Pattern Recognition and Image Analysis*. 2004. vol. 14. no. 2. pp. 198–204.
- 8. Chernyshov V.G., Mestetskii L.M. Mobile Computer Vision System for Hand-Based Identification. *Pattern Recognition and Image Analysis*. 2015. vol. 25. no. 2. pp. 209–214.
- 9. Vizilter Yu.V., Zheltov S.Yu. Similarity measures and comparison metrics for image shapes. *Journal Of Computer And Systems Sciences International*. 2014. vol. 53. рp 542– 555.
- 10. Krylov A.S., Nasonov A.V. 3d image sharpening by grid warping. International Conference on Intelligent Science and Big Data Engineering. Springer International Publishing. 2015. LNCS 9242. pp. 441–450.
- 11. Sherstobitov A.I., Fedosov V.P., Prihodchenko V.A., Timofeev M.V. [Face recognition on groups photos with using segmentation algorithms]. *Izvestija JuFU. Tehnicheskie nauki – Izvestiya SFedU. Engineering sciences*. 2013. vol. 148. pp. 66–73. (In Russ.).
- 12. Zotin A.G., Pahirka A.I., Damov M.V., Savchina E.I. [Visual quality enhancement of images obtained in adverse illumination conditions based on infrared data]. *Programmnye produkty i sistemy – Software products and systems*. 2016. Issue 115. vol. 3. pp. 109–120. (In Russ.).
- 13. Manolov A.I. et al. [Non-cooperative biometric identification with 3D face models using high-resolution video cameras]. *Sbornik nauchnyh trudov 19-oj Mezhdunarodnoj nauchnoj konferencii «GraphiCon2009»* [GraphiCon2009: Collected papers]. M.: MGU im. M.V. Lomonosova. 2009. pp. 210–214. (In Russ.).
- 14. Taigman Y., Yang M., Ranzato M.A., Wolf L. Deepface: Closing the gap to humanlevel performance in face verification. Proceedings of the IEEE Conference on Computer Vision and Pattern Recognition. 2014. pp. 1701–1708.
- 15. Gorodnichy D., Granger E., Radtke P. Survey of commercial technologies for face recognition in video. CBSA. Border Technology Division. Tech. Rep. 2014. vol. 22. 35 p.
- 16. Bui T.T.T. et al. Development of algorithms for face and character recognition based on wavelet transforms, PCA and neural networks. Proceedings of IEEE International Siberian Conference on Control and Communications (SIBCON'2015). 2015. pp. 1–6.
- 17. Savitskiy Yu.V. et al. Analysis of methods of features extraction from image of human face for identification. *Scientific Visualization*. 2016. vol. 8. no. 2. pp. 107–119.
- 18. Klehm O. et al. Recent advances in facial appearance capture. *Computer Graphics Forum*. 2015. vol. 34. no. 2. pp. 709–733.
- 19. Zavarikin D.N. et al. [System of non-cooperative biometric identification of people]. *Vestnik MGTU im. N.E. Baumana. Ser. "Priborostroenie" – Bulletin of MSTU N.E. Bauman: Instrumentation*. 2012. pp. 40–45. (In Russ.).
- 20. Song H., Lv J., Wang Y. Rapid 3D Face Modeling from Video. Pacific Rim Conference on Multimedia. 2015. pp. 201–211.
- 21. Garrido P. et al. Reconstruction of Personalized 3D Face Rigs from Monocular Video. *ACM Transactions on Graphics (TOG)*. 2016. vol. 35. no. 3. pp. 28.
- 22. Nebaba S.G., Zaharova A.A., Andreev S.Ju. [The algorithm of forming the individual three-dimensional model of a human face from a bitmap face image and a set of threedimensional particular face models]. *Informacionnoe obshhestvo – Information society*. 2015. vol. 5. pp. 25–34. (In Russ.).
- 23. Blanz V., Vetter T. Face recognition based on fitting a 3D morphable model. Proceedings of IEEE Transactions on pattern analysis and machine intelligence. 2003. vol. 25. no. 9. pp. 1063–1074.
- 178 Труды СПИИРАН. 2017. Вып. 3(52). ISSN 2078-9181 (печ.), ISSN 2078-9599 (онлайн) www.proceedings.spiiras.nw.ru
- 24. Zhu X. et al. Discriminative 3D morphable model fitting. Proceedings of 11th IEEE International Conference and Workshops on Automatic Face and Gesture Recognition (FG). 2015. vol. 1. pp. 1–8.
- 25. Cootes T.F., Taylor C.J., Cooper D.H., Graham J. Active shape models their training and application. *Computer Vision and Image Understanding*. 1995. vol. 61. pp. 38–59.
- 26. Nebaba S.G., Zakharova A.A. [Application of the algorithm of forming the individual threedimensional human face model in face recognition system]. *Sbornik nauchnyh trudov 26-oj Mezhdunarodnoj nauchnoj konferencii «GraphiCon2016»* [GraphiCon2016: Collected papers]. Nizhnij Novgorod: NNGASU. 2016. pp. 310–313. (In Russ.).
- 27. Renka R.J. Multivariate Interpolation of Large Sets of Scattered Data // *ACM Transactions on Mathematical Software (TOMS)*. 1988. vol. 14. no. 2. pp. 139–148.
- 28. ALGLIB User Guide. Interpoljacija/approksimacija po obratnomu srednevzveshennomu rasstojaniju. [ALGLIB User Interpolation/Approximation by Reverse Average-Weighted Distance]. Available at: http://alglib.sources.ru/interpolation/inversedistanceweighting.php#tuning (accessed 16.03.2017). (In Russ.).
- 29. Renka R.J. Algorithm 790: CSHEP2D: Cubic Shepard method for bivariate interpolation of scattered data. *ACM Transactions on Mathematical Software (TOMS)*. 1999. vol. 25. no. 1. pp. 70–73.
- 30. GOST R ISO/MJeK 19794-5-2006. [Automatic identification. Biometric identification. Biometric data interchange formats]. M.: Gosstandart Rossii. 2006. 36 p. (In Russ.).
- 31. Computational Vision: Archive. Available at: www.vision.caltech.edu/htmlfiles/archive.html (accessed: 13.01.2017).
- 32. Phillips P.J., Moon H., Rauss P.J., Rizvi S. The FERET evaluation methodology for face recognition algorithms. Proceedings of IEEE Transactions on Pattern Analysis and Machine Intelligence. 2000. vol. 22. pp. 1090–1104.
- 33. Kuharev G.A., Kamenskaja E.I., *Matveev Ju.N., Shhegoleva N.L. Metody obrabotki i raspoznavanija izobrazhenij lic v zadachah biometrii. Pod red. M.V. Hitrova* [Methods of processing and recognition of facial images in biometry tasks. Edited by M.V. Hitrov]. SPb: Politehnika. 2013. 388 p. (In Russ.).
## С.А. МИХАЙЛОВ, А.М. КАШЕВНИК **ОРГАНИЗАЦИЯ ИНТЕЛЛЕКТУАЛЬНЫХ ПРОСТРАНСТВ НА ОСНОВЕ ПЛАТФОРМЫ SMART-M3 С ИСПОЛЬЗОВАНИЕМ УСТРОЙСТВ НА БАЗЕ ОПЕРАЦИОННОЙ СИСТЕМЫ DD-WRT**

*Михайлов С.А., Кашевник А.М.* **Организация интеллектуальных пространств на основе платформы Smart-M3 с использованием устройств на базе операционной системы DD-WRT.** 

**Аннотация.** Интеллектуальное пространство представляет собой сервисориентированную инфраструктуру для возможности обеспечения общего доступа к информации различными устройствами. Статья описывает процесс организации интеллектуальных пространств путем интеграции платформы Smart-M3 и устройства функционирующего на базе операционной системы DD-WRT. Smart-M3 представляет собой платформу с открытыми исходными кодами, реализующую концепцию интеллектуального пространства. В качестве устройства для интеграции был выбран Wi-Fi маршрутизатор, что позволяет использовать его одновременно и для организации интеллектуального пространства, и для обеспечения беспроводной связи между устройствами. Использование Wi-Fi маршрутизатора упрощает развертывание сценариев с небольшим количеством участников. Статья подробно описывает процесс компиляции и установки платформы Smart-M3 для операционной системы DD-WRT. Компиляция пакетов с исходным кодом платформы происходит на маршрутизаторе. Измерение быстродействия стандартных операций платформы Smart-M3 на маршрутизаторе показало, что интеллектуальное пространство организованное таким образом может успешно использоваться для сценариев с небольшим количеством участников. Авторами был разработан веб-сервис «Smart-M3 Control Panel», который позволяет пользователям управлять платформой Smart-M3 посредствам графического веб интерфейса. С использованием этого сервиса пользователь получает возможность просматривать текущий статус платформы; запускать, останавливать или перезапускать платформу; просматривать содержимое информационного хранилища; загружать логфайлы и менять параметры запуска платформы Smart-M3. Интерактивное взаимодействие с пользователем было реализовано при помощи протокола SocketIO.

**Ключевые слова:** интеллектуальное пространство, Smart-M3, маршрутизатор, DD-WRT, Smart-M3 Control Panel.

**1. Введение.** Интеллектуальные пространства представляют собой совокупность различных устройств, для которых имеется возможность организации совместного общего доступа к их информации и знаниям. Для реализации такой концепции в работе используется платформа Smart-M3, являющейся свободно распространяемым программным продуктом.

Авторами был разработан ряд сценариев коллаборативной работы мобильных роботов [1, 2, 3], построенных на базе робототехнического комплекта Lego Mindstorms EV3 с использованием платформы Smart-M3, установленной на персональный компьютер под управлением операционной системы семейства Unix. Подразумевается существование возможности обмена

данными между мобильными роботами (например, с помощью Wi-Fi сети). Для повышения удобства использования оборудования, необходимого для работы сценариев, авторы исследовали возможность и предложили последовательность шагов для интеграции платформы Smart-M3 и маршрутизатора, предоставляющего мобильным роботам доступ к Wi-Fi сети. Такая интеграция позволяет сделать робототехнические сценарии мобильнее путем исключения использования персонального компьютера, что уменьшает количество устройств, необходимое для развертывания сценариев.

Измерение производительности платформы Smart-M3, установленной на маршрутизаторе, показало, что быстродействия платформы достаточно для организации сценариев с небольшим количеством мобильных роботов. Такой способ организации интеллектуальных пространств позволяет создавать сценарии с участием до 20 мобильных роботов.

**2. Анализ предметной области.** Платформа meSchup IoT [4, 5] предлагает способ взаимодействия устройств, находящихся в интеллектуальном пространстве, через приложения, которые работают на центральном сервере (устройстве meSchHub) и управляют устройствами на основе полученных от них данных. На центральном сервере несколько приложений могут работать параллельно и завершать работу в любой момент времени. Данная платформа позволяет объединять устройства от различных производителей (Android, Arduino, микроконтроллеры .NET Gadgeteer и nRF51822, Raspberry Pi и Intel Edison, компьютеры на базе операционных систем Windows и Linux) для решения задач. Платформа meSchup IoT состоит из клиентского и серверного программного обеспечения. Клиентское программное обеспечение необходимо установить на устройства для передачи показаний их датчиков в приложения на сервере и приема управленческих команд со стороны приложений. Серверное программное обеспечение гарантирует работу приложений, коммуникацию между участниками интеллектуального пространства и предоставляет доступ ко всей информации с используемых устройств. Серверное программное обеспечение платформы meSchup IoT может автоматически обнаруживать устройства и конфигурировать их для участия в сценариях. Сценарии взаимодействия разрабатываются на событийной скриптовой платформе, которая исполняет код на языке программирования Javascript.

Решение CHROMOSOME [6, 7] облегчает интеграцию гетерогенных компонентов для автоматизации индустриальных и повседневных задач, получение данных с устройств в беспроводных сетях и коммуникацию между автономными автоматизированными системами посредством высокоуровневой платформы управления. Архитектура платформы разработана с использованием слоя аппаратных абстракций (hardware abstraction layer) над исполняющей<br>платформой. Ключевые сервисы платформы обеспечивают платформой. Ключевые сервисы платформы обеспечивают датацентрический подход к коммуникациям, а высокоуровневые компоненты обеспечивают логику приложений. При этом во время работы платформы топология системы может измениться из-за подключения и отключения устройств. Для решения этой проблемы обеспечивается вычисление таблицы сетевой маршрутизации, не прерывая работы системы. Датацентрический подход к коммуникациям базируется на принципах «публикация/подписка» и «запрос/ответ» (клиент/сервер), а также возможности конфигурации коммуникационных отношений при помощи фильтрации потоков данных через атрибуты. Интероперабельность между компонентами приложения от разных разработчиков достигается при помощи моделирования областей знаний с использованием «словарей», в которых заранее смоделированы понятия и концепты. Помимо уточнения семантического значения предметов в теме, «словарь» уточняет атрибуты предметов, который более широко описывают тему. CHROMOSOME поддерживает работу на операционных системах Windows, Linux и FreeRTOS.

Статья [8] описывает создание интеллектуального пространства с использованием онтологии верхнего уровня для обеспечения базовых концепций среди различных приложений. Работа с онтологией (хранение и обработка информации и семантические запросы) реализована при помощи набора для создания приложений в семантическом вебе Jena2. Обнаружение участников интеллектуального пространства, отслеживание событий и отправка сообщений реализовано при помощи Siemens UPnP SDK.

Решение XANA [9] расширяет продукт Team Computing (TeC) [10] при помощи концепции «программного обеспечения как производственной линии» (Software Product Line — SPL). Данное решение задумано для упрощения создания, настройки и развертывания приложения для интеллектуальных домов при помощи экспертов, при этом конечный пользователь должен настроить полученную конфигурацию при помощи параметров, предоставленных экспертами. Платформа TeC является событийноориентированной и предоставляет разработчикам язык, который позволяет использовать диаграммы для работы в команде для

достижения общих целей. Решение XANA тестировалось с использованием аппаратных средств X10.

Проект PECES (PErvasive Computing in Embedded Systems) [11] нацелен на создание платформы для информационного взаимодействия различных устройств, которые находятся в разных интеллектуальных пространствах. Для интероперабельности между этими устройствами используются заранее разработанные онтологии. Для обеспечения кооперации использует следующие технологии: Aura [12] (создание интеллектуальных сред для предоставления сервисов) и BASE [13] (поддержка адаптации коммуникационных протоколов и технологий). Для своевременной реакции на изменения в окружающей среде платформа автоматически создает конфигурацию устройств и обновляет ее, используя концепцию ролей и правил. Роли могут быть присвоены любому устройству, а правила определяют контекстные ограничения на присвоение ролей для участия в работе приложения. Для работы с несколькими интеллектуальными пространствами проект PECES использует следующие компоненты: «Координатор» (устройство, которое отвечает за идентификацию участников интеллектуальных пространств основываясь на ролях и правилах), «Участник» (динамические входящее и уходящее из интеллектуального пространства устройство, которое может быть использовано в работе) и «Шлюз» (устройство, которое обеспечивает связь между участниками различных интеллектуальных пространств).

Авторы статьи [14] описывают платформу для поддержки семантической интероперабильности в интеллектуальных пространствах на основе механизма публикации-подписки. Данное решение разработано для концепции Интернета вещей (Internet of Things — IoT). Архитектура приложения основана на идеях платформы Smart-M3, но при этом поддерживает только две операции работы с информационным хранилищем: обновление информации и подписка на ее изменения. Из отличительных особенностей серверной части решения можно отметить наличие механизма отложенного обновления хранилища и возможность отмены обновления хранилища в случае, если связанное с ним событие не наступило.

Однако данные решения не подходят для сценариев с небольшим количеством участников (до 20), предполагающих использование устройства на базе операционной системы DD-WRT для организации интеллектуального пространства. Часть систем слишком узконаправленные (основное предназначение — работа с

датчиками в умных домах) [4, 8, 9, 14], а часть из них можно установить только на стационарный компьютер [6, 11].

**3. Интеллектуальное пространство. Smart-M3.** Платформа с открытыми исходными кодами Smart-M3 [15] на базе программного обеспечения RedSib [16] позволяет обеспечивать совместный онтологоориентированный доступ к информации и знаниям различных устройств, объединенных в интеллектуальное пространство. Smart-M3 состоит из двух частей [17]: ядра (Kernel) и интеллектуальных агентов (KP — Knowledge Processor). Ядро, в свою очередь, состоит из: семантического информационного брокера (Semantic Information Broker — SIB) и информационного хранилища (Information Storage). SIB принимает входящие запросы от информационных агентов на операции по взаимодействию с информационным хранилищем и отправляет результаты таких операций обратно. Существуют различные реализации семантического информационного брокера [18]. Так, например, работы [19, 20] описывают реализацию семантического информационного брокера CuteSIB для платформы Smart-M3. Данная реализация брокера использует язык программирования С++ вместе с программной платформой Qt и имеет модульную архитектуру, что позволяет сторонним разработчикам расширить при необходимости функционал платформы. Благодаря этим особенностям, пользователи могут скомпилировать и установить CuteSIB на разных операционных системах и платформах, в том числе и на маршрутизаторах. В статье [21] авторы описывают еще одну реализацию семантического информационного брокера для платформы Smart-M3 — pySIB. Основная особенность данного брокера — реализация функционала на языке программирования Python, использование модульной архитектуры и использование протокола JSSAP (операции протокола SSAP записываются в формате JSON, что уменьшает количество передаваемой информации на 10% в случае больших сообщений и на 40% для маленьких). Архитектура pySIB позволяет использовать модуль обеспечения приватности, который гарантирует конфиденциальность информации и авторизацию информационных агентов. Авторы выбрали за основу реализацию семантического информационного брокера на основе RedSib, которая зарекомендовала себя как самая стабильная версия платформы. Для других реализаций процесс интеграции Smart-M3 и маршрутизатора будет аналогичным.

Вся информация, расположенная в информационном хранилище, хранится в форме графа, который построен по правилам модели представления структурированных данных RDF — Resource Description Framework. Согласно этой модели информация описывается тройками — «Субъект — Предикат — Объект» (субъект воздействует на объект предикатом). Субъект и предикат может являться URI ссылкой (Uniform Resource Identifier унифицированный идентификатор ресурса), объект может быть либо URI ссылкой, либо литералом (некое значение с определенным типом). Интеллектуальные агенты — программное обеспечение, которое функционирует на устройствах, являющихся участниками интеллектуального пространства. Интеллектуальные агенты обмениваются информацией и знаниями друг с другом в интеллектуальном пространстве, а также управляют устройствами в физическом пространстве на основе полученной информации и знаниях. Взаимодействие интеллектуальных агентов с SIB происходит посредствам протокола SSAP — Smart Space Access Protocol, операции которого описываются в формате XML.

Интеллектуальные агенты могут совершать следующие операции в интеллектуальном пространстве:

− подключаться к интеллектуальному пространству (Join) –– перед работой информационному агенту необходимо зарегистрироваться в семантическом информационном брокере, при помощи которого будет происходить взаимодействие с интеллектуальным пространством;

− вставлять информацию в интеллектуальное пространство (Insert) в виде RDF-тройки;

− удалять информацию (Remove) из интеллектуального пространства;

− обновлять информацию (Update) путем удаления старой информации и вставкой новой;

− запрашивать необходимую информацию по шаблону (Query);

− подписываться на определенную информацию (Subscribe) –– интеллектуальный агент подписывается на определенного вида информацию, и когда в интеллектуальном пространстве появляется информация, которая удовлетворяет подписке, то информация об этом посылается интеллектуальному агенту;

− отписываться от определенной информации (Unsubscribe);

− покидать интеллектуальное пространство (Leave).

− Платформу Smart-M3 можно загрузить с сайта Sourceforge [15] — официального репозитория проекта. Платформа представлена в двух вариантах: *redsib\_0.9.2-src.tar.gz*, представляющий собой архив с исходными кодами пакетов, составляющих платформу и *redsib\_0.9.2\_amd64.tar.gz*, являющийся скомпилированной версией для операционной системы Ubuntu версии

не менее 10.04 (архитектуры х86 и х64). Для того чтобы установить платформу на Wi-Fi маршрутизатор, необходимо скомпилировать исходные коды для операционной системы DD-WRT, которая управляет маршрутизатором. Для этого надо скомпилировать следующие пакеты, входящие в состав Smart-M3.

−Libxml — библиотека, являющаяся XML-анализатором.

−Redland — набор библиотек, направленных на работу с RDF. Redland поддерживает работу с языком запросов SPARQL и предоставляет свое собственное API по работе с хранением троек.

−Raptor — библиотека, предоставляющая возможность анализа и сериализации RDF-троек, необходимая для работы набора библиотек Redland.

−Rasqal — библиотека, обеспечивающая возможность работы с языком запросов SPARQL, необходимая для работы набора библиотек Redland.

−Whiteboard — пакет, реализующий функционал классной доски, необходимой как для работы интеллектуальных агентов, так и для семантического информационного брокера. Данный пакет необходим для работы пакета redsibd.

−Redsibd — реализация семантического информационного брокера.

− Sib-tcp — реализация работы с сокетами для передачи данных от информационных агентов к семантическому информационному брокеру и обратно.

**4. Устройство на базе ОС DD-WRT для организации интеллектуального пространства**. В качестве базового устройства для организации интеллектуального пространства был выбран Wi-Fi маршрутизатор, поддерживающий альтернативное стороннее программное обеспечение: DD-WRT [22] или OpenWRT [23]. Данные проекты основаны на ядре операционной системы Linux и расширяют стандартные возможности маршрутизатора. После установки такого программного обеспечения появляется возможность обратиться к файловой системе маршрутизатора при помощи протокола SSH и устанавливать дополнительное программное обеспечение. Установка производится либо путем компиляции исходного кода на маршрутизаторе, либо за счет использования кросскомпиляции (компилирование исходных кодов программного обеспечения на персональном компьютере для другой архитектуры процессора, отличной от архитектуры процессора персонального компьютера), либо, используя пакетные менеджеры, которые предоставляют проекты DD-WRT и OpenWRT.

На выбор маршрутизатора влияют следующие факторы: возможность установки альтернативного программного обеспечения DD-WRT\OpenWRT и наличие USB-порта (опционально). Возможность установки альтернативного программного обеспечения на ту или иную модель маршрутизатора можно посмотреть на сайте проектов: DD-WRT / OpenWRT. Если в выбранном маршрутизаторе небольшое количество энергонезависимой памяти (менее 1 гигабайт), то необходимо также выбрать маршрутизатор с USB-портом, который необходим для подключения флэш-накопителя для хранения пакетов и программного обеспечения платформы Smart-M3. При выборе встроенного программного обеспечения для маршрутизатора необходимо обратить внимание на поддержку в используемом ядре операционной системы USB, в противном случае смонтировать флэшнакопитель не получится.

В рамках данной работы использовался маршрутизатор Asus RT-N16 и программное обеспечение DD-WRT в качестве альтернативной прошивки. Инструкцию по установке данного внутреннего программного обеспечения для маршрутизатора Asus RT-N16 можно получить на официальном сайте DD-WRT. Общий принцип установки системы: сброс заводских настроек маршрутизатора (очистка NVRAM — энергонезависимая память, в которой хранятся настройки маршрутизатора), установка начальной версии DD-WRT, сброс заводских настроек, установка полноценной версии DD-WRT, сброс заводских настроек.

После установки прошивки для доступа к файловой системе маршрутизатора необходимо включить SSH-доступ к маршрутизатору. Для этого необходимо в меню «Services» активировать опцию «Enable SSHd» и перезагрузить маршрутизатор.

Перед использованием флэш-накопителя необходимо произвести операцию форматирования и разбития памяти на разделы. Необходимо создать следующие разделы.

− Раздел «Optware» размером 1-2 гигабайт с файловой системой *ext3*. Данный раздел используется как хранилище библиотек для установленных на флэш-накопитель приложений.

− Раздел «Swapfile» размером 64-256 мегабайт с файловой системой *linux-swap*. Данный раздел используется как файл подкачки в том случае, если операционная система будет работать с данными, которые целиком не могут поместиться в оперативную память.

− Раздел «Data» на все оставшееся место на флэш-накопителя с файловой системой *ext3*. Данный раздел будет использоваться как хранилище данных.

После подготовки накопителя необходимо включить поддержку USB флэш-накопителя на самом маршрутизаторе. Для маршрутизатора ASUS RT-N16 для выполнения этой процедуры необходимо открыть панель управления маршрутизатора, перейти в меню «Services», выбрать пункт подменю «USB», и включить следующие опции: «Core USB Support», «USB Storage Support». Далее, необходимо включить опцию «Automatic Drive Mount» и выбрать раздел */opt* как «Disk Mount Point» — раздел диска, который будет автоматически монтироваться при включении маршрутизатора и загрузки операционной системы.

Однако таким образом будет подсоединен только один раздел диска, поэтому необходимо выполнить скрипт, который при старте системы будет монтировать раздел «Data» флэш-накопителя (создать в разделе */opt* скрипт *startup.bash*, содержимое которого представлено в листинге 1).

mount /dev/discs/disc0/part3 /mnt mount /opt/jffs/ /jffs Листинг 1. Код скрипта startup.bash

После создания скрипта *startup.bash*, необходимо обеспечить его запуск каждый раз при включении маршрутизатора и загрузки внутреннего программного обеспечения. Для этого необходимо перейти в меню «Services», выбрать пункт подменю «USB» и указать в опции «Run-on-mount Script Name» путь до скрипта *startup.bash*.

**5. Организация интеллектуального пространства.** Для компиляции исходного кода платформы Smart-M3 на маршрутизаторе необходимо поставить компилятор GCC (https://gcc.gnu.org/) и сопутствующие библиотеки. Первоначально в маршрутизаторе эти компоненты отсутствуют, поэтому их необходимо поставить самостоятельно. Это можно сделать при помощи установки пакетов Optware [24] проекта NSLU2-Linux на маршрутизатор. Перед установкой необходимо увеличить размер файловой структуры JFFS (Journaling Flash File System). Для этого необходимо добавить в скрипт startup.bash следующую строчку: *mount /opt/jffs /jffs*. Таким образом, размер файловой системы JFFS будет увеличен за счет директории на разделе */opt*. Установка пакетов дополнительного программного обеспечения Optware происходит при помощи скрипта, содержимое которого представлено в листинге 2:

wget http://www.3iii.dk/linux/optware/optware-install-ddwrt.sh -O - | tr -d '\r' > /tmp/optware-install.sh

sh /tmp/optware-install.sh

Листинг 2. Код скрипта установки пакетов Optware

Загрузку дополнительного программного обеспечения можно выполнить при помощи команды *ipkg-opt install*. Для компиляции платформы Smart-M3 необходимо поставить следующие пакеты с помощью утилиты ipkg:

− ipkg-opt install buildroot (пакет builtroot включает в себя GCC компилятор);

− ipkg-opt install optware-devel (пакет optware-devel включает в себя набор библиотек и заголовочных файлов, необходимых для компиляций программ);

− ipkg-opt install busybox (пакет busybox включает в себя обновленную версию интерпретатора bash).

Необходимо учесть, что все пакеты будут установлены в раздел */opt* флэш-накопителя в котором и будет происходить дальнейшая компиляция платформы Smart-M3.

Перед началом компиляции необходимо подготовить маршрутизатор к компиляции платформы, путем исполнения скрипта *before\_compilation.bash*, код которого приведен в листинге 3. Данный скрипт удаляет все записи о местонахождении пользовательских динамических библиотек и определяет поиск исполняемых файлов в разделе */opt* (расположенный на флэш-накопителе), на котором находится компилятор и сопутствующие библиотеки. Данные операции необходимо провести для того, чтобы однозначно определить местонахождение компилятора, библиотек и программного обеспечения в разделе */opt*, так как часть необходимых библиотек уже предустановлена в файловой системе маршрутизатора, однако они являются устаревшими без возможности их обновления.

unset LD\_LIBRARY\_PATH export PATH=/opt/bin:/opt/sbin:/bin:/sbin:/usr/sbin:/usr/bin Листинг 3. Код скрипта before\_compilation.bash

После выполнения скрипта необходимо загрузить архив с исходным кодом платформы Smart-M3 [15] на флэш-накопитель. Компиляция платформы Smart-M3 происходит путем первоначальной установки зависимостей. Каждый пакет необходимо сконфигурировать для маршрутизатора при помощи команды *configure*, причем необходимо указать будущее место установки программ и библиотек в разделе */opt* флэш-накопителя. После конфигурации необходимо произвести компиляцию при помощи команды *make* и в случае успешной компиляции установить приложение при помощи команды *make install*. Общий сценарий установки представлен в листинге 4.

./configure --prefix=/opt make make install

Листинг 4. Общий сценарий установки пакетов

Исходный код включает в себя пакеты, необходимые для работы платформы. При помощи подчеркивания авторы будут отмечать те пакеты, которые уже находятся в архиве, в противном случае, необходимо будет скачать дополнительные пакеты и перенести их в файловую систему маршрутизатора.

Установка платформы Smart-M3 имеет следующий порядок.

- Пакеты Libxml, Raptor устанавливаются согласно листингу 4.

- Установка пакета Rasgal имеет следующий нюанс. Библиотека uClibc, используемая в прошивке DD-WRT, не поддерживает функцию округления round(), поэтому необходимо модифицировать данный пакет для успешной компиляции и установки. В связи с этим необходимо добавить свою реализацию функции round(), в файл src/rasgal literal.c. Также необходимо удалить проверку существования функции round() в конфигурационном файле. Данную операцию можно осуществить двумя способами: 1) отключить аварийное завершение конфигурации при отсутствии функции округления в системных библиотеках (удалить строчку «AC MSG  $ERROR/[Could not find cell, floor, round in default libs or with -lm])$ » B файле configure.ac и выполнить команду autoreconf  $-$  i в корневой папке пакета); 2) изменить скрипт configure путем удаления выше описанной строчки. После этого необходимо установить пакет, как описано в листинге 4.

- Пакет bdb устанавливается при помощи пакетного менеджера ipkg: ipkg-opt install libdb.

- Для установки пакета Redland необходимо сконфигурировать работу платформы, указав местоположение библиотек bdb и включив поддержку потоков в соответствии с листингом 5.

 $-$ Пакеты libffi-3.2.1, gettext-0.19.2, glib 2.28.2, dbus-1.10.6, dbusglib-0.100, libuuid-1.0.3, Whiteboard, Sib-tcp, libtool 1.14 u Redsibd устанавливаются в соответствии с листингом 4. При этом версии пакета glib 2.28.2, которые вышли позднее указанной версии не допустимы, так как они не совместимы с библиотекой uClibc.

./configure --prefix=/opt --with-bdb=/opt --with-threads make make install Листинг 5. Сценарий установки пакета Redland

Для работы платформы Smart-M3 необходимо запустить сессионную шину dbus, а также программы *redsibd* и sib-tcp. Автоматически сессионная шина при запуске маршрутизатора не создается, поэтому необходимо создавать ее вручную при каждом запуске платформы Smart-M3 и уничтожать при завершении работы.

Запуск сессионной шины, посредством которой происходит взаимодействие компонентов платформы, можно осуществить при помощи команды *dbus-launch*. Для взаимодействия с друг другом программам *redsibd* и *sib-tcp* необходимо, чтобы в переменных окружения DBUS SESSION BUS ADDRESS DBUS SESSION BUS PID были занесены адрес и идентификационный номер процесса сессии. Таким образом, в листинге 6 отображен скрипт запуска сессионной шины и платформы Smart-M3.

#!/opt/bin/bash eval \$(dbus-launch --sh-syntax) export DBUS\_SESSION\_BUS\_ADDRESS export DBUS\_SESSION\_BUS\_PID

redsibd & redsibdPid=\$! sib-tcp & sibtcpPid=\$!

echo \$redsibdPid \$sibtcoPid \$DBUS SESSION BUS PID > /tmp/smartM3Pid Листинг 6. Скрипт запуска платформы Smart-M3

При запуске платформы Smart-M3 необходимо сохранять идентификационные номера процессов в файл, которые используются для корректного завершения работы платформы. На листинге 7 показан скрипт завершения работы платформы Smart-M3 и закрытия сессии dbus:

#!/opt/bin/bash input='cat /tmp>smartM3Pid' IFS=' ' read -a pids <<< "\$input" kill \$pids[0] kill \$pids[1] kill \$pids[2] Листинг 7. Скрипт выключения платформы Smart-M3

6. Веб-сервис управления платформой Smart-M3. Авторами был разработан веб-сервис «Smart-M3 Control Panel» для управления платформой Smart-M3, установленной на маршрутизатор. Веб-сервис может быть легко адаптирован для работы на персональном компьютере. Разработанный веб-сервис обладает следующим функционалом:

- запуск, остановка и перезапуск платформы Smart-M3 в случае ошибок;

− отображение текущего статуса платформы: «запущено» («running»), «остановлено» («stopped»), «критическая ошибка системы» («breakdown»);

− просмотр лог-файлов платформы Smart-M3;

− отображение содержимого хранилища RDF-троек в реальном времени с возможностью фильтрации и сортировки содержимого (рисунок 1);

− добавление, изменение и удаление RDF-троек из хранилища;

− установка опций запуска платформы Smart-M3, включающая в себя: выбор хранилища для RDF-троек; выбор хранилища для подписок; ограничение количество потоков обработки SPARQLзапросов; установка порта, по которому будет осуществляться общение между интеллектуальными агентами и платформой; установка интервала опроса подписок;

− установка опций отображения хранилища RDF-троек: выбор видимости составляющих RDF-тройки и отображение служебных RDF-троек платформы.

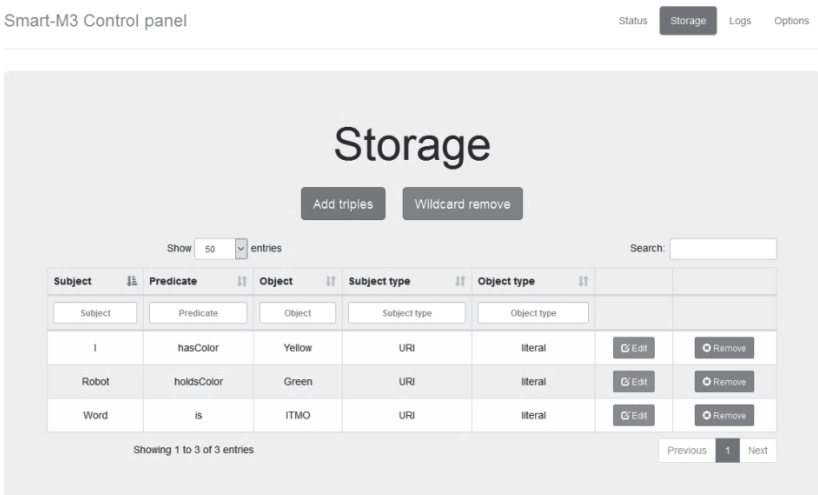

Рис. 1. Отображение содержимого хранилища платформы Smart-M3

Сервис «Smart-M3 Control Panel» был реализован на языке Python версии 2.7. Во время разработки сервиса были использованы следующие технологии и программное обеспечение.

−Легковесная программная платформа для созданий webприложений Flask (http://flask.pocoo.org/).

−Технология Socket.IO (http://socket.io/), предоставляющая двустороннюю событийную коммуникацию в режиме реального времени на основе вебсокетов (websockets) и AJAX-сообщений. Авторы использовали данную технологию для реализации взаимодействия пользователей с интеллектуальными агентами на маршрутизаторе. Расширение программной платформы Flask-SocketIO предоставляет необходимый функционал на стороне сервера, а socketIO-client  $0.7.2$  — на стороне клиента.

−Сетевые библиотеки Gevent (http://www.gevent.org/) и greenlet (https://greenlet.readthedocs.io) используются для обеспечения кооперативной многозадачности на основе микропотоков.

− Gevent-websocket 0.9.5 является расширением сетевой библиотеки gevent, которая используется Flask-SocketIO для обеспечения работоспособности websocket-сервера;

− Библиотека jQuery (https://jquery.com/) используется для интерактивного изменения структуры страниц на клиентской стороне.

− Библиотека Python-KP (https://github.com/smartm3/python kp) представляет собой реализацию интеллектуального агента на языке Python.

Архитектура сервиса «Smart-M3 Control Panel» представлена на рисунке 2. Компоненты FlaskApp и SmartM3Watcher устанавливаются на маршрутизатор. Компонент FlaskApp включает в себя веб-сервер, который по HTTP-запросу отображает пользователю содержимое статических страниц и Socket.IO-сервер, который выполняет действия с хранилищем платформой Smart-M3 и возвращает ответ отправителю. Компонент SmartM3Watcher следит за текущим состоянием платформы, а также за изменениями в информационном хранилище. При каждом изменении данный компонент отправляет информацию компоненту FlaskApp по Socket.IO протоколу, после чего происходит широковещательная трансляция данных изменений всем пользователям.

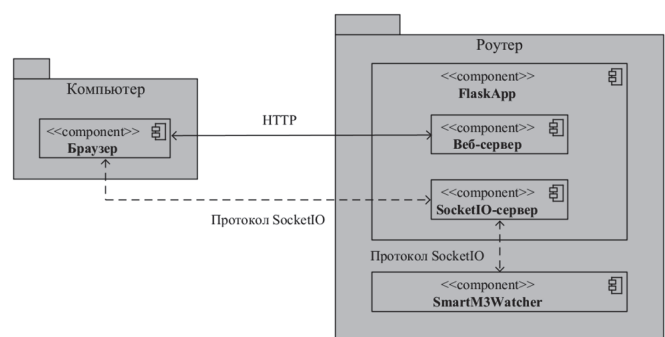

Рис. 2. Архитектура сервиса «Smart-M3 Control Panel»

#### SPIIRAS Proceedings. 2017. Issue 3(52). ISSN 2078-9181 (print), ISSN 2078-9599 (online) 193 (online) www.proceedings.spiiras.nw.ru

Исходный код сервиса «Smart-M3 Control Panel» доступен по адресу [25]. Проект содержит два пакета: smartM3ControlPanelFlask (компонент FlaskApp, скомпилированный для архитектуры процессора маршрутизатора) и smartM3ControlPanelWatcher (компонент SmartM3Watcher).

Компонент smartM3ControlPanelFlask содержит следующую структуру.

−Файл smartm3\_control\_panel\_flask.py является исполняемым скриптом, который является точкой входа в приложение.

−Директория app/files хранит в себе файлы конфигурации параметров запуска платформы Smart-M3 и отображения информации. Во время функционирования сервиса в данную директорию будут сохраняться лог-файлы платформы.

−Директория app/modules содержит модули веб-сервиса, которые используются в работе приложения. Модуль «main» отвечает за заглавную страницу сайта, модуль «storage» за взаимодействие с информационным хранилищем платформы Smart-M3, модуль «logs» за взаимодействие с лог-файлами, модуль «options» за настройку опций запуска платформы Smart-M3 и отображения информации в модуле «storage».

Каждый из этих модулей содержит файл *routes.py*, в котором прописаны маршруты обращений и файл *events.py*, который определяет реакцию сервиса на события Socket.IO. Также в данной директории содержится модуль smartM3KP, который является реализацией информационного агента.

−В директории app/scripts содержатся скрипты для запуска и остановки платформы Smart-M3. Представлены версии скриптов как для маршрутизатора Asus RT-N16, так и для персональных компьютеров.

−В директории app/static расположены статические .css и .js файлы, которые необходимы для работы веб-сайта;

−В директории app/templates находятся шаблоны html страниц;

−Файл app/settings.py содержит в себе настройки сервиса smartM3ControlPanelFlask, в котором можно указать платформу на которой предполагается работа, а также пути для модулей сайта.

Компонент smartM3ControlPanelWatcher содержит следующую структуру.

−Файл smartM3Watcher.py является исполняемым файлом, который является точкой входа в приложение.

−Файл app/WatcherThread.py является абстрактным классом потока, который должен работать в отдельном процессе.

−Файл app/WatcherStatus.py унаследован от класса WatcherThread, который работает в отдельном процессе и следит за текущим состоянием платформы Smart-M3, а также сообщает Socket.IO-серверу об изменении состояния платформы.

−Файл app/WatcherStorage.py унаследованный от класса WatcherThread, который работает в отдельном процессе и следит за содержимым информационного хранилища платформы Smart-M3, а также сообщает SocketIO-серверу об изменении в хранилище.

−Файл app/SmartM3KP.py представляет собой реализацию информационного агента;

−Файл app/settings.py включает в себя настройки сервиса smartM3ControlPanelWatcher, в котором можно указать платформу, на которой будет работать сервис.

**7. Сравнение производительности платформы Smart-M3, функционирующей на маршрутизаторе и на персональном компьютере.** Использование платформы Smart-M3 для функционирования на маршрутизаторе предполагается для небольших сценариев (до 20 мобильных роботов). В таких сценариях в среднем каждый робот оперирует с не более чем пятью подписками и порядка 50 RDF-троек. Таким образом, в среднем, в сценариях такого типа подразумевается использование порядка 100 подписок и около 1000 RDF-троек в информационном хранилище. После установки платформы Smart-M3 на маршрутизатор Asus RT-N16 было произведено измерение ее производительности. Были осуществлены замеры скорости вставки RDF-троек и обращения к ним при помощи запросов, а также вычисление максимального количества возможных подписок и скорости их обработки. Аналогичные измерения были произведены на компьютере Acer Aspire E5-774G с использованием<br>операционной системы Linux Mint, функционирующую с операционной системы Linux Mint, функционирующую с использованием виртуальной машины Oracle VirtualBox.

Для каждого набора данных, полученных при измерении производительности платформы был вычислен 10-ый и 90-ый перцентиль, и все данные, которые меньше по значению, чем 10-ый перцентиль, и больше по значению, чем 90-ый, были исключены из рассмотрения для уменьшения «шума» в выборках. Оставшиеся данные в каждой из выборок были сгруппированы в наборы по 50 значений и у каждого из этого набора было вычислено среднее значение. Усредненные значения групп были использованы как исходные данные для графиков производительности платформы Smart-M3.

Измерение скорости вставки RDF-троек и запросов к информационному хранилищу включало в себя вставку тройки вида  $\leq$ 'someone i', 'is a', 'something i'>, где *i* — номер в цикле и запрос вида  $\le$ null, 'is\_a', null>. Данная операция повторялась в цикле 10000 раз.

На рисунках 3 и 4 показаны измерения скорости вставки RDFтроек на персональном компьютере и маршрутизаторе. Тесты с использованием bdb (Berkeley DB) в качестве хранилища RDF-троек показали, что платформа Smart-M3 на маршрутизаторе стабильно оперирует с не более чем 9500 RDF-тройками, что практически сопоставимо с максимальным количеством RDF-троек на персональном компьютере — 10000. Разница между максимальным и минимальным значениями времени вставки на компьютере составляет 0,0005-0,001 секунд, а на маршрутизаторе — 0,2 секунды. Данные значения могут быть объяснены разницей в скорости записи памяти на накопителе на жестких дисках и флэш-накопителе.

На рисунках 5 и 6 отображено время обработки запросов к информационному хранилищу платформы Smart-M3 на персональном компьютере и маршрутизаторе. Оба графика показывают прямую зависимость между количеством RDF-троек и временем обработки запроса. Диапазон значений времени запросов на персональном компьютере составляет 0,02-0,1 секунды, у маршрутизатора — 0,5-3,5 секунд.

На рисунках 7 и 8 изображено максимальное количество подписок и время их обработки в платформе Smart-M3 на маршрутизаторе и компьютере. Измерения включали в себя создание N подписок подряд, где N — максимально возможное количество подписок, найденное экспериментально для обеих платформ, и измерение скорости реакции подписки на вставленную в информационное хранилище RDF-тройку. Максимальное количество подписок, которые позволяет использовать платформа Smart-M3 на маршрутизаторе около 650, а на персональном компьютере около 1000.

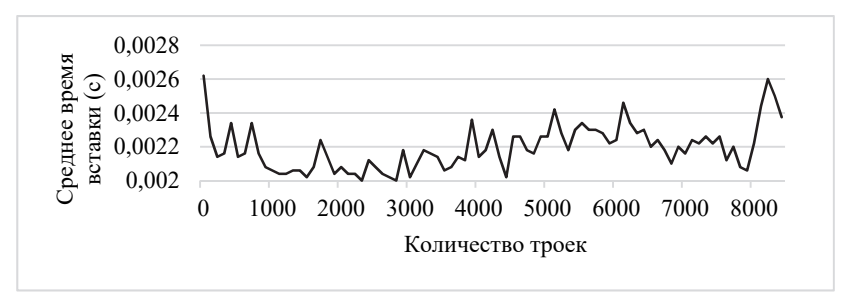

Рис 3. Измерение скорости вставки RDF-троек в информационное хранилище на персональном компьютере

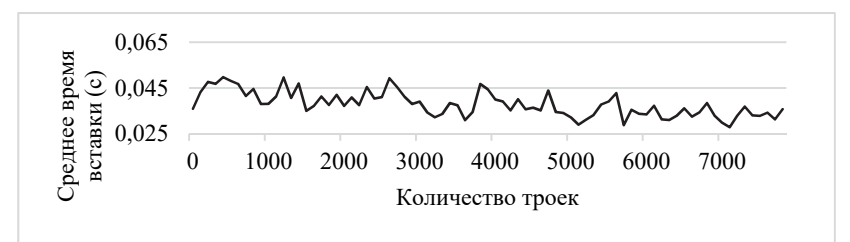

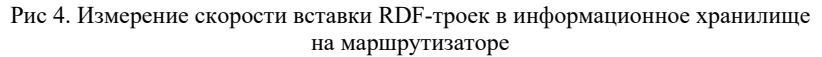

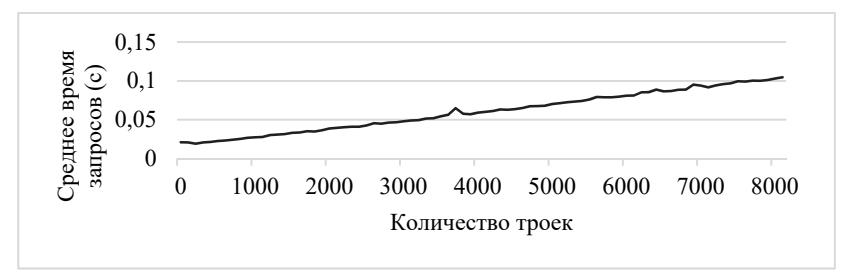

Рис 5. Время обработки запросов к информационному хранилищу на персональном компьютере

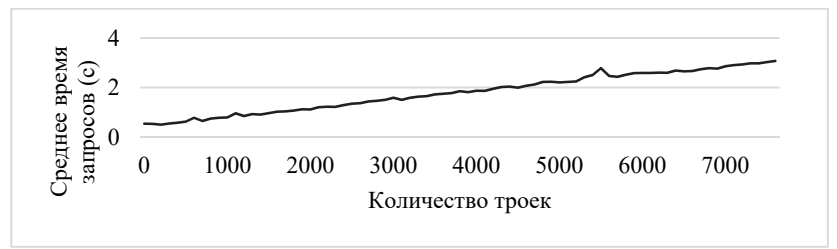

Рис 6. Время обработки запросов к информационному хранилищу на маршрутизаторе

Разница между минимальным и максимальным значениями на персональном компьютере равна 0,002 секунды, а на маршрутизаторе — 0,2 секунд. Графики зависимости времени обработки подписок от количества подписок на обеих платформах отличаются друг от друга. График производительности маршрутизатора указывает на прямую зависимость, а график производительности персонального компьютера не отображает зависимости между величинами. Этот факт можно объяснить небольшим количеством оперативной памяти маршрутизатора и недостаточной пропускной способностью протокола USB.

Представленные измерения показали, что производительность платформы Smart-M3 на маршрутизаторе уступает использованию персонального компьютера. Разница по времени вставки RDF-троек отличается в 10-15 раз; по запросам на информацию из информационного хранилища — в 25-30 раз; а по обработке подписок в 4-6 раз. Данный разброс значений можно объяснить разной скорость доступа и записи к энергонезависимой памяти на персональном компьютере и маршрутизаторе. Однако производительность платформы Smart-M3 на маршрутизаторе достаточна для вышеуказанных сценариев коллаборативной работы мобильных роботов, так как они не требуют обработки запросов в реальном времени.

Использование маршрутизатора для таких сценариев показало, что время от времени случаются задержки в его работе (рисунок 9). К примеру, в данном промежутке времени, время вставки 8000 RDF-троек могло достигать 10-40 секунд, когда нормальным значением является промежуток в 2-3 секунды. Данные задержки могут быть обусловлены процессом перемещения данных из оперативной памяти в память флэш-накопителя. Однако такие задержки встречаются нечасто и связаны главным образом с перегрузкой маршрутизатора.

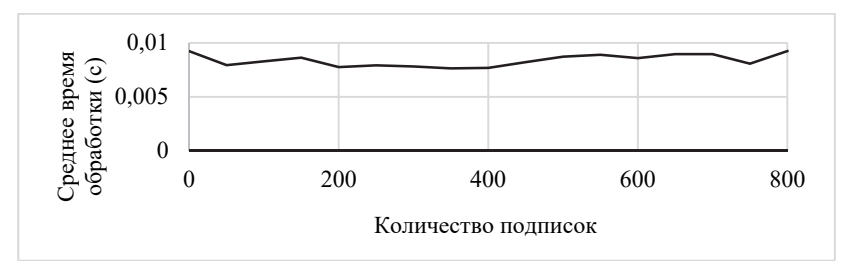

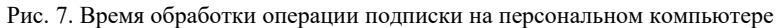

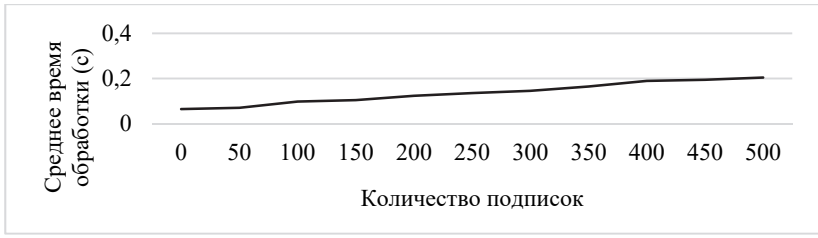

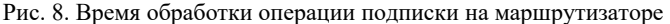

198 Труды СПИИРАН. 2017. Вып. 3(52). ISSN 2078-9181 (печ.), ISSN 2078-9599 (онлайн) www.proceedings.spiiras.nw.ru

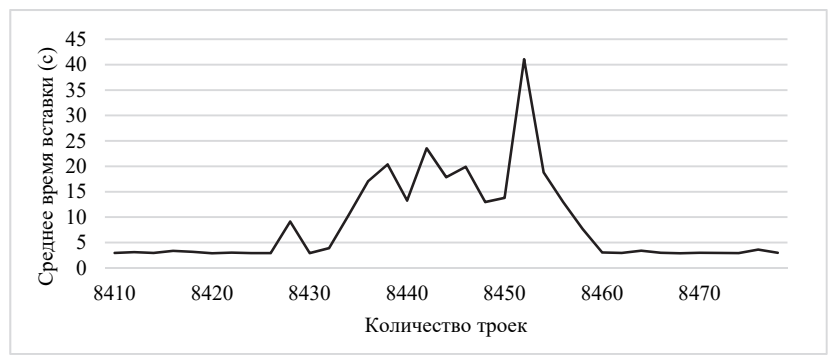

Рис. 9. Пример медленной работы маршрутизатора при измерении скорости вставки RDF-троек

**8. Заключение.** В статье решена задача организации интеллектуального пространства на базе платформы Smart-M3 с использованием устройства на основе операционной системы DD-WRT для сценариев коллаборативной работы мобильных роботов. В статье подробно описан процесс интеграции на примере устройства Asus RT-N16. Компилирование пакетов платформы выполняется непосредственно в самом маршрутизаторе. В качестве альтернативного варианта компиляции пакетов может быть использована кросс-компиляция на персональном компьютере с использованием набора утилит и библиотек для выбранной архитектуры процессора.

В статье подробно описан веб-сервис «Smart-M3 Control Panel», который позволяет пользователю управлять платформой Smart-M3. Сервис предоставляет возможность просматривать текущий статус платформы, включать/выключать/перезапускать в зависимости от ее состояния, просматривать содержимое информационного хранилища, загружать лог-файлы и изменять настройки платформы. В дальнейшем авторы планируют добавить возможность визуализации содержимого информационного хранилища.

#### **Литература**

- 1. *Smirnov A. et al.* Ontology-based collaboration in multi-robot system: Approach and case study // 11th Systems of Systems Engineering Conference (SoSE 2016). 2016. pp. 1–6.
- 2. *Smirnov A. et al.* Multi-level Robots Self-organization in Smart Space: Approach and Case Study // 15th International Conference on Internet of Things, Smart Spaces, and Next Generation Networks and Systems (NEW2AN 2015). 8th Conference on ruSMART 2015. St. Petersburg. 2015. pp. 68–79.
- 3. *Smirnov A. et al.* Smart M3-Based Robot Interaction Scenario for Coalition Work // Proceedings of the First International Conference on Interactive Collaborative Robotics (ICR 2016). 2016. pp. 199–207.
- 4. *Kubitza T.* Apps for Environments: Demonstrating Pluggable Apps for Multi-Device IoT-Setups // Proceedings of the 6th International Conference on the Internet of Things (IoT'16). 2016. pp. 185–186.
- 5. *Kubitza T., Schmidt A.* Towards a Toolkit for the Rapid Creation and Programming of Smart Environments // End-User Development: Proceedings of the 5th International Symposium. 2015. LNCS 9083. pp. 230.
- 6. *Buckl C. et al.* CHROMOSOME: A Run-Time Environment for Plug & Play-Capable Embedded Real-Time Systems // SIGBED Rev. 2014. vol. 11 no. 3 pp. 36–39.
- 7. *Sommer S. et al.* Reconfigurable Industrial Process Monitoring using the CHROMOSOME Middleware // SIGBED Rev. 2013. vol. 10 no. 4. pp. 61–64.
- 8. *Wang X. et al.* Semantic Space: An Infrastructure for Smart Spaces // IEEE Pervasive Computing. 2004. vol. 3 no. 3 pp. 32–39.
- 9. *Tzeremes V., Gomaa H.* A Software Product Line Approach for End User Development of Smart Spaces // Proceedings of the Fifth International Workshop on Product LinE Approaches in Software Engineering. 2015. pp. 23–26.
- 10. *Sousa J.P., Tzeremes V., El-Masri A.* Space-aware TeC: End-user development of safety and control systems for smart spaces // IEEE International Conference of Systems, Man and Cybernetics. 2010. pp. 2914–2921.
- 11. *Selvarajah K., Zhao R., Speirs N.* Building Smart Space Applications with PErvasive Computing in Embedded Systems (PECES) Middleware // GSTF Journal on Computing (JoC). 2012. vol. 1. Issue 4. pp. 57–62.
- 12. *Garlan D., Siewiorek D., Smailagic A., Steenkiste P.* Project Aura: Towards Distraction-Free Pervasive Computing // IEEE Pervasive Computing. 2002. vol. 1. no. 2. pp. 22–31.
- 13. *Becker C., Schiele G., Gubbels H., Rothermel K.* BASE A Micro-broker-based Middleware For Pervasive Computing // 1st IEEE International Conference on Pervasive Computing and Communication. 2003. pp. 443–451.
- 14. *Roffia L. et al.* A semantic publish-subscribe architecture for the Internet of Things // IEEE Internet of Things Journal. 2016. vol. 3. Issue 6. pp. 1274–1296.
- 15. Официальный репозиторий платформы Smart-M3. URL: https://sourceforge.net/projects/smart-m3/files/Smart-M3-RedSIB 0.9.2 (дата обращения: 13.04.2017).
- 16. *Morandi F. et al.* RedSib: A Smart-M3 semantic information broker implementation // Proceedings of the 12th Conference of Open Innovations Association FRUCT and Seminar on e-Tourism. 2012. pp. 86–98.
- 17. *Honkola J., Laine H., Brown R., Tyrkko O.* Smart-M3 Information Sharing Platform // Proceedings of the The IEEE symposium on Computers and Communications. 2010. pp. 1041–1046.
- 18. *Viola F. et al.* The M3 Architecture for Smart Spaces: Overview of Semantic Information Broker Implementations // Proceedings of the 19th Conference Open Innovations Association FRUCT. 2016. pp. 264–272.
- 19. *Galov I., Lomov A., Korzun D.* Design of Semantic Information Broker for Localized Computing Environments in the Internet of Things // The 17th Conference of Open Innovations Association FRUCT. 2015. pp. 36–43.
- 20. *Korzun D., Galov I., Lomov A.* Smart Space Deployment in Wireless and Mobile Settings of the Internet of Things // The 3rd IEEE Int'l Symp. on Wireless Systems within the Conferences on Intelligent Data Acquisition and Advanced Computing Systems. 2016. pp. 86–91.
- 21. *Viola F., D'Elia A., Roffia L., Cinotti T.S.* A modular lightweight implementation of the Smart-M3 semantic information broker // 18th Conference of Open Innovations Association and Seminar on Information Security and Protection of Information Technology (FRUCT-ISPIT). 2016. pp. 370–377.
- 22. Официальный сайт проекта DD-WRT. URL: http://www.dd-wrt.com/site/index (дата обращения: 13.04.2017).
- 23. Официальный сайт проекта OpenWrt. URL: https://openwrt.org/ (дата обращения: 13.04.2017).
- 24. Официальный сайт проекта NSLU2-Linux. URL: http://www.nslu2 linux.org/wiki/Optware/Packages?from=Unslung.Packages (дата обращения: 13.04.2017).
- 25. Официальный репозиторий проекта Smart-M3 Control Panel. https://sourceforge.net/projects/smart-m3/files/SmartM3ControlPanel/ (дата обращение: 13.04.2017).

**Михайлов Сергей Андреевич** — студент, Федеральное государственное автономное образовательное учреждение высшего образования «Санкт-Петербургский национальный исследовательский университет информационных технологий, механики и оптики» (Университет ИТМО), программист лаборатории интегрированных систем автоматизации, Федеральное государственное бюджетное учреждение науки Санкт-Петербургского института информатики и автоматизации Российской академии наук (СПИИРАН). Область научных интересов: интеллектуальные пространства, робототехника, онтологии. Число научных публикаций — 5. saboteurincave@gmail.com; Биржевая линия, 14-16, Санкт-Петербург, 199034; р.т.: +7(911)7187033.

**Кашевник Алексей Михайлович** — к-т техн. наук, старший научный сотрудник лаборатории интегрированных систем автоматизации, Федеральное государственное бюджетное учреждение науки Санкт-Петербургского института информатики и автоматизации Российской академии наук (СПИИРАН). Область научных интересов: управление знаниями, облачные среды, человеко-машинное взаимодействие, робототехника, профилирование, онтологии, интеллектуальные пространства. Число научных публикаций — 150. alexey@iias.spb.su; 14-я линия, 39, Санкт-Петербург, 199178; р.т.: +7(812)328-8071, Факс: +7(812)328-0685.

**Поддержка исследований.** Работа выполнена при финансовой поддержке РФФИ (проект №16-29-04349), бюджетной темы №0073-2014-0005, субсидии 074-U01.

### S.A. MIKHAILOV, A.M. KASHEVNIK **SMART-M3-BASED SMART SPACE CREATIONUSING A DD-WRT-BASED DEVICE**

*Mikhailov S.A., Kashevnik A.M.* **Smart-M3-based Smart Space Creation using a DD-WRTbased Device.** 

**Annotation:** Smart space is a service orientated infrastructure for knowledge sharing between devices. This paper describes a smart space creation process based on integration of Smart-M3 platform with DD-WRT-based device. Smart-M3 is an open source platform which implements the concept of smart space. Wi-Fi router was chosen as a DD-WRT-based device, which allows using it for smart space organization and provides wireless connection between devices at the same time. This method simplifies deployment of scenarios with several participants. The paper describes a process of compilation and installation of Smart-M3 platform to DD-WRT operating system. Testing of the main Smart-M3 operations showed that a smart space, organized in this way, can be used for considered scenarios. The authors have developed "Smart-M3 Control Panel" web-service which allows users to control the Smart-M3 platform by a graphical web interface. User of "Smart-M3 Control Panel" can view a current status of the platform; launch, stop or reload the platform; view information storage; download log files and change startup options. SocketIO protocol was used for user interaction with a web service.

**Keywords:** smart space, Smart-M3, router, DD-WRT, Smart-M3 Control Panel.

**Mikhailov Sergei Andreevich** — student, Saint Petersburg National Research University of Information Technologies, Mechanics and Optics (ITMO University), programmer at computer aided integrated systems laboratory, St. Petersburg Institute for Informatics and Automation of the Russian Academy of Sciences (SPIIRAS). Research interests: smart-spaces, robotics, ontologies. The number of publications — 5. saboteurincave@gmail.com; 14-16, Birgevaya line, St. Petersburg, 199034, Russia; office phone: +7(911)7187033.

**Kashevnik Alexey Mihajlovich** — Ph.D., senior researcher at computer aided integrated systems laboratory, St. Petersburg Institute for Informatics and Automation of the Russian Academy of Sciences (SPIIRAS). Research interests: knowledge management, cloud computing, human-computer interaction, robotics, user profiling, ontologies, smart spaces. The number of publications — 150. alexey@iias.spb.su;  $39$ , 14-th Line V.O., St. Petersburg, 199178, Russia; office phone: +7(812)328-8071, Fax: +7(812)328-0685.

**Acknowledgements.** This research is supported by RFBR (grant 16-29-04349), budgetary theme N<sup>o</sup> 0073-2014-0005, subsidy 074-U01.

#### **References**

- 1. Smirnov A. et al. Ontology-based collaboration in multi-robot system: Approach and case study. 11th Systems of Systems Engineering Conference (SoSE 2016). 2016. pp. 1–6.
- 2. Smirnov A. et al. Multi-level Robots Self-organization in Smart Space: Approach and Case Study // 15th International Conference on Internet of Things, Smart Spaces, and Next Generation Networks and Systems (NEW2AN 2015). 8th Conference on ruSMART 2015. St. Petersburg. 2015. pp. 68–79.
- 3. Smirnov A. et al. Smart M3-Based Robot Interaction Scenario for Coalition Work. Proceedings of the First International Conference on Interactive Collaborative Robotics (ICR 2016). 2016. pp. 199–207.
- 4. Kubitza T. Apps for Environments: Demonstrating Pluggable Apps for Multi-Device IoT-Setups. Proceedings of the 6th International Conference on the Internet of Things (IoT'16). 2016. pp. 185–186.
- 5. Kubitza T., Schmidt A. Towards a Toolkit for the Rapid Creation and Programming of Smart Environments. End-User Development: Proceedings of the 5th International Symposium. 2015. LNCS 9083. pp. 230.
- 6. Buckl C. et al. CHROMOSOME: A Run-Time Environment for Plug & Play-Capable Embedded Real-Time Systems. SIGBED Rev. 2014. vol. 11 no. 3 pp. 36–39.
- 7. Sommer S. et al. Reconfigurable Industrial Process Monitoring using the CHROMOSOME Middleware. SIGBED Rev. 2013. vol. 10 no. 4. pp. 61–64.
- 8. Wang X. et al. Semantic Space: An Infrastructure for Smart Spaces. *IEEE Pervasive Computing*. 2004. vol. 3 no. 3 pp. 32–39.
- 9. Tzeremes V., Gomaa H. A Software Product Line Approach for End User Development of Smart Spaces. Proceedings of the Fifth International Workshop on Product LinE Approaches in Software Engineering. 2015. pp. 23–26.
- 10. Sousa J.P., Tzeremes V., El-Masri A. Space-aware TeC: End-user development of safety and control systems for smart spaces. IEEE International Conference of Systems, Man and Cybernetics. 2010. pp. 2914–2921.
- 11. Selvarajah K., Zhao R., Speirs N. Building Smart Space Applications with PErvasive Computing in Embedded Systems (PECES) Middleware. *GSTF Journal on Computing (JoC)*. 2012. vol. 1. Issue 4. pp. 57–62.
- 12. Garlan D., Siewiorek D., Smailagic A., Steenkiste P. Project Aura: Towards Distraction-Free Pervasive Computing. *IEEE Pervasive Computing*. 2002. vol. 1. no. 2. pp. 22–31.
- 13. Becker C., Schiele G., Gubbels H., Rothermel K. BASE A Micro-broker-based Middleware For Pervasive Computing. 1st IEEE International Conference on Pervasive Computing and Communication. 2003. pp. 443–451.
- 14. Roffia L. et al. A semantic publish-subscribe architecture for the Internet of Things. *IEEE Internet of Things Journal*. 2016. vol. 3. Issue 6. pp. 1274–1296.
- 15. Oficial'nyj repozitorij platformy Smart-M3 [Official repository of Smart-M3 platform]. Avaiable at: https://sourceforge.net/projects/smart-m3/files/Smart-M3- RedSIB 0.9.2 (accessed: 13.04.2017).
- 16. Morandi F. et al. RedSib: A Smart-M3 semantic information broker implementation. Proceedings of the 12th Conference of Open Innovations Association FRUCT and Seminar on e-Tourism. 2012. pp. 86–98.
- 17. Honkola J., Laine H., Brown R., Tyrkko O. Smart-M3 Information Sharing Platform. Proceedings of the The IEEE symposium on Computers and Communications. 2010. pp. 1041–1046.
- 18. Viola F. et al. The M3 Architecture for Smart Spaces: Overview of Semantic Information Broker Implementations. Proceedings of the 19th Conference Open Innovations Association FRUCT. 2016. pp. 264–272.
- 19. Galov I., Lomov A., Korzun D. Design of Semantic Information Broker for Localized Computing Environments in the Internet of Things. The 17th Conference of Open Innovations Association FRUCT. 2015. pp. 36–43.
- 20. Korzun D., Galov I., Lomov A. Smart Space Deployment in Wireless and Mobile Settings of the Internet of Things. The 3rd IEEE Int'l Symp. on Wireless Systems within the Conferences on Intelligent Data Acquisition and Advanced Computing Systems. 2016, pp. 86–91.
- 21. Viola F., D'Elia A., Roffia L., Cinotti T.S. A modular lightweight implementation of the Smart-M3 semantic information broker. 18th Conference of Open Innovations Association and Seminar on Information Security and Protection of Information Technology (FRUCT-ISPIT). 2016. pp. 370–377.
- 22. Oficial'nyj sajt proekta DD-WRT [Official site of DD-WRT firmware]. Avaiable at:: http://www.dd-wrt.com/site/index (accessed: 13.04.2017).
- 23. Oficial'nyj sajt proekta OpenWr [Official site of OpenWrt firmware]. Avaiable at: https://openwrt.org/ (accessed: 13.04.2017).
- 24. Oficial'nyj sajt proekta NSLU2-Linux [Official site of NSLU2-Linux project]. Avaiable at: http://www.nslu2-linux.org/wiki/Optware/Packages?from=Unslung.Packages (accessed: 13.04.2017).
- 25. Oficial'nyj repozitorij proekta Smart-M3 Control Panel [Official site of Smart-M3 Control Panel project]. Avaiable at: https://sourceforge.net/projects/smartm3/files/SmartM3ControlPanel/ (accessed: 13.04.2017).

**УДК** 004.056 **DOI** 10.15622/sp.52.10

### А.А. Браницкий

# **ИЕРАРХИЧЕСКАЯ ГИБРИДИЗАЦИЯ БИНАРНЫХ КЛАССИФИКАТОРОВ ДЛЯ ВЫЯВЛЕНИЯ АНОМАЛЬНЫХ СЕТЕВЫХ СОЕДИНЕНИЙ**

*Браницкий А.А.* **Иерархическая гибридизация бинарных классификаторов для выявления аномальных сетевых соединений.** 

**Аннотация.** В статье предлагается обобщенный гибридный подход к построению коллектива классификационных правил на примере решения задачи выявления аномальных сетевых соединений. Выделяется пять этапов в рассматриваемой методике. Первый этап включает в себя настройку адаптивных классификаторов. На втором этапе выполняется сигнатурный анализ, сборка сетевых соединений и формирование сетевых параметров. Третий этап заключается в предобработке сетевых параметров. На четвертом этапе осуществляется обход в ширину дерева классификаторов совместно с их обучением или тестированием. На пятом этапе выявляются аномальные сетевые соединения. Особенностями предлагаемой методики являются возможность задания произвольной вложенности классификаторов друг в друга и ленивое подключение классификаторов благодаря нисходящему каскадному обучению общего коллектива классификационных правил. Приводятся результаты экспериментов с использованием открытого набора данных для вычисления показателей эффективности обнаружения и классификации сетевых аномалий.

**Ключевые слова:** сетевые аномалии, сетевые соединения, протоколы TCP/IP, гибридизация классификаторов.

**1. Введение.** Развитие современных технологий способствует росту сетевого трафика, передаваемого с использованием протоколов семейства TCP/IP [1]. Для обеспечения безопасности и повышенной отказоустойчивости оконечных и коммутирующих сетевых узлов необходимо применять специальные программные средства — системы обнаружения и предотвращения сетевых атак. Основной их целью является контроль и анализ захваченных пакетов на предмет аномального содержимого на различных уровнях стека протоколов. Поскольку данные в сети Интернет передаются обособленными связанными блоками (фрагментами), анализ на уровне отдельных пакетов является недостаточным для выявления большинства сетевых аномалий, направленных на захват или выведение из строя вычислительного узла. Среди таких аномалий можно назвать вирусную деятельность, перегрузки сетевого оборудования, атаки типа «отказ в обслуживании», сканирование портов и хостов. Как правило, для обнаружения подобного рода атак требуется гораздо большее число пакетов, объединенных в минимальный сетевой поток — соединение, признаки которого могут служить в качестве входных параметров для настройки адаптивных моделей. В данной статье в качестве таких моделей рассмотрены многослойная нейронная сеть, нейронечеткая сеть на основе вывода

Такаги — Сугено и машина опорных векторов. Также для повышения качественных характеристик отдельных моделей предлагается использовать несколько коллективов решателей, а именно мажоритарное голосование, многоярусную укладку и объединение с использованием арбитра на основе динамических областей компетентности.

Данная статья продолжает развитие цикла работ, посвященных анализу защищенности и реагированию на атаки в компьютерных сетях, а также обнаружению целевых атак в распределенных крупномасштабных критически важных системах [2], и базируется на предыдущих работах автора [3, 4]. Научный вклад настоящей статьи состоит в представлении обобщенной методики, позволяющей выполнять объединение разнородных классификаторов, то есть процедуру гибридизации, с приложением к области обнаружения аномальных сетевых соединений. Отметим, что такой подход может быть использован и вне этой области для решения более общих задач классификации объектов.

Статья имеет следующую структуру. Первый раздел — введение. Второй раздел включает в себя постановку задачи исследования и обзор некоторых работ, связанных с обнаружением сетевых атак при помощи комбинированных подходов, базирующихся на адаптивных классификаторах. В третьем, четвертом и пятом разделах рассматриваются модели бинарных классификаторов, которые используются в данном исследовании в качестве минимальных блоков при обнаружении и классификации сетевых аномалий. В шестом разделе представлена методика иерархической гибридизации бинарных классификаторов для выявления аномальных сетевых соединений. Седьмой раздел содержит экспериментальную оценку предложенной методики с использованием открытого набора сырых сетевых дампов. Восьмой раздел - заключение.

2. Постановка задачи и релевантные работы. Задача выявления аномальных сетевых соединений при помощи объединения классификаторов может быть сформулирована следующим образом. Даны базовые классификаторы  $F^{(1)},...,F^{(s)} : \mathbb{R}^n \to 2^{\{0,...,m\}}$ , обученные на наборе маркированных векторов признаков сетевых соединений  $\chi = \{(X_i, c_i)\}_{i=1}^M$  (  $c_i \in \{0, ..., m\}$ ), и их агрегирующая композиция (функция коллектива классификационных правил)  $F: \{0, \ldots, m\}^s \times \mathbb{R}^n \to 2^{\{0, \ldots, m\}}$ , которая комбинирует выходные результаты классификаторов  $F^{(1)},...,F^{(s)}$ . Каждое из представленных классификационных правил  $F^{(1)},...,F^{(s)},F$  в качестве выходного значения формирует множество  ${c'_{i}}_{i=0}^{m'} \subset {0, ..., m}$  ( $0 \le m' \le m$ ), чьи эле-

менты обозначают возможные метки классов с точки зрения этого классификатора. Кроме того, сама функция  $F$  может представлять собой сложную многоуровневую процедуру, что затрудняет разработку общего подхода для построения коллектива решателей. Требуется произвести настройку функции  $F$  таким образом, чтобы функционал эмпирического риска ее композиции с базовыми классификаторами

$$
\Psi_{\chi}\left(F \circ [F^{(1)},...,F^{(s)},id]\right) = \frac{1}{M} \cdot \# \left\{X_i \mid F\left(F^{(1)}(X_i),...,F^{(s)}(X_i),X_i\right) \neq \{c_i\}\right\}_{i=1}^M
$$

не превышал среднего арифметического функционалов эмпирического правил  $F^{(1)},...,F^{(s)}$ : классификационных отдельных риска  $\psi_{\chi}\left(F \circ [F^{(1)},...,F^{(s)},\text{id}]\right) \leqslant \frac{1}{s} \cdot \sum_{j=1}^s \psi_{\chi}\left(F^{(j)}\right)$ . Используемое в правой части

суммарное усреднение может быть заменено  $\min_{j \in \{1,...,s\}} \psi_{\gamma}\left(F^{(j)}\right)$ . На рисунке 1 представлена одна из возможных схем объединения бинарных классификаторов при помощи функций  $F^{(1)},...,F^{(s)},F$ , более подробное разъяснение которой приведено в разделе 6.

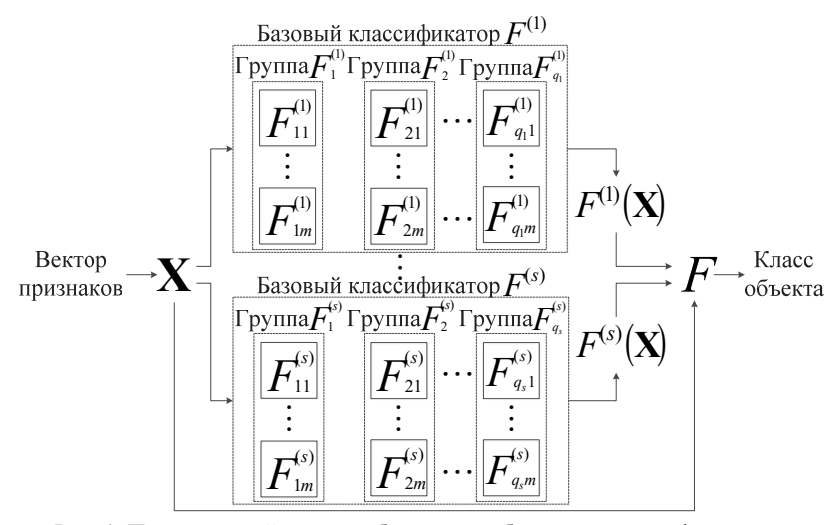

Рис. 1. Предлагаемый подход объединения бинарных классификаторов

Обнаружение аномальных сетевых соединений при помощи адаптивных классификаторов является активно исследуемой областью. Для решения этой задачи в [5] предлагается использовать  $K$  нейронных сетей с радиальными базисными функциями, причем каждая из

этих сетей обучается на различных дизьюнктных подмножествах  $D_1,...,D_K$  исходного обучающего набора данных  $D$ . Такие подмножества генерируются при помощи метода нечеткой кластеризации, согласно которому каждый элемент  $X \in D$  относится к области  $D_i$  с некоторой степенью принадлежности  $u_i^X$ . Каждое подмножество  $D_i$ ,  $(i = 1,...,K)$ , составляется из тех элементов, которые имеют наибольшую степень принадлежности к этому подмножеству среди всех остальных подмножеств. По словам авторов, за счет такого предварительного разбиения улучшается обобщающая способность классификаторов и сокращается время их обучения, поскольку для их настройки используются только те объекты, которые наиболее плотно сгруппированы вокруг образовавшегося центра обучающего подмножества. Для объединения выходных результатов  $Y_1, ..., Y_K$  этих классификаторов, принимающих на входе вектор  $X$ , используется многослойная нейронная сеть, входной вектор для которой представляется в виде набора элементов, полученных в результате применения пороговой функции к каждому компоненту вектора  $u_i^X \cdot Y_i$   $(i = 1, ..., K)$ . Аналогичный подход был использован ранее в [6], где в роли базовых классификаторов выступали нейронные сети прямого распространения, а входом для агрегирующего их модуля, представленного также в виде классификатора указанного типа, являлись непосредственно значения векторов  $u_1^X \cdot Y_1, \ldots, u_k^X \cdot Y_k$ .

В [7] для анализа записей о сетевых соединениях используются нейронечеткие модели и машины опорных векторов. Авторы этой работы выделяют четыре основных этапа в предлагаемом ими подходе. На первом этапе осуществляется генерация обучающих данных при помощи метода k-средних. Второй этап — обучение нейронечетких классификаторов. На третьем этапе выполняется формирование входного вектора для машины опорных векторов. Заключительный этап обнаружение атаки при помощи последнего классификатора.

В [8] для обнаружения каждого из трех типов DDoS-атак, осуществляемых с использованием протоколов TCP, UDP и ICMP, строится отдельная нейронная сеть с одним скрытым слоем. Последний слой каждой такой нейронной сети состоит из одного узла, выходное значение которого интерпретируется как наличие или отсутствие DDoS-атаки соответствующего типа. Предлагаемый подход реализован как модуль в системе обнаружения атак Snort и протестирован на трафике реального сетевого окружения.

В [9] для обнаружения DoS-атак предлагается использовать комбинированный подход, совмещающий в себе метод нормализованной энтропии и машины опорных векторов. Для выявления аномалий из сетевого трафика извлекаются шесть показателей, численно выраженных как интенсивность появления различных значений выбранных полей внутри пакетов в рамках 60-секундного окна. В данном подходе сперва вычисляются сетевые параметры при помощи метода нормализованной энтропии, затем они используются в качестве входных обучающих и тестовых данных для машины опорных векторов.

В [10] для обнаружения DoS-атак и сканирования хостов рассматривается подход, основанный на последовательном применении процедуры сжатия векторов признаков сетевых соединений и двух нечетких преобразований. Сперва ко входному восьмимерному вектору применяется метод главных компонент, уменьшающий размерность аргумента до пяти компонент с сохранением относительной суммарной дисперсии на уровне более 90%. Следующий шаг заключается в обучении или тестировании нейронечеткой сети, выходное значение которой обрабатывается при помощи метода нечеткой кластеризации.

**3. Модель нейронной сети для выявления аномальных сетевых соединений.** В искусственной *нейронной сети* моделирование наличия и силы входных импульсов между ее вычислительными элементами — нейронами — может быть установлено через задание ненулевых весовых коэффициентов соответствующих связей. После настройки подобные структуры, задаваемые как минимум двумя слоями, способны выполнять достаточно точную аппроксимацию элементов обучающей выборки [11-14].

Входной слой нейронной сети представляет собой фиктивный слой, который выполняет функцию предварительного распределения поступающих сигналов перед их непосредственной обработкой. Входной вектор каждого узла первого скрытого слоя — это скалярное произведение вектора синаптических весов и входного вектора  $X = (x_1, \ldots, x_n)^T$  . Сигнал, поступающий на вход *i'* -ого нейрона первого скрытого слоя, состоящего из *N*1 узлов, конструируется следующим образом:  $x_{i'}^{(1)} = \sum_{j=1}^{n} w_{i'j}^{(1)} \cdot x_j + \theta_i^{(1)}$  $x_i^{(1)} = \sum_{j=1}^n w_{ij}^{(1)} \cdot x_j + \theta_{i'}^{(1)}$ , где  $i' = 1,..., N_1$ ,  $w_{ij}^{(1)}$  — веса, задающие преобразование сигналов *X* на входе *i*′ -ого нейрона первого скрытого слоя,  $\theta_{i'}^{(\mathrm{l})}$  — параметр смещения *i'* -ого нейрона, размещенного в первом скрытом слое. Выходным сигналом рассматриваемого нейрона можно считать величину  $y_i^{(1)} = \varphi \left( x_i^{(1)} \right)$ . Аналогичным образом задаются входной и выходной сигналы для каждого  $i''$ -ого нейрона, который расположен во втором скрытом слое, имеющем  $N_2$ нейронов:  $x_i^{(2)} = \sum_{j=1}^{N_1} w_{i'j}^{(2)} \cdot y_j^{(1)} + \theta_{i''}^{(2)}$  и  $y_i^{(2)} = \varphi(x_i^{(2)})$ , где  $i'' = 1,..., N_2$ ,  $w_{i'j'}^{(2)}$  — веса, задающие преобразование сигналов  $Y^{(1)} = (y_1^{(1)},..., y_{N}^{(1)})^T$ на входе і" -ого нейрона, размещенного во втором скрытом слое,  $\theta_{i'}^{(2)}$  — параметр смещения *i*<sup>"</sup>-ого нейрона,  $\varphi$  — функция активации. Результирующий сигнал *Y* составляется следующим образом:  $y_1^{(3)} = \varphi \left( \sum_{j=1}^{N_2} w_{1j}^{(3)} \cdot y_j^{(2)} + \theta_1^{(3)} \right)$ , где  $w_{1j}^{(3)}$  — веса на входе нейрона последнего слоя,  $\theta_1^{(3)}$  — параметр смещения выходного нейрона.

Таким образом, функционирование модели одноклассовой нейронной сети может быть описано следующей формулой:

$$
Y(\boldsymbol{X}) = \varphi \Bigg( \sum_{i=1}^{N_2} w_{1i}^{(3)} \cdot \varphi \Bigg( \sum_{j=1}^{N_1} w_{ij}^{(2)} \cdot \varphi \Bigg( \sum_{k=1}^n w_{jk}^{(1)} \cdot x_k + \theta_j^{(1)} \Bigg) + \theta_i^{(2)} \Bigg) + \theta_1^{(3)} \Bigg).
$$

Рассмотрим алгоритм обратного распространения ошибки, который является наиболее распространенным алгоритмом обучения многослойных нейронных сетей: (1) задание структуры нейронной сети (выбор числа скрытых слоев и нейронов, расположенных в них); (2) инициализация весовых коэффициентов  $w_{ii}^{(K)}$  произвольными значениями, где  $K$  обозначает номер слоя, *і* соответствует номеру позиции нейрона в К-ом слое, і отображает наличие связи между текущим нейроном и выходным сигналом  $j$ -ого нейрона в  $(K-1)$ -ом слое; (3) задание максимального числа итераций обучения (эпох)  $T$  и минимального значения суммарной среднеквадратичной ошибки  $\varepsilon$ ; (4) прямое распространение сигналов: вычисление входящих сигналов для каждого і -ого нейрона в К -ом слое по формуле  $x_i^{(K)} = \sum_{i=1}^{N_K-1} w_{ij}^{(K)} \cdot y_j^{(K-1)}$ , где  $N_{K-1}$  — число нейронов в  $(K-1)$ -ом слое,  $w_i^{(K)} = \theta_i^{(K)}$  и  $y_i^{(K-1)} = 1$  для  $j = N_{K-1} + 1$ ,  $y_i^{(K-1)} = \phi(x_i^{(K-1)})$  для  $K > 1$  и  $y_i^{(K-1)} = x_i$  (исходный сигнал) для  $K = 1$ ; (5) обратное распространение ошибки: вычисление приращений весовых коэффициентов нейронов по формуле:  $\Delta w_{ii}^{(K)} = \alpha \cdot \delta_i^{(K)} \cdot y_i^{(K-1)}$ , последовательно начи-

ная с последнего слоя и заканчивая первым  $0 < \alpha \leq 1$  — коэффициент пропорциональности коррекции весов). Если К-ый слой выходной, то  $\delta_i^{(K)} = \phi(x_i^{(K)}) \cdot (r_i - y_i^{(K)})$ , иначе  $\delta_i^{(K)} = \phi'(x_i^{(K)}) \cdot \sum_{i=1}^{N_{K+1}+1} \delta_j^{(K+1)} \cdot w_{ji}^{(K+1)}$ , где  $r_i$ обозначает желаемый выход нейронной сети в *і*-ом нейроне на выходном слое; (6) корректировка весовых коэффициентов нейронов по формуле:  $w_{ii}^{(K)}(t+1) = w_{ii}^{(K)}(t) + \Delta w_{ii}^{(K)}$ , где *t* обозначает номер итерации алгоритма; (7) останов алгоритма при выполнении одного из условий: *t*>*T* или  $\sum_{X \in \{X_i\}_{i=1}^M} E(X) \le \epsilon$ , где  $E(X) = \frac{1}{2} \cdot \sum_{i=1}^{N_K} (r_i - y_i^{(K_{all})})^2$  среднеквадратичная ошибка нейронной сети, имеющей  $K_{all}$  слоев и  $N_{K_{-n}}$  нейронов на выходном слое, при подаче вектора X на ее распределительный слой; в противном случае переход к шагу 4.

Приведенный выше алгоритм принадлежит к общему семейству алгоритмов градиентного спуска, в которых поиск точки минимума осуществляется в направлении, противоположном градиенту оптимизируемой функции (например, среднеквадратичной ошибки). Для таких алгоритмов характерно «проваливание в яму локального минимума», когда алгоритм практически прекращает модифицировать весовые параметры, несмотря на наличие более глубокого экстремума по сравнению с уже найденным. Эти проблемы частично решаются при помощи различных улучшений алгоритма обратного распространения ошибки, которые могут использовать переменный коэффициент пропорциональности коррекции весов в зависимости от сохранения/изменения знака производной [15] или принимать во внимание факторы момента для изменения каждого отдельного веса [16].

4. Модель нейронечеткой сети для выявления аномальных сетевых соединений. Следующий подход, используемый при построении интеллектуального ядра для выявления сетевых аномалий - это нейронечеткие сети, являющиеся частным случаем систем нечеткого вывода, которые отражают способность человеческого мышления принимать решения в условиях неопределенности и нечеткости. Как правило, такие системы состоят из пяти функциональных блоков [17]. Первый блок — это база правил, которая включает набор нечетких импликаций (правил) вида if A then  $B$ . Левая часть  $A$  такого правила называется посылкой, правая часть  $B$  — заключением. Такие правила существенно отличаются от традиционных продукционных тем, что каждому из утверждений, входящих в состав частей  $A$  и  $B$ , приписывается некоторое число от 0 до 1, отражающее степень достоверности

посылки и заключения. Второй блок - это база данных, содержащая набор функций принадлежности. Эти функции задают для входных лингвистических переменных переход от их количественных (crisp) значений к нечетким лингвистическим термам. Для каждого из таких термов строится отдельная функция принадлежности, выходное значение которой характеризует меру принадлежности входной переменной соответствующему нечеткому множеству (терму). Наиболее часто используемым типом функций принадлежности являются непрерывные кусочно-дифференцируемые (треугольные и трапецеидальные функции) или гладкие функции (семейство колоколообразных функций) с областью значений [0, 1]. Третий блок — блок фаззификации (введения нечеткости), роль которого заключается в применении к входному аргументу заданной функции принадлежности соответствующего ей лингвистического терма. Каждый из конъюнктов  $A_i$ , входящих в состав посылки  $A = A_1 \wedge ... \wedge A_n$ , и заключение В представляются в виде нечетких утверждений  $x_i$  is  $\gamma_i$  и  $y$  is  $\Gamma$  соответственно, где  $x_i$  и  $y$  — лингвистические переменные,  $\gamma_i$  и  $\Gamma$  — лингвистические термы. Результатом этапа фаззификации является набор вычисленных значений этих нечетких утверждений. Четвертый блок - блок нечеткого вывода, содержащий набор уже встроенных в его ядро нечетких импликаций и предоставляющий механизм (к примеру, правило modus ponens или modus tollens) для вычисления заключения  $B$  по входному набору конъюнкций в части посылки А. Для вычисления полной степени истинности левой части применяются Т-нормы, наиболее распространенными примерами которых являются операции минимума и произведения. На выходе блока нечеткого вывода для лингвистической переменной у формируется один или несколько нечетких термов вместе с соответствующими для них значениями функций принадлежности. Пятый блок — блок дефаззификации (приведения к четкости), восстанавливающий количественное значение лингвистической переменной у по ее нечетким значениям. А именно: полученные в результате работы блока нечеткого вывода данные преобразуются в количественные значения при помощи одного из следующих методов: метода центра площади, метода центра тяжести, метода суммы центров, метода максимума функции принадлежности.

В описанной системе нечеткого вывода заключения В во всех правилах if A then B имели вид нечеткого утверждения  $y$  is  $\Gamma$ , которое не зависит от лингвистических переменных, входящих в состав посылки А. Подход, предложенный Такаги и Сугено [18], направлен

на устранение этого недостатка и заключается во введении в правую часть каждого из правил некоторой функциональной зависимости от элементов его левой части, а именно  $y = f(x_1,...,x_n)$ . В ситуациях, приближенных к реальным жизненным, часто приходится сталкиваться с моделями подобного типа, в частности, когда человек или устройство не имеет возможности точно оценить величины входных параметров, но при этом регулирующее воздействие может быть явно вычислено по известной формуле.

Нейронечеткая сеть (ANFIS) [17] является развитием модели Такаги — Сугено [18], в которую добавлен элемент адаптивной настройки (обучения) ее параметров. Такая сеть состоит из пяти слоев, где входные сигналы претерпевают изменения, распространяясь последовательно от первого до последнего слоя. Каждое нечеткое правило в сети представляется как элемент, принадлежащий набору правил вида:

$$
\left\{ \text{if } (x_1 \text{ is } \gamma_1^{(j_1)} \wedge \ldots \wedge x_n \text{ is } \gamma_n^{(j_n)}) \text{ then } y = f^{(j)}(x_1, \ldots, x_n) = p_0^{(j)} + p_1^{(j)} \cdot x_1 + \ldots + p_n^{(j)} \cdot x_n \right\}_{j=1}^P.
$$

Здесь Р обозначает мощность набора нечетких правил, в которых каждая переменная  $x_1, ..., x_n$  имеет ровно *т* нечетких термов;  $j_1,...,j_n$  обозначают номера нечетких термов, соответствующих лингвистическим переменным  $x_1, ..., x_n$ , в нечетком правиле под номером  $j$  ( $1 \leq j_1 \leq m, \ldots, 1 \leq j_n \leq m$ ). Как и в классической системе нечеткого вывода, левая часть такого правила является конъюнкцией нечетких утверждений, которые выражают степень соответствия входного количественного значения  $x_i$  тому или иному лингвистическому терму  $\gamma_i^{(j_i)}$  согласно выражению  $\mu_{\gamma_i^{(j_i)}}(x_i)$ , где в качестве функции принадлежности  $\mu_{\mathcal{A}(h)}$  чаще всего используются колоколообразная функция

 $\left(1+|(x-c_{ij})/a_{ij}|^{2-b_{ij}}\right)^{-1}$  или гауссова функция  $\exp\left\{-((x-c_{ij})/a_{ij})^2\right\}$ , где  $i = 1, ..., n$  и  $j = 1, ..., P$ . Узловые элементы первого слоя в нейронечеткой сети выполняют роль фаззификации входной лингвистической переменной  $x_i$ , и выходом этого слоя являются значения функции принадлежности  $\mu_{\gamma^{(j)}}$  этой переменной нечеткому множеству (терму)  $\gamma_i^{(j)}$ :  $Y_{ji}^{(1)} = \mu_{\gamma_i^{(j)}}(x_i)$ , где  $i = 1,...,n$ ,  $j = 1,...,m$ . Во втором слое осуществляется формирование посылок нечетких правил с их объединением при помощи операции взятия Т-нормы - произведения; выход можно рассматривать как ЭТОГО слоя Bec правила:  $Y_k^{(2)} = Y_{k_1}^{(1)} \times \ldots \times Y_{k_n}^{(1)} = \mu_{\gamma_k^{(k_1)}}(x_1) \times \ldots \times \mu_{\gamma_n^{(k_n)}}(x_n)$ , где  $k = 1, \ldots, P$ , причем

 $P \leq m^n$  при условии отсутствия каких-либо противоречащих друг другу правил. В элементах третьего слоя вычисляется отношение веса соответствующего правила к общей сумме весов всех правил, выходом является нормализованная к  $[0, 1]$  величина: этого слоя  $Y_k^{(3)} = Y_k^{(2)} / \sum_{i=1}^P Y_i^{(2)}$ . В четвертом слое вычисляется результат заключения каждого из правил с учетом полученной на третьем слое относительной степени его выполнения; выход этого слоя отражает аддитивную долю каждого правила  $\, {\bf B}$ общем выходе сети:  $Y_k^{(4)} = Y_k^{(3)} \cdot f^{(k)}(x_1, \ldots, x_n) = Y_k^{(3)} \cdot (p_0^{(k)} + p_1^{(k)} \cdot x_1 + \ldots + p_n^{(k)} \cdot x_n).$  Ha BbIходном пятом слое располагается единственный нейрон, отвечающий за суммирование входных сигналов, поступающих от узлов четвертого

$$
\text{CIO91: } Y^{(5)} = \sum_{i=1}^{P} Y_i^{(4)} = \sum_{i=1}^{P} Y_i^{(3)} \cdot f^{(i)}(x_1, \dots, x_n) = \frac{\sum_{i=1}^{P} Y_i^{(2)} \cdot f^{(i)}(x_1, \dots, x_n)}{\sum_{i=1}^{P} Y_i^{(2)}}.
$$

Тем самым модель ANFIS представляется при помощи следуюшего соотношения:

$$
Y(X) = \frac{\sum_{i=1}^{P} \left(\mu_{\gamma_1^{(i_1)}}(x_1) \times \ldots \times \mu_{\gamma_n^{(i_n)}}(x_n)\right) \cdot \left(p_0^{(i)} + p_1^{(i)} \cdot x_1 + \ldots + p_n^{(i)} \cdot x_n\right)}{\sum_{i=1}^{P} \mu_{\gamma_1^{(i_1)}}(x_1) \times \ldots \times \mu_{\gamma_n^{(i_n)}}(x_n)}.
$$

Рассмотрим алгоритм обучения нейронечеткой сети, построенной на основе системы нечеткого вывода Такаги - Сугено: (1) задание множества лингвистических термов  $\left\{\gamma_i^{(j)}\right\}_{i=1}^m$  для каждой из входных лингвистических переменных  $x_i$  ( $i = 1,...,n$ ); (2) выбор типа функций принадлежности  $\mu_{\nu^{(j)}}$  для каждого лингвистического терма  $\gamma_i^{(j)}$ ; (3) задание максимального числа итераций обучения (эпох)  $T$  и минимального значения суммарной среднеквадратичной ошибки  $\varepsilon$ ; (4) вычисление суммарных квадратов расхождений между каждым компонентом желаемого выходного вектора  $\boldsymbol{R}_X = (r_{X,1},...,r_{X,N_\nu})^T$  и каждым компонентом фактического выходного вектора  $Y_X^{(K)} = (y_{X,1}^{(K)},..., y_{X,N_K}^{(K)})^T$  нейронечеткой сети для каждого подаваемого на ее вход обучающего вектора  $X = (x_1, ..., x_n)^T$ :  $E_X = \frac{1}{2} \cdot \sum_{i=1}^{N_K} (r_{X,i} - y_{X,i}^{(K)})^2$ , rge  $K = 5$  — oбщее количество слоев в сети,  $N_K = 1$  — размерность выходного слоя; (5) вычисление уровня ошибок (направления, в котором происходит убывание функции  $E_X$ ) для выходного слоя сети:  $\frac{\partial E_X}{\partial v^{(K)}} = -(r_{X,i} - y^{(K)}_{X,i}),$  где  $i = 1, ..., N<sub>K</sub>$ ; (6) вычисление уровня ошибок для внутренних слоев сети:  $\frac{\partial E_X}{\partial y_{K}^{(L)}} = \sum_{j=1}^{N_L} \frac{\partial E_X}{\partial y_{K}^{(L+1)}} \cdot \frac{\partial y_{K,j}^{(L+1)}}{\partial y_{K}^{(L)}}$ , где  $i = 1,..., N_L$ ,  $L < K$  и уровня ошибок для заданных в их узлах параметров  $\tau$  сети:  $\frac{\partial E_X}{\partial \tau} = \sum_{y \in D_{\tau}} \frac{\partial E_X}{\partial y} \cdot \frac{\partial y}{\partial \tau}$ , где  $D_{\tau}$  обозначает набор узлов, чьи выходы зависят от  $\tau$ ; (7) обновление параметров т по формуле  $\Delta \tau = -\alpha \cdot \frac{\partial E_X}{\partial \tau}$  в случае интерактивного обучения, то есть после предъявления каждого обучающего экземпляра или по формуле  $\Delta \tau = -\alpha \cdot \frac{\partial E}{\partial \tau}$ , где  $E = \sum_{X \in \{X_i\}_{i=1}^M} E_X$ , в случае пакетного обучения, то есть после предъявления всей совокупности обучающих векторов; (8) останов алгоритма при выполнении одного из условий:  $t > T$  или  $E \le \epsilon$ ; в противном случае переход к шагу 4.

Описанный выше метод является методом градиентного спуска, в котором минимизация функционала ошибки осуществляется в пространстве настраиваемых параметров сети во время обратного прогона уточняющих сигналов. Для оптимизации стандартного метода автор системы ANFIS [17] предлагает использовать гибридное правило ее обучения, которое совмещает метод градиентного спуска и метод наименьших квадратов. С этой целью исходное множество настраиваемых параметров  $a_{ii}, b_{ii}, c_{ii}, p_0^{(j)}, p_1^{(j)}, \ldots, p_n^{(j)}$  декомпозируется на два подмножества, элементы одного из которых обновляются при помощи метода градиентного спуска, а элементы другого определяются при помощи метода наименьших квадратов.

5. Модель машины опорных векторов для выявления аномальных сетевых соединений. Машина опорных векторов является одним из широко распространенных подходов, применяемых для реше-

ния задач классификации [19], регрессии [20] и прогнозирования [21]. Метод имеет простую геометрическую аналогию, которая связана с предположением, что элементы различных классов могут быть линейно разделены как принадлежащие различным подпространствам. Множество этих элементов может быть разбито различными плоскостями, описываемыми семейством уравнений вида  $W<sup>T</sup> \cdot X - b = 0$  и отличающимися друг от друга вектором нормали  $W$ , задающим наклон гиперплоскости, и параметром смещения  $b$ , задающим уровень подъема/спуска гиперплоскости. Пусть оптимальная гиперплоскость  $H<sub>O</sub>$ , которая доставляет максимальное и равное расстояние между ближайшими к ней элементами из разных классов  $A$  и  $B$ , задается уравнением  $W_0^T \tcdot X - b_0 = 0$ , где  $W_0^T = (w_{01}, ..., w_{0n})^T$ , а параллельные ей разделяющие гиперплоскости  $H_A$  (верхняя) и  $H_B$  (нижняя), которые проходят через эти ближайшие элементы классов  $A$  и  $B$ , задаются уравнениями  $W_0^T \tcdot X - b_A = 0$  и  $W_0^T \tcdot X - b_B = 0$ , тогда  $b_A = b_O + \varepsilon$ ,  $b_B = b_O - \varepsilon$ , где  $\varepsilon > 0$ . Не умаляя общности, можно считать, что  $\varepsilon = 1$  (в противном случае этого можно добиться делением обеих частей уравнений на  $\varepsilon$ ). Таким образом, уравнения двух гиперплоскостей  $H_A$  и  $H_B$  приобретают следующий вид:  $W_0^T \cdot X - b_0 = 1$  и  $W_0^T \cdot X - b_0 = -1$ , а классы A и B представляются следующим образом:  $A = \{X \mid W_{\mathbf{o}}^T \cdot X - b_{\mathbf{o}}\geq 1\},\$  $B = \{X \mid W_{\alpha}^T \cdot X - b_{\alpha} \leq -1\}.$ 

Следовательно, модель машины опорных векторов описывается при помощи формулы:

$$
Y(X) = sign\bigg(\sum_{i=1}^n w_{0i} \cdot x_i - b_0\bigg).
$$

Рассмотрим алгоритм обучения машины опорных векторов при условии наличия линейных гиперплоскостей  $H_A$  и  $H_B$ , корректно разделяющих все экземпляры обучающей выборки: (1) подготовка обучающих данных в виде  $\{(X_i, c_i)\}_{i=1}^M$ , где  $c_i = [X_i \in A] - [X_i \in B]$ ; (2) нахождение множителей Лагранжа  $\lambda_1^{(O)},..., \lambda_M^{(O)}$  как результат решения следующей оптимизационной задачи:

 $-\frac{1}{2}\cdot\sum_{i=1}^M\sum_{j=1}^M\lambda_i\cdot\lambda_j\cdot c_i\cdot c_j\cdot\boldsymbol{X}_i^T\cdot\boldsymbol{X}_j+\sum_{i=1}^M\lambda_i\to\max$  при ограничениях  $\sum_{i=1}^{M} \lambda_i \cdot c_i = 0$  и  $\lambda_i \ge 0$  ( $i = 1,...,M$ ); (3) вычисление вектора нормали в
уравнении гиперплоскости:  $W_0 = \sum_{i=1}^{M} \lambda_i^{(O)} \cdot c_i \cdot X_i = \sum_{j=1}^{M'} \lambda_{i}^{(O)} \cdot c_{i_j} \cdot X_{i_j}$ , где  $\{i_1, ..., i_{M'}\} \subseteq \{1, ..., M\}$ ,  $\left\{X_{i_j}\right\}_{i=1}^{M'}$  — это множество опорных векторов, которым соответствуют ненулевые  $\lambda^{(O)}_{i_j}$ ; (4) вычисление свободного коэффициента в уравнении гиперплоскости:  $b_O = W_O^T \cdot \tilde{X} - c_i$ , где  $\tilde{X}$  один из опорных векторов; (5) уточнение модели машины опорных векторов:  $Y(X) = sign\left(\sum_{j=1}^{M'} w_{i_j} \cdot X_{ij}^T \cdot X - b_O\right)$ , где  $w_{i_j} = \lambda_{i_j}^{(O)} \cdot c_{i_j}$ , и оператор суммирования берется по индексному подмножеству обучающей выборки, которое соответствует только опорным векторам  $\left\{X_{i j}\right\}_{i=1}^{M'}\subseteq \left\{X_{i}\right\}_{i=1}^{M}$ .

Когда объекты из разных классов не могут быть линейно разделены, используются два подхода, причем оба из них направлены на уменьшение значения функционала эмпирического риска на элементах обучающей выборки. Первый подход заключается в применении специальных преобразований - ядер для перехода к новому пространству. Предполагается, что в новом пространстве уже будет существовать гиперплоскость, удовлетворяющая ранее заданному критерию. Второй подход основан на введении штрафной функции, чтобы игнорировать некоторые из ложно классифицируемых объектов на основе минимизации или их общего количества, или их суммарного расстояния до разделяющей гиперплоскости. В первом случае осуществляется поиск такой разделяющей гиперплоскости, которая доставляет минизначение следующей характеристической мальное функции  $\sum_{i=1}^{M} [Y(X_i) \neq c_i]$ . Во втором случае в роли целевой функции, также подлежащей минимизации, выступает  $\sum_{i=1}^{M} dist(X_i, H_0) \cdot [Y(X_i) \neq c_i]$ , где dist(.,.) — функция расстояния между указанной парой аргументов (вектор, плоскость) в рамках заданной метрики.

6. Методика иерархической гибридизации бинарных классификаторов для выявления аномальных сетевых соединений. Общее представление предлагаемой методики для выявления аномальных сетевых соединений показано на рисунке 2 и состоит из следующих этапов: (1) построение дерева классификаторов; (2) формирование параметров сетевых соединений; (3) предобработка параметров сетевых соединений; (4) иерархический обход в ширину дерева классификаторов; (5) обнаружение и классификация сетевых аномалий.

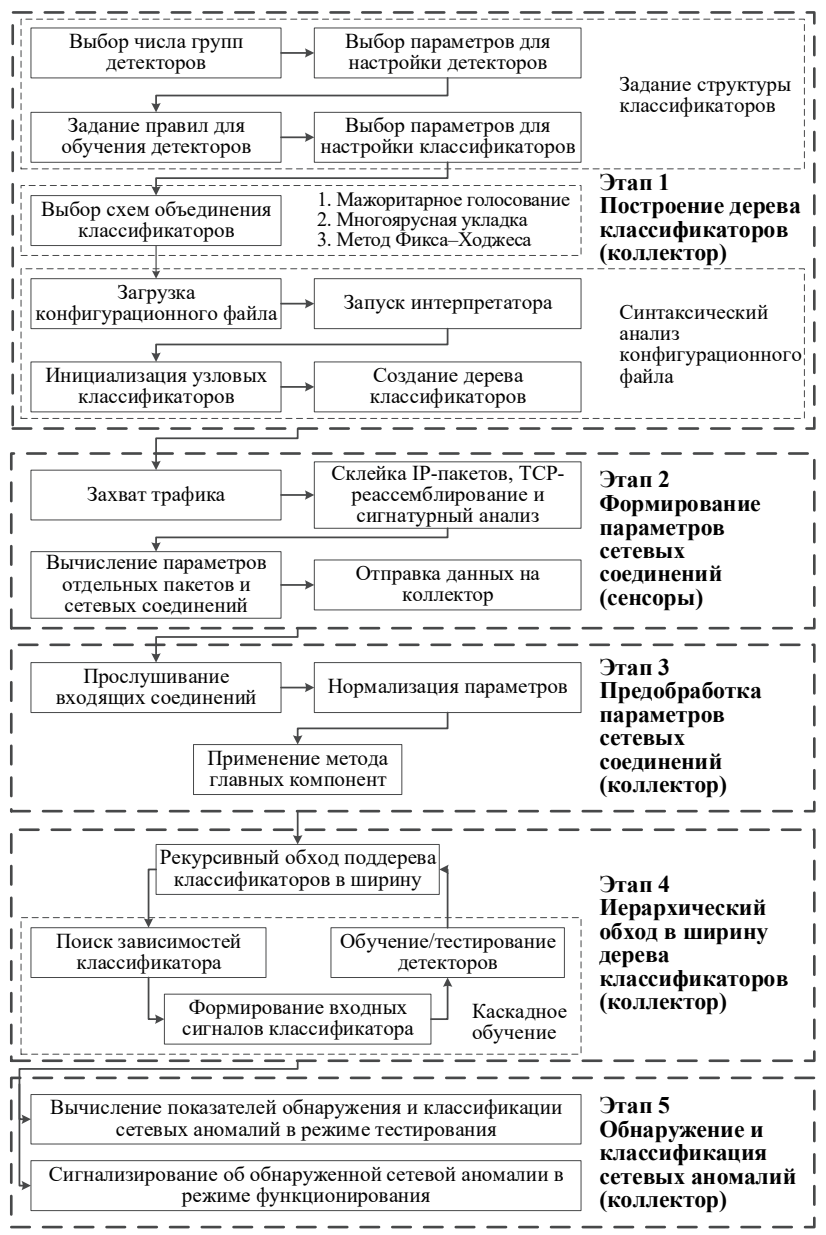

Рис. 2. Основные этапы методики иерархической гибридизации бинарных классификаторов для выявления аномальных сетевых соединений

SPIIRAS Proceedings. 2017. Issue 3(52). ISSN 2078-9181 (print), ISSN 2078-9599 (online) 217 (online) www.proceedings.spiiras.nw.ru

Первый этап методики может быть охарактеризован как подготовительный, он включает в себя выбор структуры отдельных бинарных классификаторов (детекторов): размерности и числа слоев, параметров и алгоритмов обучения, типов функций активации, функций принадлежности и ядерных функций. Для каждого детектора может быть составлен набор обучающих правил. Задавая различную совокупность таких наборов правил, можно сформировать группу детекторов, каждый из которых построен на основе одной из вышеперечисленных моделей. Детекторы внутри каждой такой группы объединяются на основе подходов один-ко-всем, один-к-одному [19] или их различных производных вариаций. В первом подходе каждый детектор  $F_{ik}^{(i)}$ :  $\mathbb{R}^n \to \{0,1\}$   $(k = 1,...,m)$  обучается на данных  $\{(X_I, [c_I = k])\}_{I=1}^M$ , и функционирование группы детекторов  $F_i^{(i)}$  описывается при помощи исключающего принципа:

$$
F_j^{(i)}(X) = \begin{cases} \{0\}, & \text{even } \forall k \in \{1, ..., m\} \ F_{jk}^{(i)}(X) = 0\\ & \left\{k \middle| F_{jk}^{(i)}(X) = 1\right\}_{k=1}^m, \text{ because } k \neq 0 \end{cases}
$$

Во втором подходе каждый из  $C_{m+1}^2 = \frac{(m+1) \cdot m}{2}$  детекторов  $F_{ik,k}^{(i)}$  обучается на множестве объектов, принадлежащих только двум классам с метками  $k_0$  и  $k_1$ ,  $\{(X_l, 0) | c_l = k_0\}_{l=1}^M \cup \{(X_l, 1) | c_l = k_1\}_{l=1}^M$ , где  $0 \le k_0 < k_1 \le m$ , и функционирование группы детекторов  $F_i^{(i)}$  может быть задано с помощью голосования max-wins:

$$
F_j^{(i)}(X) = \left\{ \arg \max_{c \in \{0, \ldots, m\}} \sum_{k=c+1}^m \left[ F_{jck}^{(i)}(X) = 0 \right] + \sum_{k=0}^{c-1} \left[ F_{jkc}^{(i)}(X) = 1 \right] \right\}.
$$

В качестве одной из производных вариаций предыдущих подходов для комбинирования детекторов может быть упомянуто классификационное бинарное дерево. С экспериментальной точки зрения этот подход уже исследовался в одной из более ранних статей автора [22]. Формально такая структура задается рекурсивно следующим образом:

$$
CBT_S = \begin{cases} \langle F_{jL_S R_S}^{(i)}, CBT_{L_S}, CBT_{R_S} \rangle, \text{ecnn} \#S \ge 2\\ S, \text{ecnn} \#S = 1 \end{cases}
$$

Труды СПИИРАН. 2017. Вып. 3(52). ISSN 2078-9181 (печ.), ISSN 2078-9599 (онлайн) 218 www.proceedings.spiiras.nw.ru

Здесь  $S = \{0, ..., m\}$  — исходный набор меток классов,  $L_S \subseteq S$  произвольно сгенерированное или предопределенное пользователем подмножество  $S$  (# $L_S$  < #S),  $R_S = S \setminus L_S$ ,  $CBT_{L_S}$  — левое классификационное поддерево,  $CBT_{R_s}$  — правое классификационное поддерево,  $F_{il_{\alpha}R_{\alpha}}^{(i)}$  — узловой детектор, обученный на элементах множества  $\{(X_t, 0) | c_t \in L_S\}_{t=1}^M \cup \{(X_t, 1) | c_t \in R_S\}_{t=1}^M$ , то есть выходной результат детектора настраивается таким образом, чтобы он равнялся 0, если входной объект  $X_i$  имеет метку  $c_i \in L_S$ , и 1, если объект  $X_i$  имеет метку  $c_i \in R_S$ . Поэтому функционирование группы детекторов  $F_i^{(i)}$ , представленных в виде узлов такого дерева, описывается с помощью рекурсивной функции  $\Phi_i^{(i)}$ , задающей последовательную дихотомию множества  $S$ :

$$
F_j^{(i)}(X) = \Phi_j^{(i)}(S, X),
$$
  

$$
\Phi_j^{(i)}(S, X) = \begin{cases} S, \text{ecīm } \# S = 1\\ \Phi_j^{(i)}(L_S, X), \text{ecīm } \# S \ge 2 \wedge F_{jL_S R_S}^{(i)}(X) = 0\\ \Phi_j^{(i)}(R_S, X), \text{ecīm } \# S \ge 2 \wedge F_{jL_S R_S}^{(i)}(X) = 1 \end{cases}
$$

Применение функции  $\Phi_i^{(i)}$  к исходному набору меток классов и классифицируемому объекту позволяет осуществлять однозначный поиск метки класса этого объекта. Это объясняется тем, что поскольку по мере спуска вниз по классификационному дереву происходит дизьюнктное разбиение множества меток классов, то после достижения и срабатывания терминального детектора остается только одна возможная метка для классификации входного объекта  $X$  в качестве выходного результата  $F_i^{(i)}$ . Поэтому для классификационного дерева невозможны конфликтные случаи при классификации объектов, которые могут иметь место для двух других подходов комбинирования.

Другим подходом является направленный ациклический граф, который организует  $C_{m+1}^2 = \frac{(m+1)\cdot m}{2}$  детекторов в связную динамическую структуру, которая может быть задана следующей формулой:

$$
DAG_S = \begin{cases} \langle F_{jSk_0k_1}^{(i)}, DAG_{S \setminus \{k_0\}}, DAG_{S \setminus \{k_1\}} \rangle, \text{ecīm } #S \geqslant 2, \text{rge } k_0 \in S, k_1 \in S \\ S, \text{ecīm } #S = 1 \end{cases}.
$$

SPIIRAS Proceedings. 2017. Issue 3(52). ISSN 2078-9181 (print), ISSN 2078-9599 (online) 219 www.proceedings.spiiras.nw.ru

Здесь, как и в подходе один-к-одному, каждый узловой детектор  $F_{jSk_0k_1}^{(i)}$  обучается на элементах  $\{(X_I, 0) | c_I = k_0\}_{I=1}^M \bigcup \{(X_I, 1) | c_I = k_1\}_{I=1}^M$  $(k_0 < k_1)$ . Обход рассматриваемого графа выполняется при помощи рекурсивной функции  $\Xi_i^{(i)}$ , задающей поэлементное «отщепление» от множества S:

$$
F_j^{(i)}(X) = \Xi_j^{(i)}(S, X),
$$
  

$$
\Xi_j^{(i)}(S, X) = \begin{cases} S, \text{ ecln } \# S = 1\\ \Xi_j^{(i)}(S \setminus \{k_1\}, X), \text{ ecln } \# S \ge 2 \land F_{jSk_0k_1}^{(i)}(X) = 0\\ \Xi_j^{(i)}(S \setminus \{k_0\}, X), \text{ ecln } \# S \ge 2 \land F_{jSk_0k_1}^{(i)}(X) = 1 \end{cases}
$$

Если детектор  $F_{iSk,k}^{(i)}$  голосует за  $k_0$ -ый класс для объекта  $X$ , то есть  $F_{iSk_{ok}}^{(i)}(X) = 0$ , то из множества S удаляется метка  $k_1$  как заведомо неверная, в противном случае исключается метка  $k_0$ . Процесс повторяется до тех пор, пока множество  $S$  не вырождается в одноэлементное.

В таблице 1 приведены характеристики рассмотренных схем объединения детекторов в многоклассовую модель, предназначенную для соотнесения входного объекта одной или нескольким из  $(m+1)$ меток классов.

| Схема объединения | Число<br>детекторов,<br>подлежащих<br>обучению | Минимальное число   | Максимальное      |  |
|-------------------|------------------------------------------------|---------------------|-------------------|--|
|                   |                                                | детекторов,         | число детекторов, |  |
|                   |                                                | задействованных при | задействованных   |  |
|                   |                                                | классификации       | при классификации |  |
|                   |                                                | объектов            | объектов          |  |
| Один-ко-всем      | m                                              | m                   | m                 |  |
| Один-к-одному     | $(m+1)\cdot m$                                 | $(m+1)\cdot m$      | $(m+1) \cdot m$   |  |
|                   |                                                |                     |                   |  |
| Классификационное | m                                              |                     | m                 |  |
| бинарное дерево   |                                                |                     |                   |  |
| Направленный      | $(m+1)\cdot m$                                 | m                   | m                 |  |
| ациклический граф |                                                |                     |                   |  |

Таблица 1. Характеристики схем объединения детекторов

Из рассмотренных четырех схем только одна, а именно классификационное дерево, обладает переменным числом детекторов, кото-

рые могут использоваться в процессе классификации объектов. Минимальное значение достигается, когда активируется детектор  $F_{jL_{S}R_{S}}^{(i)}$ , расположенный в корне дерева и обученный для распознавания только  $F_{iI_0R_0}^{(i)}(X)=0$ одного объекта среди **BCCX** остальных. и  $(F_{iL, cRc}^{(i)}(X)=1)$ , то есть когда #L<sub>S</sub> = 1 (#R<sub>S</sub> = 1). Максимальное значение достигается, когда дерево представляется последовательным списком и активируется наиболее удаленный в нем детектор. В случае сбалансированного дерева этот показатель может составлять величину  $\lfloor \log_2(m+1) \rfloor$  или  $\lceil \log_2(m+1) \rceil$ .

На рисунке 1 представлен пример, когда каждый классификатор  $F^{(i)}$  (*i* = 1,...,*s*) содержит  $q_i$  групп  $F_i^{(i)}$  (*j* = 1,..., $q_i$ ), каждая из которых объединяет *m* детекторов  $F_{ik}^{(i)}$  ( $k = 1,...,m$ ) при помощи подхода один-ко-всем. Каждая из групп детекторов  $F_i^{(i)}$  обучается на различных случайных бутстреп-подвыборках, которые могут включать повторяющиеся и переупорядоченные элементы из исходного обучающего набора  $\chi$ . Объединение групп  $F_i^{(i)}$  в классификатор  $F^{(i)}$  осуществляется на основе голосования большинством:

$$
F^{(i)}(X) = \left\{ c \left| \underbrace{\sum_{j=1}^{q_i} \left[ c \in F_j^{(i)}(X) \right] }_{\xi_i(c)} > \frac{1}{2} \cdot q_i \wedge \xi_i(c) = \max_{c' \in \{0, \dots, m\}} \xi_i(c') \right\}_{c=0}^m
$$

Для построения коллективного правила  $F$  [23, 24], объединяющего выходные результаты классификаторов  $F^{(i)}$ , были реализованы следующие подходы: мажоритарное голосование, представляющее собой средневзвешенное суммирование выходов отдельных классификаторов, многоярусная укладка, дополненная введением дополнительного атрибута — номера кластера по методу k-средних, а также метод Фикса - Ходжеса, представляющий собой объединение классификаторов с использованием арбитра на основе динамических областей компетентности и метода ближайших соседей. Более подробное описание этих методов с применением к задаче классификации сетевых атак представлено в [22].

Для выполнения задачи синтаксического анализа был реализован интерпретатор, поддерживающий операции условного ветвления, конкатенации векторов, векторного суммирования, покомпонентного произведения и деления. В процессе работы интерпретатора проверяется корректность обрабатываемого конфигурационного файла, и инициализируются поля объектов внутри строящегося дерева классификаторов. Данная методика подразумевает распределенную архитектуру реализующих ее систем, в которых сбор данных осуществляется вторичными узлами — сенсорами, а вся обработка агрегированных потоков данных выполняется на централизованном сервере - коллекторе.

Второй этап методики, выполняемый на стороне сенсоров, заключается в применении разработанного алгоритма сборки сырых пакетов в сетевые соединения, выделении их параметров и выполнении сигнатурного анализа с использованием нескольких разработанных параллельных модификаций алгоритмов шаблонного поиска подстроки, представленных в [25]. С этой целью было исследовано быстродействие алгоритмов Ахо — Корасик и Бойера — Мура на выбранных сигнатурных записях Snort, и реализованы их улучшенные аналоги при помощи технологий OpenMP и CUDA. Был реализован событийно-ориентированный анализатор сетевого трафика, с помощью которого было извлечено 106 сетевых параметров, среди которых можно назвать продолжительность соединения, используемую сетевую службу, интенсивность отправки хостом специальных пакетов, число активных соединений между конкретной парой IP-адресов, признак изменения масштабирования ТСР-окна после фактического установления сессии, текущее состояние ТСР-соединения, различные признаки наличия сканирующих пакетов на уровнях TCP, UDP, ICMP и IP и пр. Классификация этих параметров представлена на рисунке 3. Для измерения величины интенсивности отправки/приема пакетов использовался адаптированный метод скользящей средней. Суть метода заключается в разбиении заданного временного интервала  $\Delta_0^{(L)} = [0, L]$ длиной  $L$ , в течение которого производится непрерывное наблюдение за рядом параметров, на несколько более мелких интервалов  $\Delta_0^{(L')}, \Delta_\delta^{(L')}, \ldots, \Delta_{\delta\cdot(K-1)}^{(L')}$  одинаковой длины  $0 < L' \leq L$ , начало каждого из которых имеет смещение  $0 < \delta \leq L'$  относительно начала предыдущего интервала. Причем  $\bigcup_{i=0}^{K-1}\Delta_{\delta\cdot i}^{(L')}\subseteq \Delta_0^{(L)}$  и  $\bigcup_{i=0}^{K}\Delta_{\delta\cdot i}^{(L')}\supsetneq \Delta_0^{(L)}$ , поэтому  $K=1+\left|\frac{L-L'}{\delta}\right|$ . В течение промежутков времени  $\Delta_0^{(L')},...,\Delta_{\delta\cdot(K-1)}^{(L')}$  делаются слепки значений  $\omega_0, \ldots, \omega_{K-1}$  параметров, и их средняя величина (интенсивность)  $\overline{\omega}$  в рамках временного окна длины  $L'$  рассчитывается по формуле $\varpi=\frac{1}{\kappa}\cdot\sum_{i=0}^{K-1}\omega_i$ . В данной работе использовался интервал со значением параметра  $L$ , равным пяти секундам. Длина сглаживающего интервала  $L'$  была выбрана равной одной секунде. Смещение  $\delta$  было установлено в полсекунды. Предполагается, что подобный подход позволяет устранить редкие по частоте и случайные сетевые всплески и тем самым снизить число ложных срабатываний.

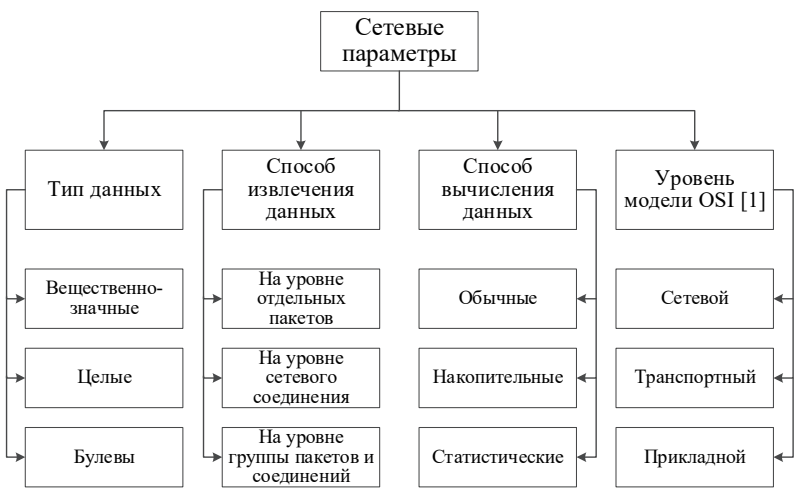

Рис. 3. Классификация сетевых параметров

Третий этап начинается с прослушивания входящих от сенсоров пакетов, передаваемых по протоколу RPC/SSL и содержащих вычисленные параметры соединений. Для обеспечения взаимодействия коллектора и сенсоров выбор пал в сторону именно такой связки протоколов, поскольку они гарантируют быструю и безопасную отправку данных. RPC является хорошо зарекомендовавшей себя и успешно прошедшей испытание временем технологией, которая позволяет без труда организовать компактную передачу бинарных потоков данных. A SSL, в свою очередь, широко используется для создания шифрованного канала между передатчиками данных. Перед непосредственным обучением детекторов выполняется предобработка данных параметров для уменьшения эффекта их сильной изменчивости. Многие методы, включая нейронные сети и метод главных компонент, чувствительны к

такого рода флуктуациям и требуют, чтобы все признаки обрабатываемых векторов имели одинаковый масштаб. Поэтому первый шаг предобработки каждого компонента  $x_{ij}$  вектора  $X_i \in \{X_i\}_{i=1}^M$  включает его

нормализацию при помощи функции  $f(x_{ij}) = \frac{x_{ij} - x_j^{(min)}}{x_i^{(max)} - x_i^{(min)}}$  (в случае

 $x_j^{(max)} = x_j^{(min)}$  можно полагать  $f(x_{ij}) = 0$ ), где  $x_j^{(min)} = \min_{i=1,...,M} x_{ij}$  и  $x_i^{(max)} = \max_{i=1,...,M} x_{ii}$ . Второй шаг нормализации — уменьшение числа незначимых признаков, что достигается при помощи метода главных компонент, описываемого как последовательность следующих шагов: (1) вычисление математического ожидания случайного вектора, представленного в данном случае в виде элементов набора обучающих  $\left\{ X_i = \left\{ x_{ij} \right\}_{i=1}^n \right\}^M$ : ланных

$$
\overline{X} = (\overline{x}_1, \dots, \overline{x}_n)^T = E\left[\left\{X_i\right\}_{i=1}^M\right] = \frac{1}{M} \cdot \sum_{i=1}^M X_i = \left(\frac{1}{M} \cdot \sum_{i=1}^M x_{i1}, \dots, \frac{1}{M} \cdot \sum_{i=1}^M x_{in}\right)^T;
$$

(2) формирование элементов несмещенной теоретической ковариационной матрицы  $\Sigma = (\sigma_{ij})_{\substack{i=1,...,n \\ j=1,...,n}} : \sigma_{ij} = \frac{1}{M-1} \cdot \sum_{k=1}^{M} (x_{ki} - \overline{x}_i) \cdot (x_{kj} - \overline{x}_j) ;$ (3) нахождение собственных чисел  $\{\lambda_i\}_{i=1}^n$  и собственных векторов  $\{v_i\}_{i=1}^n$  матрицы  $\Sigma$  как корней уравнений: det $(\Sigma - \lambda \cdot I) = 0$  и  $(\Sigma - \lambda \cdot I) \cdot \nu = 0$ ; (4) ранжирование собственных чисел  $\{\lambda_i\}_{i=1}^n$  в порядке их убывания и соответствующих им собственных векторов  $\{v_i\}_{i=1}^n$ :  $\lambda_1 \geq \ldots \geq \lambda_n \geq 0$ ; (5) отбор необходимого числа  $\hat{n} \leq n$  главных компонент:  $\hat{n} = \min \left\{ z | g(z) \ge \epsilon \right\}_{z=1}^n$ , где  $g(z) = \sum_{i=1}^z \lambda_i / \sum_{i=1}^n \lambda_i$  — мера информативности, 0 <ε < 1 - экспертно выбираемая величина; (6) центрирование входного вектора признаков  $X'$ :  $X'_c = X' - \overline{X}$ ; (7) проецирование центрированного вектора признаков  $X_c'$  в новую систему координат, ортонормированными  $\{v_i\}_{i=1}^n$ залаваемую векторами  $Y' = (y'_1, \ldots, y'_n)^T = (v_1, \ldots, v_n)^T \cdot X'_n$ , здесь  $y'_i = v_i^T \cdot X'_n$  называется *i* -ой главной компонентой вектора  $X'$ . Результаты экспериментов показали, что повторная нормализация после сжатия при помощи метода главных компонент необязательна.

Четвертый этап методики с точки зрения вычислительных ресурсов является наиболее трудоемким и состоит из следующих рекурсивно повторяющихся последовательностей действий: вычисление зависимостей текущего классификатора, формирование входных сигналов для текущего классификатора, обучение текущего классификатора. Была разработана специальная древовидная структура для хранения классификаторов, которая позволяет осуществлять эффективный нисходящий спуск по всем цепочкам зависимостей, начиная с верхнеуровневого классификатора до терминальных узлов, представленных детекторами. Обучение каждого классификатора порождает запрос на обучение нижележащих классификаторов, указанных в списке его зависимостей, и генерацию их выходных данных для формирования входных данных вышележащего классификатора. Следствием используемого таким образом каскадного обучения является возможность ленивой загрузки классификаторов: в обучении и распознавании участвуют только те классификаторы, которые напрямую или косвенно встречаются в списке зависимостей классификатора, ответственного за формирование общего решения в коллективе классификационных правил. Это свойство является особенно выгодным при разборе динамических правил обучения классификаторов, то есть таких правил, от успешного или неуспешного срабатывания которых зависит вызов другого правила. В частности, это характерно для классификационного дерева, когда правила являются вложенными друг в друга. Тем самым за счет применения приема ленивой загрузки удается избежать случаев бесполезного вызова того детектора, чье выходное значение, как уже известно, не повлияет на результат общего коллектива классификационных правил.

Пятый этап методики включает в себя два режима: режим оценки эффективности и режим функционирования. В первом режиме осуществляется вычисление показателей, представленных в разделе 7, во втором режиме выполняется диагностика системы без априорного знания о фактическом классе идентифицируемого сетевого соелинения.

7. Результаты экспериментов. Для проведения экспериментов был использован представленный в виде реар-файлов набор данных DARPA 1998, из которого были отобраны два класса атак типа «отказ в обслуживании», четыре класса атак, связанных со сканированием портов и хостов, и один класс, описывающий нормальные соединения. Кроме того, в данном наборе в формате сѕу содержатся метки классов с дополнительной метаинформацией, позволяющей сопоставить реассемблированным из сырых пакетов образам сетевых соединений при-

писанные им классы. Описание сгенерированных наборов обучающих и контрольных данных приведено в таблице 2.

| Обучающее множество                                                                    |  |  |
|----------------------------------------------------------------------------------------|--|--|
| Общее количество                                                                       |  |  |
| Относительное количество уникальных записей                                            |  |  |
| Контрольное множество                                                                  |  |  |
| Обшее количество                                                                       |  |  |
| Относительное количество уникальных записей                                            |  |  |
| Относительное количество уникальных записей, не встречав-<br>шихся в процессе обучения |  |  |

Таблина 2. Обучающее и контрольное множества

Были выбраны следующие показатели обнаружения и классификации аномальных сетевых соединений, относительно которых производилась оценка эффективности классификационных моделей: (1) уровень корректности обнаружения:  $TPR = TP/(TP + FN)$ , где показатель ТР - число верно распознанных аномальных соединений,  $FN$  — число ошибок второго рода; (2) уровень ложных срабатываний:  $FPR = FP/(FP + TN)$ , где  $FP$  — число ошибок первого рода. TN - число верно распознанных нормальных соединений; (3) уровень корректности классификации:  $CCR = CC_{COR}/(TP + FN + FP + TN)$ , где  $CC_{COR}$  — общее число элементов, класс которых был верно определен, на объединенном наборе данных, состоящем из нормальных и аномальных соединений; (4) уровень конфликтных случаев коррект- $CCR' = CC_{CONFL}/(TP + FN + FP + TN),$ классификации: ной где  $CC_{CONF}$  — общее число элементов, для которых выходное значение решающего классификатора содержит несколько классов, включая верный, на объединенном наборе данных, состоящем из нормальных и аномальных соединений; (5) уровень обобщающей способности при обнаружении:  $GAR = TP_{UNO\setminus TR}/(TP_{UNO\setminus TR} + FN_{UNO\setminus TR})$ , где показатели  $TP_{UNO\setminus TR}$ ,  $FN_{UNO\setminus TR}$  представляют собой число верно распознанных аномальных соединений и число ошибок второго рода соответственно, которые вычислены на уникальных данных контрольного множества, строго исключая любые данные обучающего множества; переобученности обнаружении:  $(6)$ уровень при  $OVR = TPR_{UNOTR} - GAR$ , где показатель  $TPR_{UNOTR}$  соответствует уровню корректности обнаружения на уникальных данных обучающего множества. Аналогично пунктам 5 и 6 могут быть введены также пока-

затели обобщающей способности и переобученности при классификации. При помощи метода главных компонент размерность пространства признаков была сокращена со 106 до 33 компонент. Полученные значения показателей эффективности приведены в таблице 3. Ячейки в первых трех колонках содержат значения соответствующих показателей эффективности, вычисленные для каждой из трех схем гибридизации. Последняя колонка соответствует среднему арифметическому (СА) показателей отдельных базовых классификаторов, представленных нейронными сетями с функциями активации типа гиперболического тангенса, нейронечеткими сетями с колоколообразными функциями принадлежности и машинами опорных векторов с радиальнобазисными ядрами.

|            | Мажоритарное | Многоярусная | Метод Фикса СА | базовых         |
|------------|--------------|--------------|----------------|-----------------|
|            | голосование  | укладка      | – Ходжеса      | классификаторов |
| <b>TPR</b> | 99.78%       | 99.82%       | 99.78%         | 99.3%           |
| <b>FPR</b> | 0.46%        | 2.89%        | 3.01%          | 1.32%           |
| CCR        | 98.46%       | 97.76%       | 96.7%          | 97.9%           |
| CCR'       | $0\%$        | $0\%$        | 0.01%          | 0.09%           |
| <b>GAR</b> | 99.72%       | 99.74%       | 99.72%         | 99.58%          |
| <i>OVR</i> | $0.2\%$      | $0.2\%$      | $0.2\%$        | $-0.76%$        |

Таблица 3. Значения показателей эффективности

В результате применения методики гибридизации удалось повысить корректность обнаружения на 0.48% в случае объединения классификаторов при помощи мажоритарного голосования и снизить уровень ложных срабатываний на 0.86% по сравнению с усредненными показателями отдельных классификаторов. Подобный небольшой выигрыш обусловлен наличием и без того высоких показателей у отдельных классификаторов, которые представлены как группа детекторов, обученных для распознавания только одного класса атак. В случае остальных подходов для объединения классификаторов показатель ложных срабатываний существенно поднялся, сохранив при этом сравнимый с подходом мажоритарного голосования показатель корректности обнаружения. Поскольку главной целью, поставленной в данной статье, является уменьшение функционала эмпирического риска, то есть увеличение показателя  $CCR$ , то были проведены дополнительные эксперименты для более детального и точного вычисления несмещенной оценки этой характеристики. С этой целью использовалась пятиблочная кросс-валидация. Набор данных  $Q$ , содержащий 53733 неповторяющиеся записи сетевых соединений, был разбит на пять дизыонктных подмножеств  $Q_1, ..., Q_5$ , у которых  $#Q_1 \approx ... \approx #Q_5$ .

Обучающая и контрольная выборки были взяты в отношении 3:2. Процесс обучения базовых классификаторов выполнялся  $C_5^3 = 10$  раз при помощи множеств  $\{Q_a \cup Q_b \cup Q_c\}$ , где  $a, b, c \in \{1, ..., 5\} \wedge a < b < c$ . В зависимости от этих множеств контрольное множество составляется следующим образом:  $\{Q_d \cup Q_e\}$ , где  $d, e \in \{1, ..., 5\} \setminus \{a, b, c\} \land d < e$ , и на каждом из этих множеств вычисляются значения показателей  $CCR_{ide}^{(BK)}$  і -ого базового классификатора (i = 1, 2, 3) и  $CCR_{ide}^{(KH)}$  ј -ого коллективного правила ( $j = 1, 2, 3$ ). Итоговые значения показателей корректности классификации  $CCR_i^{\rm (EK)}$  и  $CCR_j^{\rm (KII)}$ , которые соответствуют каждому *і* -ому базовому классификатору и каждому *і* -ому коллективному правилу, определяются следующим образом:  $CCR_i^{\rm (BK)} = \frac{1}{10} \cdot \sum\nolimits_{d,e \in \{1,\ldots,5\} \wedge d < e} CCR_{ide}^{\rm (BK)} \quad \text{if} \quad CCR_j^{\rm (KII)} = \frac{1}{10} \cdot \sum\nolimits_{d,e \in \{1,\ldots,5\} \wedge d < e} CCR_{ide}^{\rm (KII)} \quad .$ Аналогичным образом вычисляются величины  $TPR_i^{(\text{BK})} - FPR_i^{(\text{BK})}$  и  $TPR_i^{\text{(KII)}} - FPR_i^{\text{(KII)}}$ . Полученные значения каждого из этих показателей схематически изображены на рисунке 4. Как и ранее, в этих экспериментах задействовался подход один-ко-всем на самом низком уровне для объединения детекторов в простейшую многоклассовую модель.

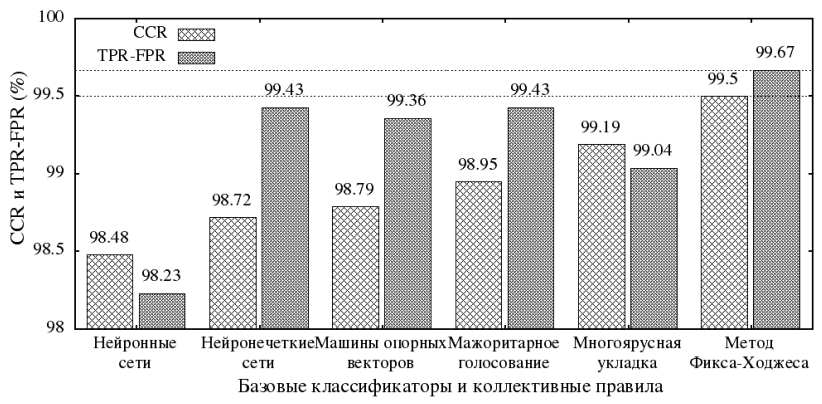

Рис. 4. Значения показателей *CCR* и  $TPR - FPR$ , полученных при помощи пятиблочной кросс-валидации

При помощи метода Фикса — Ходжеса показатель корректности классификации  $CCR = 99.5\%$  был увеличен на 0.71% по сравнению с

максимальным значением этого показателя  $\max_{i=1,2}$ ,  $CCR_i^{(BK)} = 98.79\%$ , полученного среди базовых классификаторов, а именно машинами опорных векторов. Применение метода Фикса - Ходжеса позволило повысить несущественно (на 0.24%) показатель  $TPR - FPR$ , представляющий собой уровень компромисса между корректностью обнаружения аномальных соединений и ложными срабатываниями.

Зависимость усредненной по десяти обучающим множествам меры информативности от числа выбранных главных компонент представлена на рисунке 5.

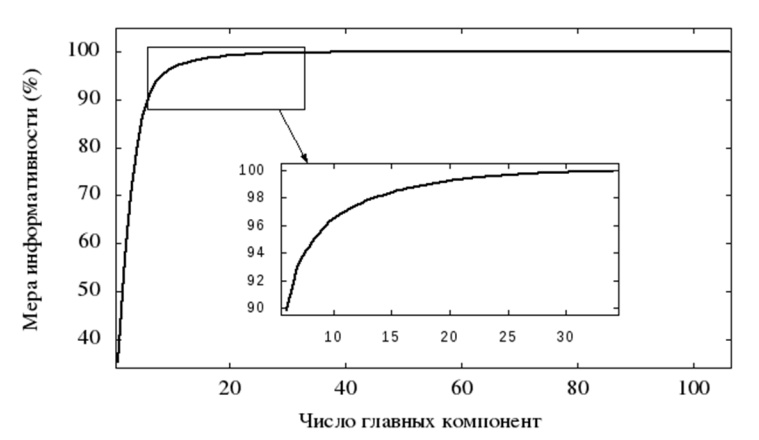

Рис. 5. Зависимость меры информативности от числа главных компонент

Из этого рисунка видно, что после получения приблизительно 30 первых главных компонент уже не наблюдается существенного прироста меры информативности, и график кривой практически полностью вырождается в постоянную функцию.

8. Заключение. В статье представлена обобщенная методика гибридизации бинарных классификаторов в рамках решения задачи выявления аномальных сетевых соединений. В качестве классификаторов, входящих в состав коллектива классификационных правил, рассмотрены нейронные сети, нейронечеткие сети и машины опорных векторов. Особенности предлагаемой методики, адаптивным ядром которой являются данные модели, - это возможность задания произвольной вложенности классификаторов друг в друга и ленивое подключение классификаторов благодаря нисходящему каскадному обучению коллектива классификационных правил. Выделены пять этапов в рассмотренной методике. На первом этапе выполняется индивидуальная настройка классификаторов и задаются правила для их обуче-

ния. Показаны примеры нескольких схем, основанных на использовании таких правил и позволяющих объединять детекторы в многоклассовую модель. Каждая из этих схем поддерживается на уровне интерпретатора разработанного программного средства, предназначенного для классификации аномальных сетевых соединений. Второй этап заключается в выполнении сигнатурного анализа содержимого отдельных и дефрагментированных пакетов, сборке сетевых соединений и извлечении из них параметров, пригодных для анализа при помощи адаптивных классификаторов. Третий этап характеризуется процессом предварительной обработки таких параметров при помощи методов нормализации и главных компонент. На четвертом этапе выполняется обход дерева классификаторов с чередованием процессов их обучения/тестирования и поиска зависимостей. Отмечено, что выполняемые в рамках этого этапа процессы являются самыми ресурсоемкими. Пятый этап — это вычисление выбранных показателей обнаружения и классификации аномальных сетевых соединений. Результаты проведенных экспериментов показали несущественный прирост показателей эффективности обнаружения и классификации сетевых аномалий, который обусловлен высоким качеством обучения базовых решателей. Несмотря на это, поставленную в исследовании цель можно считать выполненной. В дальнейших работах планируется исследовать другие наборы данных для более детального проведения экспериментов.

## Литература

- Comer D.E. Computer Networks and Internets: 6th edition // Pearson. 2014. 672 p.  $1.$
- $2.$ Котенко И.В., Саенко И.Б., Полубелова О.В., Чечулин А.А. Применение технологии управления информацией и событиями безопасности для защиты информации в критически важных инфраструктурах // Труды СПИИРАН. 2012. Вып. 1(20). С. 27-56.
- Браницкий А.А., Котенко И.В. Построение нейросетевой и иммуноклеточной  $3.$ системы обнаружения вторжений // Проблемы информационной безопасности. Компьютерные системы. 2015. № 4. С. 23-27.
- $4.$ Branitskiy A., Kotenko I. Network attack detection based on combination of neural, immune and neuro-fuzzy classifiers // The 18th IEEE International Conference on Computational Science and Engineering (IEEE CSE2015). 2015. 152-159.
- 5. Amini M., Rezaeenour J., Hadavandi E. Effective Intrusion Detection with a Neural Network Ensemble using Fuzzy Clustering and Stacking Combination Method // Journal of Computing and Security. 2015. vol. 1. no. 4. pp. 293-305.
- Wang G., Hao J., Ma J., Huang L. A New Approach to Intrusion Detection using 6. Artificial Neural Networks and Fuzzy Clustering // Expert Systems with Applications. 2010. vol. 37. no. 9. pp. 6225-6232.
- 7. Chandrasekhar A.M., Raghuveer K. Intrusion Detection Technique by using K-means, Fuzzy Neural Network and SVM Classifiers // International Conference on Computer Communication and Informatics (ICCCI). 2013. pp. 1-7.
- Saied A., Overill R.E., Radzik T. Detection of Known and Unknown DDoS Attacks 8. using Artificial Neural Networks // Neurocomputing. 2016. vol. 172. pp. 385-393.
- 9. *Agarwal B., Mittal N.* Hybrid Approach for Detection of Anomaly Network Traffic using Data Mining Techniques // Procedia Technology. 2012. vol. 6. pp. 996–1003.
- 10. *He H.T., Luo X.N., Liu B.L.* Detecting Anomalous Network Traffic with Combined Fuzzy-Based Approaches // International Conference on Intelligent Computing. 2005. pp. 433–442.
- 11. *Колмогоров А.Н.* О представлении непрерывных функций нескольких переменных в виде суперпозиций непрерывных функций одного переменного и сложения // Докл. АН СССР. 1957. Т. 114. № 5. С. 953–956.
- 12. *Cybenko G.* Approximation by Superpositions of a Sigmoidal Function // Mathematics of control, signals and systems. 1989. vol. 2. no. 4. pp. 303–314.
- 13. *Hornik K., Stinchcombe M., White H.* Multilayer Feedforward Networks are Universal Approximators // Neural networks. 1989. vol. 2. no. 5. pp. 359–366.
- 14. *Funahashi K.I.* On the Approximate Realization of Continuous Mappings by Neural Networks // Neural networks. 1989. vol. 2. no. 3. pp. 183–192.
- 15. *Riedmiller M., Braun H.* A Direct Adaptive Method for Faster Backpropagation Learning: The RPROP Algorithm // Proceedings of IEEE International Conference On Neural Networks. 1993. pp. 586–591.
- 16. *Fahlman S.E.* Faster-learning variations on Back-propagation: An empirical study // Proceedings of the 1988 Connectionist Models Summer School. 1988. pp. 38–51.
- 17. *Jang J.-S.R.* ANFIS: Adaptive-Network-Based Fuzzy Inference System // IEEE Transactions on Systems, Man, and Cybernetics. 1993. vol. 23. no. 3. pp. 665–685.
- 18. *Takagi T., Sugeno M.* Fuzzy Identification of Systems and Its Applications to Modeling and Control // IEEE Transactions on Systems, Man, and Cybernetics. 1985. vol. SMC-15. no. 1. pp. 116–132.
- 19. *Hsu C.W., Lin C.J.* A Comparison of Methods for Multiclass Support Vector Machines // IEEE transactions on Neural Networks. 2002. vol. 13. no. 2. pp. 415–425.
- 20. *Drucker H. et al.* Support Vector Regression Machines // Advances in Neural Information Processing Systems. 1997. vol. 9. pp. 155–161.
- 21. *Müller K.R. et al.* Predicting Time Series with Support Vector Machines // Proceedings of International Conference on Artificial Neural Networks. 1997. pp. 999–1004.
- 22. *Branitskiy A., Kotenko I.* Hybridization of Computational Intelligence Methods for Attack Detection in Computer Networks // Journal of Computational Science. 2016. (В печати).
- 23. *Zhou Z.H.* Ensemble Methods: Foundations and Algorithms // CRC press. 2012. 218 p.
- 24. *Городецкий В.И., Серебряков С.В.* Методы и алгоритмы коллективного распознавания: обзор // Труды СПИИРАН. 2006. Т. 1. №. 3. С. 139–171.
- 25. *Браницкий А.А.* Архитектура распределенной системы обнаружения, классификации и предотвращения сетевых атак на основе сигнатурного анализа и методов вычислительного интеллекта // Материалы 9-й конференции «Информационные технологии в управлении» (ИТУ-2016). СПб.: ОАО «Концерн «ЦНИИ «Электроприбор». 2016. С. 651–655.

**Браницкий Александр Александрович** — младший научный сотрудник лаборатории проблем компьютерной безопасности, Федеральное государственное бюджетное учреждение науки Санкт-Петербургский институт информатики и автоматизации Российской академии (СПИИРАН). Область научных интересов: безопасность компьютерных сетей, искусственный интеллект, функциональное программирование. Число научных публикаций — 17. branitskiy@comsec.spb.ru, http://www.comsec.spb.ru; 14-я линия В.О., 39, Санкт-Петербург, 199178; р.т.: +7(812)328–7181, Факс: +7(812)328–4450.

Поддержка исследований. Работа выполнена при финансовой поддержке гранта РНФ 15- 11-30029.

# A.A. BRANITSKIY **HIERARCHICAL HYBRIDIZATION OF BINARY CLASSIFIERS FOR DETECTING ANOMALOUS NETWORK CONNECTIONS**

#### *Branitskiy A.A.* **Hierarchical Hybridization of Binary Classifiers for Detecting Anomalous Network Connections.**

**Abstract.** The paper considers a generalized hybrid approach for constructing a set of classification rules through the example of detection of anomalous network connections. There are five stages in the proposed technique. The first stage involves the setting of adaptive classifiers. At the second stage the signature analysis, creation of network connections and formation of network parameters are performed. The third stage is preprocessing of network parameters. At the fourth stage bypassing of a classifier tree in width is performed together with training or testing. The fifth stage is a detection of anomalous network connections. The distinctive features of the proposed technique are the possibility to set an arbitrary nesting of classifiers in each other and a lazy involvement of classifiers due to descending cascade learning of a general classifier fusion. The results of the experiments with the use of an open data set for calculating the performance rates of detection and classification of network anomalies are provided.

**Keywords:** network anomalies, network connections, TCP/IP protocols, classifier hybridization.

**Branitskiy Alexander Alexanderovich** — junior researcher of computer security problems laboratory, St. Petersburg Institute for Informatics and Automation of Russian Academy of Sciences (SPIIRAS). Research interests: security of computer networks, artificial intelligence, functional programming. The number of publications — 17. branitskiy@comsec.spb.ru, http://www.comsec.spb.ru; 39, 14-th Line V.O., St. Petersburg, 199178, Russia; office phone: +7(812)328–7181, Fax: +7(812)328–4450.

**Acknowledgements.** This research is supported by RSF (grant 15-11-30029).

## **References**

- 1. Comer D.E. Computer Networks and Internets: 6th edition. Pearson. 2014. 672 p.
- 2. Kotenko I.V., Saenko I.B., Polubelova O.V., Chechulin A.A. [The use of information and security event management technology to protect the information in critical infrastructures]. *Trudy SPIIRAN – SPIIRAS Proceedings.* 2012. vol. 1(20). pp. 27–56. (In Russ.).
- 3. Branitskiy A.A., Kotenko I.V. [Construction of neural network and immune cell intrusion detection system]. *Problemy informacionnoj bezopasnosti. Komp'yuternye sistemy – Problems of information security. Computer systems.* 2015. vol. 4. pp. 23–27. (In Russ.).
- 4. Branitskiy A., Kotenko I. Network attack detection based on combination of neural, immune and neuro-fuzzy classifiers. The 18th IEEE International Conference on Computational Science and Engineering (IEEE CSE2015). pp. 152–159.
- 5. Amini M., Rezaeenour J., Hadavandi E. Effective Intrusion Detection with a Neural Network Ensemble using Fuzzy Clustering and Stacking Combination Method. *Journal of Computing and Security*. 2015. vol. 1. no. 4. pp. 293–305.
- 6. Wang G., Hao J., Ma J., Huang L. A New Approach to Intrusion Detection using Artificial Neural Networks and Fuzzy Clustering. *Expert Systems with Applications*. 2010. vol. 37. no. 9. pp. 6225–6232.
- 232 Труды СПИИРАН. 2017. Вып. 3(52). ISSN 2078-9181 (печ.), ISSN 2078-9599 (онлайн) www.proceedings.spiiras.nw.ru
- 7. Chandrasekhar A.M., Raghuveer K. Intrusion Detection Technique by using K-means, Fuzzy Neural Network and SVM Classifiers. International Conference on Computer Communication and Informatics (ICCCI). 2013. pp. 1–7.
- 8. Saied A., Overill R.E., Radzik T. Detection of Known and Unknown DDoS Attacks using Artificial Neural Networks. *Neurocomputing*. 2016. vol. 172. pp. 385–393.
- 9. Agarwal B., Mittal N. Hybrid Approach for Detection of Anomaly Network Traffic using Data Mining Techniques. *Procedia Technology*. 2012. vol. 6. pp. 996–1003.
- 10. He H.T., Luo X.N., Liu B.L. Detecting Anomalous Network Traffic with Combined Fuzzy-Based Approaches. International Conference on Intelligent Computing. 2005. pp. 433–442.
- 11. Kolmogorov A.N. [On the representation of continuous functions of several variables as superpositions of continuous functions of one variable and addition]. *Dokl. AN SSSR – Proceedings of the USSR Academy of Sciences.* 1957. vol. 114. no. 5. pp. 953– 956. (In Russ.).
- 12. Cybenko G. Approximation by Superpositions of a Sigmoidal Function. *Mathematics of control, signals and systems*. 1989. vol. 2. no. 4. pp. 303–314.
- 13. Hornik K., Stinchcombe M., White H. Multilayer Feedforward Networks are Universal Approximators. *Neural networks*. 1989. vol. 2. no. 5. pp. 359–366.
- 14. Funahashi K.I. On the Approximate Realization of Continuous Mappings by Neural Networks. *Neural networks*. 1989. vol. 2. no. 3. pp. 183–192.
- 15. Riedmiller M., Braun H. A Direct Adaptive Method for Faster Backpropagation Learning: The RPROP Algorithm. Proceedings of IEEE International Conference On Neural Networks. 1993. pp. 586–591.
- 16. Fahlman S.E. Faster-learning variations on Back-propagation: An empirical study. Proceedings of the 1988 Connectionist Models Summer School. 1988. pp. 38–51.
- 17. Jang J.-S.R. ANFIS: Adaptive-Network-Based Fuzzy Inference System. *IEEE Transactions on Systems, Man, and Cybernetics*. 1993. vol. 23. no. 3. pp. 665–685.
- 18. Takagi T., Sugeno M. Fuzzy Identification of Systems and Its Applications to Modeling and Control. *IEEE Transactions on Systems, Man, and Cybernetics*. 1985. vol. SMC-15. no. 1. pp. 116–132.
- 19. Hsu C.W., Lin C.J. A Comparison of Methods for Multiclass Support Vector Machines. *IEEE transactions on Neural Networks*. 2002. vol. 13. no. 2. pp. 415–425.
- 20. Drucker H. et al. Support Vector Regression Machines. *Advances in Neural Information Processing Systems*. 1997. vol. 9. pp. 155–161.
- 21. Müller K.R. et al. Predicting Time Series with Support Vector Machines. Proceedings of International Conference on Artificial Neural Networks. 1997. pp. 999–1004.
- 22. Branitskiy A., Kotenko I. Hybridization of Computational Intelligence Methods for Attack Detection in Computer Networks. *Journal of Computational Science*. 2016. (In print).
- 23. Zhou Z.H. Ensemble Methods: Foundations and Algorithms. CRC press. 2012. 218 p.
- 24. Gorodetsky V.I., Serebryakov S.V. [Methods and Algorithms of the Collective Recognition: A Survey]. *Trudy SPIIRAN – SPIIRAS Proceedings.* Issue 2006. 1. vol. 3. pp. 139–171. (In Russ.).
- 25. Branitskiy A.A. [Architecture of distributed system of detection, classification and prevention of network attacks based on signature analysis and computational intelligence methods]. *Materialy 9-j konferencii «Informacionnye tekhnologii v upravlenii» (ITU-2016)* [Information technologies in management (ITU-2016)]. *SPb.: OAO "Koncern "CNII "Ehlektropribor".* 2016. pp. 651–655. (In Russ.).

# И.Г. ДРОВНИКОВА, Т.В. МЕЩЕРЯКОВА, А.Д. ПОПОВ, Е.А. РОГОЗИН, С.М. СИТНИК **МАТЕМАТИЧЕСКАЯ МОДЕЛЬ ОЦЕНКИ ЭФФЕКТИВНОСТИ СИСТЕМ ЗАЩИТЫ ИНФОРМАЦИИ С ИСПОЛЬЗОВАНИЕМ ПРЕОБРАЗОВАНИЯ ЛАПЛАСА И ЧИСЛЕННОГО МЕТОДА ГИВЕНСА**

Дровникова И.Г., Мещерякова Т.В., Попов А.Д, Рогозин Е.А., Ситник С.М. **Математическая модель оценки эффективности систем защиты информации с использованием преобразования Лапласа и численного метода Гивенса.** 

**Аннотация.** В статье представлена динамическая модель функционирования системы защиты информации (СЗИ) от несанкционированного доступа (НСД) в автоматизированных информационных системах (АИС), созданная на основе аппарата сетей Петри. Разработана математическая модель оценки динамического показателя эффективности функционирования СЗИ от НСД в АИС на основе использования операционного метода преобразования Лапласа и численного метода решения системы линейных алгебраических уравнений (СЛАУ) методом Гивенса (методом вращения). Представлен алгоритм расчета динамического показателя эффективности СЗИ от НСД в АИС с учетом выбранного метода решения СЛАУ, который в дальнейшем может быть использован при разработке комплекса программ анализа, моделирования и оценки динамического показателя эффективности СЗИ от НСД в АИС. Выбор и разработка показателя эффективности функционирования СЗИ от НСД в АИС в данной статье осуществлялся на основе анализа ГОСТ 28195-89.

**Ключевые слова:** система защиты информации, автоматизированная информационная система, несанкционированный доступ, конечный марковский процесс, эффективность, сеть Петри.

**1. Введение.** Современные тенденции развития вычислительных систем характеризуются постоянным усложнением структуры, добавлением различных механизмов, созданием новых версий систем. СЗИ от НСД в АИС не являются исключением. Сложный характер взаимодействия компонентов рассматриваемой системы послужил толчком к появлению новых задач, связанных с моделированием динамики функционирования, анализом, описанием причинно-следственных связей объектов при проектировании СЗИ от НСД в АИС [1, 2]. Адекватным инструментом для решения подобных задач являются сети Петри.

Анализ [3, 4] позволил выявить положительные особенности использования сетей Петри при моделировании сложных систем, к которым, несомненно, можно отнести СЗИ от НСД:

− сети Петри удобны для моделирования параллельных процессов;

− с их помощью можно представить моделируемый объект;

− они позволяют исследовать моделируемый объект в динамике его функционирования;

− с их помощью можно программировать моделируемые процессы.

Моделирование процесса функционирования СЗИ от НСД в АИС на основе аппарата сетей Петри планируется использовать для разработки математической модели анализа и оценки динамического показателя эффективности этих систем [1].

СЗИ от НСД — сложная организационно-программная система, которая представляет собой часть комплекса мероприятий, направленных на защиту информации (ЗИ) в АИС от НСД. Целью создания СЗИ от НСД при разработке АИС в защищенном исполнении является обеспечение ЗИ от незаконного доступа к информационному ресурсу (уничтожения, модификации, блокирования, копирования и иных действий, ведущих к нарушению функционирования АИС в целом) [1].

Анализ нормативной документации, регламентирующий ЗИ от НСД, позволил выделить основные этапы и задачи разработки СЗИ от НСД в АИС [1, 5-11]. Представленный алгоритм был оптимизирован и доработан, в частности, в него был включен новый этап разработки, позволяющий количественно оценить динамический показатель эффективности СЗИ от НСД в АИС, что позволит провести исследование процесса функционирования СЗИ от НСД в динамическом (временном) режиме. Требования к оценке эффективности СЗИ от НСД прописаны в ряде нормативных документов [1, 5-10], но до настоящего времени решение данной проблемы не найдено, так как:

− существующая методика количественной оценки СЗИ от НСД в АИС в соответствии с нормативной базой разработана не в полной мере;

− не реализован комплексный подход к решению задачи количественной оценки СЗИ от НСД в АИС;

− не разработан комплекс программ анализа и количественной оценки при проектировании СЗИ от НСД в АИС.

В этой связи в [1] были осуществлены следующие исследования:

− разработаны основные этапы и задачи проектирования СЗИ от НСД в АИС;

− создана вербальная (описательная) модель СЗИ от НСД в АИС [2];

− разработана графовая модель процесса функционирования СЗИ от НСД в АИС с конечным числом состояний [2];

− разработана динамическая модель функционирования защитных механизмов СЗИ от НСД в АИС на основе аппарата сетей Петри. Динамика представлена при помощи графа разметок.

Следующий этап исследования заключается в построении формализованной модели использования СЗИ от НСД в АИС. Для этого воспользуемся описанием процесса применения этих систем в виде марковского случайного процесса, а именно марковской цепи с конеч-

ным числом состояний — конечный марковский процесс (КМП), в котором обращение к СЗИ от НСД соответствует входу в начальное состояние, а завершение выполнения своих защитных функций по данному обращению - входу в конечное состояние.

Система взглядов российских ученых, относительно поднятой проблемы, выражается в наиболее значимых нормативных актах по информационной безопасности (ИБ), ими являются руководящие документы (РД) Федеральной службы по техническому и экспортному контролю (ФСТЭК) [8-10], в соответствии с которыми при сертификации СЗИ от НСД АИС на основе класса защищенности данные документы определяют функциональный состав рассматриваемых систем. В тоже время в документе ФСТЭК «Концепция защиты средств вычислительной техники и автоматизированных систем от несанкционированного доступа к информации» в п. 3.6. сказано, что при эксплуатации защищенных АИС необходимо проводить оценку их эффективности, которая должна включать в себя соответствующие математические модели и алгоритмы. Данный пункт проработан недостаточным образом и требует углубленного научного исследования. Таким образом, оценка эффективности СЗИ от НСД в АИС сводится к определению их функционального состава, что представляется нам неполным с точки зрения функционирования в динамическом (временном) диапазоне. Это является существенным недостатком существующей методики оценки эффективности в соответствии с нормативными документами ФСТЭК.

Система взглядов иностранных ученых на проблему, связанную с повышением защищенности разрабатываемых и существующих АИС отражены в соответствующих стандартах [12-16], например «Критерии оценки безопасности информационных технологий» [15-16], которые были разработаны в США. Цель данного стандарта состоит в определении требований безопасности, предъявляемых к программному и специальному обеспечению АИС, а именно для формирования профиля защиты. К перечисленным видам обеспечения АИС можно также отнести исследуемую СЗИ от НСД. В этом документе введено такое понятие, как критерий адекватности или адекватность, которое связано непосредственно с реализацией систем и средств ЗИ от НСД и политикой безопасности защищенных АИС в целом. Соответствующий нормативный акт ограничивается формальными требованиями, связанными с поддержанием работоспособности СЗИ от НСД. А эффективность определяется соотношением между задачами перед СЗИ от НСД и реализованным набором функций защиты, то есть способ оценки эффективности в иностранных документах схож со способом, указанным в РД ФСТЭК России. Вышеуказанное позволяет сделать вывод, что возникла настоятельная целесообразность в разработке комплексной методики оценки эффективности СЗИ от НСД в АИС.

2. Теоретический анализ. В статье в качестве объекта исследования будем использовать типовую СЗИ от НСД в АИС.

Разработка аппарата на основе сетей Петри послужит решению проблем, возникающих при проектировании СЗИ от НСД в АИС [1], а именно:

- проанализировать выполняемые системой функции на предмет их наличия и связей согласно техническому заданию;

- определить, насколько эффективно функционирует система с точки зрения причинно-следственных связей и других логических структур построения;

- определить узкие места, из-за которых могут возникать ошибки в работе системы.

Компоненты СЗИ от НСД в АИС представляют собой множество событий (далее переходы). Событие есть конкретная функция, которая выполняется системой при определенных условиях. Условия (далее позиции) — это действия пользователя в системе, при которых событие будет выполняться.

Обозначим сеть Петри как  $C_{C3U} = (P, T, I, O, W)$ , она определяется позициями, переходами, входными и выходными функциями, где  $P = \{p_1, p_2, ... p_n\}$  — множество позиций,  $T = \{t_1, t_2, ... t_m\}$  — множество переходов  $n \ge 0, m \ge 0, I$  и  $O$  — входная и выходная функция соответственно. Количества *п* и *т* являются мощностями множеств  $P$  и  $T$ . Произвольные элементы множества  $P$  обозначим как  $p_i$ , где  $i = 1, ..., n$ , а элементы множества  $T$  — как  $t_i$ , где  $j = 1, ..., m$ ; W - кратность дуг.

Графическим представлением сети Петри является двудольный ориентированный граф. Это можно объяснить тем, что все вершины графа Петри делятся на два множества, множество переходов и множество позиций таким образом, что каждая дуга направленно соединяет элементы одного множества с другим. Из этого следует, что графическое представление сети Петри состоит из позиций - кружков. переходов — планок, входных и выходных функций, изображаемых как стрелки, которые представляются дугами.

представим как  $G = (H, R)$ , Граф сети Петри где  $H = (h_1, h_2, \ldots h_n)$  — множество вершин, а  $R = \{x_1, x_2, \ldots, x_n\}$  — комплект направленных дуг. Множество позиций Н можно разбить на два подмножества — позиций *P* и переходов *T*, которые не пересекаются так, что  $H = P \cup T$ ,  $P \cap T = \emptyset$ . В сети должна присутствовать хотя бы одна дуга *R* ≠ ∅ . Автономное расположения позиций и переходов не является допустимым в сети Петри.

Динамика функционирования сети Петри обеспечивается при помощи маркеров (фишек), которые обозначим как *M* , графически представляются точками внутри позиций. Неформально динамику функционирования сети Петри можно представить как совокупность локальных действий пользователя, работающего с СЗИ от НСД в АИС, которые называются срабатываниями переходов (рисунок 1).

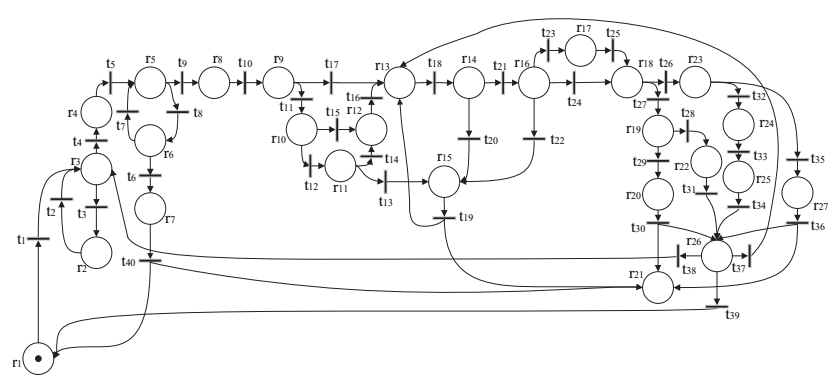

Рис. 1. Начальная разметка сети Петри типовой СЗИ от НСД в АИС

Переход в разработанной сети Петри в соответствии с [2, 4] считается возбужденным или активированным, если в каждой его входной позиции имеются маркеры, количество которых не менее кратности соответствующих дуг. Переход может сработать, если выполнены все условия реализации события, то есть входные позиции должны содержать хотя бы одну фишку. При срабатывании перехода меняется состояние моделируемой системы, что в конкретном примере будет характеризоваться работой пользователя в системе.

Матрица инцидентности к сети Петри, изображенной на рисунке 1, задается с помощью двух таблиц. Они указывают на связи между инцидентными вершинами  $(t_1 - t_{40})$  множеств  $P = (r_1 - r_{27})$  $T = (t_1 - t_{40})$ , где  $(r_1 - r_{27})$  — все позиции, а  $(t_1 - t_{40})$  — все переходы графа сети Петри [4, 5].

3. Динамическая модель функционирования типовой СЗИ от НСД на основе сетей Петри. Динамику функционирования механизмов защиты при определенных действиях пользователя в СЗИ от НСД в АИС возможно описать при помощи маркировки сети Петри в результате срабатывания ее переходов. Представим данную динамику в виде графа разметок ориентированного графа  $G$ , который показывает срабатывания каждого состояния исследуемой системы. Переходы t. в данном графе представим в виде дуг. Разметку представим в виде последовательности цифр, описывающих положение маркеров в позиции при срабатывании того или иного перехода,  $m_i$  — количество маркеров, а индексы используются для компактного представления, как, например, при  $r_{o6u} = 27$  для графа  $G(m_{1-25}, m_{2-26}, m_{3-27})$ . Начальная разметка графа  $G(1_1, 0_2, 0_{3-27})$  представлена на рисунке 2.

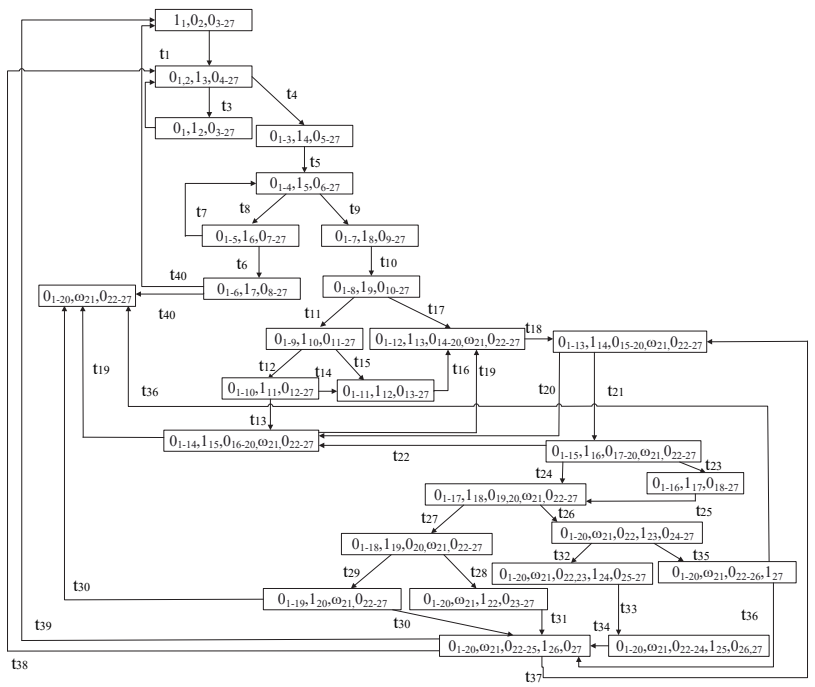

Рис. 2. Граф разметок сети Петри типовой СЗИ от НСД в АИС

В позиции  $r_{21}$  возможно накопление неограниченного количества маркеров, так как она имитирует собой журнал регистрации событий НСД в СЗИ. Соответственно, при повторном прохождении по графу разметка графа G в позиции  $r_{21}$  будет с символом  $\omega$  — это количество маркеров, которое характеризует объем записей в журнале событий СЗИ от НСД. Журнал событий является настраиваемым, то есть администратор может установить объем, при котором он автоматически сохраняется в памяти компьютера с дальнейшей его очисткой в СЗИ.

Условия запуска перехода  $T$  сети Петри:  $\forall P \in T_{ex} M_P \geq W_{PT}$ .

Петри: ∀ $P \in T_{ex}M_P = M_P - W_{P,T}$ , Запуск перехода сети  $\forall P \in T_{\text{est}} M_P = M_P + W_{P,T}.$ 

Граф разметок на рисунке 2 будет являться конечным, потому что действия пользователя с АИС завершаться в конкретно его рабочий день.

Проведем анализ основных свойств сети Петри, представленной на рисунке 1 и рисунке 2 [3, 4]: неограниченность; безопасность; сохраняемость; активность; достижимость; покрываемость; эквивалентность.

Чтобы сделать конкретные выводы по работе защитных механизмов типовой СЗИ от НСД, охарактеризуем полученную сеть Петри.

Граф сети Петри является:

- неограниченным, так как количество фишек при проходе по графу изменчиво, то есть не является постоянной величиной;

- небезопасным, так как число фишек в каждой позиции может превышать 1.

На основе выявленных свойств графа выделим ключевые особенности моделируемой СЗИ от НСД:

- динамика функционирования исследуемой системы определяется неограниченностью, небезопасностью и несохраняемостью графа сети Петри. Можно сказать, что динамика обосновывается распараллеливанием процессов защитных механизмов, учетом несанкционированных действий в буфере программы. При проектировании подобных систем немаловажным фактором является оперативность реагирования на НСД;

- на рисунках 1 и 2 видно, что все переходы могут сработать, и в соответствии с этим можно сделать вывод, что структурно-логические связи механизмов защиты построены корректно;

- логику причинно-следственных связей отследим, основываясь на рисунках 1 и 2 [2]. Видно, что каждый компонент при определенных условиях может функционировать, взаимосвязи между ними корректны;

 $-\kappa$ уязвимые места» есть фактически в каждом компоненте СЗИ от НСД, вопрос в том, в какой степени он будет являться дальнейшим направлением исследования.

Построим имитационную модель сети Петри, которая моделирует действия пользователя в СЗИ от НСД АИС ОВД при помощи программы CPN Tools. CPN Tools - это моделирующая система, которая описывает модели при помощи языка сетей Петри. Представим разработанную выше модель в данной программе рисунок 3.

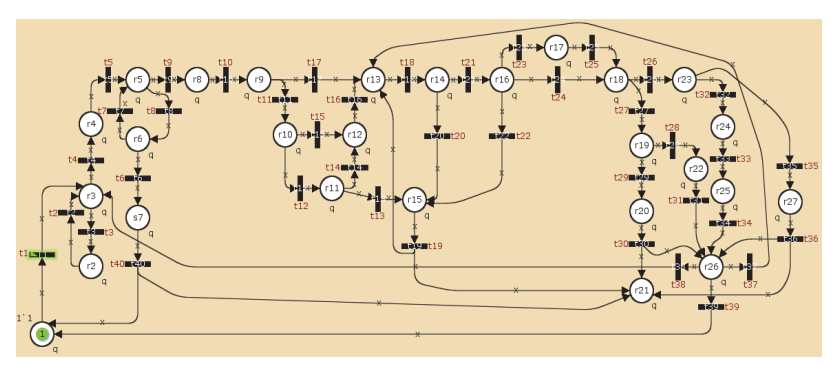

Рис. 3. Сети Петри СЗИ от НСД в АИС построенная при помощи CPN Tools

В таблице 1 собрана статистика попадания маркера во все позиции сети Петри, проход по которому был совершен 100000 раз.

Таблица 1 имеет следующие поля: Name — имя позиции; Count — счетчик проходов по графу начиная с 0; Sum — суммарное количество попадания маркера в конкретную позицию; Avrg - среднее значение, но в контексте данной имитационной задачи, так как маркер в сети один, будет являться вероятностью попадания маркера в позицию; Min — минимальное количество маркеров в позиции; Мах — максимальное количество маркеров в позиции. Следует отметить, что позиция  $r_{21}$  является журналом регистрации событий НСД, поэтому мы наблюдаем большое количество маркеров по окончанию моделирования, особенность в работе можете увидеть на рисунках выше. Сумма значений в поле Avrg исключая позицию  $r_{2}$  будет являться единицей, что свидетельствует о правильности расчета.

| Untimed statistics         |        |           |             |                  |              |
|----------------------------|--------|-----------|-------------|------------------|--------------|
| Name                       | Count  | Sum       | Avrg        | Min              | Max          |
| $r_{1}$                    | 100001 | 2907      | 0.029070    | $\theta$         | $\mathbf{1}$ |
| r <sub>2</sub>             | 100001 | 4336      | 0.043360    | $\mathbf{0}$     | $\,1$        |
| r <sub>3</sub>             | 100001 | 8651      | 0.086509    | $\theta$         | $\mathbf{1}$ |
| $r_{\scriptscriptstyle 4}$ | 100001 | 4315      | 0.043150    | $\theta$         | $\mathbf{1}$ |
| r <sub>5</sub>             | 100001 | 5834      | 0.058339    | $\mathbf{0}$     | $\mathbf{1}$ |
| $r_{6}$                    | 100001 | 2983      | 0.029830    | $\theta$         | $\mathbf{1}$ |
| r <sub>7</sub>             | 100001 | 1464      | 0.014640    | $\mathbf{0}$     | $\mathbf{1}$ |
| $r_{\rm s}$                | 100001 | 2850      | 0.028500    | $\theta$         | $\mathbf{1}$ |
| $r_{\rm o}$                | 100001 | 2850      | 0.028500    | $\mathbf{0}$     | $\mathbf{1}$ |
| $r_{10}$                   | 100001 | 1428      | 0.014280    | $\mathbf{0}$     | $\mathbf{1}$ |
| $r_{11}$                   | 100001 | 715       | 0.007150    | $\theta$         | $\mathbf{1}$ |
| $r_{12}$                   | 100001 | 1090      | 0.010900    | $\mathbf{0}$     | $\mathbf{1}$ |
| $r_{13}$                   | 100001 | 12608     | 0.126079    | $\theta$         | $\mathbf{1}$ |
| $r_{14}$                   | 100001 | 12608     | 0.126079    | $\boldsymbol{0}$ | $\mathbf{1}$ |
| $r_{15}$                   | 100001 | 8668      | 0.086679    | $\theta$         | $\mathbf{1}$ |
| $r_{16}$                   | 100001 | 6330      | 0.063299    | $\mathbf{0}$     | $\mathbf{1}$ |
| $r_{17}$                   | 100001 | 2160      | 0.021600    | $\theta$         | $\mathbf{1}$ |
| $r_{18}$                   | 100001 | 4278      | 0.042780    | $\mathbf{0}$     | $\mathbf{1}$ |
| $r_{19}$                   | 100001 | 2117      | 0.021170    | 0                | $\mathbf{1}$ |
| $r_{20}$                   | 100001 | 1038      | 0.010380    | $\theta$         | $\mathbf{1}$ |
| $r_{21}$                   | 100001 | 611471569 | 6114.654543 | $\boldsymbol{0}$ | 12239        |
| $r_{22}$                   | 100001 | 1079      | 0.010790    | $\theta$         | $\mathbf{1}$ |
| $r_{23}$                   | 100001 | 2161      | 0.021610    | $\theta$         | $\mathbf{1}$ |
| $r_{24}$                   | 100001 | 1092      | 0.010920    | $\mathbf{0}$     | $\mathbf{1}$ |
| $r_{25}$                   | 100001 | 1092      | 0.010920    | $\mathbf{0}$     | $\mathbf{1}$ |
| $r_{26}$                   | 100001 | 4278      | 0.042780    | $\boldsymbol{0}$ | $\mathbf{1}$ |
| $r_{27}$                   | 100001 | 1069      | 0.010690    | $\boldsymbol{0}$ | $\,1$        |

Таблица 1. Статистика попадания маркера в позиции сети Петри

Приведем основные характеристики моделируемой сети Петри при помощи CPN Tools в таблице 2.

| Отчет                                                                                                    | Комментарий                                                                                      |
|----------------------------------------------------------------------------------------------------|--------------------------------------------------------------------------------------------------|
| State Space<br>Nodes: 99506<br>Arcs: 153076<br>Secs: $300$<br>Status: Partial                                                                                                    | Пространство состояний вычислено<br>частично и содержит: 99506 узлов,<br>153076 дуг, 300 секций. |
| Best Integer Bounds<br>Lower<br>Upper<br>PetriNetPopov'r18 1 1<br>$\theta$<br>PetriNetPopov'r19 1 1<br>$\theta$<br>PetriNetPopov'r20 1 1<br>PetriNetPopov'r21 1 3828<br>$\Omega$ | Сеть ограничена сверху, так как все<br>позиции ограничены.                                       |
| Home Markings None<br>Dead Transition Instances None<br>Live Transition Instances None                                                                                           | Домашняя маркировка отсутствует,<br>мертвых и живых переходов нет.                               |

Таблина 2. Отчет о свойствах сети Петри

4. Численный метод оценки эффективности СЗИ от НСД. Оценка показателя эффективности во временном (динамическом) диапазоне имеет место только тогда, когда все подсистемы СЗИ функционируют. Исследуемый временной диапазон, в котором выявлено несоответствие в работе СЗИ от НСД в АИС, следует детально проанализировать. То есть можно определить конкретно начало работы той или иной функции, что поможет идентифицировать некорректный процесс и определить некорректности в работе СЗИ от НСД в АИС.

Будем считать, что защитные функции СЗИ от НСД в АИС своевременно реализованы, если время  $\tau_{\text{num}}$  (интервал времени от момента обращения к защищаемой функции СЗИ от НСД до окончания выполнения функций) не превышает максимальное время  $\tau_{\text{max}}$  ( $\tau_{\text{max}}$ указано в технической документации АИС в разделе «Защита информации от НСД» и представляет собой постоянную величину для конкретных вычислительных ресурсов АИС):

$$
\tau_{\text{num}} \leq \tau_{\text{max}} \,. \tag{1}
$$

Поэтому оценим эффективность СЗИ от НСД с помощью вероятности своевременного выполнения декларированных функций [17-20]:

$$
K_{\alpha\phi} = P(\tau_{\text{num}} \le \tau_{\text{max}}). \tag{2}
$$

В ГОСТ 28195-89 для оценки динамического показателя эффективности функционирования СЗИ от НСД в АИС присутствует показатель «временной эффективности» программных систем, который позволяет описывать защищенность АИС в целом и под которым следует понимать «способность СЗИ от НСД выполнять заданные действия в интервале времени, отвечающем заданным требованиям» [17] (показатель «временной эффективности»  $K_{ab}$  [3]).

На основе формальной модели функционирования СЗИ от НСД в АИС, реализованной при помощи аппарата сетей Петри, опишем процесс функционирования этих систем в виде марковского случайного процесса с конечным числом состояний (марковской цепи). Для этого необходимо определить конечные состояния, в которых может оказаться СЗИ от НСД в процессе ее функционирования. Как известно из [17], КМП можно охарактеризовать матрицей переходов СЗИ от НСД в одно из состояний  $n = 1,27$ . Определим марковскую матрицу, которая описывает КМП из состояния а в состояние  $b$ , не превысив заданное время  $\tau_{\text{max}}$ . В данный момент времени СЗИ от НСД может находиться в одном из конечных чисел состояний  $\{S_1, S_2, ..., S_n; n = 27\}$ . В некоторый момент времени  $t_k$   $(k = 1,...)$  СЗИ от НСД случайным образом может осуществлять переходы из одного состояния  $S_a$  в другое  $S_b$  с переходной вероятностью  $P_{ab}(t)$ . Данную марковскую цепь с применением формулы полной вероятности опишем следующей формулой [21]:

$$
P_i = \sum_{j=1}^{n} P_j P_{ij} \tag{3}
$$

Условимся, что при вхождении в вершину одной дуги графа сети Петри (рисунок 1) вероятность события равна единице. В таблице 3 произведен расчет полной вероятностей перехода, которая учитывает все возможные связи графа сети Петри, кроме вероятностей, равных единице [22].

| Графическое<br>описание                            | Описание                                                                                                    | Расчет вероятности                                                                                                    |  |
|----------------------------------------------------|----------------------------------------------------------------------------------------------------|----------------------------------------------------------------------------------------------------|--|
| $\Gamma$<br>$\mathbf{r}_1$<br>$r_{26}$             | $s_1$ — выключение компью-<br>тера после неоднократного<br>ввода неправильного паро-<br>ля:<br>$s_2$ — завершение работы с<br>СЗИ.                                                                                                    | $P(r_1) = P(r_7) \times P(r_1 r_7) +$<br>+ $P(r_{26})\times P(r_1 r_{26})$                                                    |  |
| $r_1$<br>r <sub>2</sub><br>$r_{26}$                | $s_1$ - предъявление иден-<br>тификатора;<br>$s_2$ - в случае, если иден-<br>тификатор не зарегистри-<br>рован в системе предъявите<br>другой;<br>s <sub>3</sub> - повторное предъяв-<br>ление идентификатора.                                                                   | $P(r_3) = P(r_1) \times P(r_3 r_1) +$<br>+ $P(r_2) \times P(r_3 r_2)$ +<br>+ $P(r_{26})\times P(r_{3} r_{26})$                |  |
| r <sub>4</sub><br>r <sub>5</sub><br>r6             | s <sub>1</sub> — ввод пароля;<br>$s_2$ — повторный ввод па-<br>роля.                                                                                                    | $P(r_5) = P(r_4) \times P(r_5 r_4) +$<br>+ $P(r_6) \times P(r_5 r_6)$                                                         |  |
| $r_{10}$<br>$r_{12}$<br>$r_{11}$                   | $s_1$ — идентификационная<br>информация внешнего но-<br>сителя<br>уже<br>проверялась<br>(механизм<br>контроля<br>устройств не срабатывает);<br>$s_2$ — проверяется принад-<br>лежность внешнего<br>носи-<br>теля пользователю (сраба-<br>тывает механизм контроля<br>устройств). | $P(r_{12}) = P(r_{10}) \times P(r_{12} r_{10}) +$<br>+ $P(r_{11}) \times P(r_{12} r_{11})$                                    |  |
| r <sub>9</sub><br>$r_{12}$<br>$r_{13}$<br>$r_{26}$ | $s_i$ — обращение к объекту,<br>находящемуся в АИС;<br>$s_2$ — обращение к объекту,<br>находящемуся во внешнем<br>устройстве;<br>s <sub>3</sub> — доступ к объекту был<br>заблокирован, обращение к<br>другому объекту.                                                          | $P(r_{13}) = P(r_9) \times P(r_{13} r_9) +$<br>+ $P(r_{12})\times P(r_{13} r_{12}) +$<br>+ $P(r_{26})\times P(r_{13} r_{26})$ |  |

Таблица 3. Расчет вероятностей перехода

Продолжение таблицы 3

| Графическое<br>описание                              | Описание                                                                                                    | Расчет вероятности                                                                                                    |
|------------------------------------------------------|----------------------------------------------------------------------------------------------------|----------------------------------------------------------------------------------------------------|
| $r_{11}$<br>$r_{14}$<br>$r_{15}$<br>$r_{16}$         | s <sub>1</sub> — блокировка при несо-<br>ответствии<br>внешнего<br>устройства и пользователя;<br>$s_2$ — блокировка при несо-<br>ответствии уровня конфи-<br>денциальности информации;<br>s <sub>3</sub> — блокировка при попыт-<br>ке присвоения полномочий<br>доступа пользователем.                                                             | $P(r_{15}) = P(r_{11}) \times P(r_{15} r_{11}) +$<br>+ $P(r_{14})\times P(r_{15} r_{14})+$<br>+ $P(r_{16})\times P(r_{15} r_{26})$                                          |
| $r_{16}$<br>$r_{18}$<br>$r_{17}$                     | $s_1$ — допуск к объекту раз-<br>решен;<br>s <sub>2</sub> - допуск к объекту на<br>внешнем носителе разрешен<br>(информация преобразована<br>методом гаммирования).                                                                                                    | $P(r_{18}) = P(r_{16}) \times P(r_{18} r_{16}) +$<br>+ $P(r_{17}) \times P(r_{18} r_{17})$                                                                                  |
| r <sub>7</sub><br>r <sub>15</sub><br>$r_{20}$<br>127 | $s_1$ — внесение записи в<br>журнал НСД о неправиль-<br>ном вводе пароля;<br>$s_2$ — внесение записи в<br>журнал НСД о блокировке<br>доступа к объекту;<br>$s_3$ — внесение записи<br>$\mathbf{B}$<br>журнал НСД о блокировке<br>преобразования объекта;<br>$s_4$ — внесение записи<br>$\mathbf B$<br>журнал НСД о блокировке<br>удаления объекта. | $P(r_{21}) = P(r_7) \times P(r_{21} r_7) +$<br>+ $P(r_{15})\times P(r_{21} r_{15})+$<br>+ $P(r_{20})\times P(r_{21} r_{20})+$<br>+ $P(r_{27})\times P(r_{21} r_{27})$       |
| $r_{20}$<br>$r_{22}$<br>$r_{25}$<br>127              | $s_1$ — завершение работы с<br>объектом после блокировки<br>преобразования объекта;<br>$s_2$ — завершение работы с<br>объектом после пересчета<br>параметров его целостности;<br>$s_3$ — завершение работы с<br>объектом после его удаления;<br>$s_4$ — завершение работы с<br>объектом после блокировки<br>удаления объекта.                      | $P(r_{26}) = P(r_{20}) \times P(r_{26} r_{20}) +$<br>+ $P(r_{22})\times P(r_{26} r_{22})+$<br>+ $P(r_{25})\times P(r_{26} r_{25})+$<br>+ $P(r_{27})\times P(r_{26} r_{27})$ |

Система уравнений (4) представляет собой расчет переходных вероятностей согласно рисунку 1 и таблице 3:

$$
P(r_1), P(r_4), P(r_6), P(r_7), P(r_8), P(r_9), P(r_{10}), P(r_4), P(r_{11}), P(r_{14}),
$$
  
\n
$$
P(r_1, r_1), P(r_{10}), P(r_{21}), P(r_{22}), P(r_{23}), P(r_{24}), P(r_{25}), P(r_{27}) = 1;
$$
  
\n
$$
P(r_1) = P(r_7) \times P(r_1 | r_{26}) + P(r_{26}) \times P(r_1 | r_{26});
$$
  
\n
$$
P(r_3) = P(r_1) \times P(r_3 | r_1) + P(r_2) \times P(r_3 | r_2) + P(r_{26}) \times P(r_3 | r_{26});
$$
  
\n
$$
P(r_5) = P(r_4) \times P(r_5 | r_1) + P(r_6) \times P(r_5 | r_6);
$$
  
\n
$$
P(r_{12}) = P(r_{10}) \times P(r_{12} | r_{10}) + P(r_{11}) \times P(r_{12} | r_{11});
$$
  
\n
$$
P(r_{13}) = P(r_9) \times P(r_{13} | r_9) + P(r_{12}) \times P(r_{13} | r_{12}) + P(r_{26}) \times P(r_{13} | r_{26});
$$
  
\n
$$
P(r_{15}) = P(r_{11}) \times P(r_{15} | r_{11}) + P(r_{14}) \times P(r_{15} | r_{14}) + P(r_{16}) \times P(r_{15} | r_{26});
$$
  
\n
$$
P(r_{18}) = P(r_{16}) \times P(r_{18} | r_{16}) + P(r_{17}) \times P(r_{18} | r_{17});
$$
  
\n
$$
P(r_{21}) = P(r_7) \times P(r_{21} | r_7) + P(r_{15}) \times P(r_{21} | r_{15}) + P(r_{20}) \times P(r_{21} | r_{20}) + P(r_{27}) \times P(r_{21} | r_{27});
$$
  
\n
$$
P(r_{22}) = P(r_{20}) \times P(r_{26} | r_{20}) + P(r_{22}) \times P(r_{26} | r_{22}) + P(r_{25}) \times P(r_{26} | r_{22}) + P(r_{
$$

В соответствии с теорией марковских процессов время нахождения СЗИ от НСД в АИС в представленных состояниях аппроксимируется экспоненциальным законом, функция распределения, которой представлена в следующем виде [21, 22]:

$$
F_S(w) = \lambda e^{-\lambda w}.
$$
 (5)

Обращение к СЗИ от НСД соответствует входу в начальное состояние КМП, а конечное состояние соответствует завершению работы с СЗИ от НСД. Поведение КМП определяется матрицей переходных вероятностей $||p_{ab}||, a, b = 1, N$ , где  $\sum_{n=1}^{\infty}$  $\sum_{i=1}^{N} p_{ab} = 1$  $\sum_{n=1}^{\infty} P_{ab}$ *p*  $\sum_{n=1} p_{ab} = 1$  и матрицей функции распределения  $\|F_{ab}(\tau)\|$  или матрицей плотности вероятностей  $||f_{ab}(\tau)||$  [21, 24-26]. Вероятности перехода  $p_{ab}$ ,  $a = \overline{1, n}, b = \overline{1, n}$  описывают степень объективной возможности появления того или иного события. Параметры представленных функций на данном этапе исследования могут иметь только приблизительные значения. Последующее их уточнение будет проводиться после разработки методики вычислительного эксперимента к СЗИ от НСД в АИС на этапе сбора конкрет-

ных статистических данных работы защитных функций используемой СЗИ от НСД [22-24].

Применение (5) позволяет учитывать случайный характер времени ожидания действий пользователя в АИС.

Из вышесказанного следует, что вероятность перехода  $Q_{ab}(\tau)$ КМП из состояния  $a$  в состояние  $b$  определяется как произведение переходной вероятности и функции распределения:

$$
Q_{ab}(\tau) = p_{ab} F_{ab}(\tau), a = \overline{1, n}, b = \overline{1, n}.
$$
 (6)

Вероятность перехода из одного состояния в другое представим в виде одной матрицы  $Q_{ab}(\tau)$ .

Показатель эффективности СЗИ от НСД в АИС, описывающий вероятностно-временные характеристики функционирования СЗИ от НСД, оценивается вероятностью достижения конечного состояния за время, не превышающее время  $\tau$ :

$$
K_{ab}(\tau) = \delta_{ab} p_a(\tau) + \sum_{k=1}^{K} p_{ab} \int_{0}^{\infty} f_{ac}(\tau) p_{cb}(\tau - t) d\tau, a \le 1, b \le K. \tag{7}
$$

 $\delta_{ab}$ — символ Кронекера (функция двух переменных), который описывается соотношениями:  $\delta_{ab} = \begin{cases} 1, a = b \\ 0, a \neq b \end{cases}$ .

В случае, если  $a \neq b$ , получим уравнение:

$$
K_{ab}(\tau) = \sum_{k=1}^{K} p_{ab} \int_{0}^{\infty} f_{ac}(\tau) p_{cb}(\tau - t) d\tau, a \leq 1, b \leq K.
$$
 (8)

 $K_{ab}(\tau)$  есть интервально переходная вероятность того, что в момент времени  $\tau$  система находится в  $v_a$  состоянии в случае ее пребывания в состоянии  $\vartheta_h$  при  $\tau = 0$ .

 $p_{cb}(\tau - t)$  есть вероятность того, что система, совершающая переход из  $\vartheta_a$  в  $\vartheta_b$  за время  $\tau$ , пройдет через промежуточные состояния  $c, w, l...$  за время  $(\tau - t)$ .

 $p_a(\tau)$  из формулы (7) есть вероятность того, что система не выходит из состояния  $v_a^3$  за время  $\tau$ , где  $F_a(\tau)$  есть функция распределения и определяется как:

$$
p_a(\tau) = 1 - F_a(\tau). \tag{9}
$$

Тогда получим формулу интервально переходной вероятности вида:

$$
K_{ab}(\tau) = \delta_{ab} (1 - F_a(\tau)) + \sum_{k=1}^{K} p_{ab} \int_{0}^{\infty} f_{ac}(\tau) p_{cb}(\tau - t) d\tau.
$$
 (10)

Чтобы получить аналитическое решение уравнения (10), необходимо сделать его упрощение при помощи метода одностороннего (прямого) преобразования Лапласа.

$$
K_{lap} (v) = \int_{0}^{\infty} e^{-v\tau} f_{ac} (\tau) d\tau.
$$
 (11)

После упрощения уравнений (6, 10) получим систему алгебраических уравнений:

$$
Q_{ablap}\left(v\right) = p_{ab} F_{ab}\left(v\right),\tag{12}
$$

$$
K_{ablap}(\nu) = \delta_{ab} p_{alap}(\nu) + \sum_{k=1}^{K} p_{ab} \int_{0}^{\infty} f_{aclap}(\tau) p_{cb}(\tau - t) d\tau, a \le 1, b \le K.
$$
 (13)

Решение данной СЛАУ может быть получено различными численными методами решения СЛАУ, например:

1. Методом Гаусса, который был практически применен в [27-29] и в данной статье не рассматривается.

2. Методом последовательных итераций (метод Зейделя).

В данной статье будет рассмотрено практическое применение решения СЛАУ методом Гивенса.

5. Решение системы линейных алгебраических уравнений методом Гивенса (методом вращения). Из (12, 13) имеем:

$$
\begin{cases}\n q_{11}k_1 + q_{12}k_2 + q_{13}k_3 + \dots + q_{1m}k_{m-1} = q_{m1}, \\
q_{21}k_1 + q_{22}k_2 + q_{23}k_3 + \dots + q_{2m}k_{m-1} = q_{m2}, \\
q_{31}k_1 + q_{32}k_2 + q_{33}k_3 + \dots + q_{3m}k_{m-1} = q_{m3}, \\
\dots \\
q_{n1}k_1 + q_{n2}k_2 + q_{n3}k_3 + \dots + q_{nm}k_{m-1} = q_{mn}.\n\end{cases} (14)
$$

Система (14) может также быть решена при помощи метода Гивенса (методом вращения).

Исключим  $q_{11}$  из всех уравнений кроме первого. Для исключения q<sub>11</sub> из второго уравнения вычислим:

$$
c_{12} = \frac{q_{11}}{\sqrt{q_{11}^2 + q_{21}^2}} \ \mathbf{H}_{S_{12}} = \frac{q_{21}}{\sqrt{q_{21}^2 + q_{11}^2}}. \tag{15}
$$

Данные уравнения обладают свойствами:

$$
c_{12}^2 + s_{12}^2 = 1, c_{12}q_{12} - s_{12}q_{11}.
$$

Тогда СЛАУ примет вид:

$$
\begin{cases}\n q_{11}^{(1)}k_1 + q_{12}^{(1)}k_2 + q_{13}^{(1)}k_3 + \dots + q_{1m}^{(1)}k_{m-1} = q_{m1}^{(1)}, \\
q_{22}^{(1)}k_2 + q_{23}^{(1)}k_3 + \dots + q_{2m}^{(1)}k_{m-1} = q_{m2}^{(1)}, \\
q_{31}k_1 + q_{32}k_2 + q_{33}k_3 + \dots + q_{3m}k_{m-1} = q_{m3}, \\
\dots \\
q_{n1}k_1 + q_{n2}k_2 + q_{n3}k_3 + \dots + q_{nm}k_{m-1} = q_{mn},\n\end{cases}
$$
\n(16)

в которой коэффициенты равны:

$$
q_{1w}^{(1)} = c_{12}q_{1w} + s_{12}q_{2w}, q_{2w}^{(2)} = c_{12}q_{2w} - s_{12}q_{1w}, \text{ r,} \quad (1 \le w \le m);
$$
  
\n
$$
q_{m1}^{(1)} = c_{12}q_{m1} + s_{12}q_{m2}, q_{m2}^{(1)} = c_{12}q_{m2} - s_{12}q_{m1}.
$$
\n(17)

Аналогично из первого уравнения исключаем третье и так далее до *п* по формуле (17). Придем к СЛАУ вида:

$$
\begin{cases}\n q_{11}^{(1)}k_1 + q_{12}^{(1)}k_2 + q_{13}^{(1)}k_3 + \dots + q_{1m}^{(1)}k_{m-1} = q_{m1}^{(1)}, \\
q_{22}^{(1)}k_2 + q_{23}^{(1)}k_3 + \dots + q_{2m}^{(1)}k_{m-1} = q_{m2}^{(1)}, \\
q_{32}^{(1)}k_2 + q_{33}^{(1)}k_3 + \dots + q_{3m}^{(1)}k_{m-1} = q_{m3}^{(1)}, \\
\dots \\
q_{n2}^{(1)}k_2 + q_{n3}^{(1)}k_3 + \dots + q_{nm}^{(1)}k_{m-1} = q_{mn}^{(1)},\n \end{cases} \tag{18}
$$

На втором шаге исключаем неизвестное  $q_{22}$  из уравнений  $q = 3, 4, \ldots, n$  по формуле (15). Каждое последующее уравнение комбинируем со вторым и приходим к следующей системе:

$$
\begin{cases}\n q_{11}^{(n-1)}k_1 + q_{12}^{(n-1)}k_2 + q_{13}^{(n-1)}k_3 + \dots + q_{1m}^{(n-1)}k_{m-1} = q_{m1}^{(n-1)}, \\
q_{22}^{(n-1)}k_2 + q_{23}^{(n-1)}k_3 + \dots + q_{2m}^{(n-1)}k_{m-1} = q_{m2}^{(n-1)}, \\
q_{33}^{(2)}k_3 + \dots + q_{3m}^{(2)}k_{m-1} = q_{m3}^{(2)}, \\
\dots \\
q_{n3}^{(2)}k_3 + \dots + q_{nm}^{(2)}k_{m-1} = q_{mn}^{(2)},\n\end{cases} \tag{19}
$$

После завершения (n-1) шага система примет вид:

$$
\begin{cases}\n q_{11}^{(n-1)}k_1 + q_{12}^{(n-1)}k_2 + q_{13}^{(n-1)}k_3 + \dots + q_{1m}^{(n-1)}k_{m-1} = q_{m1}^{(n-1)}, \\
q_{22}^{(n-1)}k_2 + q_{23}^{(n-1)}k_3 + \dots + q_{2m}^{(n-1)}k_{m-1} = q_{m2}^{(n-1)}, \\
q_{33}^{(n-1)}k_3 + \dots + q_{3m}^{(n-1)}k_{m-1} = q_{m3}^{(n-1)}, \\
\vdots \\
q_{nm}^{(n-1)}k_{m-1} = q_{mn}^{(n-1)}.\n \end{cases}\n \tag{20}
$$

Обратный ход метода вращения аналогичен методу Гаусса, определение неизвестных начинается с последнего уравнения. Описанный метод является более точным, но несколько более трудоемким, однако характеризуется хорошей устойчивостью [30, 31].

Алгоритм решения СЛАУ по методу Гивенса представлен на рисунке 4, он состоит из следующих составных частей:
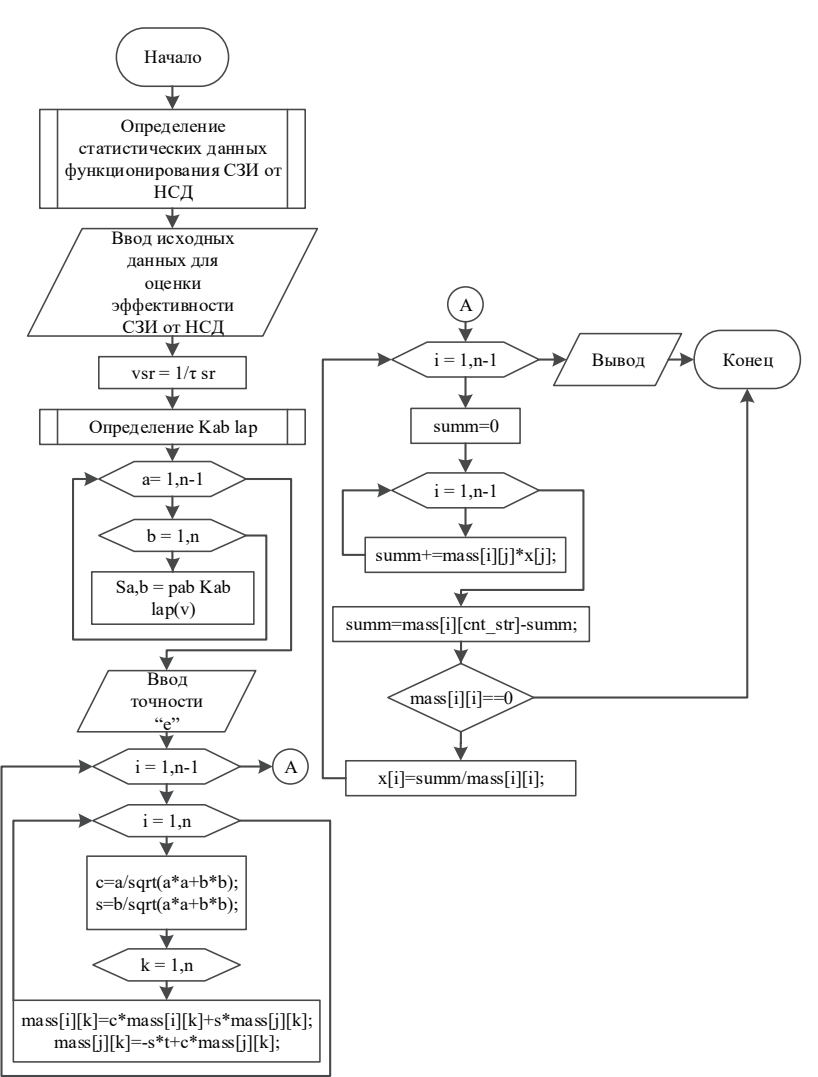

Рис. 4. Алгоритм расчета эффективности функционирования СЗИ от НСД в АИС ОВД методом Гивенса

− определение вероятностно-временных характеристик работы СЗИ;

− преобразование Лапласа;

− перебор элементов матрицы, характеризующей вероятностновременные характеристик работы СЗИ;

− прямой и обратный ход решения СЛАУ методом Гивенса.

**8. Заключение.** В данной статье в соответствии с [1], где приведены основные этапы и задачи разработки СЗИ от НСД в АИС, разработана динамическая модель функционирования СЗИ от НСД в АИС на основе сети Петри, показано применение методов операционного исчисления Лапласа и численного метода решения СЛАУ методом Гивенса для разработки алгоритмов оценки динамического показателя эффективности функционирования СЗИ от НСД в АИС. Разработанные модели и алгоритмы, приведенные в статье, в дальнейшем могут быть использованы для разработки комплекса программ анализа, моделирования и исследования динамических свойств СЗИ от НСД при их разработке с целью повышения защищенности существующих и перспективных (разрабатываемых) АИС.

# **Литература**

- 1. *Рогозин Е.А., Попов А.Д., Шагиров Т.В.* Проектирование систем защиты информации от несанкционированного доступа в автоматизированных системах органов внутренних дел // Вестник Воронежского института МВД России. 2016. № 2. С. 174–183.
- 2. *Рогозин Е.А., Попов А.Д.* Модель функционирования типовой системы защиты информации от несанкционированного доступа в автоматизированных информационных системах ОВД // Вестник Воронежского института МВД России. 2016. № 4. С. 122–132.
- 3. *Питерсон Д.Ж.* Теория сетей Петри и моделирование систем: пер. с англ. // М. : Мир. 1984. 264 с.
- 4. *Котов В.Е.* Сети Петри // М.: Наука. 1984. 160 с.
- 5. Доктрина информационной безопасности Российской Федерации. Утверждена Указом Президента Российской Федерации №646 от 05.12.2016 г.
- 6. ГОСТ Р 51583-2014. Порядок создания автоматизированных систем в защищенном исполнении // М.: Стандартинформ. 2014. 27 с.
- 7. ГОСТ 34.601-90. Информационная технология. Комплекс стандартов на автоматизированные системы. Автоматизированные системы. Стадии создания // М.: Стандартинформ. 2014. 6 с.
- 8. ФСТЭК РФ. Руководящий документ. Средства вычислительной техники. Защита от несанкционированного доступа к информации. Показатели защищенности от несанкционированного доступа к информации.
- 9. ФСТЭК РФ. Руководящий документ. Автоматизированные системы. Защита от несанкционированного доступа к информации. Классификация автоматизированных систем и требования по защите информации.
- 10. ФСТЭК РФ. Руководящий документ. Концепция защиты средств вычислительной техники и автоматизированных систем от несанкционированного доступа к информации.
- 11. Trusted Computer System Evaluation Criteria. US Department of Defense 5200.28- STD. 1993.
- 12. Information Technology Security Evaluation Criteria. Harmonized Criteria of France-Germany-Netherlands-United Kingdom. – Department of Trade and Industry. London. 1991.
- 13. Federal Criteria for Information Technology Security. National Institute of Standards and Technology & National Security Agency. Version 1.0. 1992.

### SPIIRAS Proceedings. 2017. Issue 3(52). ISSN 2078-9181 (print), ISSN 2078-9599 (online) 253 (online) www.proceedings.spiiras.nw.ru

- 14. Canadian Trusted Computer Product Evaluation Criteria. Canadian System Security Center Communication Security Establishment, Government of Canada. Version 3.0e. 1993.
- 15. Common Criteria for Information Technology Security Evaluation. National Institute of Standards and Technology & National Security Agency (USA), Communication Security Establishment (Canada), Communications-Electronics Security Group (United Kingdom), Bundesamt fur Sichereit in der Informationstechnik (Germany), Service Central de la Securite des Systemes d'Information (France), National Communications Security Agency (Netherlands). Version 2.1. 1999.
- 16. ГОСТ Р 15408-2013. Методы и средства обеспечения безопасности. Критерии оценки безопасности информационных технологий // М.: Стандартинформ. 2014.
- 17. ГОСТ 28195-89. Оценка качества программах средств. Общие положения.// Издательство стандартов. 1989. 32 с.
- 18. *Скрыль С.В. и др.* Показатели эффективности информационной деятельности в условиях комплексного технического контроля обеспечения защищенности речевой информации // Приборы и системы. Управление, контроль, диагностика. 2016. № 2. С. 28–34.
- 19. *Скрыль С.В., Голубков Д.А., Половинкин В.А.* Показатели эффективности информационных процессов в интегрированных системах безопасности в условиях обеспечения антивирусной защиты // Вестник Воронежского института МВД России. 2014. № 4. С. 212–220.
- 20. *Скрыль С.В. и др.* Оценка характеристик компонент защиты информации от несанкционированного доступа для реализации функций обеспечения целостности и доступности информации // Приборы и системы. Управление, контроль, диагностика. 2014. № 7. С. 21–25.
- 21. *Тихонов В.И., Миронов М.А.* Марковские процессы //М.: Сов. Радио. 1977. 488 с.
- 22. *Венцель Е.С.* Теория вероятностей // Москва. Наука. 1969. 576 с.
- 23. *Дубровин А.С. и др.* Общенаучные итоги создания эталонной модели защищенной автоматизированной системы // Фундаментальные исследования. 2015. № 2- 15. С. 3247–3251.
- 24. *Ptitsyn P.S., Radko D.V., Lankin O.V.* Designing architecture of software framework for building security infrastructure of global distributed computing systems // ARPN Journal of Engineering and Applied Sciences. 2016. vol. 11. no. 19. С. 11599–11610.
- 25. *Ланкин О.В.* Метод оценки эффективности функционирования систем интеллектуальной защиты информации от несанкционированного доступа // Информация и безопасность. 2011. № 2. pp. 267–270.
- 26. *Дунин В.С., Бокова О.И.* Оценка эффективности системы интеллектуального управления защитой информации в инфокоммуникационных системах ОВД. // Вестник Воронежского государственного университета инженерных технологий. 2011. № 4. С. 62–73.
- 27. *Змеев С.А., Солод Д.В., Сиренький Е.И., Застрожнов И.И.* Модель оценки эффективности программных систем защиты информации в системах электронного документооборота // Вестник Воронежского института ФСИН России. 2013. № 1. С. 82–85.
- 28. *Зиновьев П.В., Застрожнов И.И., Рогозин Е.А.* Методы и средства оценки эффективности подсистемы защиты конфиденциального информационного ресурса при её проектировании в системах электронного документооборота // Воронеж: Воронеж. гос. техн. ун-т, 2015. 106 с.
- 29. *Змеев А.А.* Методы и средства повышения защищенности автоматизированных систем // Воронеж: Воронежский институт МВД России. 2013. 108 c.
- 30. *Калиткин Н.Н.* Численные методы // М.: Наука. 1978. 512 с.
- 254 Труды СПИИРАН. 2017. Вып. 3(52). ISSN 2078-9181 (печ.), ISSN 2078-9599 (онлайн) www.proceedings.spiiras.nw.ru

31. *Амосов А.А, Дубинский Ю.А., Копченова Н.В.* Вычислительные методы для инженеров // М.: Высшая школа. 1994. 544 с.

**Дровникова Ирина Григорьевна** — д-р техн. наук, доцент, профессор кафедры автоматизированных информационных систем органов внутренних дел, Воронежский институт МВД России. Область научных интересов: системы защиты информации, эволюционное моделирование, автоматизированные информационные системы, теория вероятности, управление в социально-экономических системах. Число научных публикаций — 210. idrovnikova@mail.ru; пр. Патриотов, 53, Воронеж, 394086; р.т.: +7(472)200-51-88.

**Мещерякова Татьяна Вячеславовна** — канд. физ.-мат. наук, начальник кафедры автоматизированных информационных систем органов внутренних дел, Воронежский институт МВД России. Область научных интересов: математическое моделирование, теория вероятности, применение методов матема-тического моделирования в эпидемиологии. Число научных публикаций — 62. mesher73@mail.ru; пр. Патриотов, 53, Воронеж, 394086; р.т.: +7(473)200-51-81.

**Попов Антон Дмитриевич** — адъюнкт кафедры автоматизированных информационных систем органов внутренних дел, Воронежский институт МВД России. Область научных интересов: защита информации от НСД в АИС, проектирование и управление процессами защиты информации на основе количественной оценки СЗИ от НСД в АИС, тестирование и анализ СЗИ, разработка АИС, прикладная информатика. Число научных публикаций — 25. anton.holmes@mail.ru; пр. Патриотов, 53, Воронеж, 394086; p.  $\tau$ .: +7(473) 200 51-80.

**Рогозин Евгений Алексеевич**— д-р техн. наук, профессор, академик РАЕН, профессор кафедры автоматизированных информационных систем органов внутренних дел, Воронежский институт МВД России. Область научных интересов: защита информации от НСД в АИС, проектирование и управление процессами защиты информации на основе количественной оценки СЗИ от НСД в АИС, прикладная информатика. Число научных публикаций — 240. evgenirogozin@yandex.ru; пр. Патриотов, 53, Воронеж, 394086;  $p.T.: +7(473)200-51-88.$ 

**Ситник Сергей Михайлович** — канд. физ.-мат. наук, доцент, доцент кафедры математики и моделирования систем, Воронежский институт МВД России. Область научных интересов: дифференциальные уравнения и их приложения в теории сигналов. Число научных публикаций — 270. smsitnik2017@yandex.ru; пр. Патриотов, 53, Воронеж, 394086; р.т.: +7(473)200-52-11.

# DROVNIKOVA I.G., MESHCHERYAKOVA T.V., POPOV A.D., ROGOZIN E.A., SITNIK S.M. **MATHEMATICAL MODEL FOR ESTIMATING THE EFFICIENCY OF INFORMATION SECURITY SYSTEMS BY MEANS OF LAPLACE TRANSFORMATION AND GIVENS METHOD**

*Drovnikova I.G., Meshcheryakova T.V., Popov A.D., Rogozin E.A., Sitnik S.M.* **Mathematical model for estimating the efficiency of information security systems by means of Laplace transformation and Givens method.** 

**Abstract.** The article presents a dynamic model of the information security system (ISS) functionality from unauthorized access in automated information systems (AIS) created on the basis of Petri net machines. The authors developed a mathematical model for dynamic operating performance ratio assessment in ISS against the unauthorized access in AIS based on the Laplace transform method and a numerical technique of solving simultaneous linear algebraic equations (SLAE) by Givens method. They authors also suggest a calculation technique for dynamic operating performance ratio algorithm in ISS against the unauthorized access in AIS by applying the selected method for solving equations (SLAE) for further development of evaluation programs complex as far as for modeling and assessment of dynamic performance ratio in ISS against the unauthorized access in AIS. Selection and development of the operating performance ratio was based on the analysis of GOST (RF Standard-Setting Authority) 28195-89.

**Keywords:** information security system, automated information system, unauthorized access, stopping time, effectiveness, Petri net machines.

**Drovnikova Irina Grigorevna** — Ph.D., Dr. Sci., associate professor, professor of automated information systems in interior affairs department, Voronezh Institute of the Ministry of Interior. Research interests: information systems security, evolutionary modeling, automated information systems, probability theory, social-and-economic system management. The number of publications — 210. idrovnikova@mail.ru; 53, Prospekt Patriotov, Voronezh, 394086, Russia; office phone: +7(472)200-51-88.

**Meshcheryakova Tatiana Vyacheslavovna** — Ph.D., head of automated information systems in interior affairs department, Voronezh Institute of the Ministry of Interior. Research interests: mathematical modeling, probability theory, the use of methods of mathematical modeling in epidemiology. The number of publications — 62. mesher  $73$ @mail.ru; 53, Prospekt Patriotov, Voronezh, 394086, Russia; office phone: +7(473)200-51-81.

**Popov Anton Dmitrievich** — Ph.D. student of automated information systems in interior affairs department, Voronezh Institute of the Ministry of Interior. Research interests: information protection against unauthorized access in AIS, design and management of information security processes based on quantitative assessment of ISS, testing and analysis of ISS, AIS development, applied computer science. The number of publications — 25. anton.holmes@mail.ru; 53, Prospekt Patriotov, Voronezh, 394086, Russia; office phone: +7(473)200-51-80.

**Rogozin Evgeniy Alekseevich** — Ph.D., Dr. Sci., professor, academician of RANS, professor of automated information systems in interior affairs department, Voronezh Institute of the Ministry of Interior. Research interests: information security from the unauthorized access in AIS, design and management of information security processes based on the quantitative assessment of ISS security from the unauthorized access in AIS, applied informatics. The number of publications — 240. evgenirogozin@yandex.ru; 53, Prospekt Patriotov, Voronezh, 394086, Russia; office phone: +7(473)200-51-88.

**Sitnik Sergei Mihaylovich** — Ph.D., associate professor, associate professor of mathematics and systems modeling department, Voronezh Institute of the Ministry of Interior. Research interests: differential equations and their applications in signal theory. The number of publications — 270. smsitnik2017@yandex.ru; 53, Prospekt Patriotov, Voronezh, 394086, Russia; office phone: +7(473)200-52-11.

## **References**

- 1. Rogozin E.A., Popov A.D., Shagirov T.V. [Design protection information systems from unauthorized access in the automated systems of the Law Enforces Agencies]. *Vestnik Voronezhskogo instituta MVD Rossii - Bulletin of the Voronezh Institute of the Ministry of the Interior of Russia.* 2016. vol. 2. pp. 174–183. (In Russ).
- 2. Rogozin E.A., Popov A.D. [Model operation of the standard information system of protection against unauthorized access to automated information systems of the Law Enforces Agencies]. *Vestnik Voronezhskogo instituta MVD Rossii - Bulletin of the Voronezh Institute of the Ministry of the Interior of Russia.* 2016. vol. 4. pp. 122–132. (In Russ).
- 3. Peterson J.L. Petri net theory and the modeling of systems. The University of Texas at Austin. Prentice-hall, Inc. 1981. 290 p. (Russ. ed.: Piterson D.Zh. *Teorija setej Petri i modelirovanie system*. Moscow: Mir. 1984. 264 p.).
- 4. Kotov V.E. *Seti Petri* [Petri nets]. M.: Nauka. 1984. 160 p. (In Russ).
- 5. *Doktrina informacionnoj bezopasnosti Rossijskoj Federacii* [The information security doctrine of the Russian Federation]. Utverzhdena Ukazom Prezidenta Rossijskoj Federacii № 646. (In Russ).
- 6. GOST R 51583-2014. [Information protection. Sequence of protected operational system formation. General provisions]. M.: Standartinform. 2014. 27 p. (In Russ).
- 7. GOST 34.601-90. [Information technology. Set of standards for automated systems. Atomated systems. Stages of development]. M.: Standartinform. 2014. 6 p. (In Russ).
- 8. FSTEC RF. [Guidance document. Means of computer facilities. Protection against unauthorized access to information. Indicators of security against unauthorized access to information]. (In Russ).
- 9. FSTEC RF. [Guidance document. Automated systems. Protection against unauthorized access to information. Classification of automated systems and the requirements for data protection]. (In Russ).
- 10. FSTEC RF. [Guidance document. The concept of protection of computer and automated systems against unauthorized access to information]. (In Russ).
- 11. Trusted Computer System Evaluation Criteria. US Department of Defense 5200.28- STD. 1993.
- 12. Information Technology Security Evaluation Criteria. Harmonized Criteria of France-Germany-Netherlands-United Kingdom. – Department of Trade and Industry. London. 1991.
- 13. Federal Criteria for Information Technology Security. National Institute of Standards and Technology & National Security Agency. Version 1.0. 1992.
- 14. Canadian Trusted Computer Product Evaluation Criteria. Canadian System Security Center Communication Security Establishment, Government of Canada. Version 3.0e. 1993.
- 15. Common Criteria for Information Technology Security Evaluation. National Institute of Standards and Technology & National Security Agency (USA), Communication Security Establishment (Canada), Communications-Electronics Security Group (United Kingdom), Bundesamt fur Sichereit in der Informationstechnik (Germany), Service Central de la Securite des Systemes d'Information (France), National Communications Security Agency (Netherlands). Version 2.1. 1999.
- 16. GOST R 15408-2013. [The order of creation of the automated systems of protected construction Methods and means of ensuring security. Criteria for assessing the security of information technology]. 2014. (In Russ).
- 17. GOST 28195-89. [Quality control of software systems. General principles]. Izdatel'stvo standartov. 1989. 32 p. (In Russ).

#### SPIIRAS Proceedings. 2017. Issue 3(52). ISSN 2078-9181 (print), ISSN 2078-9599 (online) 257 (online) www.proceedings.spiiras.nw.ru

- 18. Skryl' S.V., Gromov Ju.Ju., A.V. Shherbakov A.V., Ponomarenko S.A., Ponomarev M.V. [Indicators of effectiveness of information activity in the conditions of complex technical control provide voice information security]. *Pribory i system. Upravlenie, kontrol', diagnostika - Instruments and systems. Management, monitoring, diagnostics*. 2016. vol. 2. pp. 28–34. (In Russ).
- 19. Skryl' S.V., Golubkov D.A., Polovinkin V.A. [Performance indicators of information processes in integrated security systems in the conditions of anti-virus protection software]. *Vestnik Voronezhskogo instituta MVD Rossii - Bulletin of the Voronezh Institute of the Ministry of the Interior of Russia*. 2014. vol. 4. pp. 212–220. (In Russ).
- 20. Skryl' S.V. et al. [Sizintsev Evaluation of information security components of the characteristics of the unauthorized access to the realization of functions to ensure the integrity and availability of information]. *Pribory i system. Upravlenie, kontrol', diagnostika - Instruments and systems. Management, monitoring, diagnostics*. 2014. vol. 7. pp. 21–25. (In Russ).
- 21. Tihonov V.I., Mironov M.A. *Markovskie process* [Markov processes]. M.: Sov. Radio. 1977. 488 p. (In Russ).
- 22. Vencel' E.S. *Teorija verojatnostej* [Probability theory]. M.: Nauka. 1969. 576 p. (In Russ).
- 23. Dubrovin A.S. et al. [General scientific results of the creation of a reference model of the protected automated system]. *Fundamental'nye issledovanija - Fundamental Research*. 2015. vol. 2-15. pp. 3247–3251. (In Russ).
- 24. *Ptitsyn P.S., Radko D.V., Lankin O.V.* Designing architecture of software framework for building security infrastructure of global distributed computing systems. *ARPN Journal of Engineering and Applied Sciences*. 2016. vol. 11. no. 19. С. 11599–11610.
- 25. Lankin O.V. [Performance evaluation method of functioning of the intellectual protection of information systems against unauthorized access]. *Informacija i bezopasnost' - Information and Security.* 2011. vol. 2. pp. 267–270. (In Russ).
- 26. Dunin V.S., Bokova O.I. [Evaluating the effectiveness of the system of intellectual management of information protection in the infocommunication systems of the Law Enforces Agencies]. *Vestnik Voronezhskogo gosudarstvennogo universiteta inzhenernyh tehnologij* - *Bulletin of Voronezh State University of Engineering Technology*. 2011. vol. 4. pp. 62–73. (In Russ).
- 27. Zmeev S.A., Solod D.V., Siren'kij E.I., Zastrozhnov I.I. [Model evaluation of the effectiveness of information security software systems in electronic document management systems]. *Vestnik Voronezhskogo instituta FSIN Rossii - Bulletin of the Voronezh Institute of the Federal Penitentiary Service of Russia*. 2013. vol. 1. pp. 82–85. (In Russ).
- 28. Zinov'ev P.V., Zastrozhnov I.I., Rogozin E.A. *Metody i sredstva ocenki jeffektivnosti podsistemy zashhity konfidencial'nogo informacionnogo resursa pri ejo proektirovanii v sistemah jelektronnogo dokumentooborota* [Methods and tools to evaluate the effectiveness of the protection of confidential information resource subsystem with its design in electronic document management systems]. Voronezhskij gosudarstvennyj tehnicheskij universitet. 2015. 106 p. (In Russ).
- 29. Zmeev A.A. *Metody i sredstva povyshenija zashhishhennosti avtomatizirovannyh sistem* [Methods and means of improving the security of automated systems]. Voronezh: Voronezhskij institut MVD Rossii. 2013. 108 p. (In Russ).
- 30. Kalitkin N.N. *Chislennye metody* [Numerical methods]. M.: Nauka. 1978. 512 p. (In Russ).
- 31. Amosov A.A, Dubinskij Ju.A., Kopchenova N.V. *Vychislitel'nye metody dlja inzhenenerov* [Computational Methods for Engineers]. M.: Vysshaja shkola. 1994. 544 p. (In Russ).

Signed to print 24.05.2017 Printed in Publishing center GUAP, 67, B. Morskaya, St. Petersburg, 190000, Russia

The journal is registered in Russian Federal Agency for Communications and Mass-Media Supervision, certificate ПИ № ФС77-41695 dated August 19, 2010 г. Subscription Index П5513, Russian Post Catalog

Подписано к печати 24.05.2017. Формат 60×90 1/16. Усл. печ. л. 15,05. Заказ № 186. Тираж 150 экз., цена свободная Отпечатано в Редакционно-издательском центре ГУАП, 190000, Санкт-Петербург, Б. Морская, д. 67

Журнал зарегистрирован Федеральной службой по надзору в сфере связи и массовых коммуникаций,

свидетельство ПИ № ФС77-41695 от 19 августа 2010 г.

Подписной индекс П5513 по каталогу «Почта России»

SPIIRAS Proceedings. 2017. Issue 3(52). ISSN 2078-9181 (print), ISSN 2078-9599 (online) www.proceedings.spiiras.nw.ru

Взаимодействие автора с редакцией осуществляется через<br>ный кабинет на сайте журнала «Труды СПИИРАН» личный кабинет на сайте журнала «Труды СПИИРАН» http://www.proceedings.spiiras.nw.ru. При регистрации авторам рекомендуется заполнить все предложенные поля данных.

Подготовка статьи ведется с помощью текстовых редакторов MS Word 2007 и выше. Объем основного текста – от 15 до 25 страниц включительно. Формат страницы документа-А5 (148 мм ширина, 210 мм высота); ориентация – портретная; все поля – 20 мм. Верхний и нижний колонтитулы страницы – пустые. Основной шрифт документа – Times New Roman, основной кегль (размер) шрифта – 10 pt. Переносы разрешены. Абзацный отступ устанавливается размером в 10 мм. Межстрочный интервал с динарный. Номера страниц не проставляются.

В основную часть допускается помещать рисунки, таблицы, листинги и формулы. Правила их оформления подробно рассмотрены на нашем сайте в разделе «Руководство для авторов».

## **AUTHOR GUIDELINES**

Interaction between each potential author and the Editorial board is realized through the personal account on the website of the journal "Proceedings of SPIIRAS" http://www.proceedings.spiiras.nw.ru. At the registration the authors are requested to fill out all data fields in the proposed form.

The submissions should be prepared using MS Word 2007 text editor or higher versions, at that, only manuscripts in \*, docx format will be considered. The text of the paper in the main part of it should be from  $15 - 25$  pages of A5 size that is  $210$  X 148 mm; orientation – portrait; all margins – 20 mm. The font of the main paper text is Times New Roman of 10 pt font size. The pages' headers and footers should be empty; indention – 10 mm; line spacing – single; pages are not numbered; hyphenations are allowed.

Certain figures, tables, listings and formulas are allowed in the main section, and their typography is considered by the paper template in more detail in journal web.

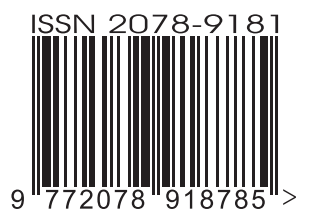

Вып. 3(52)

2017

С-Пб